# DIPLOMARBEIT

# Experimentelle Analyse des Myokardiums

Rafael Höller 0330093

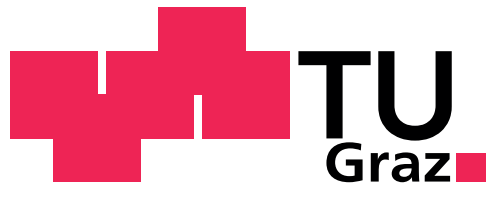

Technische Universität Graz

Institut für Biomechanik Kronesgasse 5/1 8010 Graz

Betreuer Univ.-Prof. Dipl.-Ing. Dr.techn. Gerhard A. Holzapfel Institut für Biomechanik - Technische Universität Graz

Graz, Oktober 2010

# WIDMUNG

Für meine Familie, eine Menge an Freunden, Kollegen und Vorbilder, die an meinen Erfolg geglaubt hatten und mir immer hilfreich zur Seite standen. Diese Arbeit gehört euch, fühlt euch umarmt!

Für meine liebe Freundin Maike, ihren unermüdlichen Kampf gegen meine Grammatik und ihren verköstigenden Beistand den sie mir während einiger langer Abende im Labor leistete.

Für Michi und Bernie, weil sie da Hip Hop im Blut haben.

Ganz speziell möchte ich jedoch meiner Mutter und meiner Großmutter danken, die mich vorbildlich unterstützten und mir Freude an meiner beruflichen aber vor allem sozialen Entwicklung machten.

Ich schrieb diese Diplomarbeit aus Spass an der Freude - Also aus Liebe!

Rafael Höller

Graz, im Oktober 2010

# DANKSAGUNG

Vielen Dank an Univ.-Prof. Dipl.-Ing. Dr. techn. Gerhard A. HOLZAPFEL für das Vertrauen und sein tolles interkulturelles Team. Ich wurde sehr nett aufgenommen und habe die Zeit am Institut für Biomechanik genossen.

It would have been impossible to do this work without the help of M.Sc. Thomas ERIKS-SON, M.Sc. Jianhua TONG and Dipl.-Ing. Dr. techn. Gerhard SOMMER. Thanks for your great support in getting started with biomechanics and the biaxial testing procedure. I found help and friendship.

Großen Dank auch an Univ. Prof. Dr. Peter REGITNIG vom Institut für Pathologie der medizinischen Universität Graz für die Anfertigung der histologischen Schnitte und die Bereitstellung der menschlichen Proben.

Herzlichen Dank an den Schlachthof Scheucher-Fleisch GmbH für die Spende der ersten 3 Herzen, die diese Arbeit erst so richtig auf Spur brachten.

## ZUSAMMENFASSUNG

Es wurden die biomechanischen Eigenschaften der schweine und humanen Ventrikel und des Septums untersucht. Dazu kam ein biaxialer Zugversuch unter einem stretchcontrolled Protokoll zum Einsatz, und die Rolle der sheet-Strukturen im Myokard wurde mit einbezogen.

Mit einer Meßmethode, welche den inhomogenen und anisotropen Herzmuskelfaserverband berücksichtigt, wurden die Proben quasi-statisch getestet. 65 Proben wurden aus 15 Schweineherzen eingesetzt und die Erkenntnisse an einer Probe des menschlichen Herzens angewendet. Das Gewebe wurde in dünnen Schichten geschnitten, wobei die mittlere Hauptfaserrichtung der Muskelfasern die Hauptachse der Proben bestimmte. Anschließend wurden Streckungen in Haupt- und Querfaserrichtung appliziert. Das Gewebe musste während der gesamten Vorbereitung und des Testvorgangs in kardioplegischer Perfusionslösung gelagert werden, um einer Versteifung des Myokards vorzubeugen. Um Veränderungen in der internen Struktur der Proben zu minimieren, wurden diese vier mal nacheinander auf den maximalen stretch-Level gestreckt und erst in einem abschließenden Zyklus gemessen. Analysen zeigten, dass dafür mit einer maximalen Geschwindigkeit von 4 mm/min gearbeitet werden kann, um ein quasi-statisches Ergebnis zu erhalten. Nach den Zugversuchen wurden die Proben in Formaldehyd (35%) fixiert und 5 µm dicke, histologische Schnitte angefertigt. Diese ermöglichten die Betrachtung der Kollagen- und Elastin-strukturen, sowie die Berechnung der sheet-Winkel. Die maximale Streckung (stretch) wurde mit 1.08 festgelegt, da eine höhere Dehnung das Gewebe schädigen könnte.

Der rechte Ventrikel zeigte im Vergleich zum Septum und dem linken Ventrikel geringere Spannungs-Werte. Der wesentlich ältere linke Ventrikel des humanen Myokards zeigte ein qualitativ ähnliches biomechanisches Verhalten. Er war jedoch weicher, kleiner und wies eine deutlich höhere Fetteinlagerung in und am Gewebe auf.

Aufgrund der vorliegenden Erkenntnisse wird eine Studie am menschlichen Herzen ermöglicht und gewünscht.

SCHLÜSSELWÖRTER: Biaxialer Zugversuch, menschliches Myokard, Biomechanik, Schweineherzmuskel.

## ABSTRACT

A protocol has been developed for biaxial testing of the myocardium. The biaxial experiment aims at investigating the biomechanical behavior of the Left Ventricular Free Wall (LVFW), the Right Ventricular Free Wall (RVFW) and the Septal Wall (SW) in both pig and human hearts. The tissue is regarded as inhomogeneous and highly anisotropic, with fiber, sheet and sheet-normal directions, and the experiments were performed quasi-statically by using a stretch-controlled protocol. Sixtyfive specimens from fifteen pig hearts, and one specimen from a human heart, were tested in this investigation. Thin slices of myocardial specimens were cut, the mean fiber orientation was identified and stretches were applied in the fiber and crossfiber directions. It was found that it is essential to store the myocardium, and cut specimens, in cardioplegic solution during the preparation and testing procedure. History dependent effects were removed by performing four consecutive preconditioning cycles at maximum stretch before registering the fifth cycle for analysis. After testing, the specimens were fixed in formaldehyde such that  $5 \mu m$  thin slices could be cut, enabling that a histological investigation can be performed. Such investigations may become crucial in identifying key biomechanical components such as elastin mass fraction, collagen fiber orientation or sheet orientation. Analysis showed that a maximum speed of 4 mm/min could be used if the quasi-static response was to be retained. The maximum stretch was set to 8%, as tissue damage was noted at higher stretches. The RVFW is found to be softer than the LVFW or the SW in the porcine myocardium, and the human LVFW showed a similar behavior. It is speculated that the softness of the human myocardium is due to a high amount of fat found in the specimen.

Further investigation of human myocardium is a clear necessity, and the protocol developed has made this possible.

KEYWORDS: biaxial experiment, human myocardium, porcine myocardium, biomechanics.

# Inhaltsverzeichnis

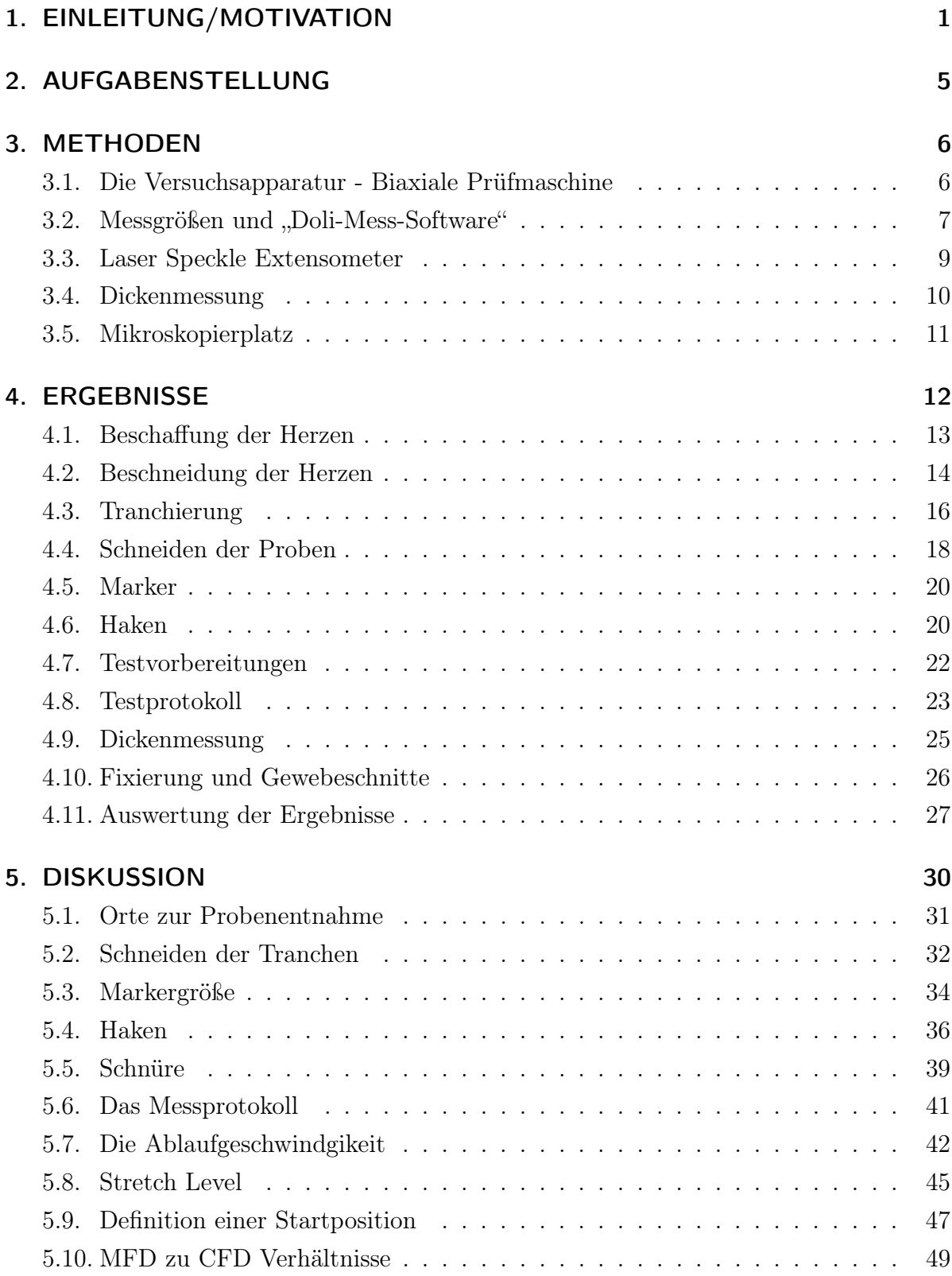

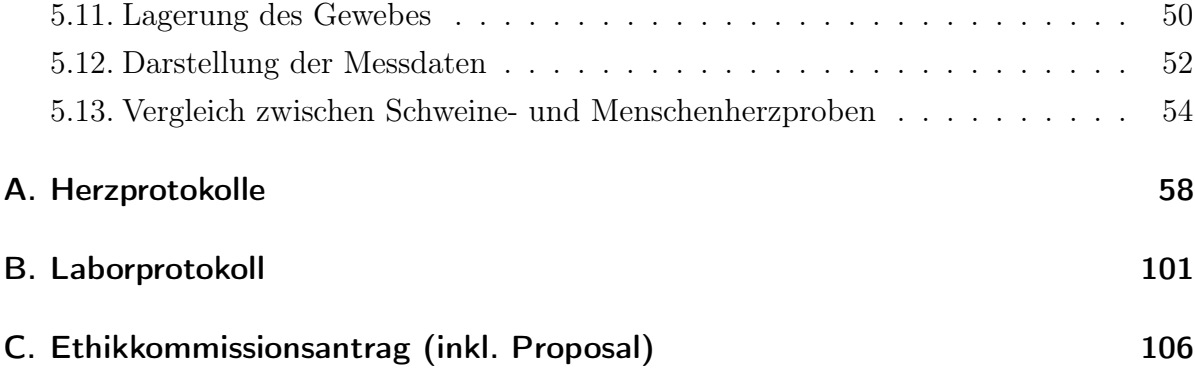

# Abbildungsverzeichnis

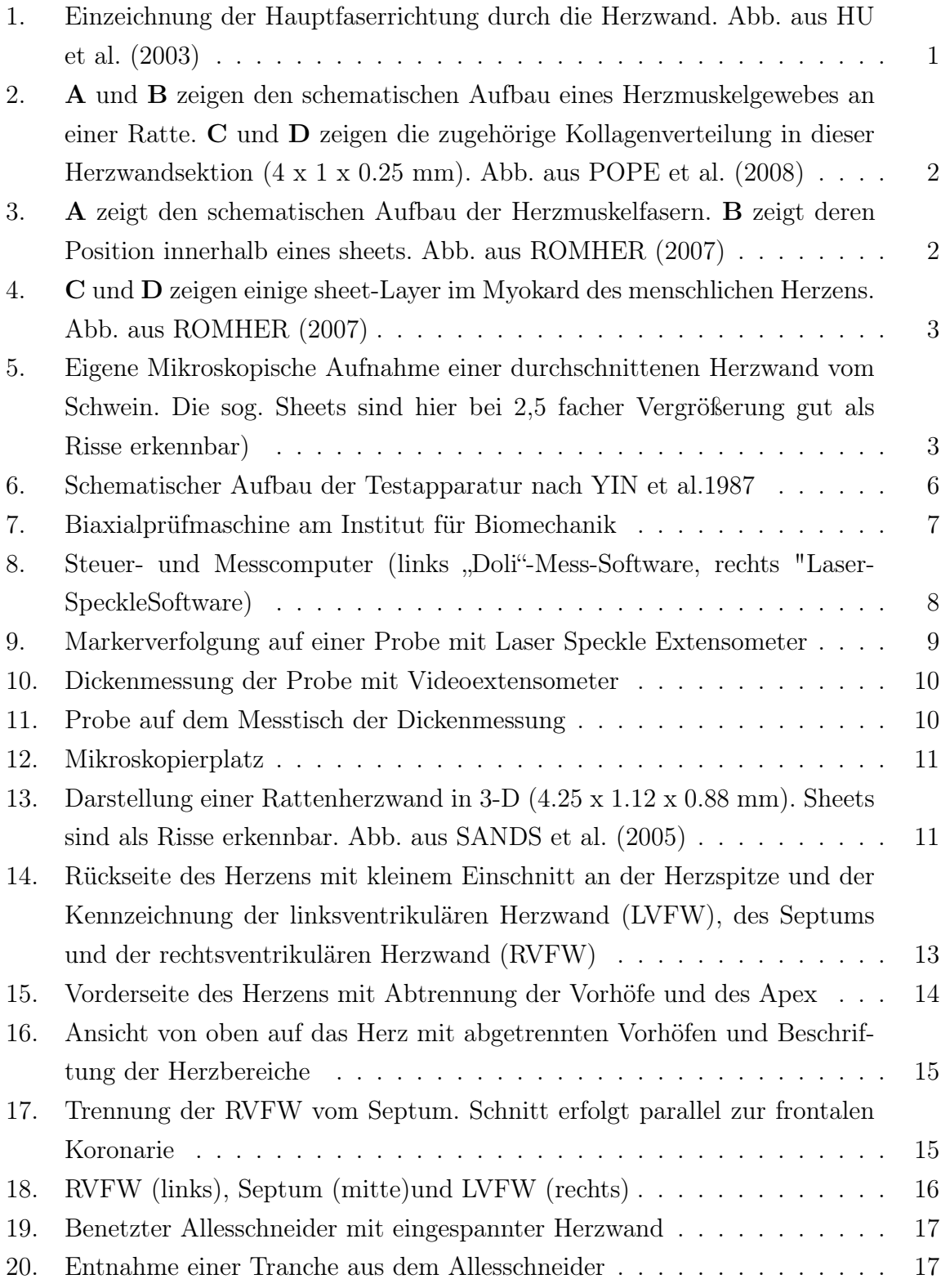

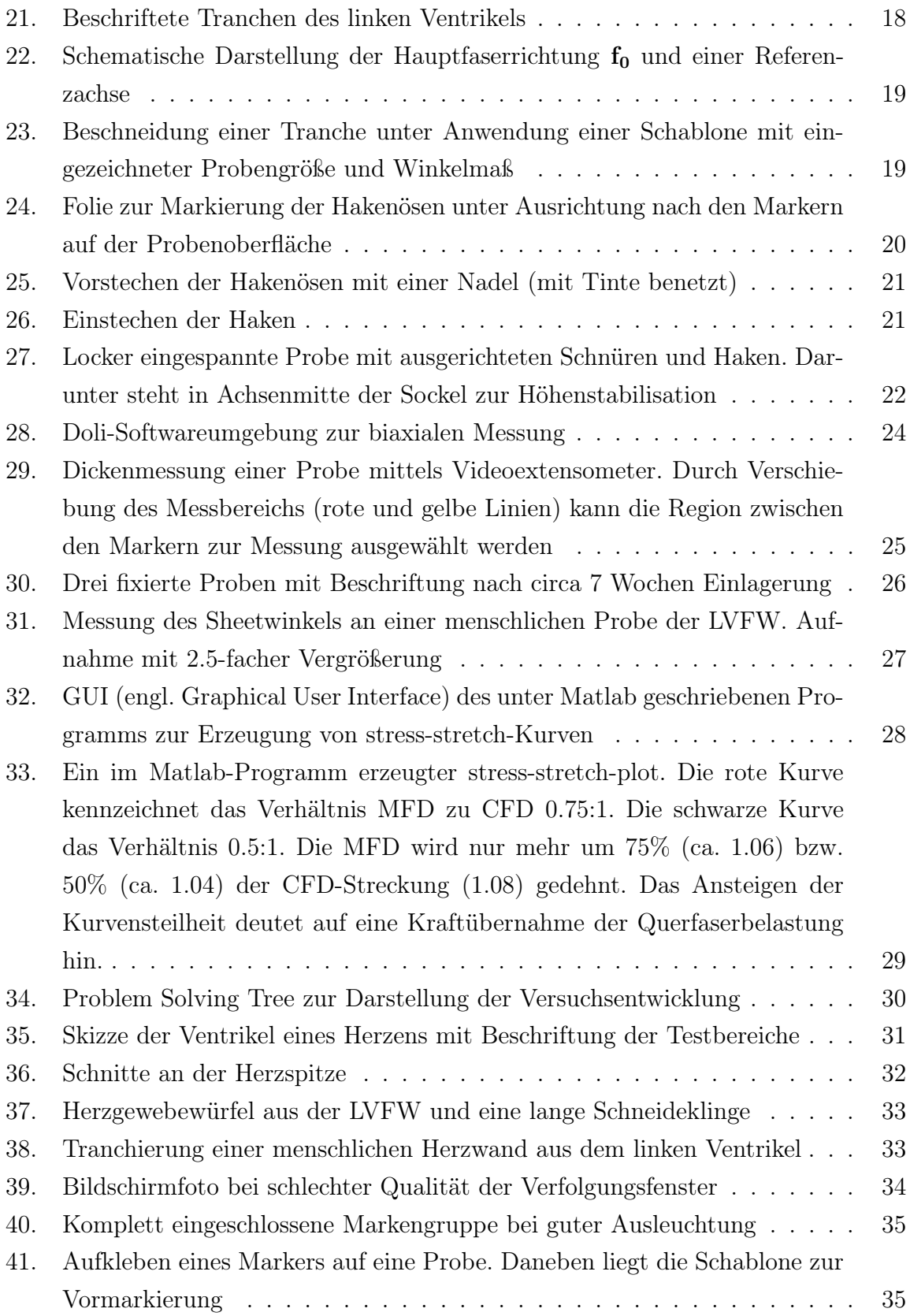

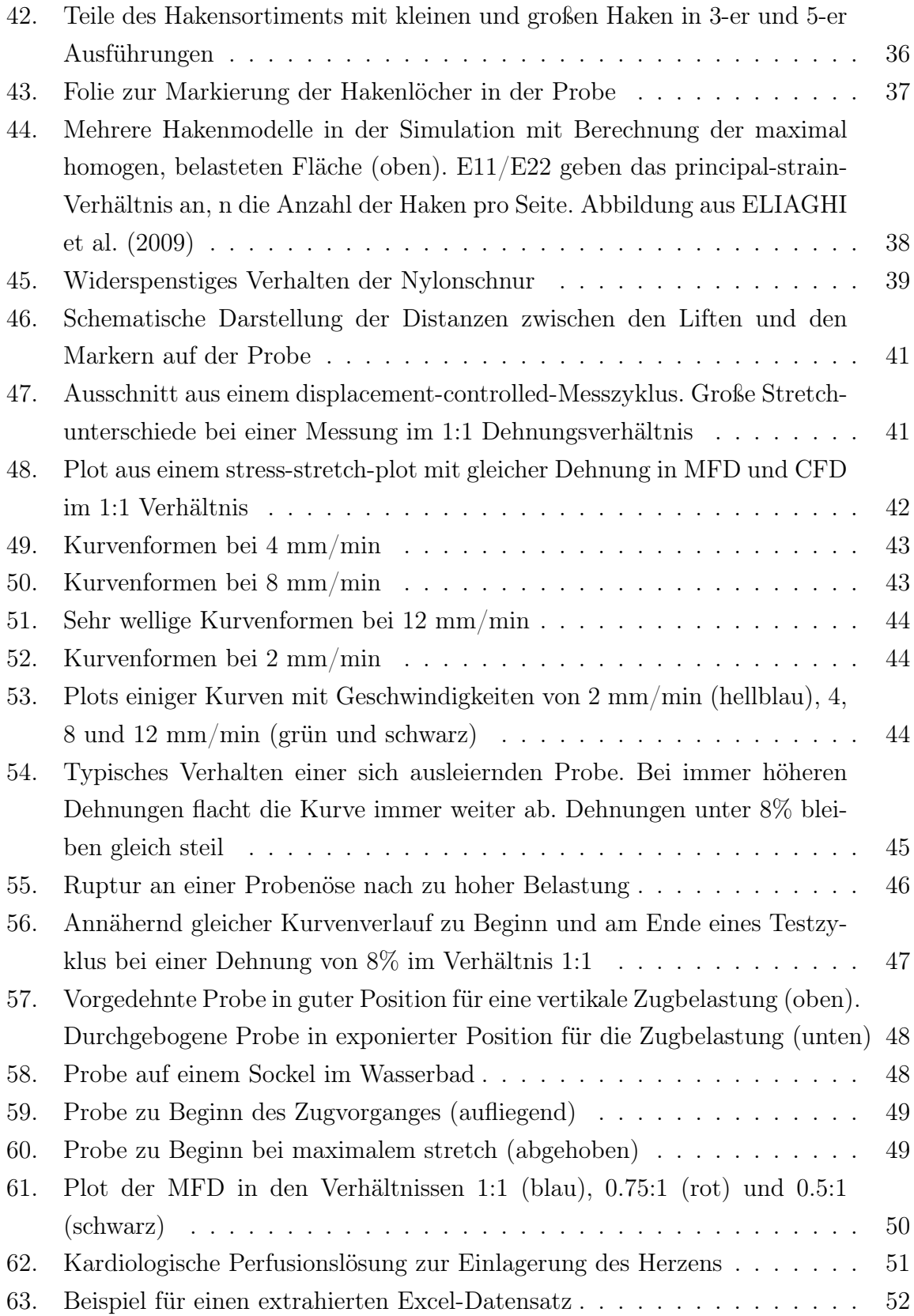

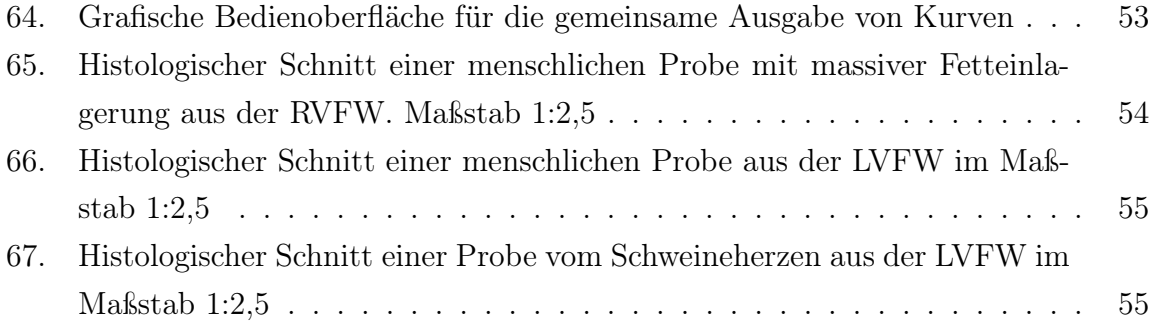

## <span id="page-13-0"></span>1. EINLEITUNG/MOTIVATION

Die biomechanischen Eigenschaften des Herzmuskels in Bezug auf dessen strukturellen Aufbau stehen seit Jahrzehnten im Blickpunkt der Wissenschaft. Die Muskelfasern dieses Organs sind einzigartig strukturiert und zeichnen sich durch eine inhomogene und anisotrope Anordnung aus. Da sich die Herzmuskelfasern durch die Wanddicke des Myokards drehen (siehe Abb. [1\)](#page-13-1), verändert sich auch ihre Hauptfaserrichtung in der Tiefe.

<span id="page-13-1"></span>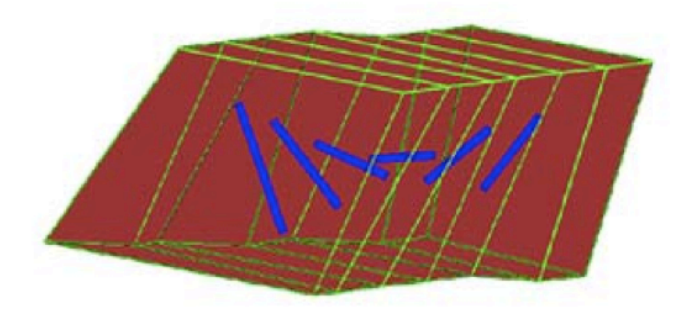

Abbildung 1 – Einzeichnung der Hauptfaserrichtung durch die Herzwand. Abb. aus HU et al. (2003)

Die Betrachtung der Kollagenstruktur eines Myokardwürfels (siehe Abb. [2\)](#page-14-0) lassen uns Unterschiede in der Belastbarkeit der Herzwand erwarten (siehe Kapitel Collagen in FUNG 1993). Diese hat erwiesenermaßen einen großen Einfluss auf die mechanischen Eigenschaften des Gewebes (KADLER et al. 1996).

Die Pathophysiologie vieler Herzkrankheiten lässt sich anhand von Veränderungen der elastischen Komponenten von Gewebestrukturen erklären. YIN (1981) versuchte deshalb seit den frühen 80er Jahren pathogene Eigenschaften durch Umwandlungen in der Herzmikrostruktur nachzuweisen. Dazu mussten erst Materialparameter des gesunden Myokards erarbeitet werden, um sie später mit denen des krankhaften Gewebes vergleichen zu können. Die biomechanische Beschreibung des Myokards erhielt man, indem man Proben aus dem Herzgewebe entnahm und dehnte. Dabei sollte laut STREETER und HANNA (1973) auf die Drehung der Herzmuskelfasern Rücksicht genommen werden. Der von YIN verwendete äquibiaxiale Test belastete das Gewebe, im Gegensatz zum uniaxialen Zugversuch, in einem physiologischeren Bereich und unterband ein Verjüngen des Gewebes in der Querrichtung zur Dehnachse (HOLZAPFEL und OGDEN 2009b). Später erweiterten YIN et al. (1987) den Zugversuch, indem sie verschiedene Dehnungs-

#### 1. EINLEITUNG/MOTIVATION

<span id="page-14-0"></span>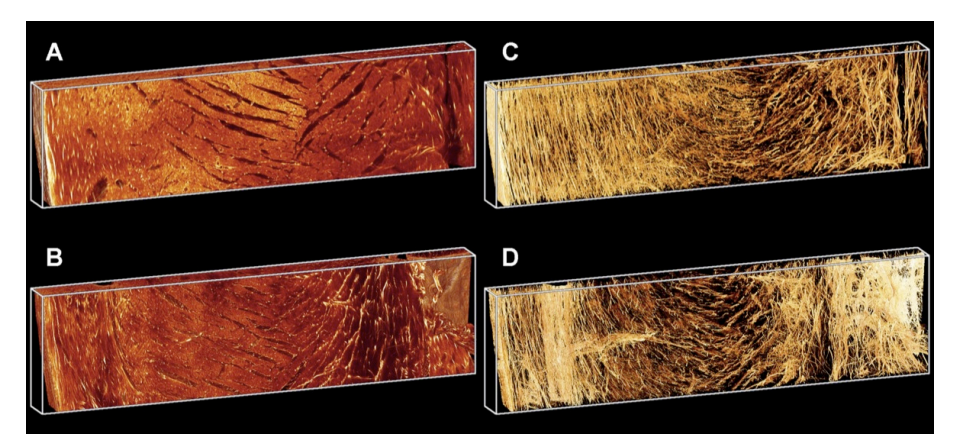

**Abbildung 2 – A** und **B** zeigen den schematischen Aufbau eines Herzmuskelgewebes an einer Ratte. C und D zeigen die zugehörige Kollagenverteilung in dieser Herzwandsektion (4 x 1 x 0.25 mm). Abb. aus POPE et al. (2008)

verhältnisse zwischen Längs- und Querachse einführten. Damit war zwar immer noch keine komplette Beschreibung der Materialeigenschaften möglich, jedoch kam man dem gewünschten Endergebnis sehr nahe (HOLZAPFEL und OGDEN 2009a). NOVAK et al. (1994) konnten zeigen, dass Bereiche in Oberflächennähe nicht so steif waren, wie die in der Herzwandmitte. Und zwischen den Ventrikeln schien es quantitative , biomechanische Unterschiede zu geben.

Im Zuge dieser neuen Entwicklungen wurden auch die sog. sheet-Strukturen bekannt und ROMHER et al. (2007) schafften es sie durch "Tensor Imaging" nichtinvasiv darstellbar zu machen.

Abb. [3](#page-14-1) und Abb. [4](#page-15-0) zeigen die Zusammensetzung dieser Layer und deren räumliche Verteilung im Ventrikel.

<span id="page-14-1"></span>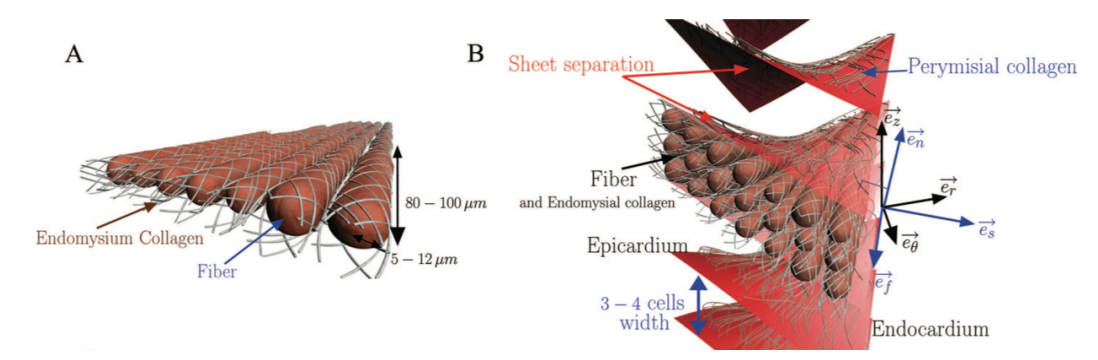

Abbildung 3 – A zeigt den schematischen Aufbau der Herzmuskelfasern. B zeigt deren Position innerhalb eines sheets. Abb. aus ROMHER (2007)

Wie man erkennen kann sind diese sheets sehr wellig und eben deshalb war es schwer, sie im biaxialen Zugversuch direkt in Referenz zu den Ergebnissen zu setzen. Diese Schichten

#### 1. EINLEITUNG/MOTIVATION

<span id="page-15-0"></span>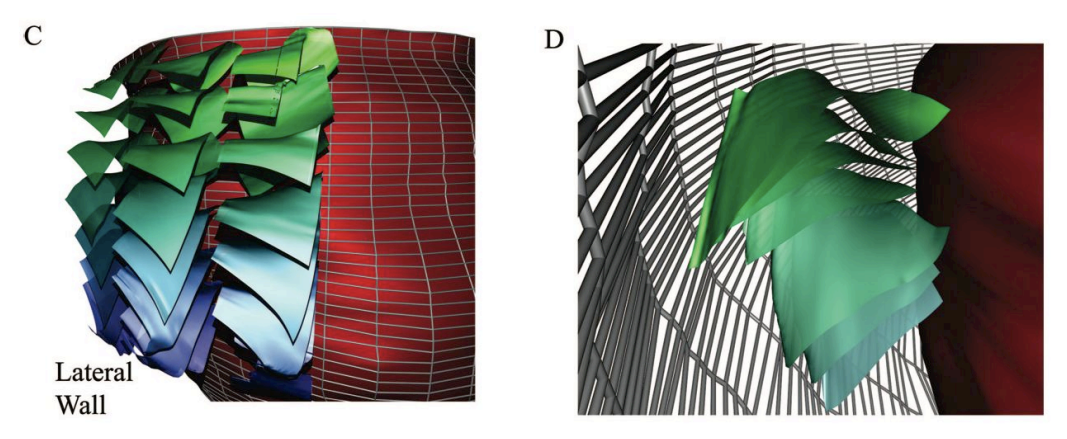

Abbildung  $4 - C$  und  $D$  zeigen einige sheet-Layer im Myokard des menschlichen Herzens. Abb. aus ROMHER (2007)

(siehe Abb. [5\)](#page-15-1) sollten aber unbedingt berücksichtigen werden, da sie laut DOKOS et al. (2002) einen erheblichen Einfluss auf die lokalen Materialeigenschaften des Myokards haben.

<span id="page-15-1"></span>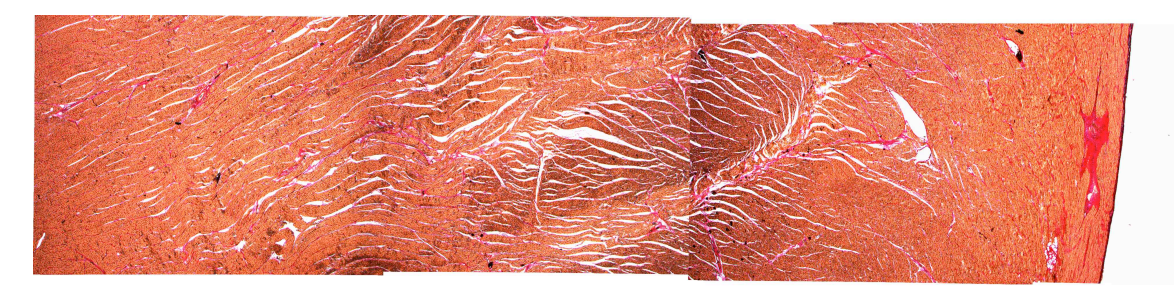

Abbildung 5 – Eigene Mikroskopische Aufnahme einer durchschnittenen Herzwand vom Schwein. Die sog. Sheets sind hier bei 2,5 facher Vergrößerung gut als Risse erkennbar)

Momentan existieren Versuchsreihen und einige biomechanische Modelle für tierisches Herzmuskelgewebe, jedoch wurden keine biaxialen Tests für das Myokard des Schweins oder des Menschen veröffentlicht (Stand November 2009). Weiters war es noch nicht möglich den direkten Einfluss der sheet-Struktur des Gewebes zu berücksichtigen. Dies sollte das Ziel dieser Arbeit sein.

# <span id="page-16-0"></span>2. AUFGABENSTELLUNG

Es gilt eine Messmethode für den biaxialen Zugversuch zu entwickeln, welche die biomechanischen Eigenschaften des porcinen Myokards beschreiben kann. Die bekannten sheet-Strukturen des Herzmuskelgewebes sollen den Ergebnissen zugeordnet werden können, um deren Einfluss messbar zu machen.

Bei Erfolg am Schweineherzen ist ein Ethikkomissionsantrag abzufassen und einzureichen, um die gleiche Examinierung am menschlichen Myokard durchzuführen.

## <span id="page-17-0"></span>3. METHODEN

#### <span id="page-17-1"></span>3.1. Die Versuchsapparatur - Biaxiale Prüfmaschine

Die verwendete Versuchsapparatur ist der von YIN et al. (1987) nachempfunden (siehe Abb. [6\)](#page-17-2). Sie setzt sich aus einer mechanischen Prüfeinrichtung und einer optischen Überwachung zusammen.

<span id="page-17-2"></span>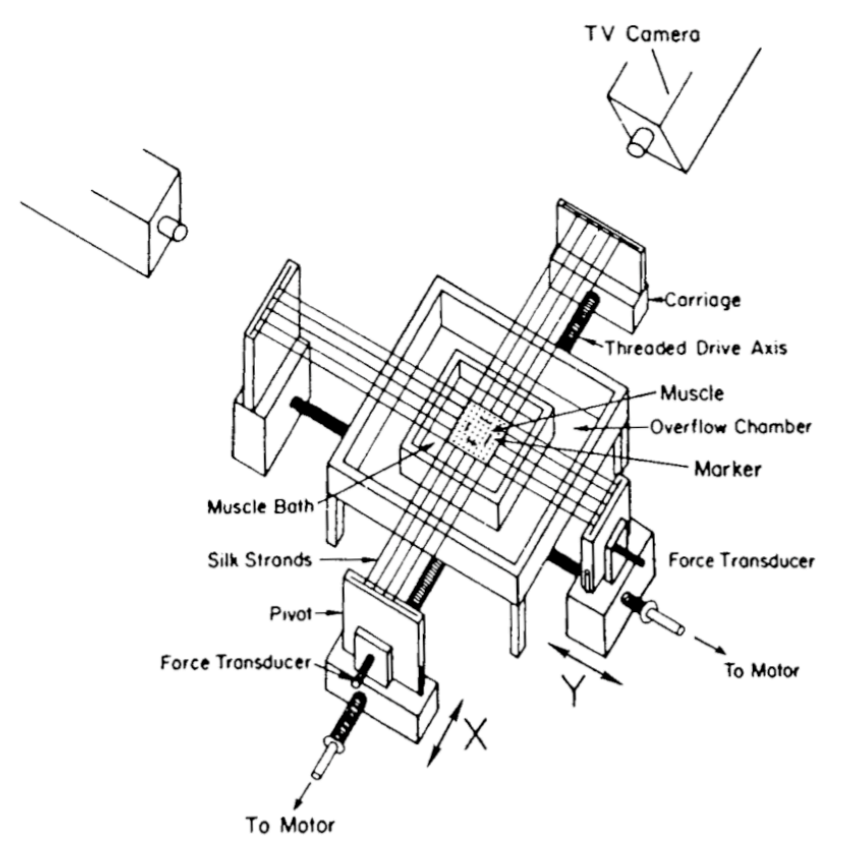

Abbildung 6 – Schematischer Aufbau der Testapparatur nach YIN et al.1987

(Text von [http://www.messphysik.com/homepageneu/index.php?id=2&sid=2&\\_sid=](http://www.messphysik.com/homepageneu/index.php?id=2&sid=2&_sid=8&a=P)) [8&a=P\)](http://www.messphysik.com/homepageneu/index.php?id=2&sid=2&_sid=8&a=P)) Die Maschine wurde für die mechanische Prüfung von natürlichen und künstlichen elastischen Geweben entwickelt. Das System verfügt über vier hochauflösende Linearantriebe, welche unabhängig voneinander über Position, Kraft oder Dehnung geregelt werden können. Die Kraftmessung erfolgt über vier Kraftaufnehmer (jeweils zwei in X- und Y-Richtung). Die Erfassung der Dehnung und der zentralen Position übernimmt ein Videoextensometer (optische Vermessungseinrichtung). Dieses ist senkrecht über dem Messfeld positioniert und orientiert sich an den Markern auf der Probe. Eine zweidimensionale Auswertung kann die Längs- und Querdehnung des Probestückes

#### 3. METHODEN

<span id="page-18-1"></span>in Echtzeit erfassen und auswerten. Die Probe selbst schwimmt in einem beheizbaren Bad, welches mit verschiedensten Lösungen befüllt werden kann (Abb. [7\)](#page-18-1). Die gesamte Steuerung der Lifte sowie die Längenmessungen auf den Proben sind softwaregesteuert.

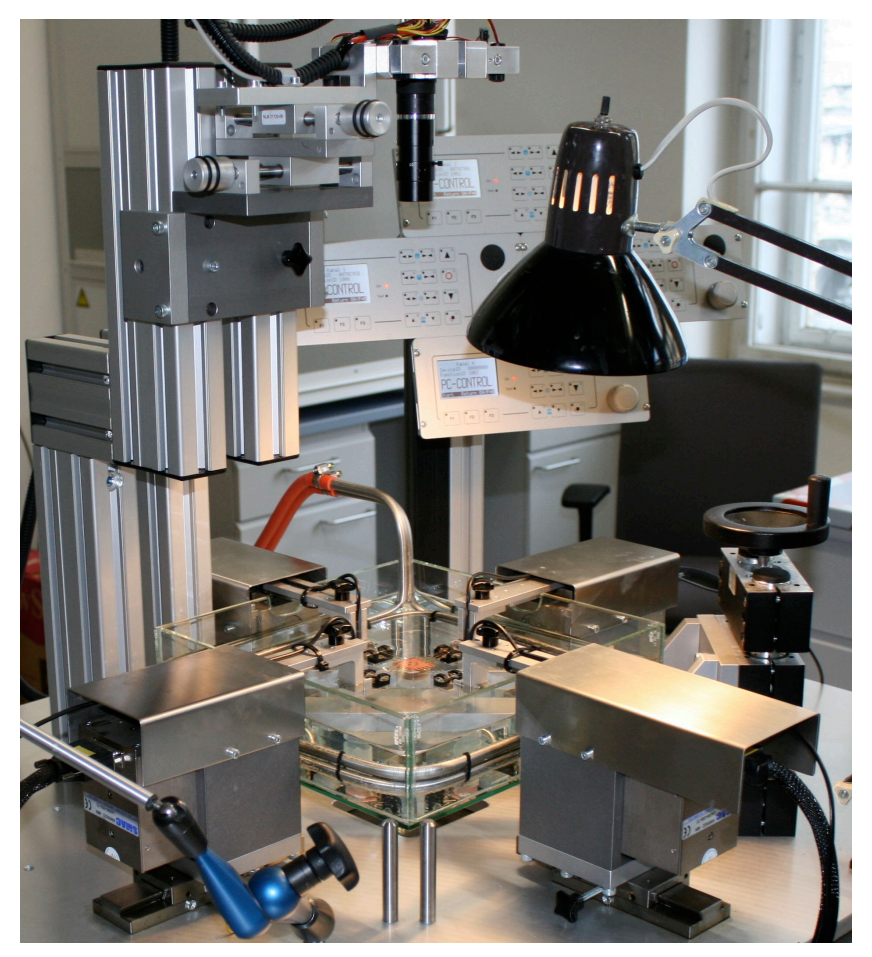

Abbildung 7 – Biaxialprüfmaschine am Institut für Biomechanik

## <span id="page-18-0"></span>3.2. Messgrößen und "Doli-Mess-Software"

Für die Entwicklung eines Protokolls stehen folgende Messgrößen zur Verfügung: Position der Lifte (vier, S1 bis S4), Kräfte an den Kraftmessdosen (vier, F1 bis F4), die Distanz zwischen den Markern einer Traverse (horizontal dL x und vertikal dL y), und eine Zeitmessung (s).

Daraus lassen sich weitere Größen für den Test ableiten: Start- und Endposition der Lifte, Initiallänge zwischen den Markern (L0\_x, L0\_y), Stretch-Level der Marker an der x- und y-Traverse (Stretch\_xL, Stretch\_yL).

Bei dem Versuch bildet eine Belastungskurve gemeinsam mit einer Entlastungskurve

eine Schleife. Fünf Schleifen bilden einen Zyklus und eine Zählvariable zeigt während des Versuchs die aktuelle Schleifennummer an.

Die "Doli-Mess-Software" ist die Kommandozentrale des Versuchs (siehe Abb. [8\)](#page-19-0). Unter ihr laufen alle Informationen über die Liftpositionen, die gemessenen Kräfte und Distanzen zusammen. Unter ihr wird das so genannte Messprotokoll für den Testablauf programmiert. Dessen Aufgabe besteht darin, eine Steuervorschrift für die Biaxialprüfmaschine festzulegen. Darunter versteht man die Regelungen der Geschwindigkeiten, der maximalen Dehnungen und eine Beschreibung von Abbruchbedingungen. Anhand der dort festgelegten Spezifikationen der Versuch gesteuert wird. Das Gesamtziel ist dabei die Spannung (stress) und die Dehnung (stress) ins Verhältnis zu bringen, um eine mechanische Analyse zu ermöglichen. Nach der Aufnahme eines Testzyklus werden die Daten von der Software in einem eigenen Format gespeichert und können als Excel-Datei exportiert werden.

<span id="page-19-0"></span>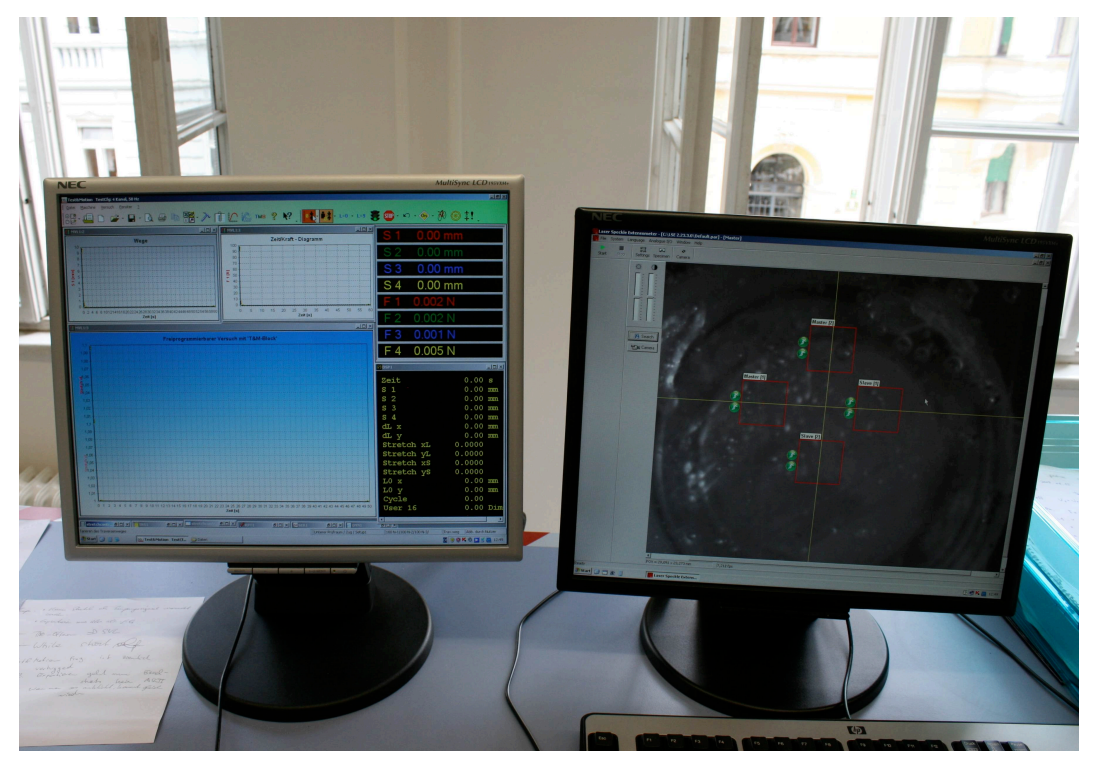

Abbildung 8 – Steuer- und Messcomputer (links "Doli"-Mess-Software, rechts "Laser-SpeckleSoftware)

#### <span id="page-20-0"></span>3.3. Laser Speckle Extensometer

Die Software misst über hochauflösende Kameras die Position und Verschiebung virtueller Messmarken auf einer Probe. Das digitalisierte Bild der Messprobe wird in einem Videoprozessor in Echtzeit verarbeitet. Die zuvor festgelegten Messmarken werden anhand ihrer Hell-Dunkel-Unterschiede erkannt und verfolgt. Daraus können die Positionsänderungen berechnet werden (siehe Abb. [9\)](#page-20-1).

<span id="page-20-1"></span>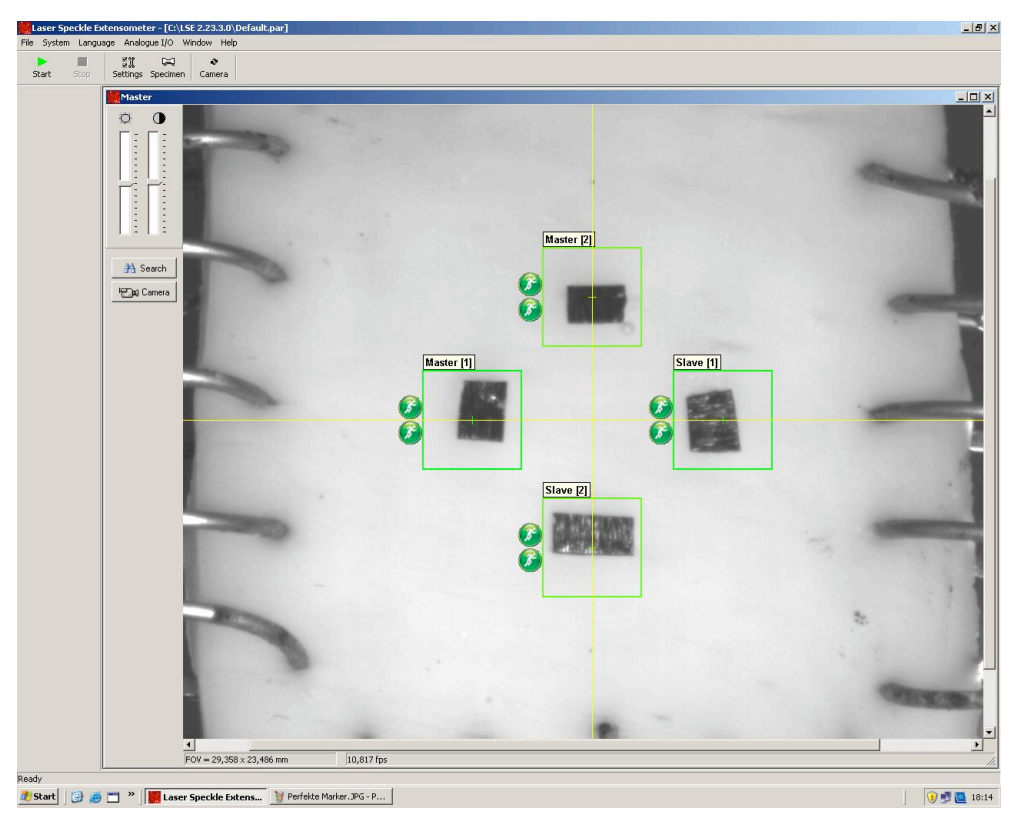

Abbildung 9 – Markerverfolgung auf einer Probe mit Laser Speckle Extensometer

## Technische Daten (lt. Fa. Messphysik):

- Kraftmessbereich je Aufnehmer: ± 100 N
- Auflösung des Kraftsignals: 0,6 mN
- Verfahrweg: 50 mm
- Auflösung Wegmessung: 0,1 µm
- Maximale Geschwindigkeit: 2000 mm/min
- Dehnungsaufnehmer Klasse 1 nach ISO 9513
- Auflösung der Dehnung: 0.0002 % bei 50 mm Messlänge

#### 3. METHODEN

### <span id="page-21-0"></span>3.4. Dickenmessung

Um die Dicke der Proben standardisiert erfassen zu können, erfolgt die Vermessung mit einer CCD-Kamera (siehe Abb. [10](#page-21-1) und [11\)](#page-21-2).

<span id="page-21-1"></span>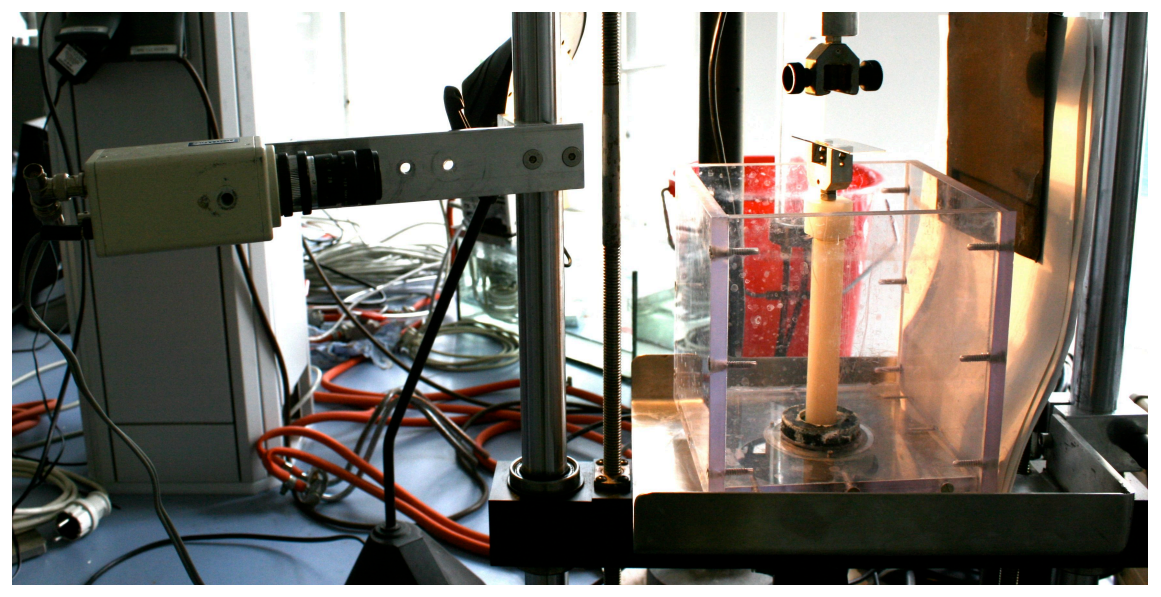

Abbildung 10 – Dickenmessung der Probe mit Videoextensometer

Das digitalisierte Bild der Messprobe wird in einem Videoprozessor in Echtzeit verarbeitet. Die automatische Messmarkenerkennung sucht nach den zwei ausgeprägtesten Hell-Dunkel beziehungsweise Dunkel-Hell-Übergängen. Alle Messvorgänge werden am Monitor angezeigt, wodurch Fehlmessungen praktisch ausgeschlossen werden.

<span id="page-21-2"></span>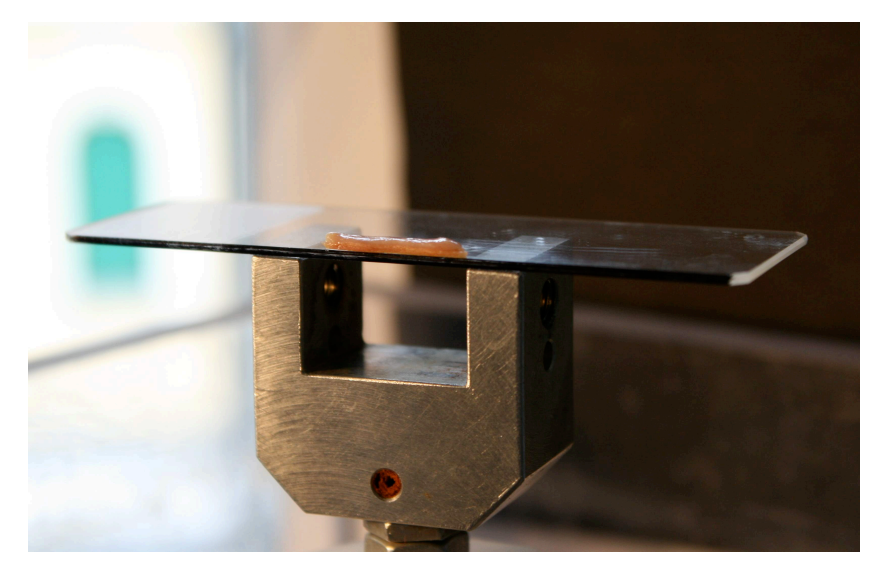

Abbildung 11 – Probe auf dem Messtisch der Dickenmessung

## <span id="page-22-0"></span>3.5. Mikroskopierplatz

An einem Zeiss Axio Score.A1 Mikroskop können Auf- und Durchlichtuntersuchungen durchgeführt werden. Aufgelegte Proben können mit bis zu 40-facher Vergrößerung betrachtet werden. Das Mikroskop eignet sich ebenfalls für Polarisationsmikroskopie und über eine hochauflösende Kamera und der Bildverarbeitungssoftware AxioVision kann das Sichtfeld auf einen PC übertragen werden. Dies findet vor allem bei der Dokumentation und für die Bestimmung der Sheetwinkel Anwendung (siehe Abb. [12\)](#page-22-1).

<span id="page-22-1"></span>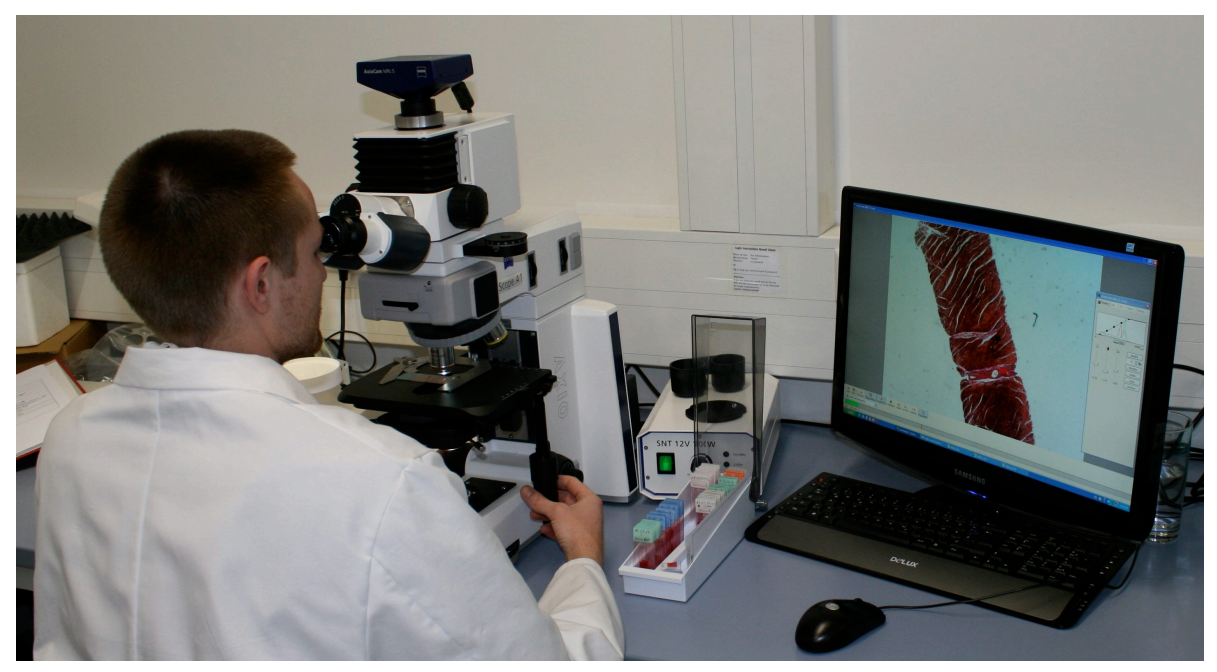

Abbildung 12 – Mikroskopierplatz

Im Vergleich dazu eine gerenderte Aufnahme von SANDS et al. (2005) unter Anwendung von konfokaler Mikroskopie (siehe Abb. [13\)](#page-22-2).

<span id="page-22-2"></span>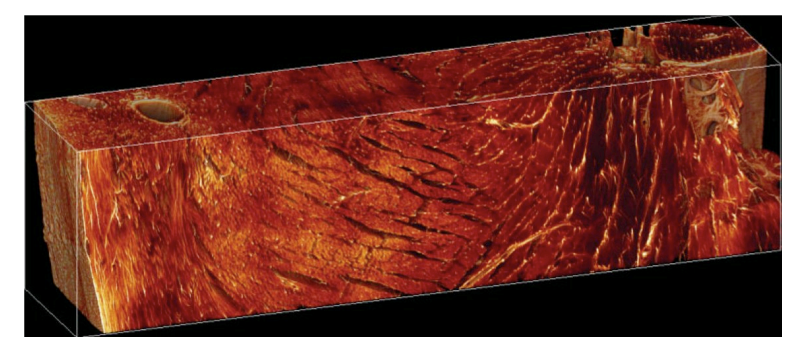

Abbildung 13 – Darstellung einer Rattenherzwand in 3-D (4.25 x 1.12 x 0.88 mm). Sheets sind als Risse erkennbar. Abb. aus SANDS et al. (2005)

<span id="page-23-0"></span>Das Resultat dieser Arbeit war die Entwicklung eines standardisierten Versuchs für die biomechanische Untersuchung von Myokardgewebe unter der Anwendung einer biaxialen Zugmaschine und eines stretch-controlled Protokolls. Dazu zählt bereits die Beschaffung des Materials bis hin zur abschließende Untersuchung der Proben.

#### <span id="page-24-0"></span>4.1. Beschaffung der Herzen

Für unsere Tests eignen sich Schweineherzen besonders gut, da sie eine große Ähnlichkeit zu menschlichen Herzen aufweisen (siehe Abb. [14\)](#page-24-1). Bei der Beschaffung der Organe gilt es, eine Einigung mit den jeweiligen Schlachtbetrieben zu finden, da das Herz als Kernorgan üblicherweise von einem Tierarzt begutachtet werden muss. Hierbei wird es angeschnitten und ist somit für unsere Tests unbrauchbar.

<span id="page-24-1"></span>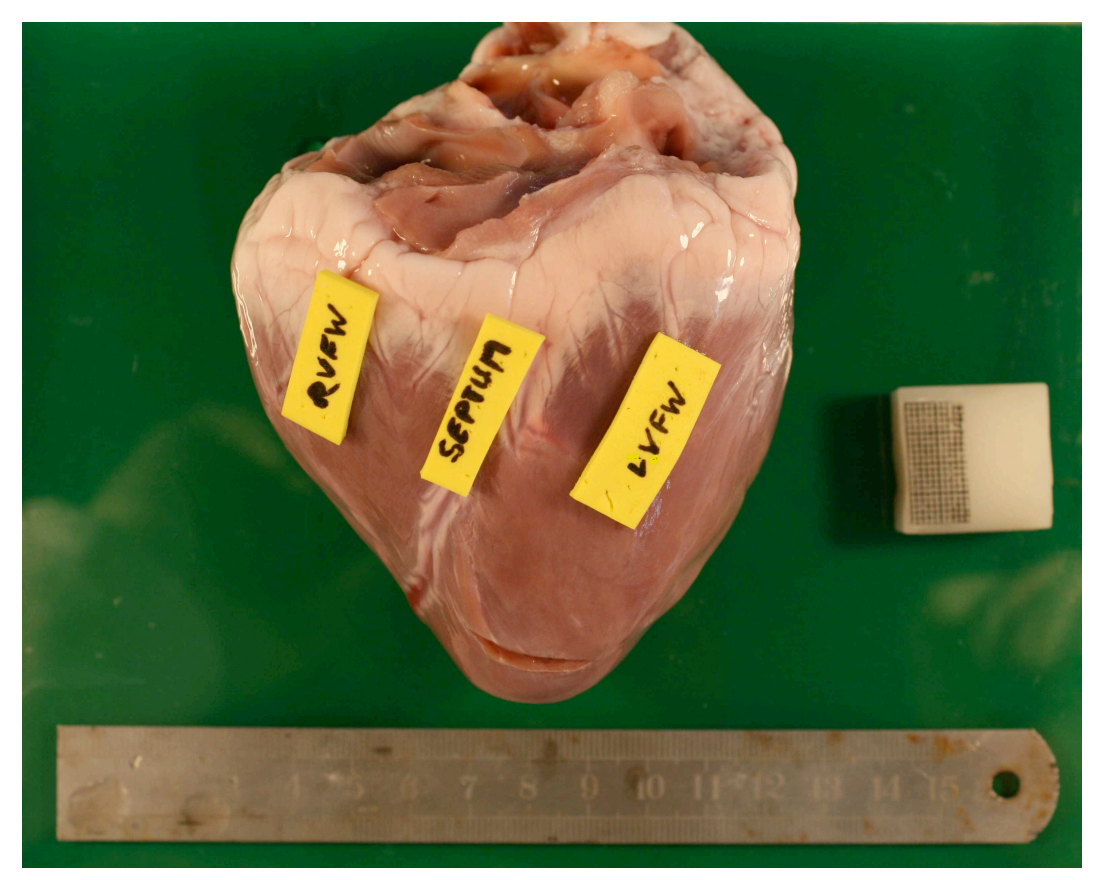

Abbildung 14 – Rückseite des Herzens mit kleinem Einschnitt an der Herzspitze und der Kennzeichnung der linksventrikulären Herzwand (LVFW), des Septums und der rechtsventrikulären Herzwand (RVFW)

Das frische Schweineherz wird gewaschen und vom Blut gereinigt, bevor eine gekühlte kardioplegische Perfusionslösung in die Koronarien eingespritzt wird. Letztere verhindert die Kontraktion des Herzens und vermindert dessen Sauerstoffverbrauch (SACKS und CHUONG [1993]). Anschließend kühlt man das Herzen für den Transport zum Untersuchungsort auf 2-4◦ C ab. Man hält es dadurch näher am Leben und verhindert die Nekrose. Diese Maßnahme wird in ähnlicher Form auch bei menschlichen Herztransplantationen angewandt.

## <span id="page-25-0"></span>4.2. Beschneidung der Herzen

Wenn die Organe im Labor eingetroffen sind, sollte schnellst möglich mit der Beschneidung begonnen werden. Zuerst erfolgt ein durchgehender Schnitt zwischen den Vorhöfen und den Ventrikeln. Anschließend wird der Apex von den Ventrikeln getrennt (siehe Abb. [15\)](#page-25-1).

<span id="page-25-1"></span>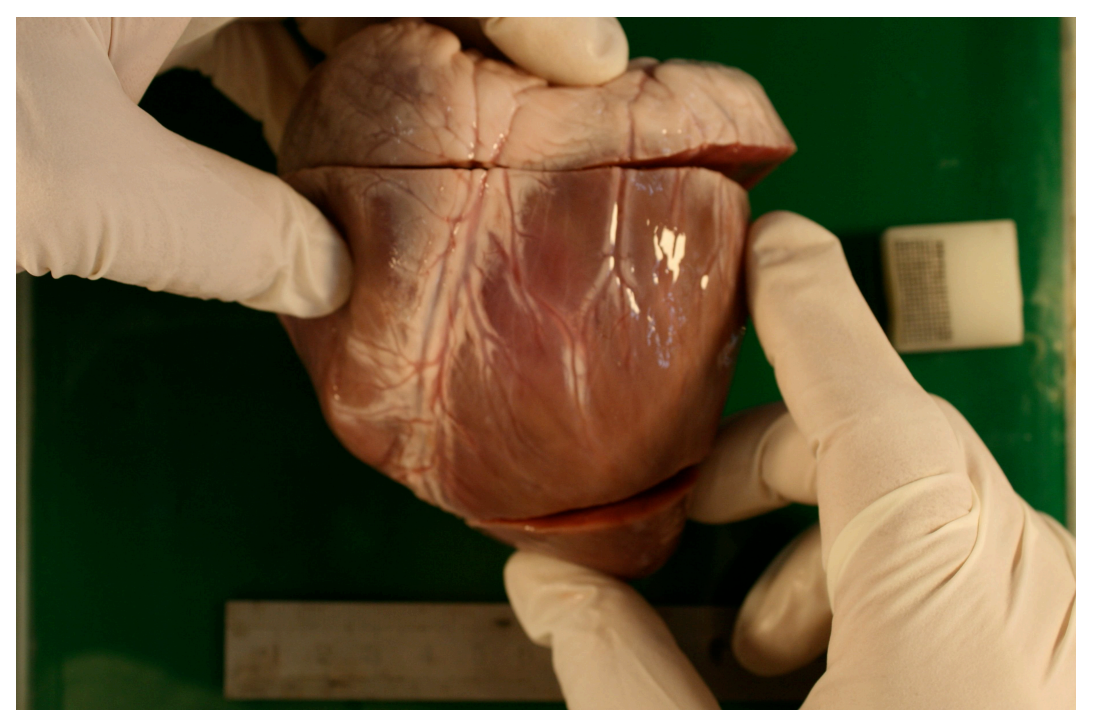

Abbildung 15 – Vorderseite des Herzens mit Abtrennung der Vorhöfe und des Apex

Als nächstes erfolgt die Separation der zu testenden Areale. An der Außenwand des Herzens zeigen die Koronarien die Trennung zwischen den Ventrikeln grob an (siehe Abb. [16\)](#page-26-0).

Der rechte Ventrikel ist wesentlich weicher als der linke und hängt dem Septum wie ein Beutel an. Er sollte mit einem Skalpell oder einer chirurgischen Schere abgetrennt werden.

Anschließend erfolgt die Trennung von Septum und den Außenwänden. Diese Verbindungen stehen unter Vorspannungseinfluss und klappen in der Folge auf. Die ehemalige Kreisform bleibt nicht erhalten (siehe Abb. [17\)](#page-26-1).

<span id="page-26-0"></span>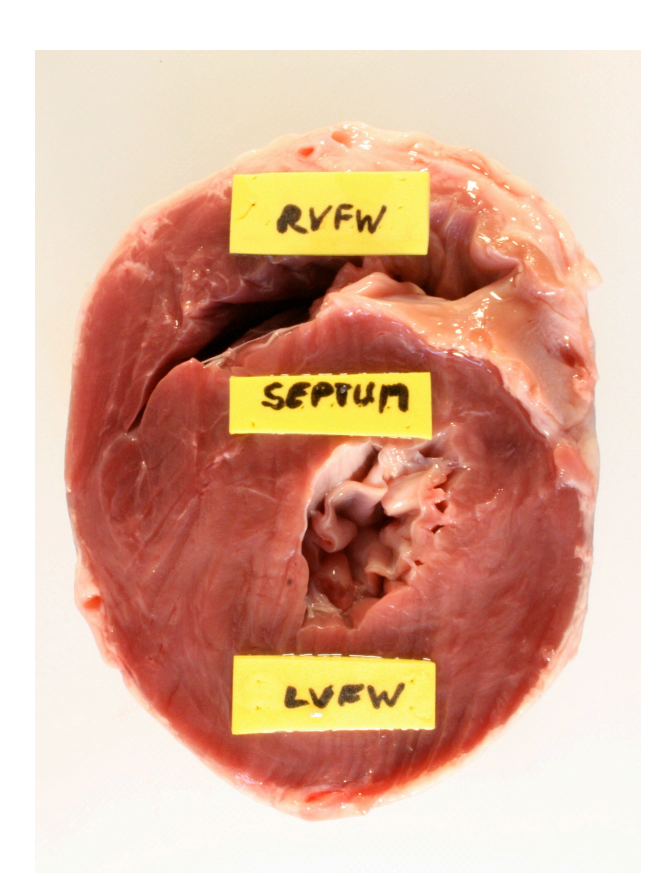

Abbildung 16 – Ansicht von oben auf das Herz mit abgetrennten Vorhöfen und Beschriftung der Herzbereiche

<span id="page-26-1"></span>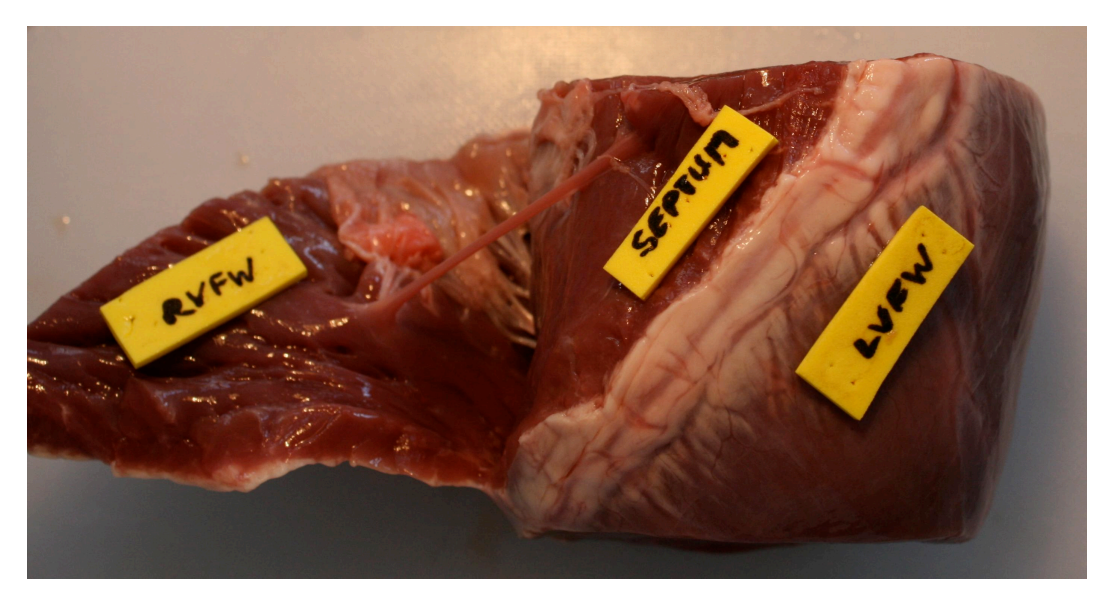

Abbildung 17 – Trennung der RVFW vom Septum. Schnitt erfolgt parallel zur frontalen Koronarie

## <span id="page-27-0"></span>4.3. Tranchierung

Die Stücke werden voneinander getrennt und in kardioplegischer Lösung aufbewahrt (siehe Abb. [18\)](#page-27-1). Hilfreich ist die Kennzeichnung der oberen wie unteren Probenseiten, da es speziell nach der Tranchierung schnell zu Verwechslungen kommt. Aufgrund der hohen Vorspannungen und der großen Probefläche ist es mitunter schwer Schnitte konstanter Dicke und Größe anzufertigen. Als Werkzeug eignete sich am besten eine Kombination aus einem Allesschneider und entionisierter Lösung als Schmiermittel (siehe Abb. [19](#page-28-0) und Abb. [20\)](#page-28-1). Die Dicke sollte auf 3 mm eingestellt werden.

<span id="page-27-1"></span>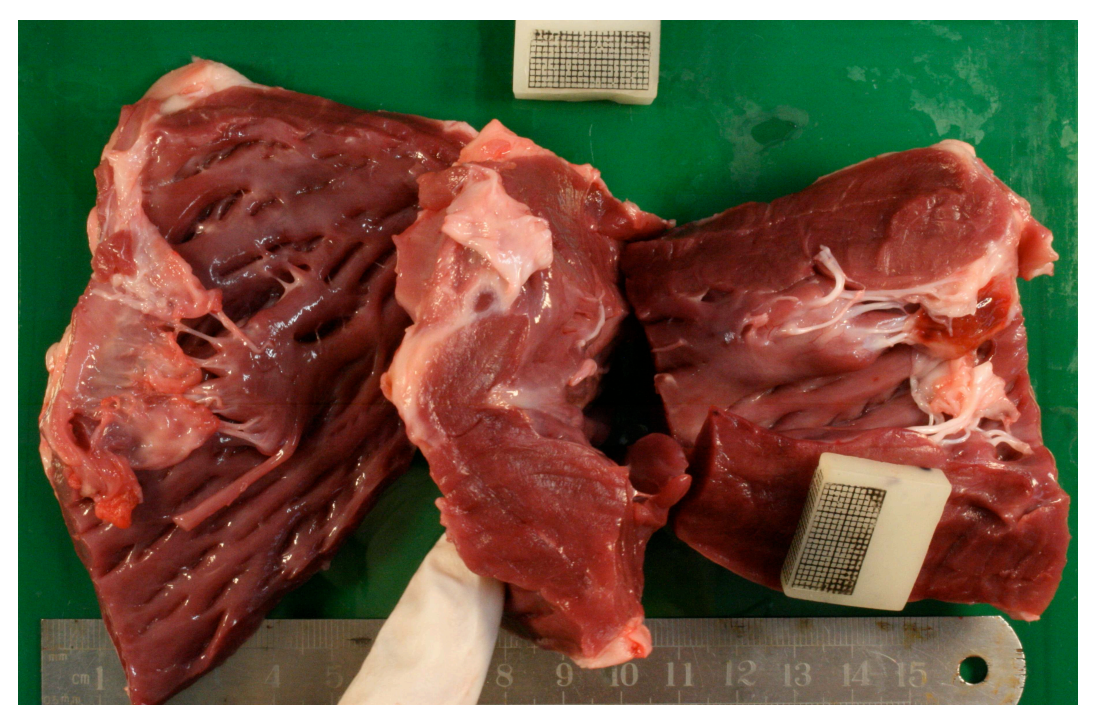

Abbildung 18 – RVFW (links), Septum (mitte)und LVFW (rechts)

<span id="page-28-0"></span>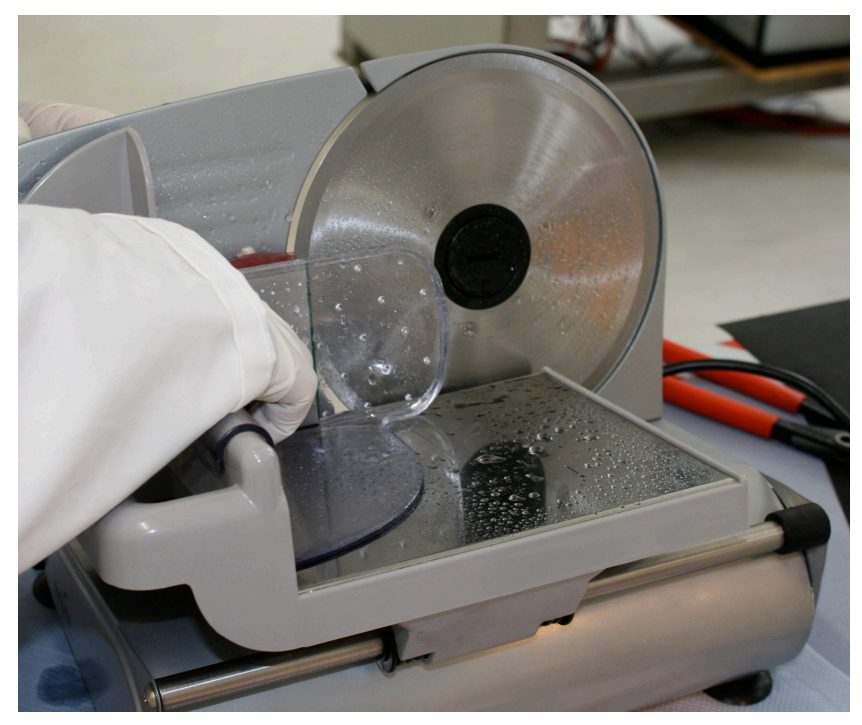

Abbildung 19 – Benetzter Allesschneider mit eingespannter Herzwand

<span id="page-28-1"></span>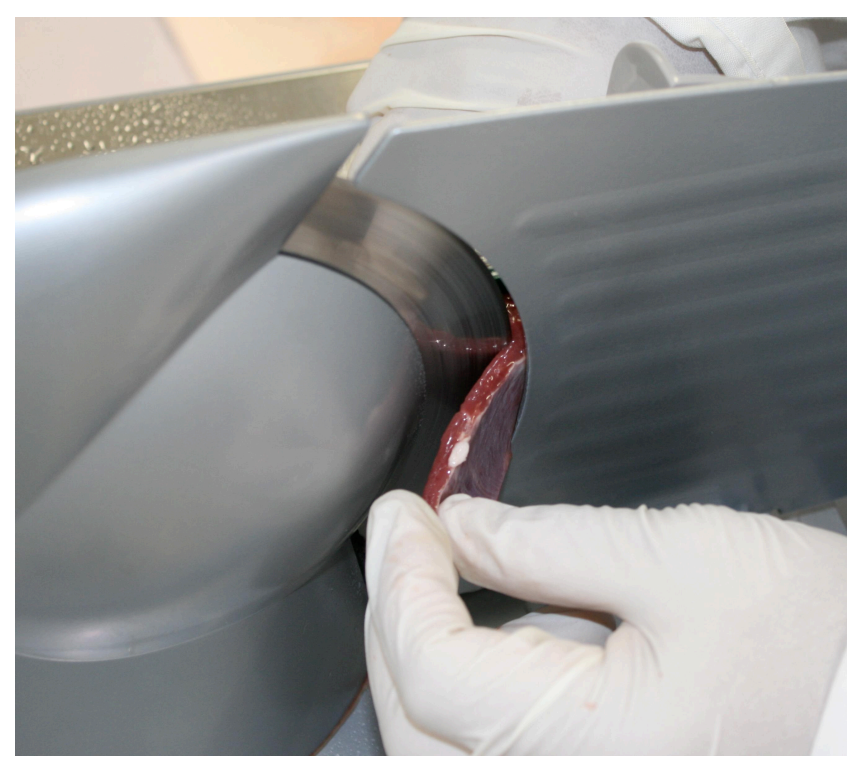

Abbildung 20 – Entnahme einer Tranche aus dem Allesschneider

<span id="page-29-1"></span>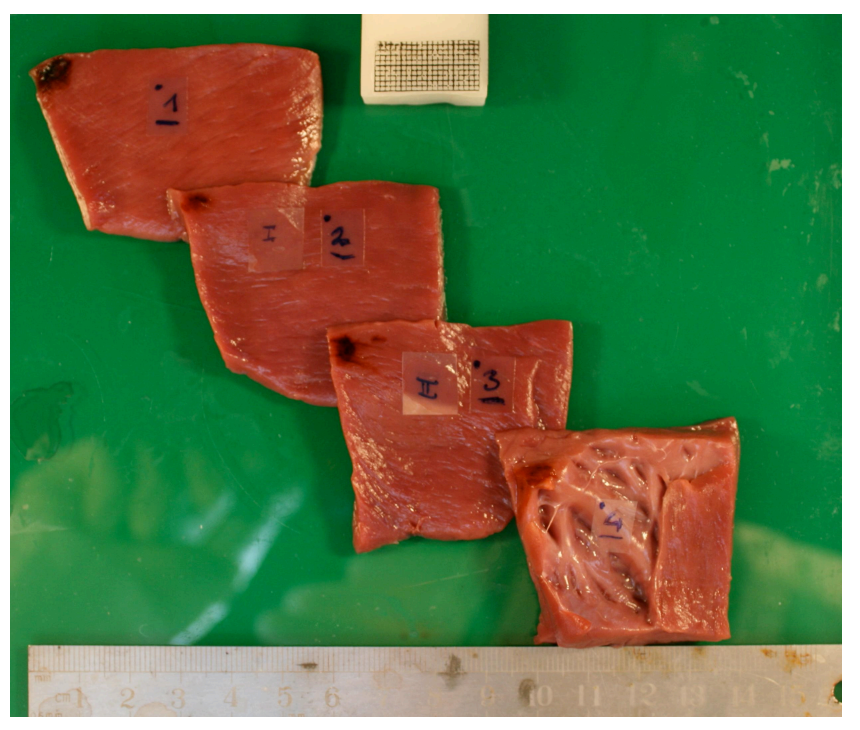

Abbildung 21 – Beschriftete Tranchen des linken Ventrikels

Sobald die Tranchen geschnitten sind, ist es wichtig sich deren Position im Herzen zu merken. Dazu werden alle Scheiben von epikardial nach endokardial durchnummeriert. Tranchen die als Proben verwendet werden bekommen in gleicher Art und Weise eine römische Ziffer zugeordnet (siehe Abb. [21\)](#page-29-1). Sie sollten eine Dicke von 3 mm  $\pm$  1 mm aufweisen und dürfen weder ganz außen noch ganz innen an der Herzwand liegen.

#### <span id="page-29-0"></span>4.4. Schneiden der Proben

Hat man die Tranchen für den Test ausgewählt so ist die Hauptfaserrichtung der Probe zu bestimmen (siehe Abb. [22\)](#page-30-0). Da sich die Muskelfasern durch die Dicke der Herzwand drehen (siehe Abb. [1\)](#page-13-1), muss an der Ober- und Unterseite der Fläche gemessen werden. Dazu markiert man zunächst eine Referenzachse  $\Phi_T$  und misst mittels Schablone die Abweichungen zur Hauptfaserrichtung. Die Ausrichtung der Muskelfasern kann man unter dem Mikroskop oder einem Vergrößerungsglas gut erkennen, besonders wenn die Oberfläche vorher mit Zellulose abtrocknet wird.

Danach wird in der mittleren Hauptfaserrichtung ein Quadrat von mindestens 20 x 20 mm ausgeschnitten (siehe Abb. [23\)](#page-30-1). Um etwas Reserve bei der Positionierung der Haken zu haben, sollte eine Größe von 25 x 25 mm angestrebt werden. Nach der Beschneidung ist die Probe wieder in gekühlter, kardioplegischer Lösung aufzubewahren.

<span id="page-30-0"></span>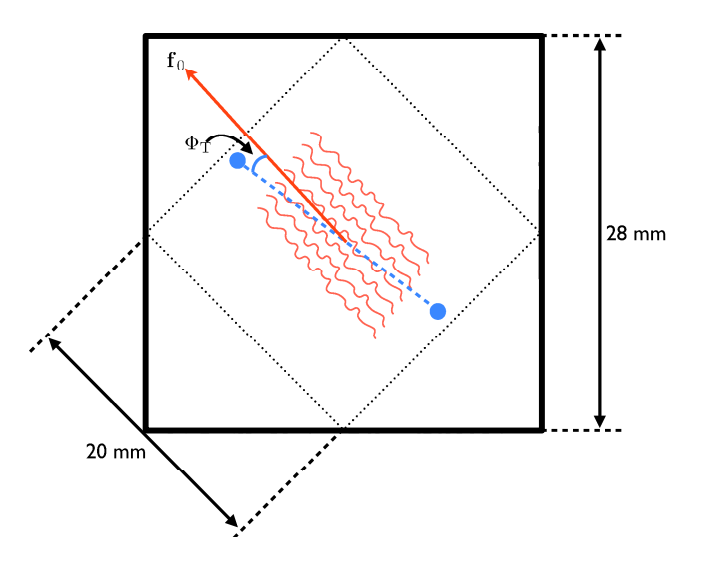

<span id="page-30-1"></span>Abbildung 22 – Schematische Darstellung der Hauptfaserrichtung $\mathbf{f_0}$  und einer Referenzachse

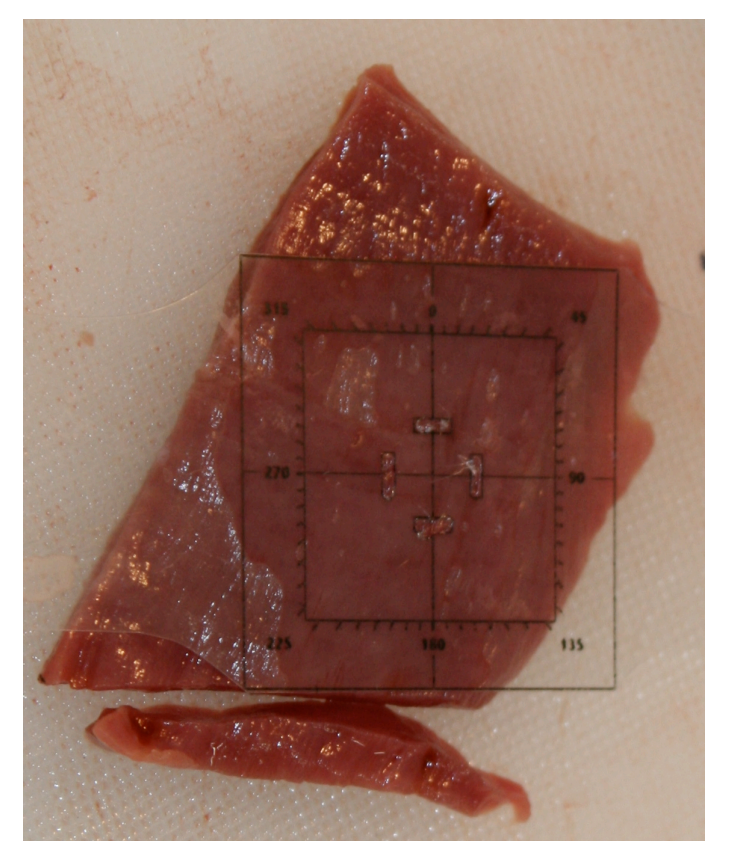

Abbildung 23 – Beschneidung einer Tranche unter Anwendung einer Schablone mit eingezeichneter Probengröße und Winkelmaß

#### <span id="page-31-0"></span>4.5. Marker

Um im biaxialen Versuch Verschiebungen an den Probenoberflächen erfassen zu können, sind vier Marker zu setzen. Diese müssen in einem festgelegten Abstand zueinander positioniert werden und sollen alle gleich weit vom Zentrum der Probenoberfläche entfernt sein. Man kann Schablonen, Tinte und einen spitzen Gegenstand (Nadel) verwenden, um die Markierung vorzunehmen (siehe Abb. [24\)](#page-31-2). Anschließend werden die Marker mit Pinzette und Superkleber aufgeklebt.

<span id="page-31-2"></span>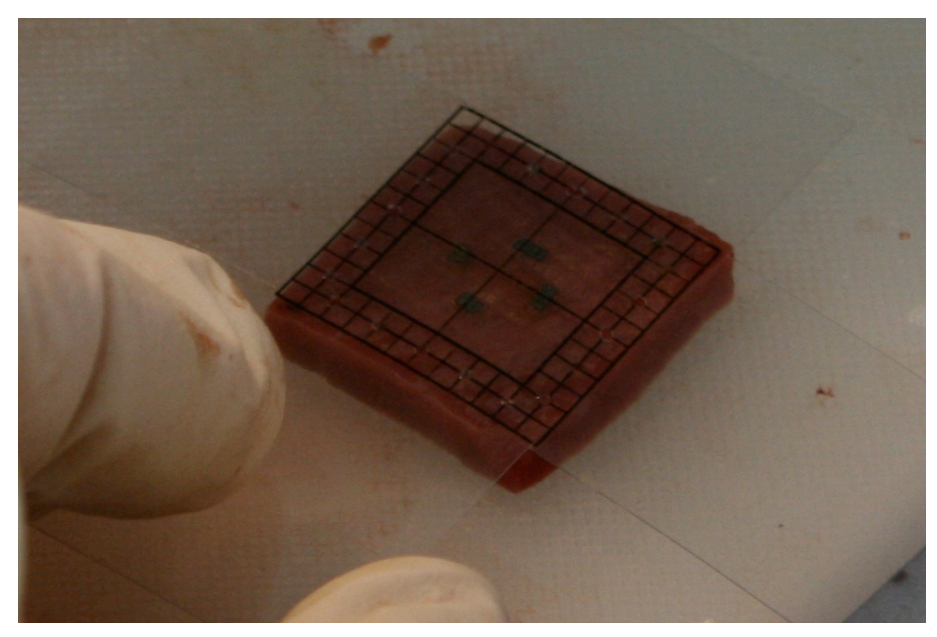

Abbildung 24 – Folie zur Markierung der Hakenösen unter Ausrichtung nach den Markern auf der Probenoberfläche

### <span id="page-31-1"></span>4.6. Haken

Um die Ösen für die Haken zu setzen, kann man sich dem gleichen System bedienen. Sind die Markierungen gesetzt werden die Ösen vorgestochen, um später das Einhaken zu erleichtern (siehe Abb. [25\)](#page-32-0).

Zuletzt werden die Haken möglichst exakt in die vorgestochenen Ösen eingebracht. Dazu ist auch die Ausstichstelle an der Unterseite zu kontrollieren. Je senkrechter der Durchstich, desto besser ist das Verhalten im Test (siehe Abb. [26\)](#page-32-1).

<span id="page-32-0"></span>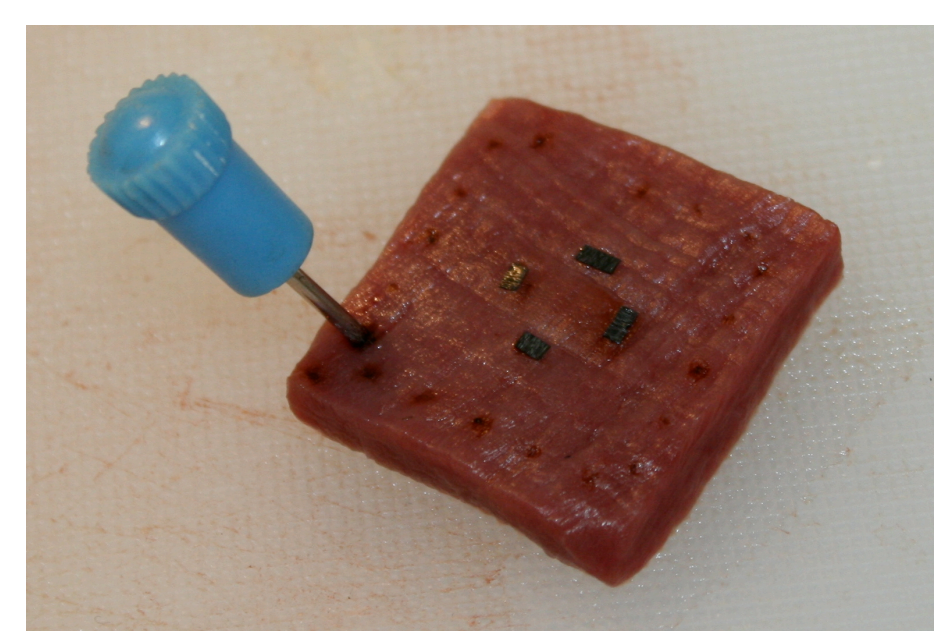

Abbildung 25 – Vorstechen der Hakenösen mit einer Nadel (mit Tinte benetzt)

<span id="page-32-1"></span>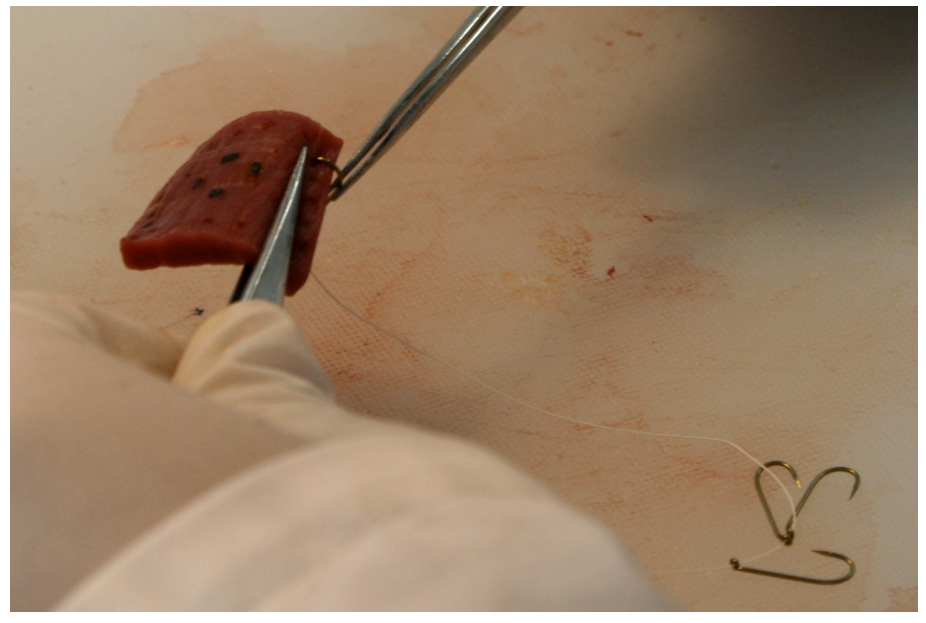

Abbildung 26 – Einstechen der Haken

## <span id="page-33-0"></span>4.7. Testvorbereitungen

Unter diesem Begriff sollen alle Tätigkeiten verstanden werden, die vor Beginn der Testroutine zu verrichten sind.

- 1. Kontrolle der Temperatur im Becken. Sie sollte bei circa 37◦C liegen (dazu bereits zu Beginn der Präparation befüllen und heizen)
- 2. Lockeres einspannen der Probe (ungedehnt). Zentrale Positionierung des Sockels (siehe Abb. [27\)](#page-33-1)
- 3. Gefülltes Becken durch Kurbelrad heben, bis die Probe ganz in kardioplegischer Perfusionslösung liegt
- 4. Ausrichtung der Schnüre und Haken (Die Verwendung eines Entmagnetisierers hilft bei magnetischen Pinzetten)

<span id="page-33-1"></span>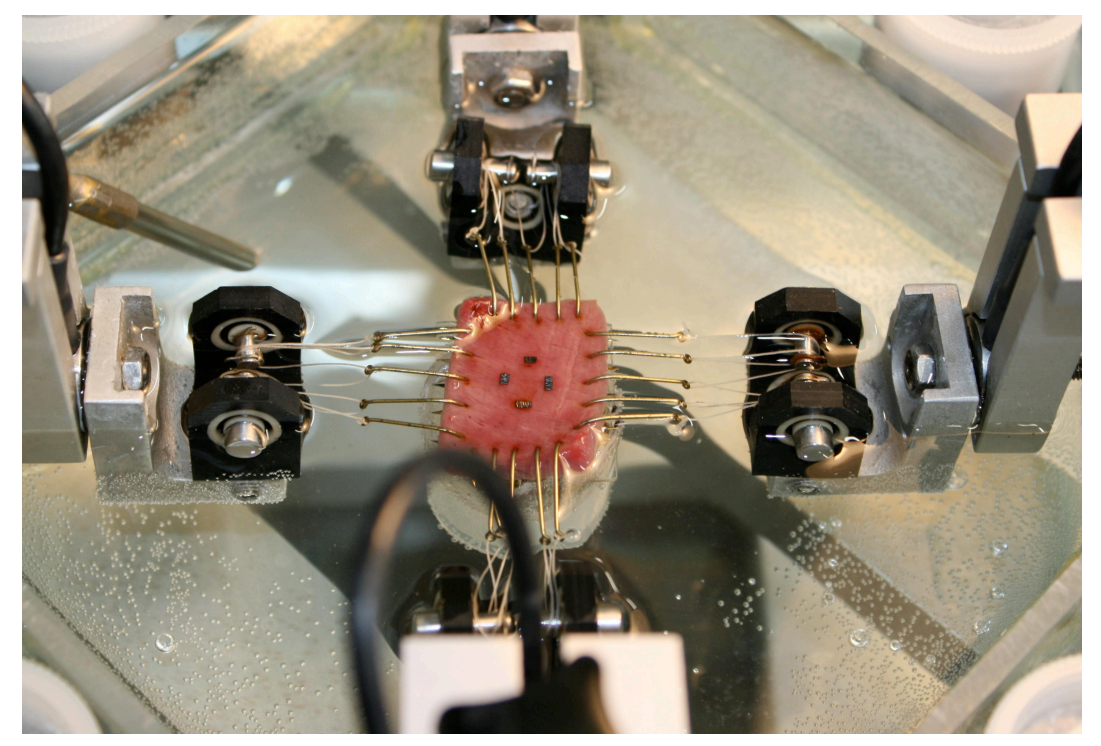

Abbildung 27 – Locker eingespannte Probe mit ausgerichteten Schnüren und Haken. Darunter steht in Achsenmitte der Sockel zur Höhenstabilisation

5. Laden des stretch-controlled Protokolls und einstellen der Spezifikationen nach Laborprotokoll (bei uns 4 mm/min Liftgeschwindigkeit, 1.08 maximaler stretch, 4 preconditioning cycles + 1 Messkurve)

- 6. Starten einer Testkurve, um den Beginn der Gewebedehnung zu bestimmen (stretch steigt kontinuierlich). Anschließend lockern oder straffen der Lifte. Punkt 6 wiederholen bis alle Lifte gleichzeitig mit der Dehnung der Probe (nicht der Schnüre) beginnen
- 7. Starten einer weiteren Testkurve und Fahrtstopp bei höchstem stretch-level. Anschließend die Sockelhöhe durch Anheben auf Probeniveau nachregulieren (Probe sollte vom Sockel abgehoben sein)
- 8. Punkt 6 und 7 wiederholen bis die Dehnung der Probe gleichzeitig in beiden Achsen kurz nach Beginn der Schlittenbewegung beginnt und die Probe sich bei maximalem Stretch nicht mehr von dem Sockel abhebt
- 9. Beginn des eigentlichen Tests

## <span id="page-34-0"></span>4.8. Testprotokoll

Das Myokard weist anisotrope Materialeigenschaften auf. Daher wird ein stretch-sontrolled Protokoll benutzt. Dieses erlaubt es, die Dehnungen der Probe auf beiden Achsen unabhängig voneinander zu kontrollieren. Unser Ziel ist, beim Fahren unter konstanten Dehnungsverhältnissen gleichzeitig die dabei auftretenden Kräfte zu messen (siehe Abb. [28\)](#page-35-0).

Die Standardeinstellungen lauten:

Geschwindigkeit der Lifte: 4 mm/min Maximales Stretch-Level: 1.08 (8% Dehnung) Anzahl der Präkonditionierungskurven nach FUNG (1993) : 4 + 1 Messkurve Zu messende Dehnungsverhältnisse MFD zu CFD:

1:1 1:0.75 0.75:1 1:0.5 0.5:1 final 1:1

4. ERGEBNISSE

<span id="page-35-0"></span>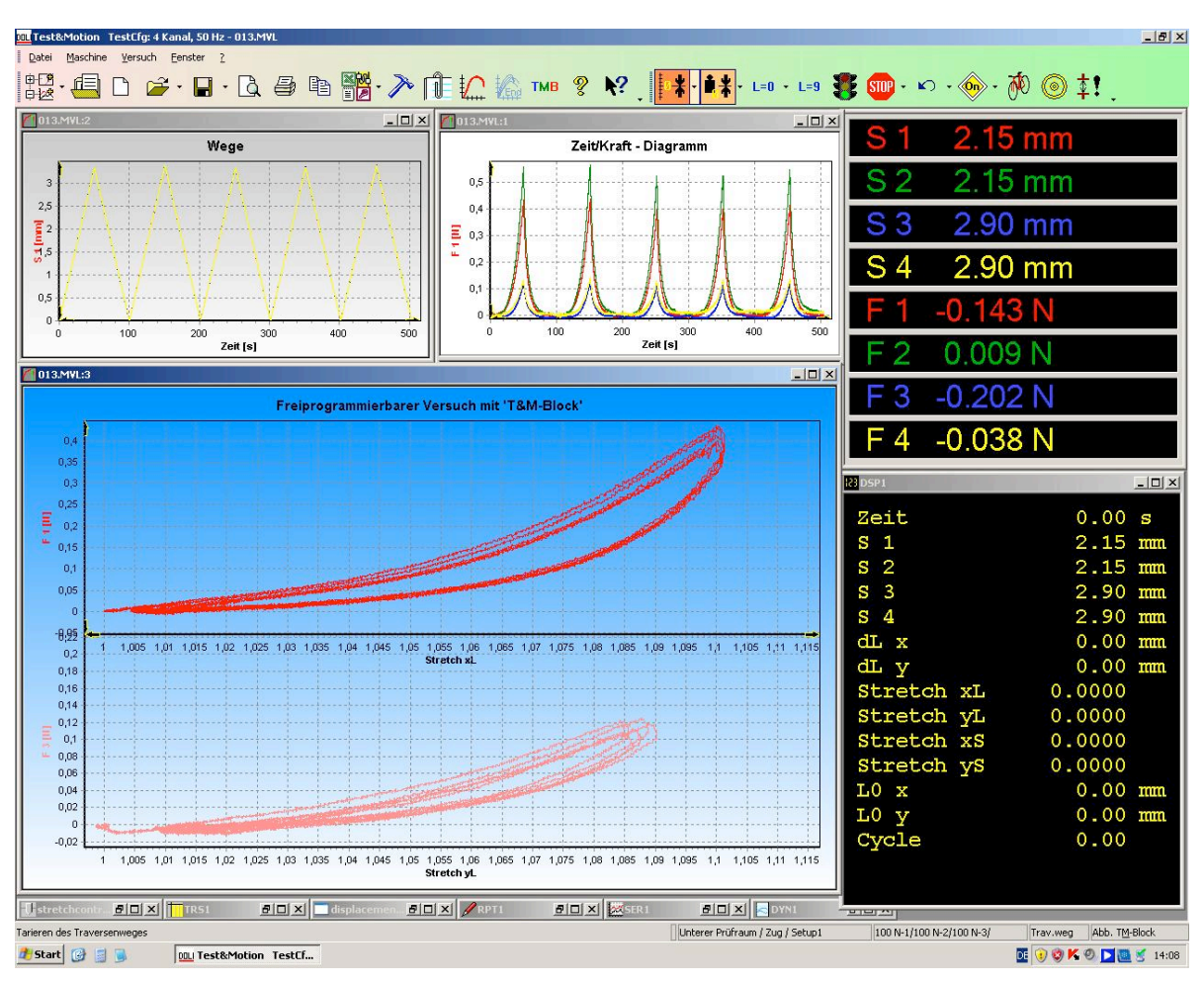

Abbildung 28 – Doli-Softwareumgebung zur biaxialen Messung

Für jede Probe werden nach der Prekonditionierung sechs Testzyklen durchlaufen. Jeder Zyklus wird aufgezeichnet und kann später als Excel-Datei exportiert werden. Wie beim Anfertigen der Tranchen, sollte man sich die Versuchsnummern notieren. Eine spätere Zuordnung ist sehr schwierig und im schlimmsten Fall können die Messungen den Proben nicht mehr zugeordnet werden. Es ist ratsam ein Laborprotokoll zu verwenden (siehe Anhang).
#### 4. ERGEBNISSE

## 4.9. Dickenmessung

Ist die Messung an einer Probe abgeschlossen, wird sie aus der Versuchsapparatur ausgespannt und der Dickenmessung unterzogen. Um einen möglichst exakten Wert zu den vorher gemessenen Daten zu erhalten, wird das Herzgewebe in der Mitte der Probe senkrecht durchschnitten. Die Dickenmessung erfolgt anschließend über ein Videoextensometer im zentralen Bereich zwischen den Markern (siehe Abb. [29\)](#page-36-0). Dabei ist 1 mm ist für den mitgemessenen Objektträger abzuziehen. Er dient als Auflage der Probe und wird zu Beginn als Referenzdicke bei der Kalibrierung benützt.

<span id="page-36-0"></span>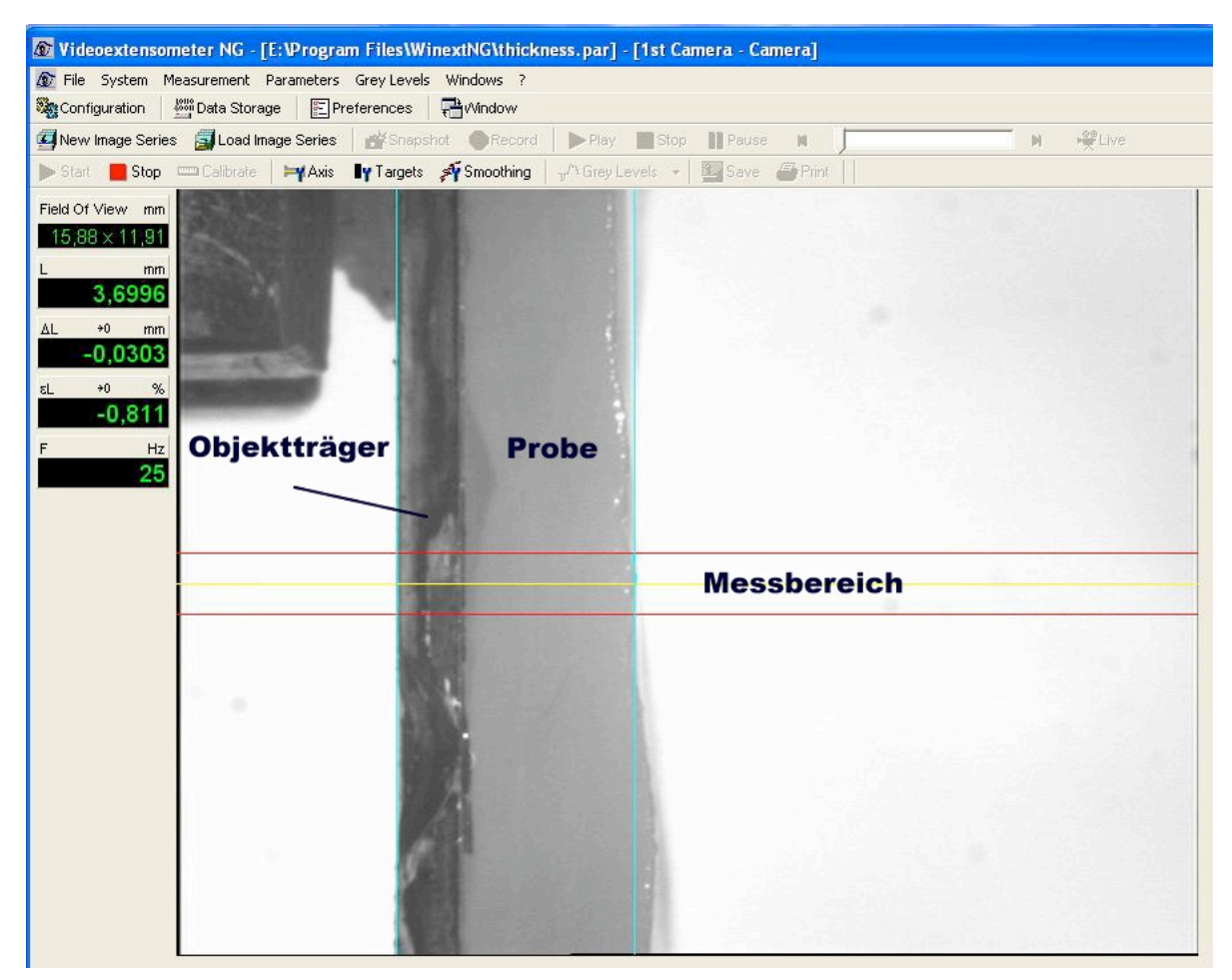

Abbildung 29 – Dickenmessung einer Probe mittels Videoextensometer. Durch Verschiebung des Messbereichs (rote und gelbe Linien) kann die Region zwischen den Markern zur Messung ausgewählt werden

## 4.10. Fixierung und Gewebeschnitte

Schließlich werden die Proben in Formaldehyd (35%) fixiert und aufbewahrt (siehe Abb. [30\)](#page-37-0). Bei guten Testergebnissen werden davon Gewebeschnitte angefertigt und mit Picrosirius Red gefärbt, um die Kollagenverteilungen besser sichtbar zu machen. Später können diese Informationen den Testergebnissen zugeordnet werden.

<span id="page-37-0"></span>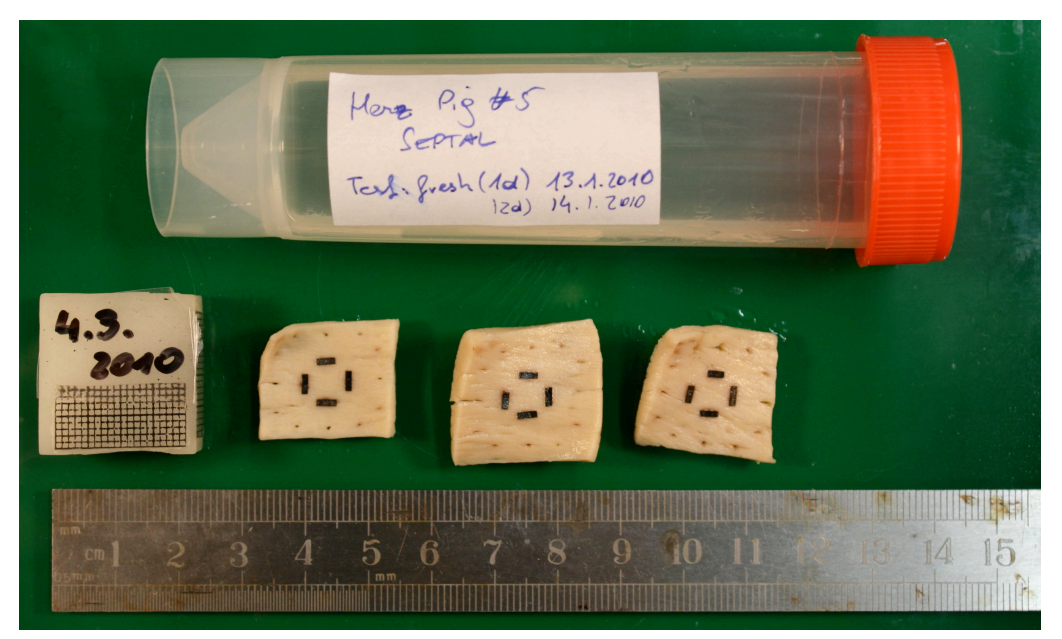

Abbildung 30 – Drei fixierte Proben mit Beschriftung nach circa 7 Wochen Einlagerung

## 4.11. Auswertung der Ergebnisse

Ziel eines gelungenen Tests ist die Darstellung und Auswertung der Materialeigenschaften unter vorgegeben Bedingungen. Die Ergebnisse teilen sich in zwei Bereiche auf: Einerseits werden aus den pathologischen Schnitten die sheet-Winkel ausgemessen (siehe Abb. [31\)](#page-38-0), andererseits werden die stress-stretch-plots der biaxialen Tests bewertet.

## Sheet-Winkel

<span id="page-38-0"></span>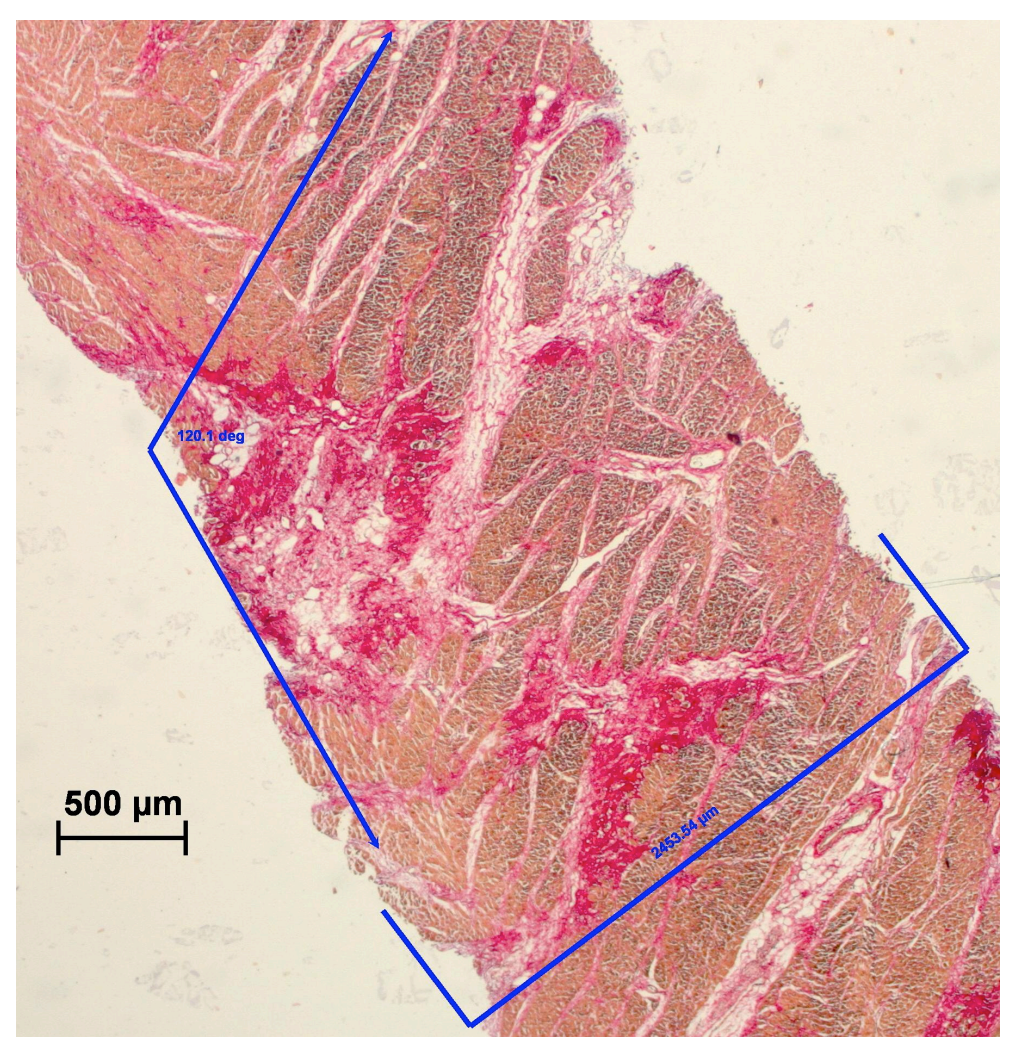

Abbildung 31 – Messung des Sheetwinkels an einer menschlichen Probe der LVFW. Aufnahme mit 2.5-facher Vergrößerung

#### 4. ERGEBNISSE

## Stress-Stretch-Plot

Die aufgenommenen Daten sind nach Ablauf der Tests am Computer gespeichert und müssen mit der "Doli Mess-Software" in ein Excel-File konvertiert werden. Anschließend müssen daraus plots generiert werden. Ein eigens dafür geschriebenes Programm sucht sich direkt aus einer Excel-Datei die letzte Kurve eines Zyklus heraus und stellt ihn graphisch dar. Es besteht die Option, die MFD (Mean Fiber Direction - Hauptfaserrichtung) von der CFD (Cross Fiber Direction - Querfaserrichtung) getrennt zu betrachten (Abb. [32\)](#page-39-0).

<span id="page-39-0"></span>Unter Einbezug der individuellen Probendicke werden die Cauchy stress- zu stretch-Kurven automatisch erzeugt. Bis zu acht Datensätze können gleichzeitig eingelesen und verglichen werden. Kleinere Störungen werden gefiltert und eine Einfärbung der verschiedenen Kurven ist möglich (siehe Abb. [33\)](#page-40-0).

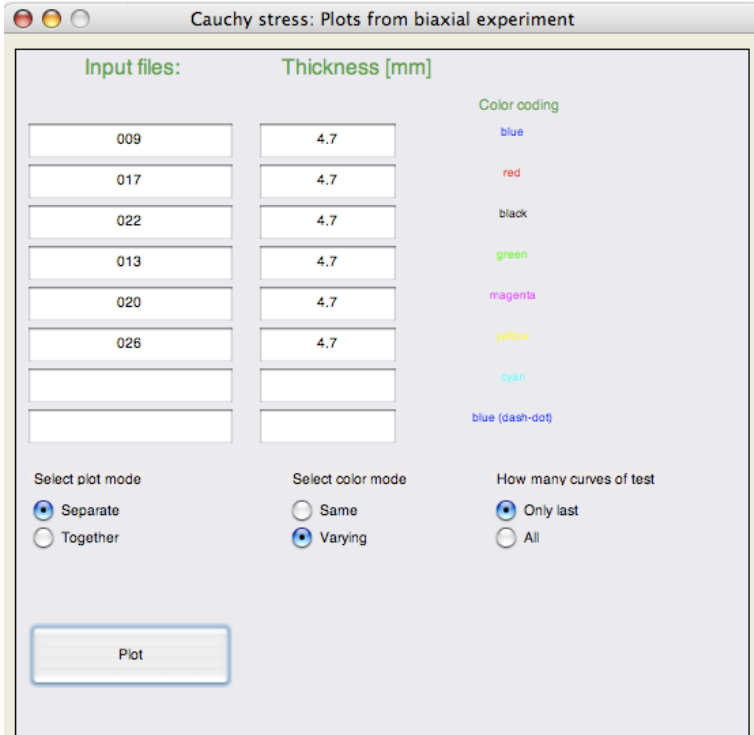

Abbildung 32 – GUI (engl. Graphical User Interface) des unter Matlab geschriebenen Programms zur Erzeugung von stress-stretch-Kurven

<span id="page-40-0"></span>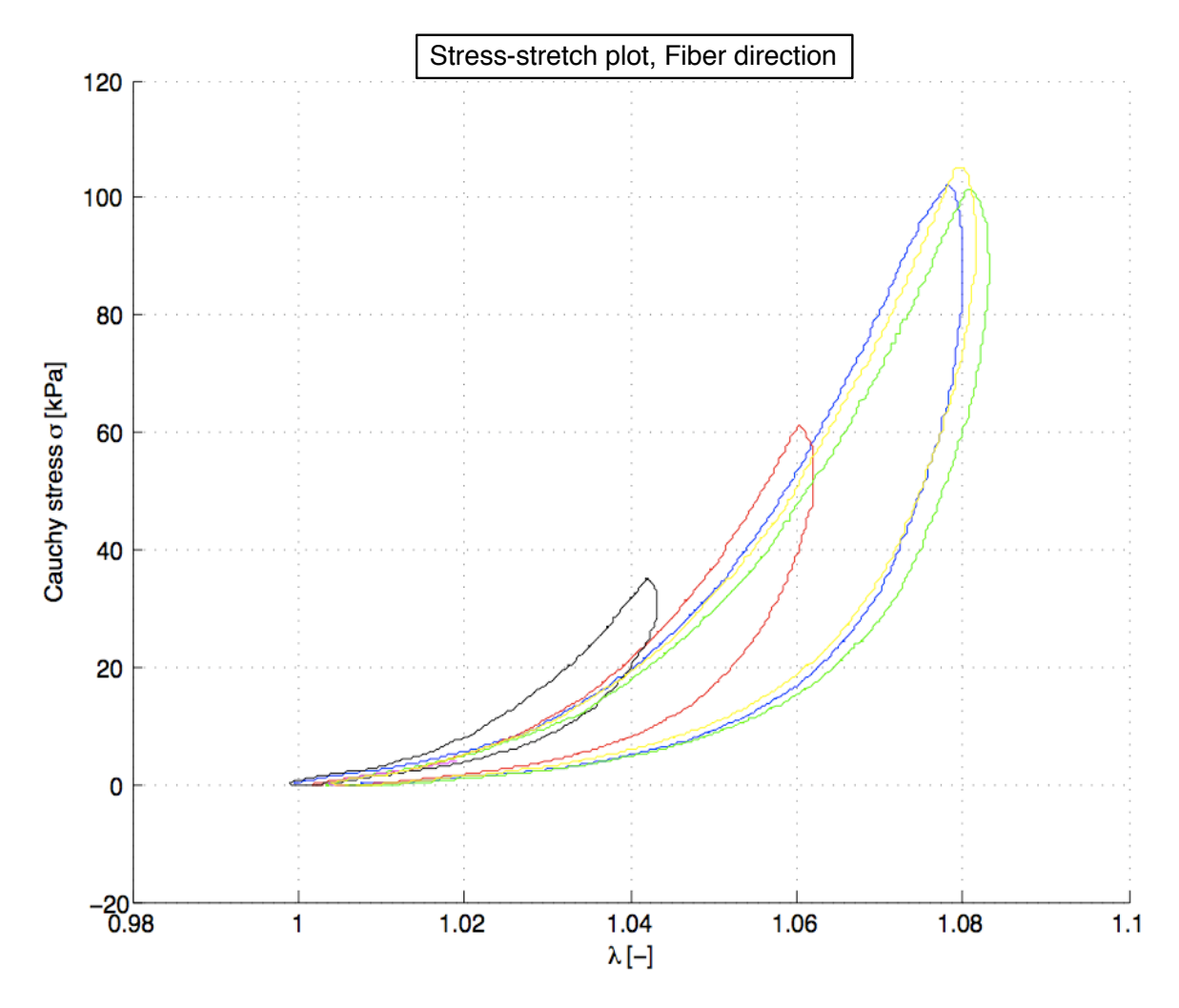

Abbildung 33 – Ein im Matlab-Programm erzeugter stress-stretch-plot. Die rote Kurve kennzeichnet das Verhältnis MFD zu CFD 0.75:1. Die schwarze Kurve das Verhältnis 0.5:1. Die MFD wird nur mehr um 75% (ca. 1.06) bzw. 50% (ca. 1.04) der CFD-Streckung (1.08) gedehnt. Das Ansteigen der Kurvensteilheit deutet auf eine Kraftübernahme der Querfaserbelastung hin.

Die schematische Darstellung in Abb. [34](#page-41-0) zeigt den Entwicklungsprozess samt den Ergebnissen zu jedem Teilgebiet der Arbeit.

<span id="page-41-0"></span>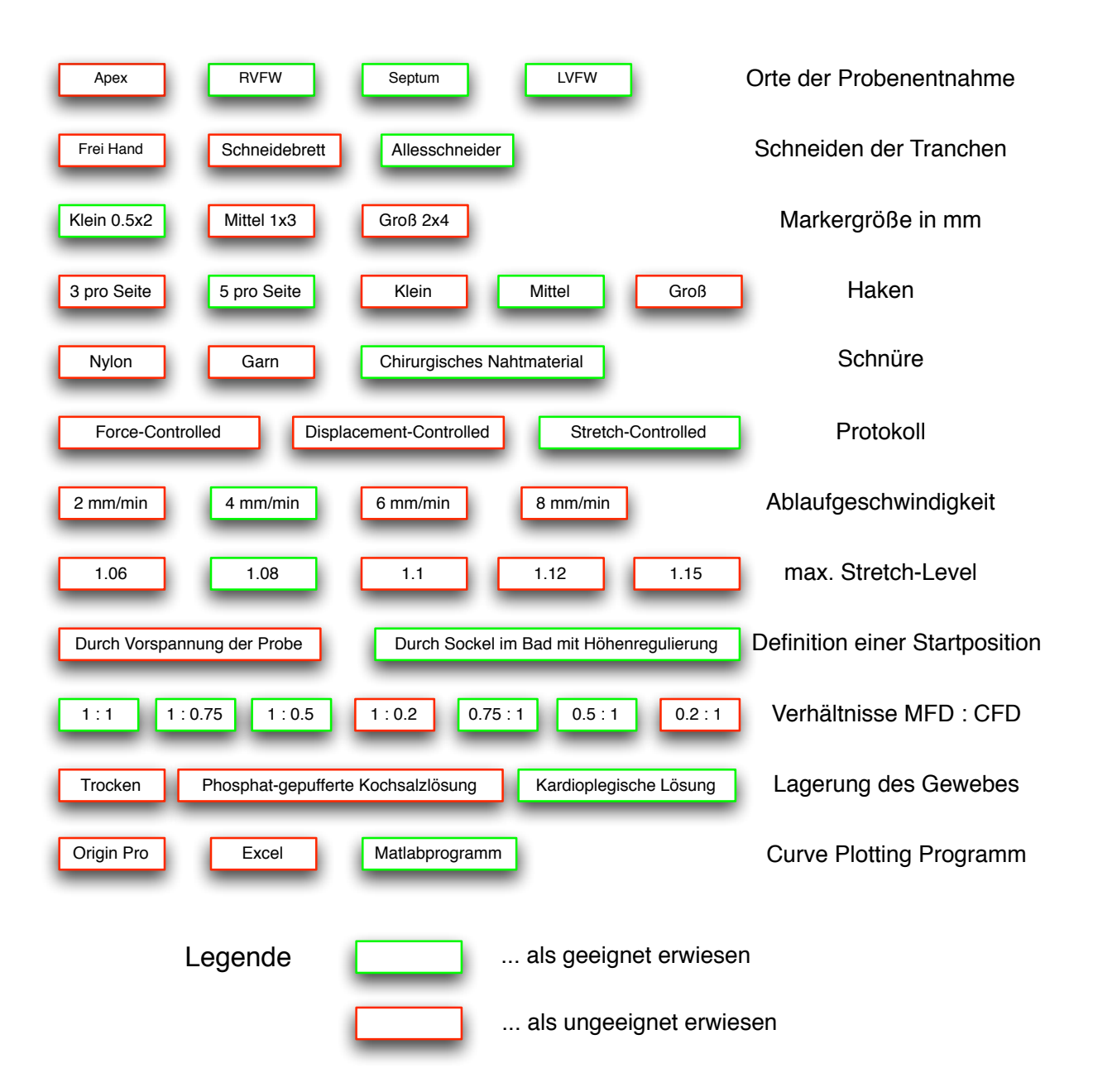

Abbildung 34 – Problem Solving Tree zur Darstellung der Versuchsentwicklung

### 5.1. Orte zur Probenentnahme

Um Herauszufinden an welchen Stellen eines Herzens Proben genommen werden können, wurden die Ventrikel unter den Vorhöfen und der Apex abgetrennt. Zuerst wird die laterale Seite des linken Ventrikels (LVFW) möglichst an der Ebene des größten Umfangs  $(X_2)$  getestet. Auf gleicher Höhe untersuchten wir anschließend die septale Wand und die laterale Seite des rechten Ventrikels (RVFW). Der Apex sollte horizontal geschnittene Proben liefern (Abb. [35\)](#page-42-0). Eine zu Beginn überlegte Methode, die Tranchen in sheet-Richtung nach DOKOS et al. (2002) zu schneiden wurde verworfen.

<span id="page-42-0"></span>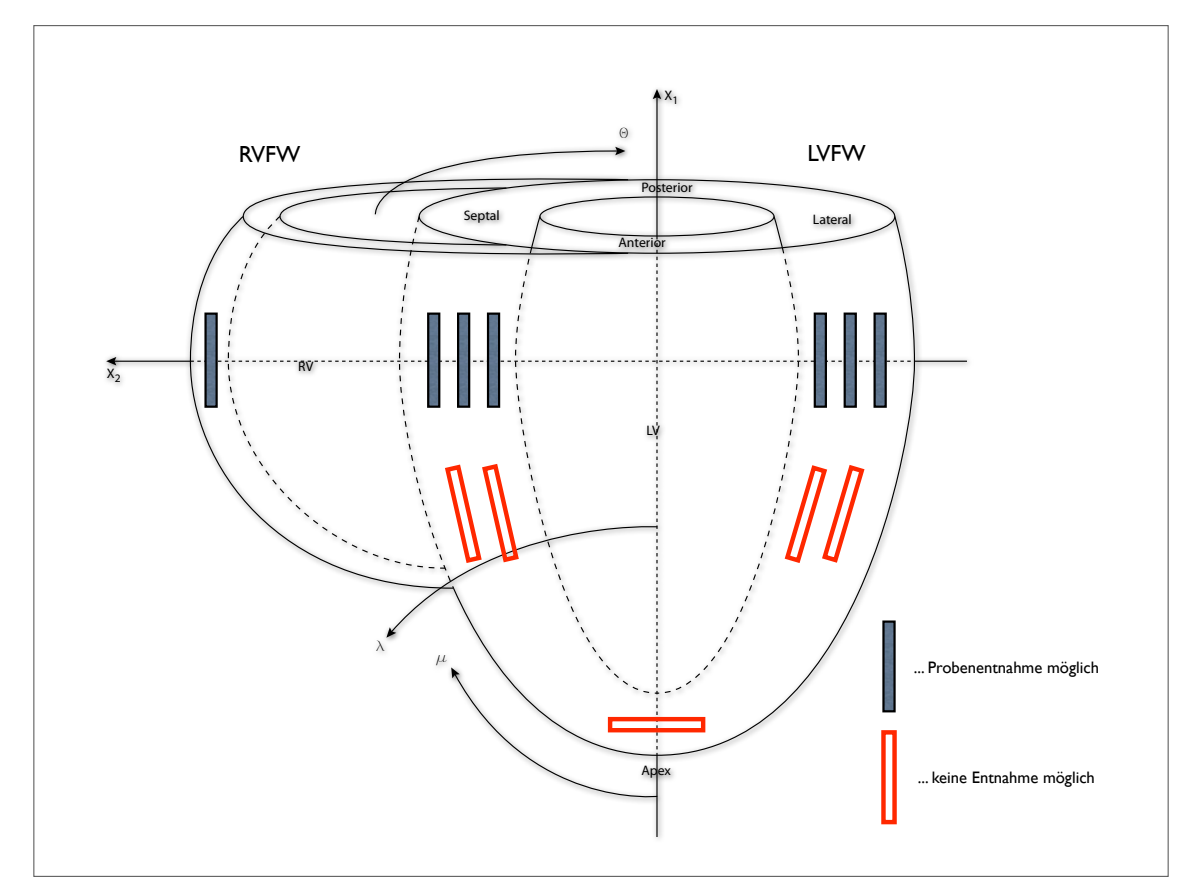

Abbildung 35 – Skizze der Ventrikel eines Herzens mit Beschriftung der Testbereiche

#### Ergebnis

In der Skizze sind die Bereiche mit grauen Rechtecken markiert an denen Proben entnommen werden können. Die rot umrandeten Rechtecke eignen sich nicht zur Entnahme. Die Herzspitze (Apex) war zu dünn um Proben zu entnehmen (siehe Abb. [36\)](#page-43-0). Nach zwei geschnittenen Tranchen war bereits die Wand durchstoßen. Der rechte Ventrikel ist

ebenfalls sehr dünn und liefert maximal nur eine Probe. Der Versuch aus dem Septum und der LVFW Proben an einer tieferen Ebene zu entnehmen scheiterte. Die extrahierten Tranchen waren zu klein dafür.

<span id="page-43-0"></span>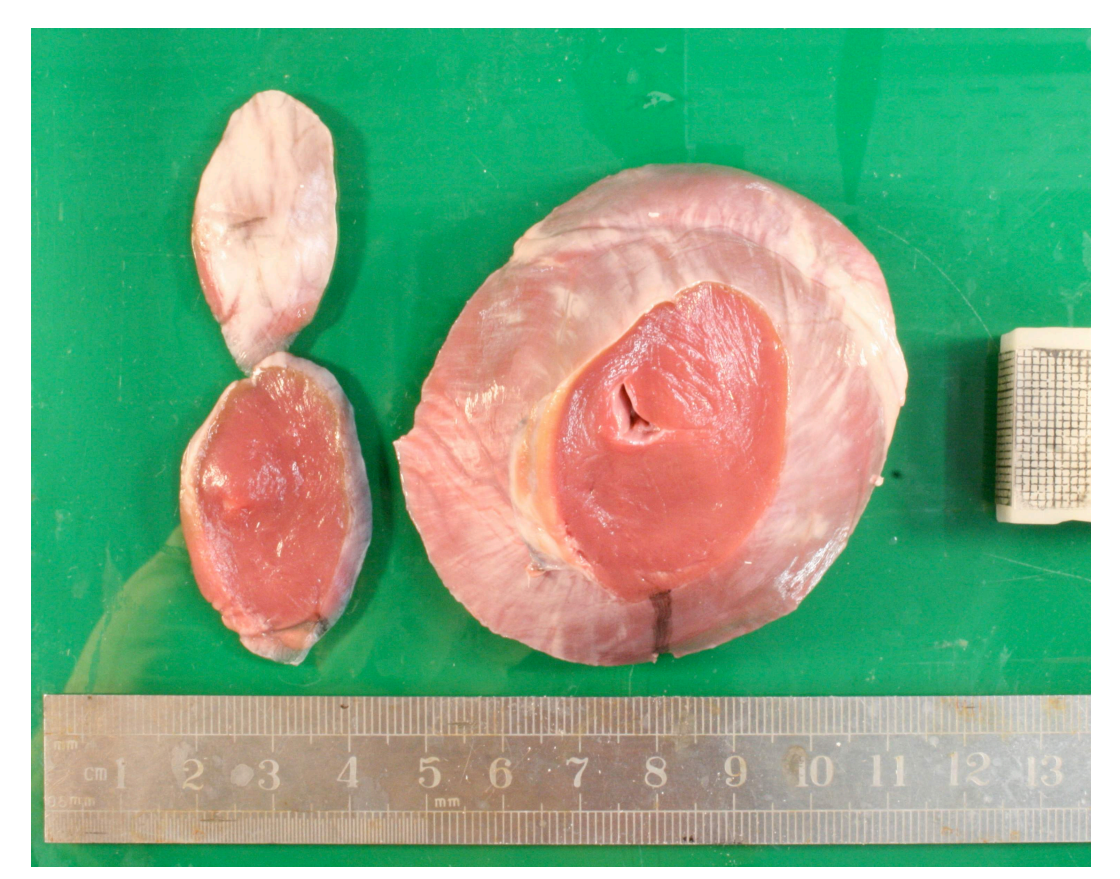

Abbildung 36 – Schnitte an der Herzspitze

## 5.2. Schneiden der Tranchen

Schneidebretter mit eingefräster Tiefe und das Schneiden frei Hand lieferten schlechte Ergebnisse (siehe Abb. [37\)](#page-44-0). Die langen Schneideklingen bogen sich durch und das Gewebe baute beim Durchschneiden eine hohe Reibung mit dem Skalpell auf. Teile des Myokards wurden öfters zerrissen und das Resultat wies keine konstante Dicke auf.

Zum Abtragen von Schichten konstanter Dicke einer Herzwand eignet sich ein Allesschneider (ähnlich Wurstschneidemaschine) am besten. Die Dicke der Tranchen bleibt über den Schnitt konstant und ist einstellbar (siehe Abb. [38\)](#page-44-1). Wichtig ist dabei die Schneide- und Gleitfläche zu schmieren, damit das Herzgewebe gut gleitet. Die Einstellung einer Dicke erfordert etwas Übung, das sie vom Anpressdruck an die Rundklinge abhängt.

<span id="page-44-0"></span>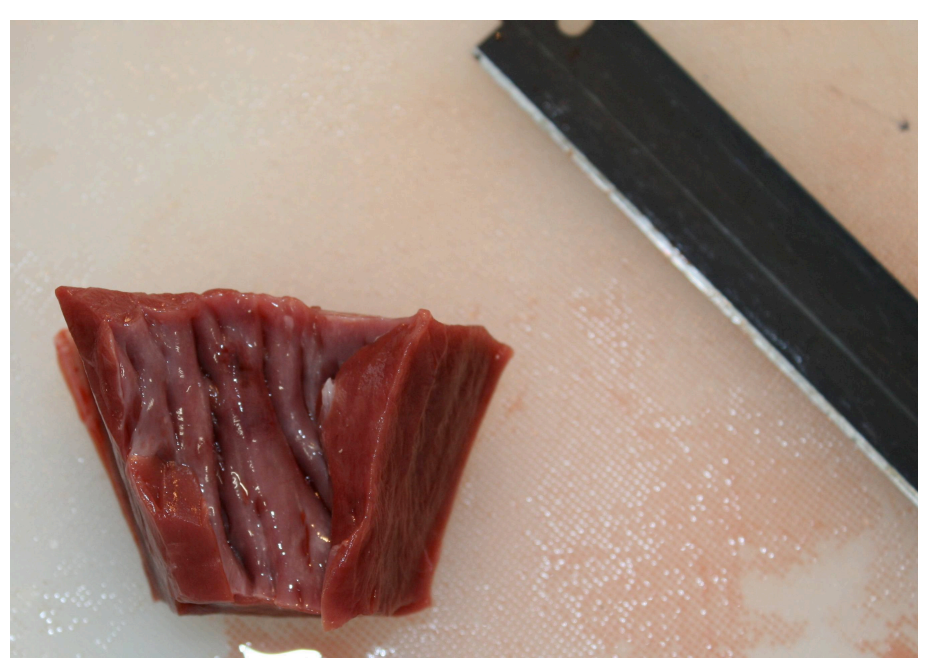

Abbildung 37 – Herzgewebewürfel aus der LVFW und eine lange Schneideklinge

<span id="page-44-1"></span>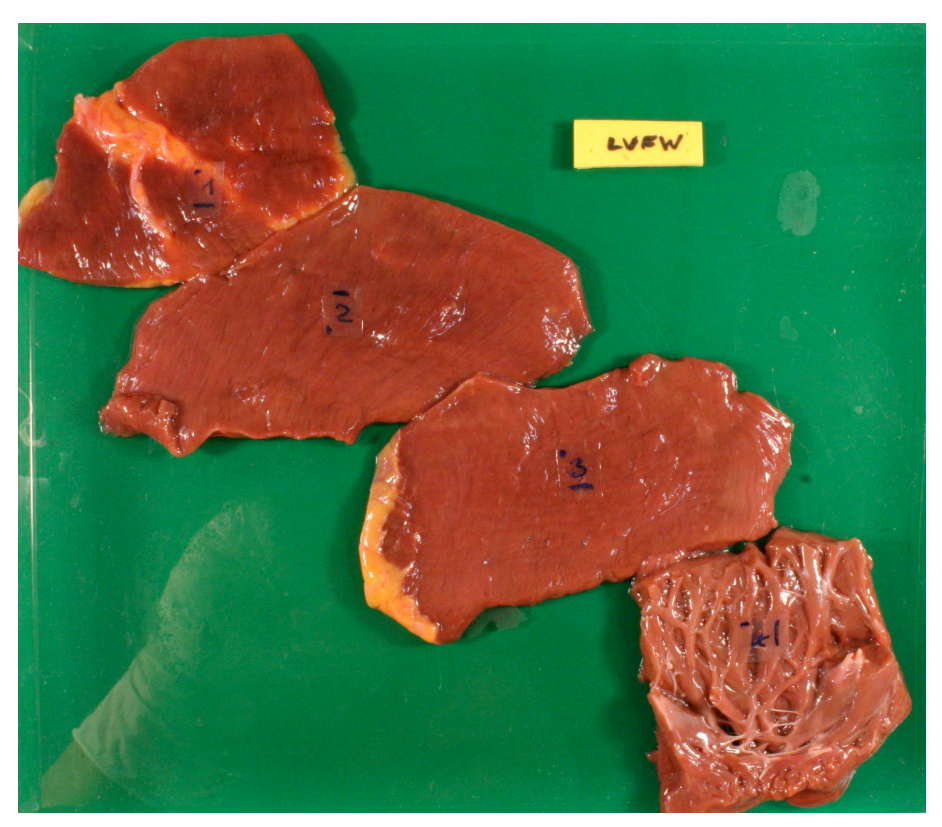

Abbildung 38 – Tranchierung einer menschlichen Herzwand aus dem linken Ventrikel

#### 5.3. Markergröße

Die Marker auf einer Probe haben zwei wichtige Aufgaben: Sie begrenzen den Bereich der Längenmessung und sollen einen Kontrast zur Probenoberfläche bilden. Im Programm "Laser Speckle Extensometer", welches für die Messungen des Videoextensiometers verantwortlich ist, muss stets auf die Qualität der Verfolgungsfenster geachtet werden. Sie haben die Aufgabe die Marker zu verfolgen und unterteilen diese in Qualitätsklassen. Ein schwer verfolgbarer Marker ist zu groß und steht daher mit seiner Kante an dem Fensterrand an oder schon darüber hinaus. Geschieht dies gleichzeitig auf beiden Seiten der Horizontal- oder Vertikalachse, so kann das Programm Verschiebungen in dieser Richtung nicht mehr erkennen (Rahmen gelb oder rot in Abb. [39\)](#page-45-0).

<span id="page-45-0"></span>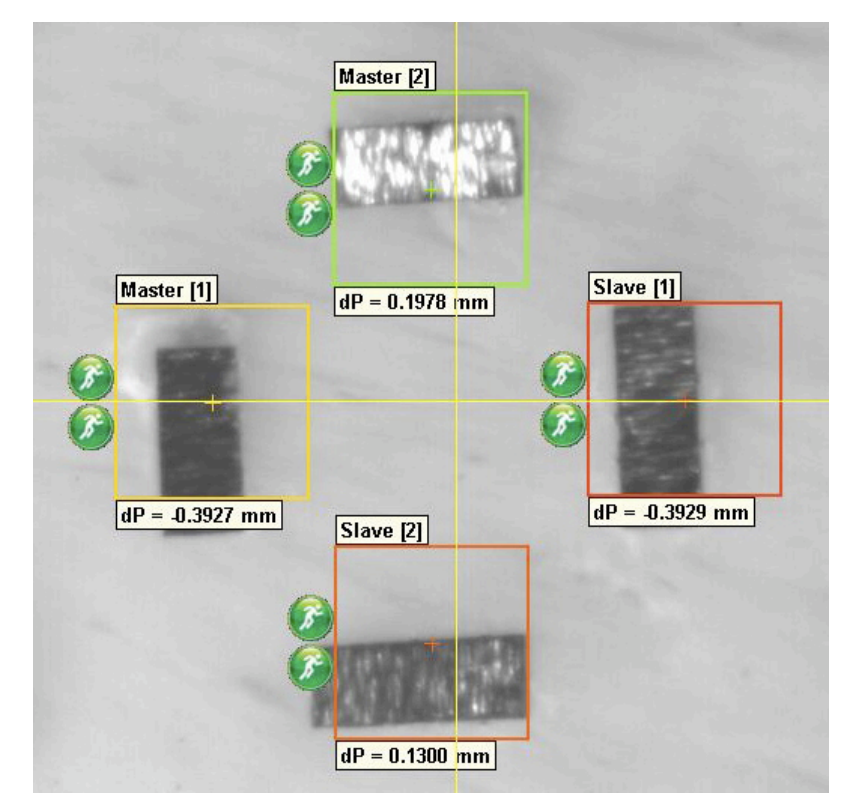

Abbildung 39 – Bildschirmfoto bei schlechter Qualität der Verfolgungsfenster

Ein komplett eingeschlossener Marker wiederum ist sehr leicht zu verfolgen (Rahmen grün). Weitere Einflüsse auf die Qualität der Verfolgungsfenster haben die Schärfe des Bildes (Fokussierung) und die Ausleuchtung (siehe Abb. [40\)](#page-46-0). Die Verwendung von reflektierendem Material und Ablagerungen von Klebstoff auf den Markeroberflächen lassen den Kontrast leiden. In Abb. [41](#page-46-1) sieht man wie ein Marker auf seine Markierung gesetzt wird.

<span id="page-46-0"></span>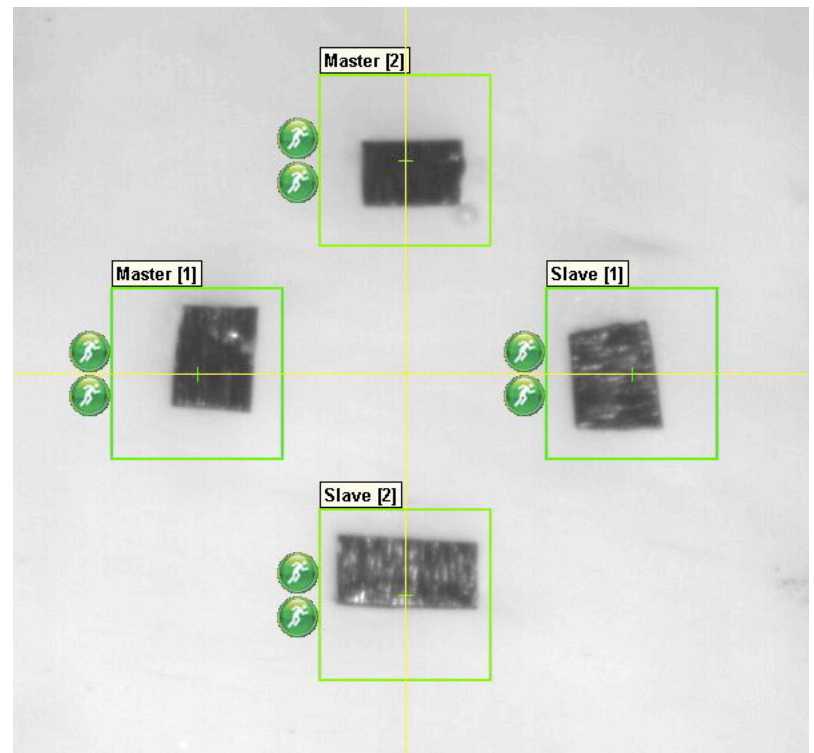

Abbildung 40 – Komplett eingeschlossene Markengruppe bei guter Ausleuchtung

<span id="page-46-1"></span>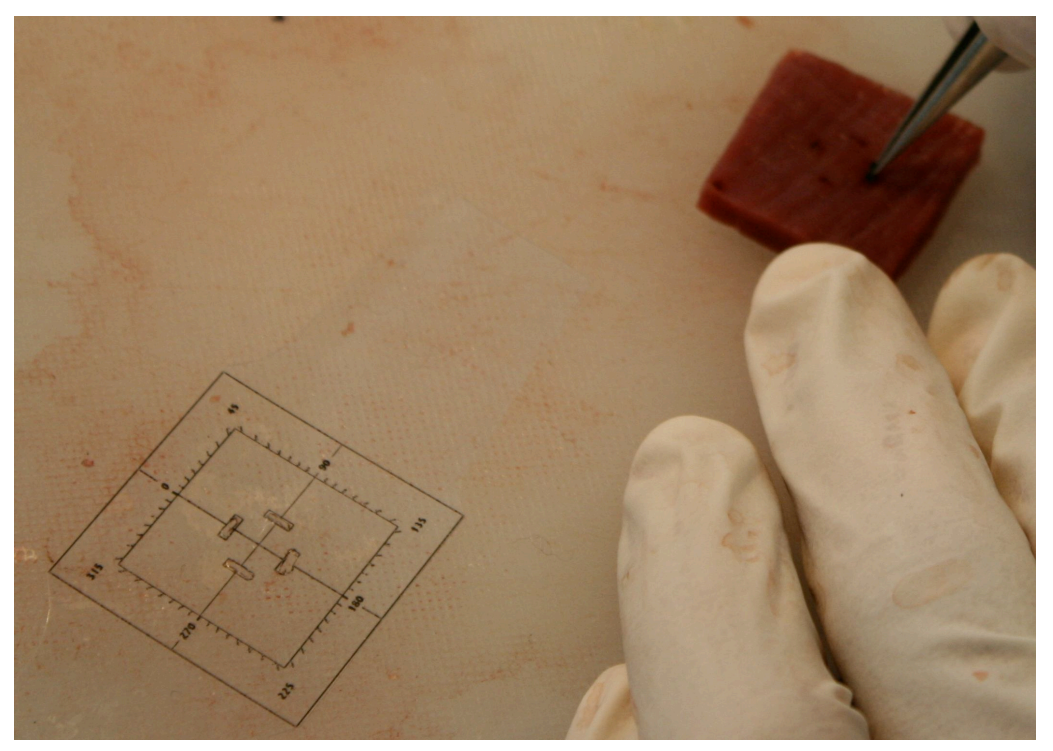

Abbildung 41 – Aufkleben eines Markers auf eine Probe. Daneben liegt die Schablone zur Vormarkierung

## Ergebnis

Große Marker liefern den besten Kontrast und benötigen die geringste Ausleuchtung. Allerdings ist ihre Größe ein Problem bei der Positionierung der Verfolgungsfenster. Die Verwendung von Markern kleiner Größe lieferten die besten Ergebnisse. Aufgrund der geringen Toleranzen bei der Positionierung ist eine Schablone nötig.

## 5.4. Haken

Haken sind bei einem biaxialen Zugversuch sehr wichtig. Aufgrund ihrer homogenen Kraftübertragung, welche von den Zugschlitten über Schnüre auf die Probe gleichmäßig verteilt wird, haben sie einen Vorteil gegenüber Klemmvorrichtungen. Diese wären zwar wesentlich leichter zu montieren, verursachen jedoch hohe lokale Belastungsspitzen (SACKS und CHUONG [1994]). Die Haken sorgen des weiteren, neben dem Sockel zur Höhenregulierung, für die Stabilisierung der Probe im Bad.

Wir testeten kleine, mittelgroße und große Haken in zwölf- und zwanzigfacher Ausführung (siehe Abb. [42\)](#page-47-0).

<span id="page-47-0"></span>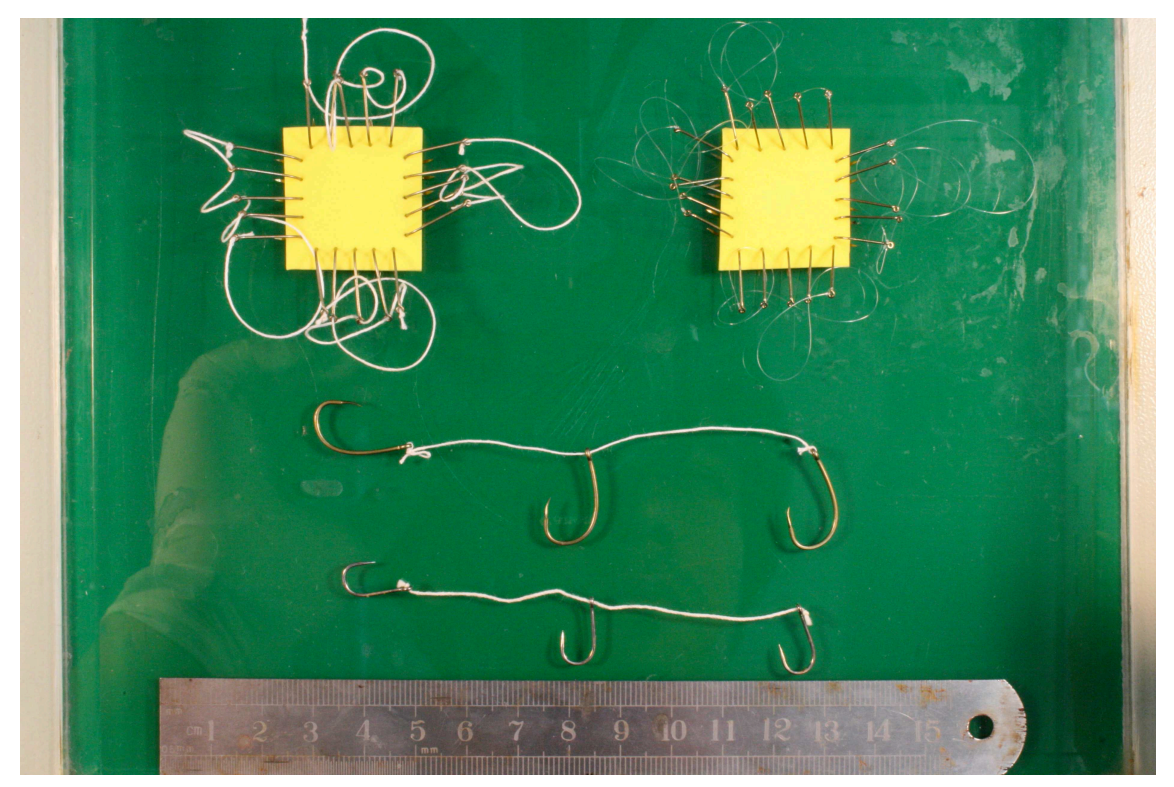

Abbildung 42 – Teile des Hakensortiments mit kleinen und großen Haken in 3-er und 5-er Ausführungen

## Verwendung von 20 Haken pro Probe

Die großen Vorteile liegen in der homogeneren Kräfteverteilung auf die Proben. Die Ösen an den Proben leierten deutlich weniger aus. Bei näherer Betrachtung der stressstretch-Kurven zeigte sich ein stabileres Anlaufverhalten sowie eine wesentlich geringere Abweichung des final-stretch-levels von 1. Das bedeutet, die Proben ziehen sich nach der Dehnung auch wieder vollkommen zusammen.

## Nachteile

Das Einspannen von 20 Haken erfordert einen erheblich höheren Zeitaufwand. Es ist notwendig einen Stempel oder eine Folie für die Markierung der Hakenösen zu verwenden (siehe Abb. [43\)](#page-48-0). Unregelmäßigkeiten bei der Positionierung haben sonst erhebliche Homogenitätseinbußen zur Folge (ELIAGHI et al. [2009]). Außerdem können die Proben dem Mehrgewicht der Haken nicht standhalten, sodass sich das Gewebe wölbt und Schnüre und Haken sich leicht verhängen können. Ein weiteres Problem stellen magnetisierte Werkzeuge dar, die die Haken anziehen. Unter Zuhilfenahme eines Entmagnetisierers können diese Effekte reduziert aber nicht unterbunden werden.

<span id="page-48-0"></span>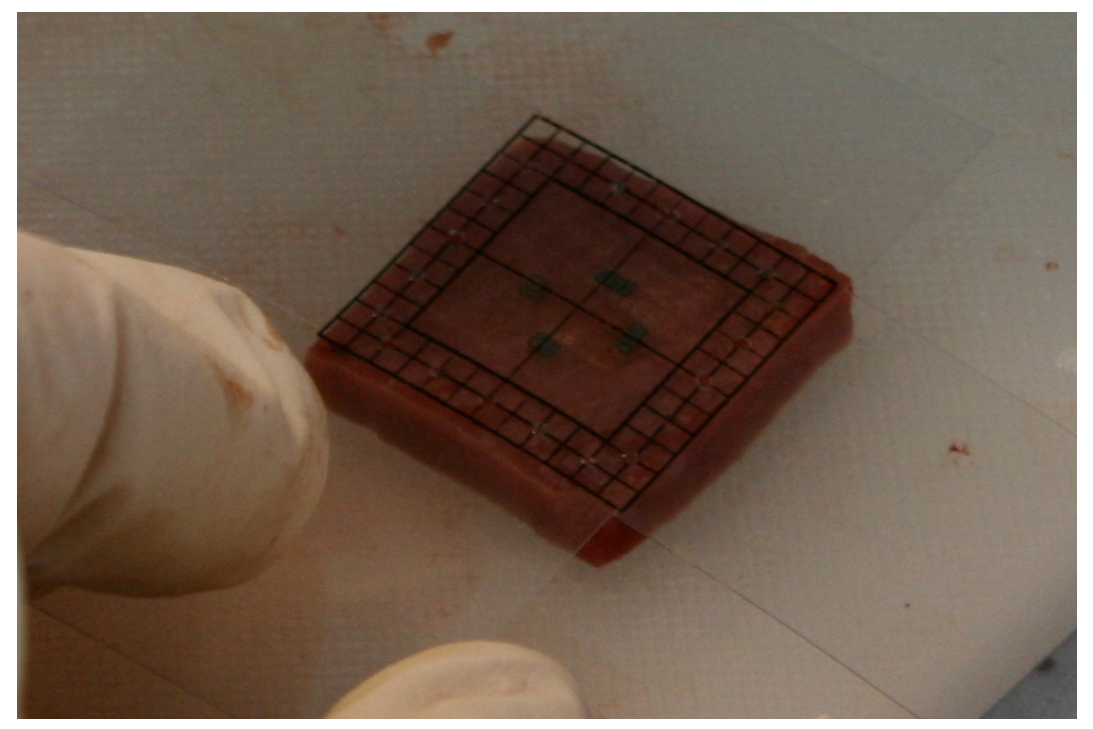

Abbildung 43 – Folie zur Markierung der Hakenlöcher in der Probe

### Verwendung von 12 Haken pro Probe

Das größte Problem war die Kraftübertragung und die dadurch auftretenden Rupturen und Teileinrisse an den Proben. Die Kurven waren weit zittriger und liefen zu Ende des Zyklus nicht immer nah genug an den Ausgangsstretch von 1 zurück.

### Hakengröße

Die kleinen Haken waren teilweise schwierig im Material zu verankern. Die Großen hingegen hatten nur durch ihr Gewicht einen negativen Einfluss auf die Messungen. Die mittelgroßen Haken waren der beste Kompromiss.

#### Endergebnis

Die besten Resultate erzielten wir unter der Anwendung von 20 mittelgroßen Haken pro Probe.

<span id="page-49-0"></span>Diese Ergebnisse wurden auch von der Fachliteratur untermauert. ELIAGHI et al. (2009) simulierten die Anwendung von drei bis sechs Haken pro Probenseite (siehe Abb. [44\)](#page-49-0).

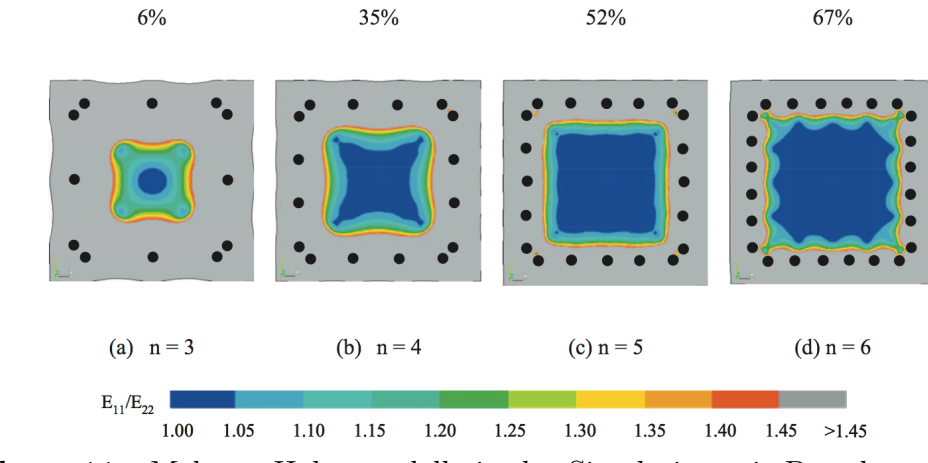

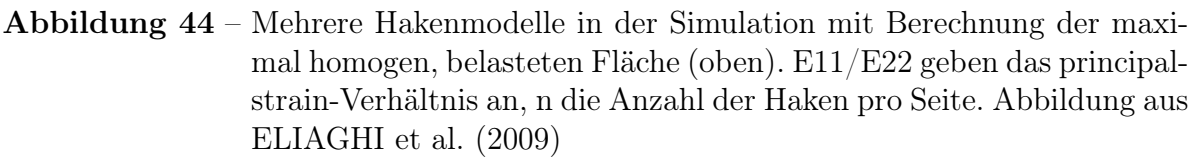

Neben der Anzahl der verwendeten Haken waren Fehlpositionen der Haken und schlecht zugeschnittene Seitenkanten die Hauptursachen für inhomogene Belastungen der Proben. Hier sei nochmals auf die Verwendung einer Folie oder eines Stempels für die Markierung der Hakenösen verwiesen!

## 5.5. Schnüre

Bei den Schnüren liegt die Hauptaufgabe in der gleichmäßigen Verteilung der aufgebrachten Kräfte über alle Haken. Sie sollen möglichst wenig Reibung an den Ösen der Haken erzeugen, nicht versteifen (Einlagerung von Salzen) und keine Dehnungen zulassen. Es wurde normales Garn, Nylonschnüre, Zwirn und chirurgisches Nahtmaterial getestet. Der Einsatz der Nylonschnur stellte sich als nicht zweckdienlich heraus. Die Fäden waren aus Mangel an Flexibilität nicht auszurichten und auf den Zugschlitten zu montieren (siehe Abb. [45\)](#page-50-0). Versetzte man eine Schlaufe löste sich die vorher gesetzte wieder.

<span id="page-50-0"></span>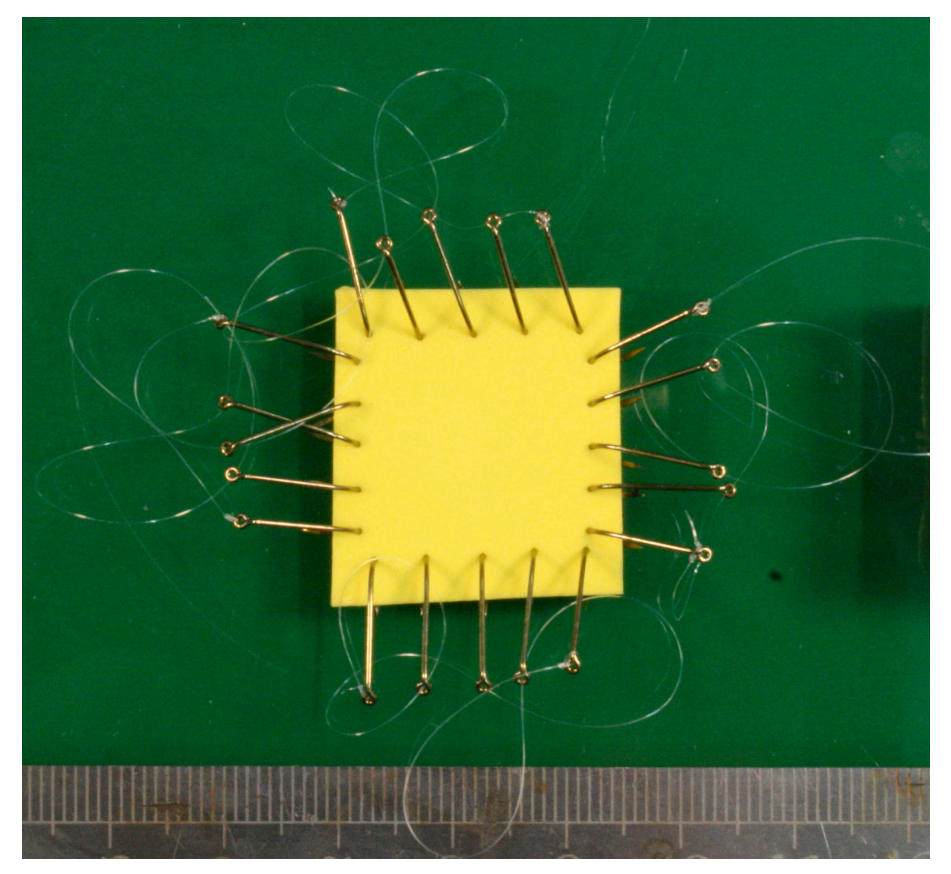

Abbildung 45 – Widerspenstiges Verhalten der Nylonschnur

#### Normales Garn und Zwirn

Das Garn steifte mit der Zeit aus und sorgte für immer größere Reibungswiderstände an den Hakenösen. Des weiteren wurde es in Flüssigkeit immer dehnbarer. Dies kann bei anisotropen Material zu erheblichen Messfehlern führen, da sich die Schnur in der steiferen Materialachse weiter dehnt als in der weicheren. Der Zwirn war auf Grund seiner geringen Belastbarkeit ungeeignet.

#### Chirurgisches Nahtmaterial

Schlussendlich wurde chirurgisches Nahtmaterial zur Hakenbefestigung benützt. Es zeigte selbst bei sehr dünnen Durchmesser ein sehr gutes Belastungsverhalten. Das Material dehnte sich sehr wenig und versteifte nicht so schnell. Die kardioplegische Lösung konnte nur wenig in den Faden eindringen und eine Veränderung der Steifigkeit war nicht auszumachen.

#### Endergebnis

Die besten Resultate erzielten wir mit chirurgischem Nahtmaterial. Es war am einfachsten an den Haken zu befestigen, die Montage der Probe war unproblematisch und lieferte gleichzeitig die besten Ergebnisse.

## 5.6. Das Messprotokoll

#### Das Displacement-Controlled Protokoll

Laut Definition soll beim displacement-controlled Protokoll eine Verschiebung kontrolliert vorgegeben werden. In unserem Falle ist das die Verschiebung der Marker an der Probe. Gleichzeitig misst man die dabei auftretenden Kräfte und die verstrichene Zeit. Nach ausgiebigen Tests und Diskussionen konnte dieses Protokoll nicht für unsere Zwecke verwendet werden. Wir nahmen an, dass sich Distanzänderungen zwischen den Liften im gleichen Verhältnis auf die Proben auswirken würden (siehe Abb. [46\)](#page-52-0).

<span id="page-52-0"></span>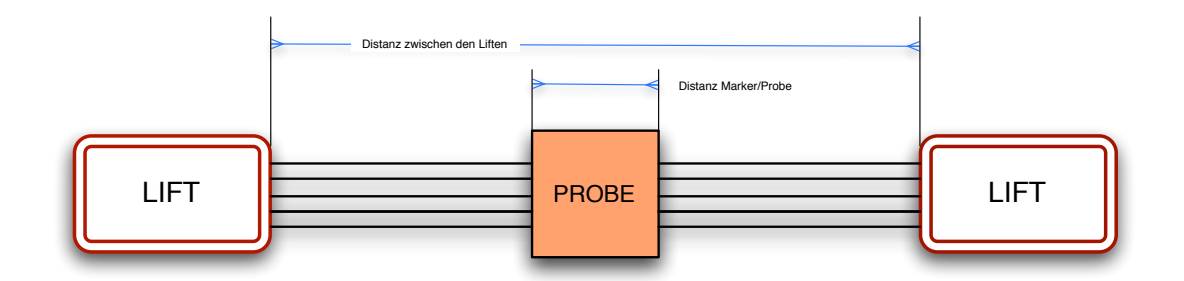

Abbildung 46 – Schematische Darstellung der Distanzen zwischen den Liften und den Markern auf der Probe

Dies war durch die losen Verbindungselemente (Haken und Schnüre) nicht kontrolliert möglich. Das anisotrope Material sorgte für große Unterschiede bei der Gewebedehnung von MFD und CFD (siehe Abb. [47\)](#page-52-1).

<span id="page-52-1"></span>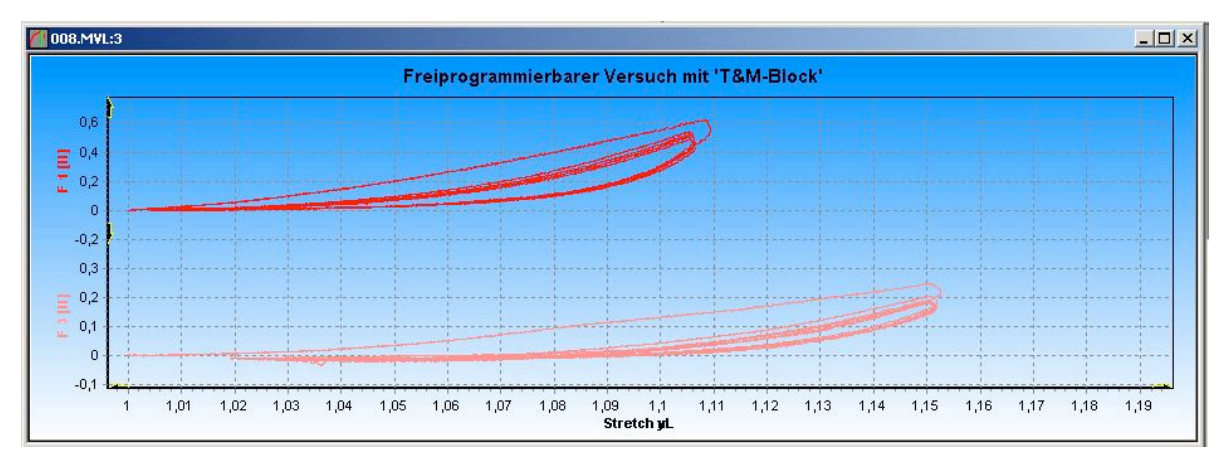

Abbildung 47 – Ausschnitt aus einem displacement-controlled-Messzyklus. Große Stretchunterschiede bei einer Messung im 1:1 Dehnungsverhältnis

#### Das Stretch-Controlled Protokoll

Laut Definition wird hier eine Dehnung kontrolliert vorgegeben. In unserem Falle soll es die Dehnung der Markerdistanzen sein. Diese können über die CCD- Kamera gemessen werden. Durch eine dynamische Regelung der Liftgeschwindigkeiten können beide stretch-level in einem konstanten Verhältnis gehalten werden (siehe Abb. [48\)](#page-53-0).

<span id="page-53-0"></span>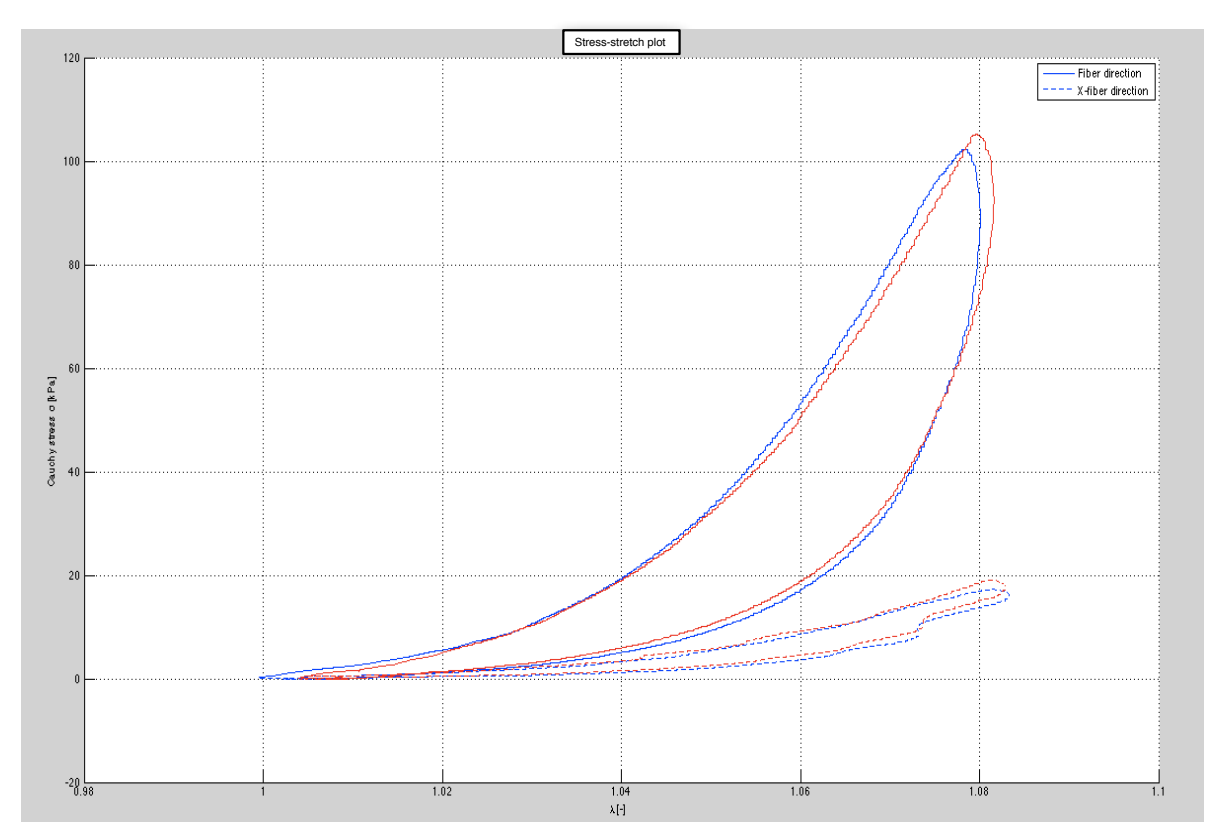

Abbildung 48 – Plot aus einem stress-stretch-plot mit gleicher Dehnung in MFD und CFD im 1:1 Verhältnis

## 5.7. Die Ablaufgeschwindgikeit

In unserer Versuchsreihe wollten wir den quasistationären Zustand eines Gewebes untersuchen. Nachdem es sich aber um einen dynamischen Versuch handelt, mussten die Ablaufgeschwindigkeiten niedrig gehalten werden. Einen Kompromiss galt es dennoch zu finden, da alle Proben eines Herzens innerhalb von 24h gemessen werden mussten. Dies brachte den Vorteil, die Alterung des Gewebes nicht zwingend berücksichtigen zu müssen. Untersuchungen mit verschiedenen Geschwindigkeiten zeigten, dass zu schnell gefahrene Kurven höhere Kräfte maßen als langsame. Außerdem zeigt die Regelung der

Testmaschine ein Latenzverhalten. Befehle für die Liftsteuerung werden mit einer Verzögerung von knapp 350 Millisekunden weitergegeben. Je höher die Geschwindigkeiten der Lifte waren, desto größer waren die in dieser Zeit zurückgelegten Distanzen. Regelungen hatten daher bei immer höheren Geschwindigkeiten, immer höhere Welligkeiten der Kurve zur Folge.

Überprüft wurde dies auf einer künstlichen Probe und mehreren Herzgewebeproben, um spezifische Eigenschaften des Myokards mit einzubeziehen. Geschwindigkeiten zwischen 2 und 12 mm/min wurden getestet. In der Literatur ist die Dauer der langsamsten Belastung-Entlastungs-Vorgänge mit 50 Sekunden beschrieben. Wir testeten auch weit langsamere (> 250 Sekunden pro Vorgang).

#### Ergebnisse

Bei den Tests wurde jeweils unter verschiedenen Geschwindigkeiten auf 8% stretch gedehnt (siehe Abb. [49, 50,](#page-54-0) [51\)](#page-55-0).

<span id="page-54-0"></span>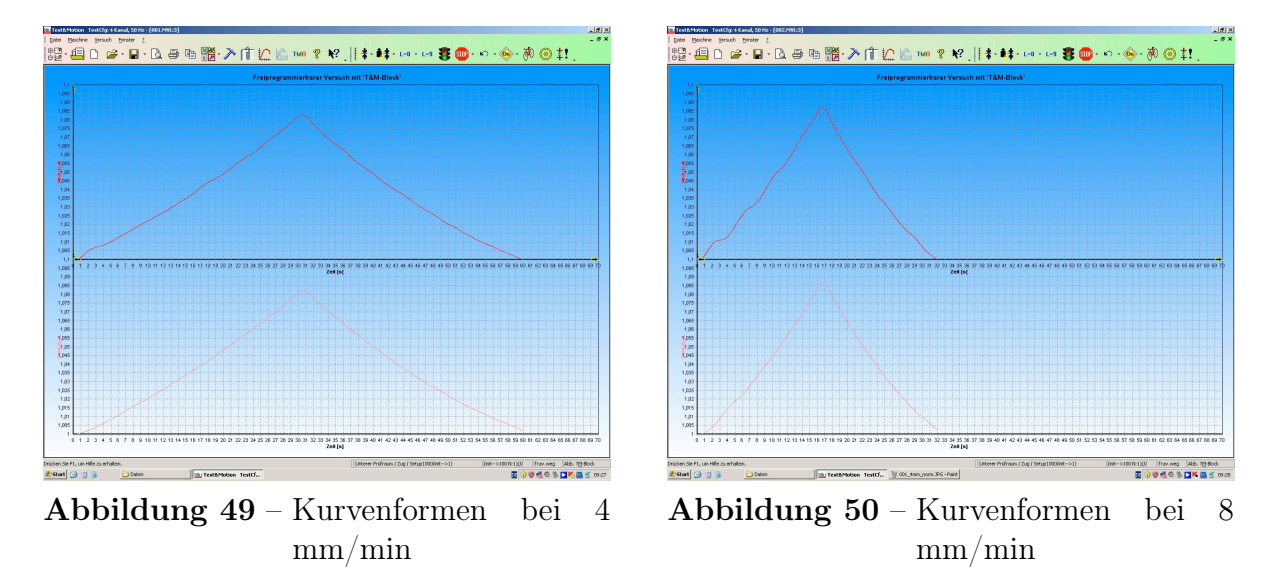

Die ansteigende Welligkeit der Kurven bei höherer Geschwindigkeit war klar ersichtlich. Je schneller die Maschine fährt, desto größer wurden die Schwankungen während den Regelvorgängen der Traversenlifte.

Die anschließende Diskussion brachte eine Einigung auf 4 mm/min als optimale Geschwindigkeit. Obgleich ein Zyklus (5 Kurven) immer noch an die zehn Minuten dauerte und anschließend sechs Tests pro Probe geplant waren, ergab sich bei dieser Geschwindigkeit der beste Kompromiss zwischen Genauigkeit und Zeitmanagement. Ist eine Kurve dann immer noch zu wellig, kann sie mit 2 mm/min wiederholt getestet werden (siehe

1,000<br>1,000<br>1,000 000 000<br>1,000 000 000<br>1,000 000

<span id="page-55-0"></span>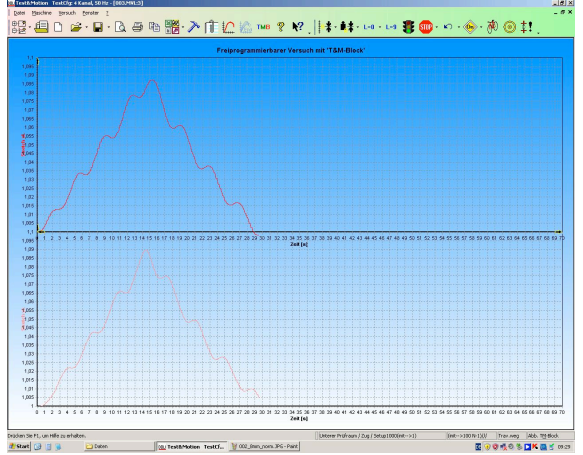

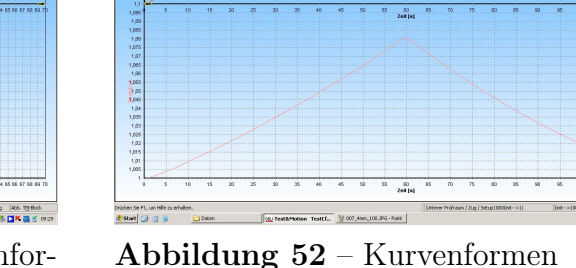

Abbildung 51 – Sehr wellige Kurvenformen bei 12 mm/min

Abbildung 52 – Kurvenformen bei 2 mm/min

H2U | herweg | Abb. 198ob<br><mark>医④日根</mark>色色<mark>口片 顔</mark>舌 09:02

ା๛๛๛๛๛๛๛<br>¦©?-©D`๛๏๚©™®™™ฅ๎๛๛๏๚ๅ¦๚๚๛๛฿๏๛๛๚๏ฃ

<span id="page-55-1"></span>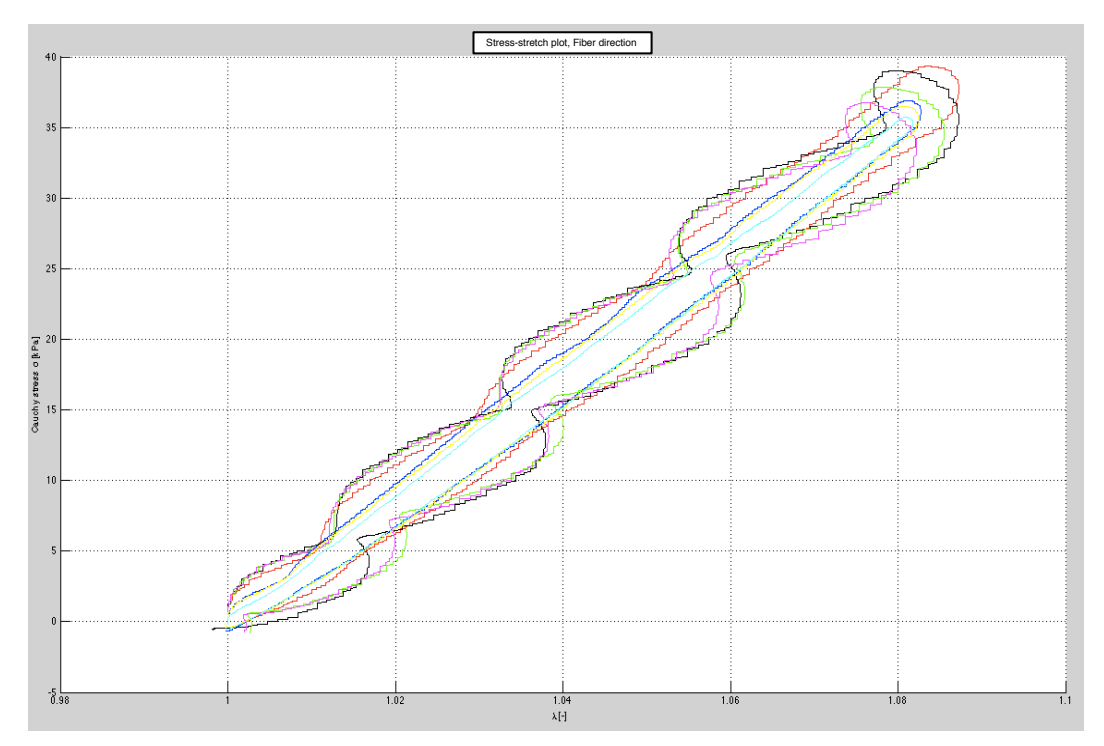

Abbildung 53 – Plots einiger Kurven mit Geschwindigkeiten von 2 mm/min (hellblau), 4, 8 und 12 mm/min (grün und schwarz)

Abb. [52](#page-55-0) und [53\)](#page-55-1)! Das passiert jedoch nur bei kleinen Verhältnissen (1:0.5 bzw. 0.5:1, siehe nächstes Kapitel).

## 5.8. Stretch Level

### Definition

Unter dem Begriff stretch oder Streckung versteht man den Faktor, um welchen eine beliebige Ausgangsgröße gedehnt wird. Bei einem stretch von 1.1 hat sich die Probe z.B. um 10% auf 110% ihrer Ursprungsgröße gedehnt. In der Literatur wird er mit  $\lambda$ bezeichnet.

Bei unserem zyklischen Belastungstest ist es notwendig, die Probe in einem wissenschaftlich interessanten Bereich zu belasten. Zu große Dehnungen würden das Material verletzen (siehe Abb. [54\)](#page-56-0) und anschließende Tests verfälschen. Zu geringe Dehnungen würde zum Verlust von Gewebeinformation führen. Deshalb war es notwendig, mehrere Testzyklen bei verschiedenen stretch-level zu fahren. Der jeweils erste und letzte Test erfolgen im Verhältnis 1:1. Durch Betrachtung der ersten und letzten Kurve kann so auf eine Gewebsverletzung während des gesamten Zyklus (in Summe sechs Kurven) rückgeschlossen werden.

<span id="page-56-0"></span>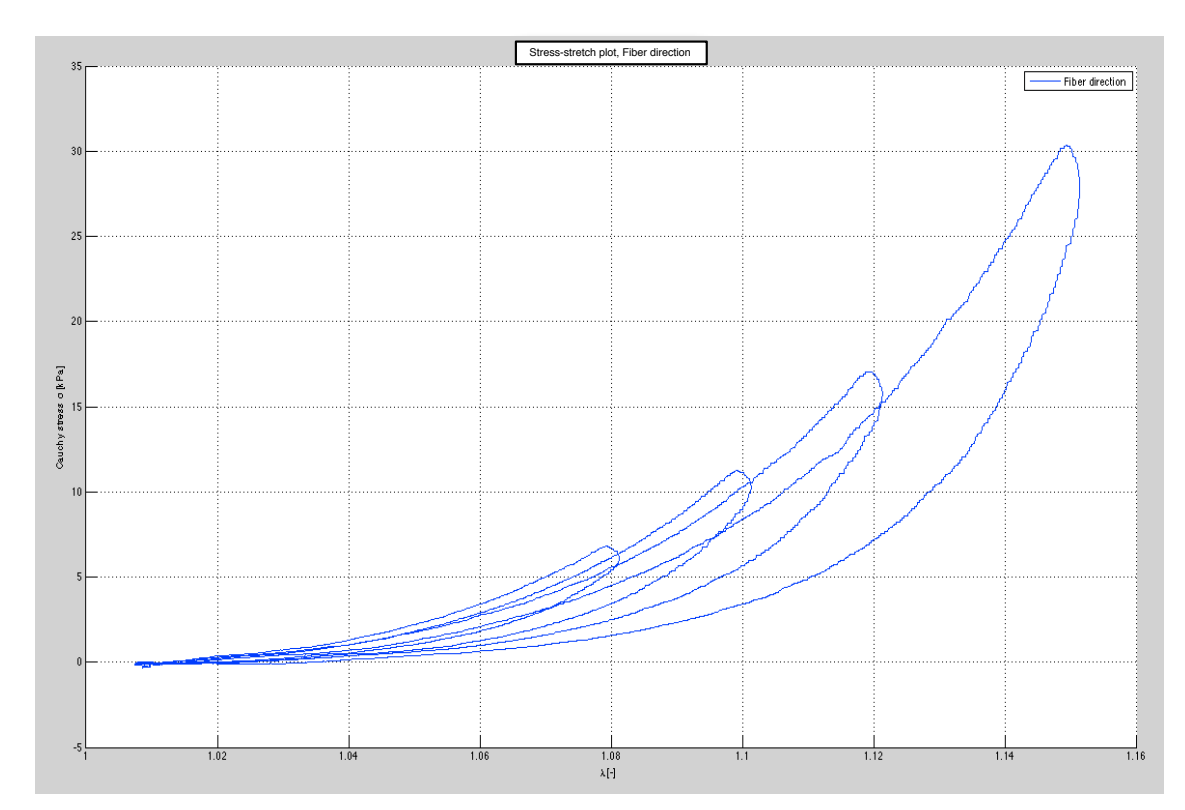

Abbildung 54 – Typisches Verhalten einer sich ausleiernden Probe. Bei immer höheren Dehnungen flacht die Kurve immer weiter ab. Dehnungen unter 8% bleiben gleich steil

## Ergebnisse

In Summe wurden ein stretch-level zwischen 4 und 20% getestet. Ein maximaler stretchlevel von 1.08 lieferte die besten Kurven ohne Gewebeverletzung (siehe Abb. [55\)](#page-57-0). Dehnungen über 10% in der MFD, hatten des öfteren Rupturen oder Teilrupturen der Proben zur Folge. Am häufigsten wurden die Proben an den Hakenösen verletzt.

<span id="page-57-0"></span>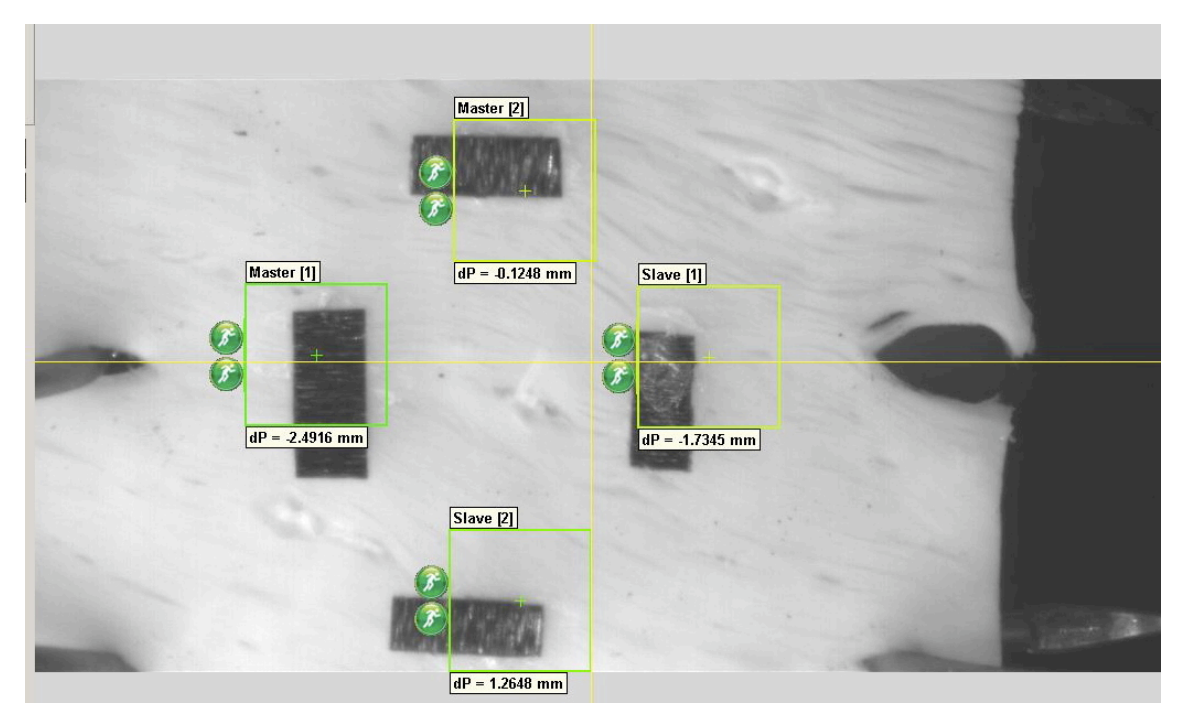

Abbildung 55 – Ruptur an einer Probenöse nach zu hoher Belastung

Bei Tests mit dem displacement-controlled Protokoll hatten wir, wie bereits erwähnt, ein Problem. Es stellte nur sicher, dass sich entweder die Gewebefasern in MFD oder CFD um einen gewissen Grad dehnten. Wie stark dabei die jeweils andere Richtung gedehnt wurde blieb außer acht.

Unter der Verwendung des stretch-controlled Protokoll konnten diese Probleme abgestellt werden (siehe Abb. [56\)](#page-58-0). Dehnung auf über 110% brachten dennoch eine bleibende Gewebeveränderung mit sich. Rupturen blieben aus.

Dieses Verhalten war in allen getesteten Herzbereichen (RVFW, Septum, LVFW) annähernd gleich.

<span id="page-58-0"></span>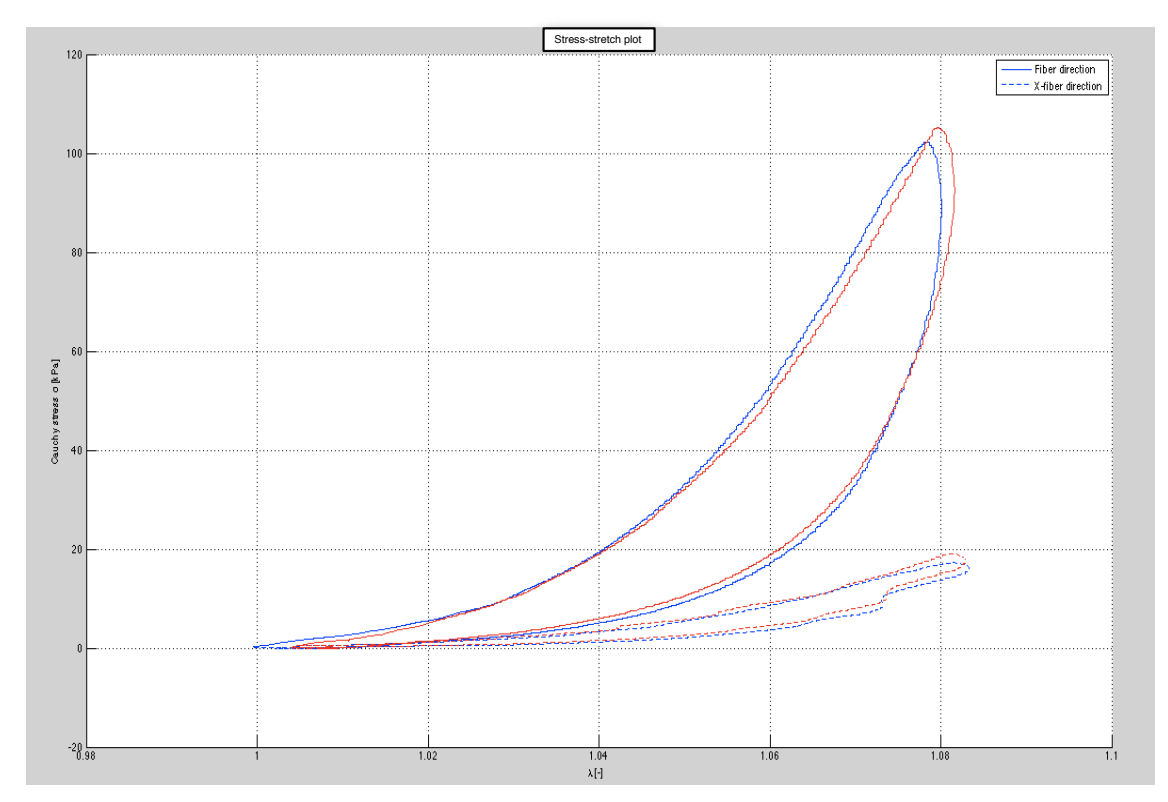

Abbildung 56 – Annähernd gleicher Kurvenverlauf zu Beginn und am Ende eines Testzyklus bei einer Dehnung von 8% im Verhältnis 1:1

## 5.9. Definition einer Startposition

Als Vorbedingung für die Testzyklen stellte sich eine höhere Vorspannung des Gewebes als positiven Indikator für die Messkurve heraus. Die Problematik lag hierbei in dem unbekannten Grad der Vordehnung. Der maximale stretch konnte nur geschätzt werden. Mit geübterem Blick konnte der Anhebeprozess aber als Fehlerquelle erkannt werden, da sich der gemessene stretch teilweise verringerte, während die Schlitten weiter an der Probe zogen.

Zu erklären ist dieser Effekt damit, dass die Probe während des Tests in Flüssigkeit liegt und mit Haken befestigt ist. Diese sind schwerer als Wasser und ziehen die Probe hinunter (sie biegt durch). Während der Belastung faltet sich die Probe auf und hebt sich gleichzeitig. Dieser Vorgang irritiert die Messergebnisse der CCD-Kamera und es erscheint ein abnehmender Stretch, bei eigentlich zunehmender Distanz zwischen den Zugliften (siehe Abb. [57\)](#page-59-0).

<span id="page-59-0"></span>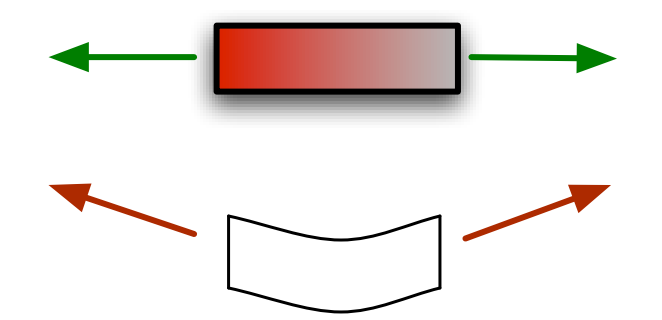

Abbildung 57 – Vorgedehnte Probe in guter Position für eine vertikale Zugbelastung (oben). Durchgebogene Probe in exponierter Position für die Zugbelastung (unten)

Erst die Entwicklung eines Sockels brachte eine Lösung für dieses Problem. Dieser wurde im Wasserbad direkt unter der Probe positioniert und hinderte sie am Absinken (siehe Abb. [58\)](#page-59-1).

<span id="page-59-1"></span>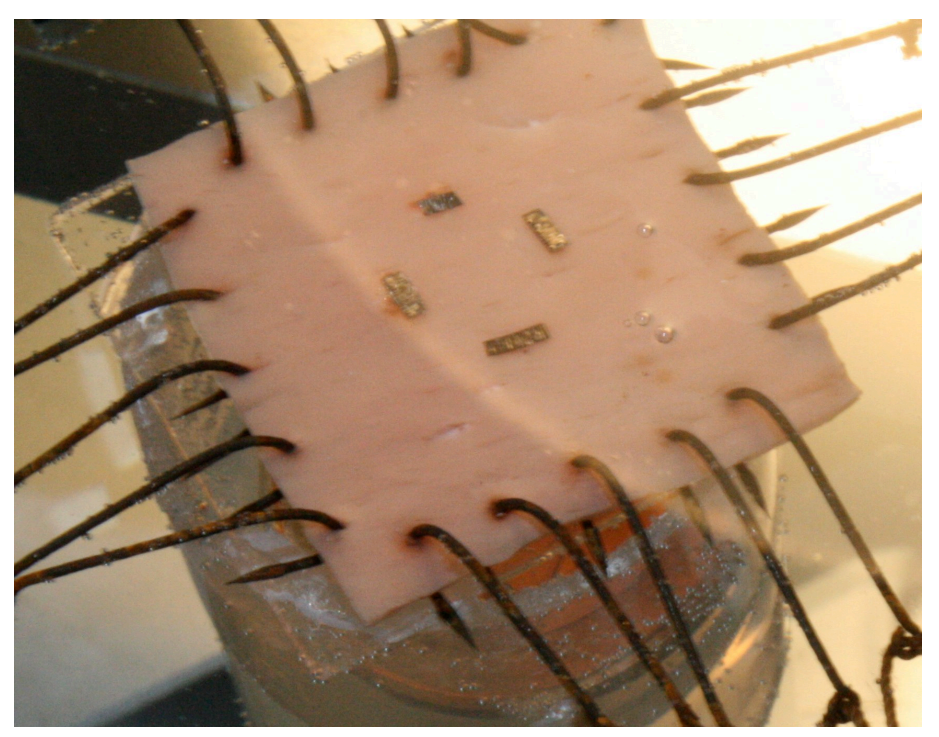

Abbildung 58 – Probe auf einem Sockel im Wasserbad

Der Sockel soll und darf nur während der Testvorbereitungsphase manipuliert werden. Dabei wird die Probe auf das horizontale Niveau der Schlittenaufsätze gebracht (siehe Kapitel Testvorbereitung). Während dieser Prozedur hebt sich die Probe von dem Sockel ab (siehe Abb. [59,](#page-60-0) Abb. [60\)](#page-60-0).

<span id="page-60-0"></span>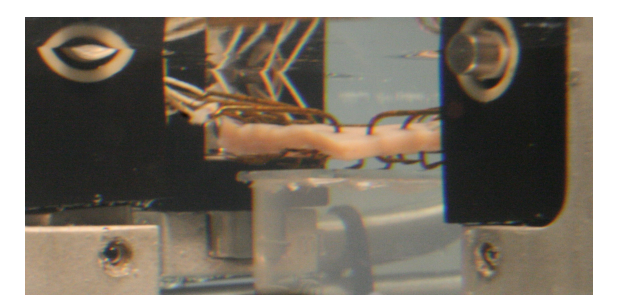

Abbildung 59 – Probe zu Beginn des Zugvorganges (aufliegend)

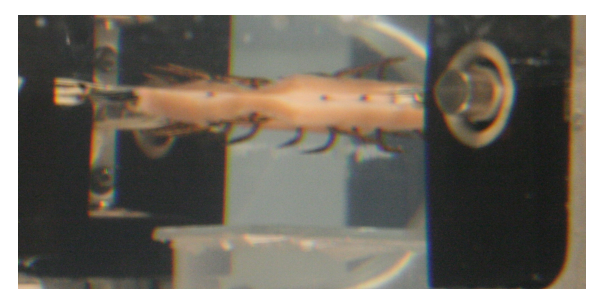

Abbildung 60 – Probe zu Beginn bei maximalem stretch (abgehoben)

Bei dem maximalen stretch-level wird der Zugvorgang später gestoppt und der Sockel durch das Anheben des Beckens erhöht, bis die Probe wieder vollständig aufliegt. Nach Abschluss der Testvorbereitungen darf die Höhe des Sockels nicht mehr verändert werden, da sonst alle zuvor gemessenen Testergebnisse unvergleichbar würden.

## 5.10. MFD zu CFD Verhältnisse

Hierbei galt es heraus zu finden, welche Dehnungsverhältnisse zwischen der MFD (engl. Mean Fiber Direction) und CFD (engl. Cross Fiber Direction) gute Ergebnisse lieferten. In der Fachliteratur fand sich zumeist die Gegenüberstellung von Gewebeproben bei gleicher Dehnung in vertikaler und horizontaler Richtung. Außerdem wurde die 75%-ige und die 50%-ige Dehnung in jeweils eine der beiden Richtungen bei voller Dehnung der Anderen beschrieben. Es galt zu erforschen, ob man dieses Spektrum um das Verhältnis der 20% Dehnung erweitern kann.

#### Ergebnisse

Aufgrund des sehr anisotropen Herzgewebes waren die Beeinflussungen zwischen der MFD und der CFD so stark, dass die Kurven nur wenig Information lieferten. Außerdem verlängerten die zusätzlichen Zyklen die Messdauer und die restlichen Proben sollten auch frisch getestet werden (siehe Abb. [61\)](#page-61-0).

Wir beschränkten uns auf folgende Verhältnisse

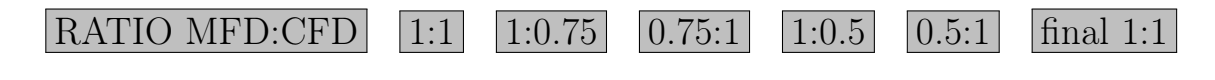

<span id="page-61-0"></span>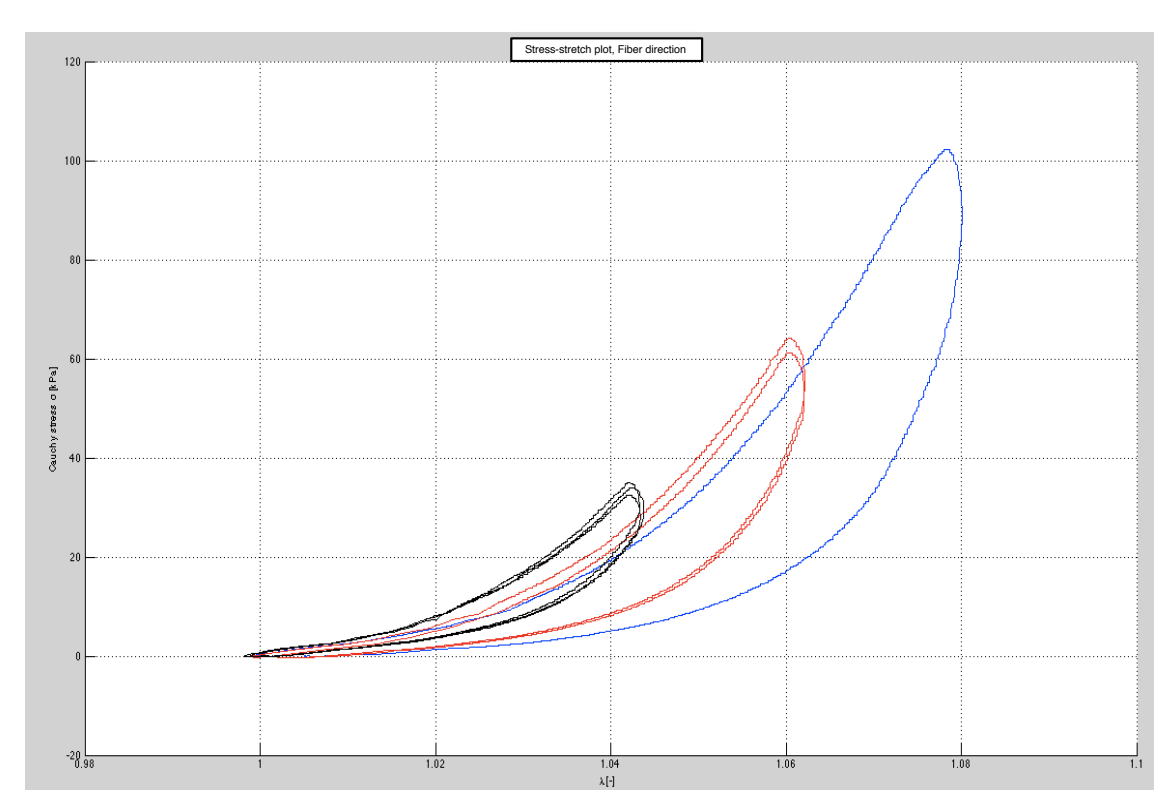

Abbildung 61 – Plot der MFD in den Verhältnissen 1:1 (blau), 0.75:1 (rot) und 0.5:1 (schwarz)

## 5.11. Lagerung des Gewebes

Im wesentlichen gab es zwei Arten von Lagerung die behandelt wurden. Auf der einen Seite die Lagerung nach dem Erhalt der Herzen und während des Versuches, auf der anderen Seite die Fixierung zur weiteren Probenuntersuchung.

#### Ergebnisse

Die Einlagerung der Herzen in Flüssigkeit ist sehr wichtig. Blut beginnt schnell zu gerinnen und bewirkt eine Veränderung der Materialeigenschaften. Daher sollte das Herz nach der Organentnahme möglichst bald ausgespült werden.

Die Lagerung in Phosphat gepufferter physiologischer Kochsalzlösung (0,9% NaCl) ist für das Myokard unzureichend. Laut der Aussage von Prof. J. D. HUMPHREY, im Zuge der "Summer School on MODELING IN BIOMECHANICS AND MECHANOBIOLO-GY AT DIFFERENT LENGTH SCALES" beginnt sich der Herzmuskel zu versteifen, wenn er nicht in kardioplegischer Perfusionslösung eingelegt wird. Diese ist reich an Kalium und setzt den Sauerstoffumsatz des Herzmuskelgewebes herab. Weiters sind die

Koronararterien damit zu spülen und das Herz so schnell wie möglich auf 2 - 4◦C abzukühlen. Während der Beschneidung sollte das Gewebe ebenfalls gekühlt bleiben, bis es schließlich im Bad des Biaxialtests auf rund 37 ◦C aufgewärmt wird. Wie überall zuvor, muss auch hier kardioplegischer Perfusionslösung zur Befüllung des Beckens benutzt werden (siehe Abb. [62\)](#page-62-0).

<span id="page-62-0"></span>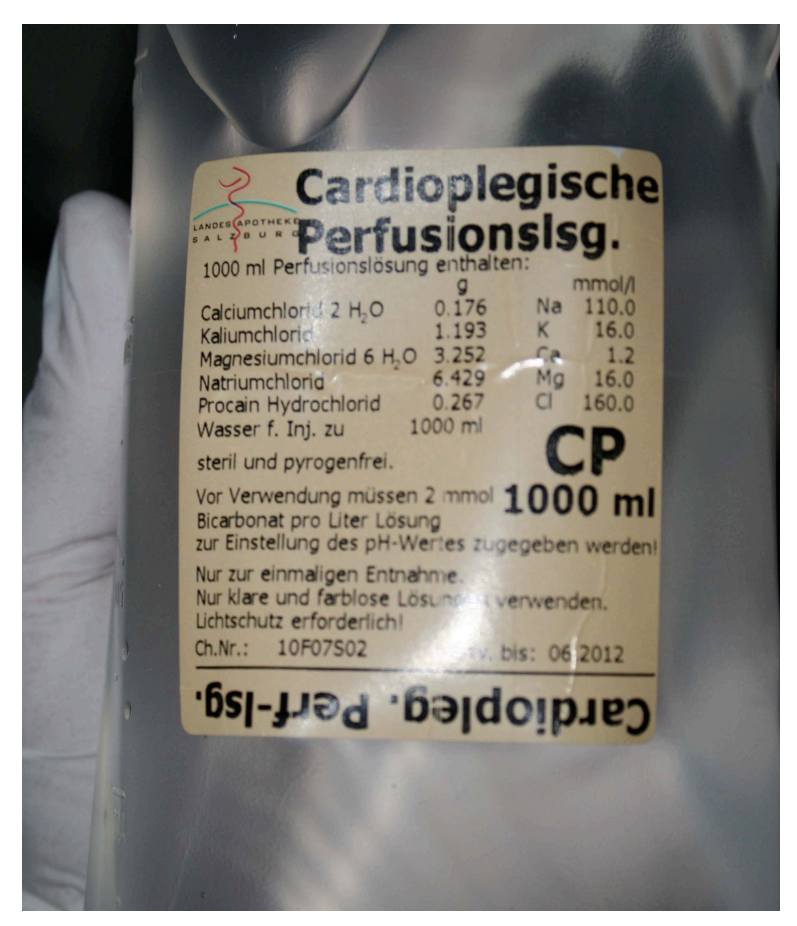

Abbildung 62 – Kardiologische Perfusionslösung zur Einlagerung des Herzens

Nachdem es nicht immer möglich war ein ganzes Herz innerhalb von 24 Stunden zu sezieren und zu testen, mussten während der Testphase gelegentlich Teile des Herzens eingefroren werden. Dieser Vorgang sollte möglichst schonend erfolgen. Dazu sollte der Gefrierprozess so schnell wie möglich vonstatten gehen, während der Auftauprozess die Dauer von 24 Stunden nicht unterschreiten sollte (ZENG et al. [2009]).

Waren die Proben am Ende der Tests für eine weitere histologische Untersuchung aufzubewahren, wurden sie in Formaldehyd (35%) eingelegt (siehe Kap. Fixierung und Gewebeschnitte).

#### 5.12. Darstellung der Messdaten

Die aufgenommenen Daten werden nach Ablauf der Tests am Computer gespeichert und werden mit der "Doli Mess-Software" als Excel-File extrahiert (siehe Abb. [63\)](#page-63-0). Es werden die Daten für die verstrichene Zeit, die Distanzen der Traversen, die auftretenden Kräfte, der stretch-level sowie die Initiallänge der Marker gespeichert.

<span id="page-63-0"></span>

| $\bullet$ $\bullet$ $\bullet$      |                           |                                        |            |        |                 |                                              |                 | 020                                     |                                                                   |                       |               |  |
|------------------------------------|---------------------------|----------------------------------------|------------|--------|-----------------|----------------------------------------------|-----------------|-----------------------------------------|-------------------------------------------------------------------|-----------------------|---------------|--|
| <b>Th</b><br>Ï.                    | ≣                         | $\triangledown$                        | $f \times$ |        | e               |                                              | nill            | 83.<br>$\sqrt{\mathrm{T}}$              |                                                                   |                       | Ŷ.,           |  |
| <b>Darstellung</b><br><b>Blatt</b> | <b>Tabellen</b>           | Funktion Formelliste<br>Umorganisieren |            |        |                 | Textfeld<br>Diagramme<br>Formen<br>Kommentar |                 |                                         |                                                                   | iWork.com             |               |  |
| $\div$<br>Regular<br>Arial         | $\frac{1}{r}$<br> 10      | $\tau$                                 | 日目目目       |        | $T+1$           |                                              | $\Box$ Umbruch  | $10 \in \mathbb{N}$ V<br>$\overline{1}$ | $\overline{\phantom{a}}$ $\overline{\phantom{a}}$<br>$4.00 - 0.1$ | $\div$<br><b>Dünn</b> | $\mathcal{R}$ |  |
| $\mathbb{H}$<br>Blätter            |                           |                                        |            |        |                 |                                              |                 |                                         |                                                                   |                       |               |  |
| Diagram                            | $\frac{1}{2} \frac{1}{2}$ | B<br>A                                 | c          |        | D               | E                                            | F               | $\mathsf{G}$                            | H.                                                                |                       |               |  |
|                                    | $\mathbf 1$               |                                        | ZEIT       | WEG S1 | <b>KRAFT F1</b> | WEG S3                                       | <b>KRAFT F3</b> | STRETCH-LEVEL X STRETCH-LEVEL Y         |                                                                   | LO <sub>X</sub>       | $LO_Y$        |  |
| <b>Tabelle 1</b>                   | $\overline{2}$            |                                        | 0,02       | 0.00   | $-0,001$        | 0.00                                         | 0,007           | 1,0000                                  | 1,0000                                                            | 7,51                  | 7,51          |  |
|                                    | $\overline{3}$            |                                        | 0.04       | 0.00   | 0.000           | 0.00                                         | 0,005           | 1,0000                                  | 1,0000                                                            | 7,51                  | 7,51          |  |
| Tabelle <sub>1</sub>               | 4                         |                                        | 0,06       | 0.00   | 0,000           | 0,00                                         | 0,005           | 1,0000                                  | 1,0000                                                            | 7,51                  | 7,51          |  |
|                                    | $\overline{\mathsf{s}}$   |                                        | 0.08       | 0.00   | $-0.001$        | 0.00                                         | 0.005           | 1,0000                                  | 1,0000                                                            | 7.51                  | 7,51          |  |
| 目 Tabelle 1                        | 6                         |                                        | 0.10       | 0.00   | 0.002           | 0.00                                         | 0.008           | 1,0000                                  | 1,0000                                                            | 7.51                  | 7,51          |  |
|                                    | $\overline{7}$            |                                        | 0.12       | 0.00   | $-0.002$        | 0.00                                         | 0.005           | 1,0000                                  | 1,0000                                                            | 7.51                  | 7,51          |  |
|                                    | 8                         |                                        | 0,14       | 0.00   | 0,002           | 0.01                                         | 0,007           | 1,0000                                  | 1,0000                                                            | 7.51                  | 7,51          |  |
|                                    | $\overline{9}$            |                                        | 0,16       | 0,00   | $-0,002$        | 0,01                                         | 0,006           | 1,0000                                  | 1,0000                                                            | 7,51                  | 7,51          |  |
|                                    | 10                        |                                        | 0,18       | 0.00   | 0,000           | 0.01                                         | 0,005           | 1,0000                                  | 1,0000                                                            | 7,51                  | 7,51          |  |
|                                    | 11                        |                                        | 0,20       | 0.00   | 0,000           | 0.01                                         | 0,005           | 1,0000                                  | 1,0000                                                            | 7.51                  | 7,51          |  |
|                                    | 12                        |                                        | 0.22       | 0.00   | $-0,001$        | 0.01                                         | 0,005           | 1,0000                                  | 1,0000                                                            | 7.51                  | 7,51          |  |
|                                    | 13                        |                                        | 0.24       | 0.00   | 0.001           | 0.01                                         | 0.006           | 1,0000                                  | 1,0001                                                            | 7.51                  | 7,51          |  |
|                                    | 14                        |                                        | 0,26       | 0,01   | $-0,001$        | 0,01                                         | 0,005           | 1,0000                                  | 1,0001                                                            | 7,51                  | 7,51          |  |
|                                    | 15                        |                                        | 0.28       | 0.01   | $-0,001$        | 0.02                                         | 0,005           | 1,0000                                  | 1,0001                                                            | 7,51                  | 7,51          |  |
|                                    | 16                        |                                        | 0,30       | 0.01   | $-0,001$        | 0.02                                         | 0,007           | 1,0000                                  | 1,0001                                                            | 7,51                  | 7,51          |  |
|                                    | 17                        |                                        | 0.32       | 0.01   | 0,000           | 0.02                                         | 0.005           | 1,0000                                  | 1,0000                                                            | 7.51                  | 7,51          |  |
|                                    | 18                        |                                        | 0.34       | 0.01   | 0.001           | 0.02                                         | 0.007           | 1,0000                                  | 1,0000                                                            | 7.51                  | 7,51          |  |
|                                    | 19                        |                                        | 0.36       | 0.02   | $-0.001$        | 0,02                                         | 0,005           | 1,0000                                  | 1.0000                                                            | 7.51                  | 7,51          |  |
|                                    | 20                        |                                        | 0,38       | 0,02   | 0,000           | 0,02                                         | 0,005           | 1,0000                                  | 1,0000                                                            | 7,51                  | 7,51          |  |
|                                    | 21                        |                                        | 0,40       | 0.02   | 0,001           | 0,03                                         | 0,007           | 1,0000                                  | 1,0000                                                            | 7.51                  | 7,51          |  |
|                                    | 22                        |                                        | 0.42       | 0.02   | 0,000           | 0.03                                         | 0.006           | 1,0000                                  | 1,0000                                                            | 7.51                  | 7,51          |  |
|                                    | 23                        |                                        | 0.44       | 0.03   | $-0.001$        | 0.03                                         | 0.007           | 1,0000                                  | 1,0000                                                            | 7.51                  | 7,51          |  |
|                                    | 24                        |                                        | 0,46       | 0,03   | 0,000           | 0,03                                         | 0,006           | 1,0000                                  | 1,0000                                                            | 7,51                  | 7,51          |  |
|                                    | 25                        |                                        | 0.48       | 0.03   | 0.000           | 0.03                                         | 0.006           | 1,0000                                  | 1.0000                                                            | 7.51                  | 7,51          |  |
|                                    | 26                        |                                        | 0,50       | 0.03   | 0,002           | 0.03                                         | 0,008           | 1,0000                                  | 1.0000                                                            | 7.51                  | 7,51          |  |
|                                    | 27                        |                                        | 0.52       | 0,03   | $-0,001$        | 0.03                                         | 0,005           | 0,9999                                  | 1,0000                                                            | 7.51                  | 7,51          |  |
|                                    | 28                        |                                        | 0.54       | 0.03   | 0,000           | 0.04                                         | 0,007           | 0,9999                                  | 1,0000                                                            | 7,51                  | 7,51          |  |
|                                    | 29                        |                                        | 0,56       | 0,03   | 0,002           | 0.04                                         | 0,006           | 0,9999                                  | 0.9999                                                            | 7.51                  | 7,51          |  |
|                                    | 30                        |                                        | 0.58       | 0.03   | 0.001           | 0.04                                         | 0.006           | 0.9999                                  | 0.9999                                                            | 7.51                  | 7,51          |  |

Abbildung 63 – Beispiel für einen extrahierten Excel-Datensatz

Aus diesen Files wurden die Kurven generiert wobei drei Dinge erfüllt werden mussten:

- 1. Die Menge an Datenpunkten musste eingelesen werden (bis zu 25000 Werte)
- 2. Die Werte mussten überarbeitet werden (Einbezug der Probendicke für die Stressberechnung)
- 3. Die letzte Kurve musste von den Preconditioningkurven getrennt und geplottet werden

#### Excel / Numbers

Diese beiden Programme lieferten zwar schöne Plots, brauchten aber zu lange um die Datenmenge zu verarbeiten. Die Bearbeitung der Kurven war müßig und Vergleiche zwischen mehreren Kurven waren schwierig, da die Programme oft abstürzten.

## **OriginPro**

Diese Software hatte kein Problem mit der Datenmenge. Die Erzeugung geglätteter Kurven dauerte nur einige Minuten. Die Berechnung der stress-Werte war jedoch aufwendig und durch eine Menge an Eingaben fehleranfällig.

## Matlab

Schlussendlich wurde ein eigens für das Plotten dieser Kurven konzipiertes Programm entwickelt. Es sucht sich direkt aus der Excel-Datei die letzte Kurve heraus und berechnet die Stresswerte (unter Berücksichtigung der Probendicke). Anschließend können die Kurven der Hauptfaser- und Querfaserrichtung in gleiche oder in zwei getrennte Grafiken geplottet werden. Kleinere Störungen werden automatisch gefiltert und eine Einfärbung der verschiedenen Kurven ist möglich. Bis zu acht Datensätze können gleichzeitig eingelesen und verglichen werden (siehe Abb. [64\)](#page-64-0).

<span id="page-64-0"></span>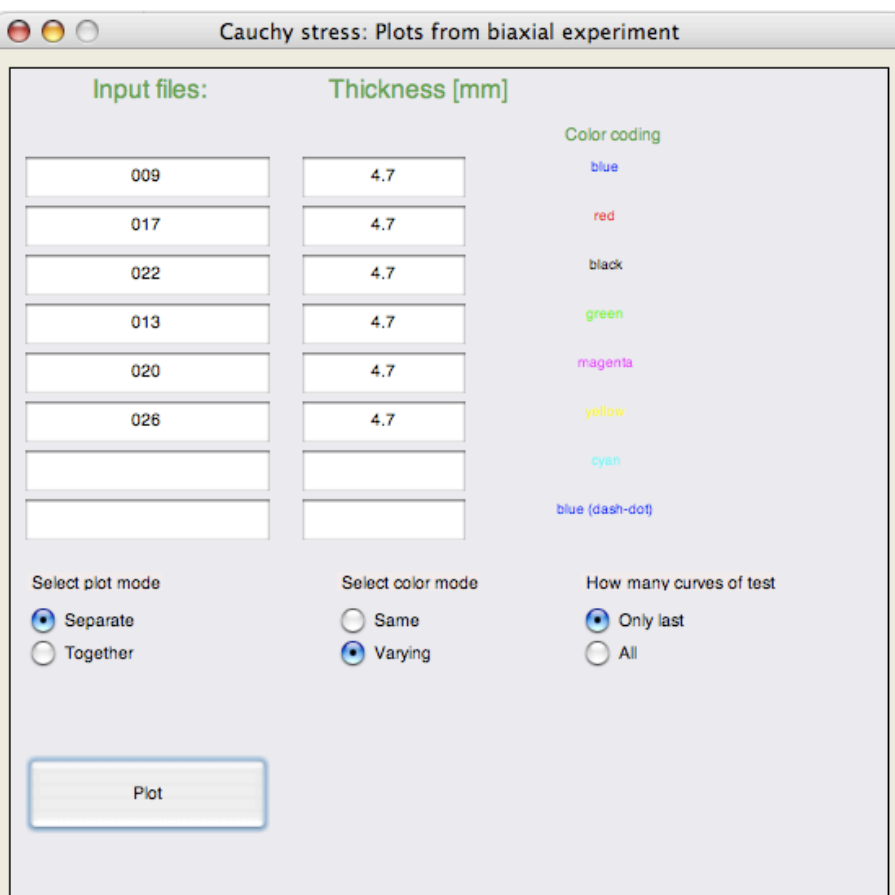

Abbildung 64 – Grafische Bedienoberfläche für die gemeinsame Ausgabe von Kurven

## 5.13. Vergleich zwischen Schweine- und Menschenherzproben

Im direkten Vergleich lässt sich zuerst ein haptischer Unterschied feststellen. Das menschliche Herz ist viel weicher und vor allem kleiner als das vom Schwein. Davon konnten jedoch am Institut für Pathologie der medizinischen Universität Graz keine Bilder gemacht werden. Bei der Betrachtung der menschlichen Probenoberflächen mit der CCD-Kamera, war eine feinere Verflechtung der Muskelfasern erkennbar. Anschließende histologische Schnitte zeigten unter dem Mikroskop konzentrierte Kollagenverbände und Fetteinlagerungen (siehe Abb. [65](#page-65-0) und [66\)](#page-66-0)

Beim jungen Schweineherzen (ca. 10 Monate) sieht das Gewebe noch viel regelmäßiger aus (siehe Abb. [67\)](#page-66-1) und ist auch im vergleichbaren Test straffer.

Umfassendere Aussagen über die Gewebeeigenschaften können jedoch erst durch eine Testserie mit biaxialen Zugversuchen unter gleichen Bedingungen getroffen werden.

<span id="page-65-0"></span>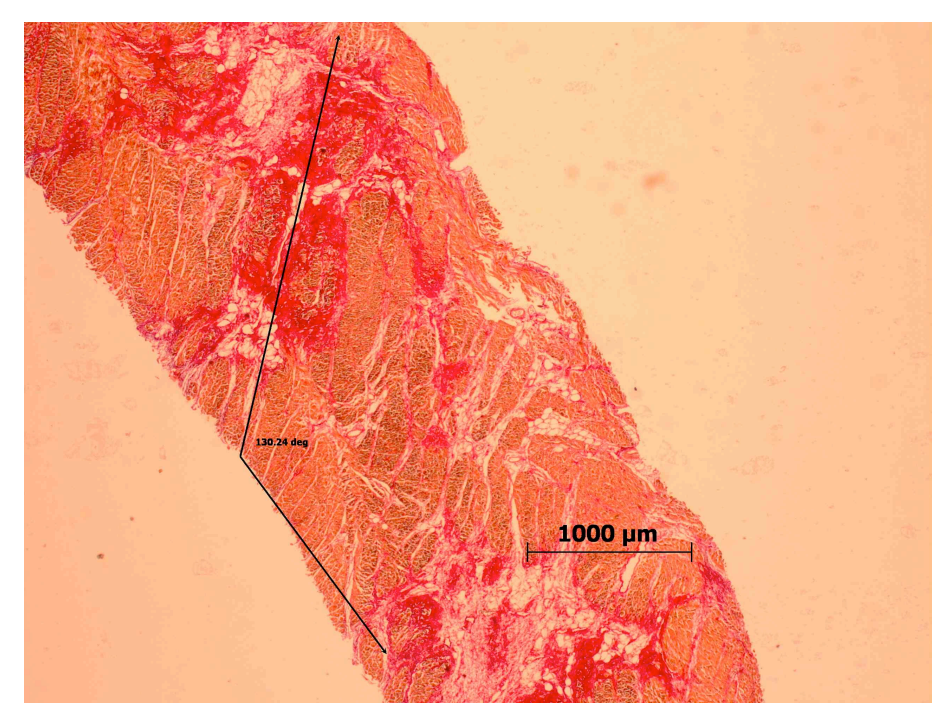

Abbildung 65 – Histologischer Schnitt einer menschlichen Probe mit massiver Fetteinlagerung aus der RVFW. Maßstab 1:2,5

<span id="page-66-0"></span>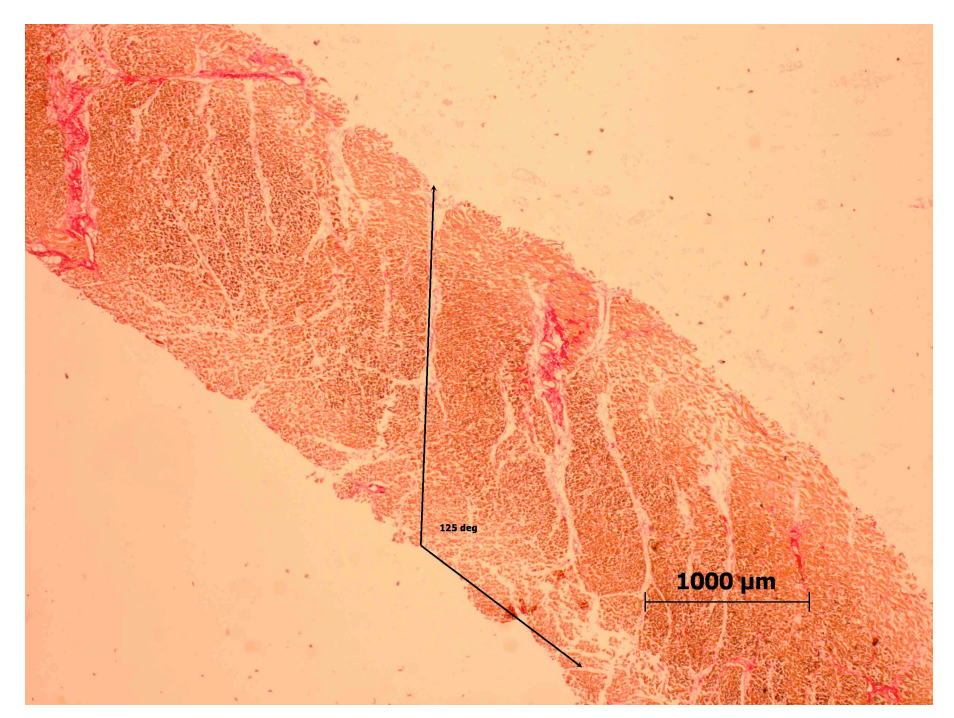

Abbildung 66 – Histologischer Schnitt einer menschlichen Probe aus der LVFW im Maßstab 1:2,5

<span id="page-66-1"></span>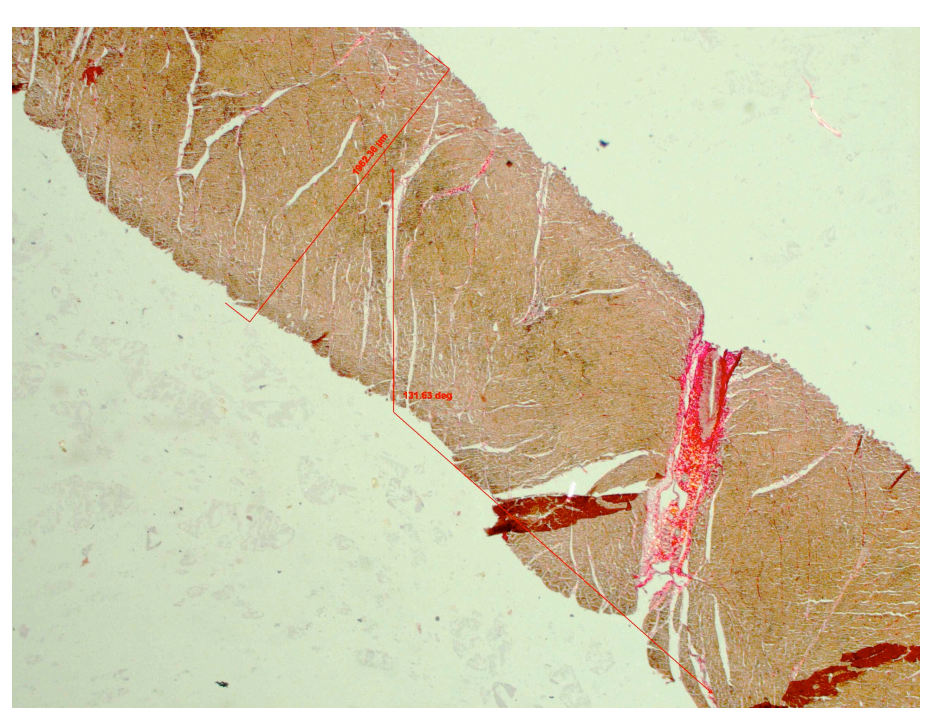

Abbildung 67 – Histologischer Schnitt einer Probe vom Schweineherzen aus der LVFW im Maßstab 1:2,5

## Bibliography

## Literatur

- [1] DOKOS, S., SMAILL, B. H., YOUNG, A. A., and LEGRICE, I. J. [2002], Shear properties of passive ventricular myocardium. J. Physiol. Heart Circ. 283, H2650– H2659.
- [2] ELIAGHI, A., FANAGAN, J. G., BRODLAND, G. W., and ETHIER, C. R. [2009], Strain Uniformity in Biaxial Specimens is Highly Sensitive to Attachment Details. J. Biomech. Eng. 131, 091003 (7 pages).
- [3] FUNG, Y. C. [1993], Biomechanics: mechanical properties of living tissues. Springer Verlag, New York.
- [4] HOLZAPFEL, G, A., and OGDEN, R. W. [2009a], On planar biaxial tests for anisotropic nonlinearly elastic solids. A continuum mechanical framework. Maths. and Mechs. of Solids 14, 474–489.
- [5] HOLZAPFEL, G, A., and OGDEN, R. W. [2009b], Constitutive modelling of passive myocardium. A structurally-based framework for material characterization. Philosophical Transactions of the Royal Society A 367, 3445–3475.
- [6] HU, Z., METAXAS, D., and AXEL, L. [2003], In vivo strain and stress estimation of the heart left and right ventricles from MRI images. *Med. Image Anal.*  $7(4)$ , 435–444.
- [7] KADLER, K. E., HOLMES, D. F., TROTTER, J. A., and CHAPMAN, J. A. [1996], Collagen fibril formation. Biochem. J. 316, 1–11.
- [8] NOVAK, V. P., YIN, F. C. P., and HUMPHREY, J. D. [1994], Regional mechanical properties of passive myocardium. J. Biomech.  $27(4)$ , 403-412.
- [9] POPE, A. J., SANDS, G. B., SMAILL, B. H., and LEGRICE, I. J. [2008], Threedimensional transmural organization of perimysial collagen in the heart. J. Physiol. Heart Circ. 295, 1243–1252.
- [10] ROMHER, D., SITEK, A., and GULLBERG, G. T. [2007], Engineering Mechanics for Successive States in Canine Left Ventricular Myocardium: II. Fiber Angle and Sarcomere Length. Invest. Radiol. 42, 777–789.

#### Literatur

- [11] SACKS, M. S., and CHUONG, C. J. [1993], Biaxial Mechanical Properties of Passive Right Ventricular Free Wall Myocardium. J. Biomech. Eng. 115, 202–205.
- [12] SANDS, G. B., GERNEKE, D. A., HOOKS, D. A., GREEN, B. H., SMAILL, B. H., and LEGRICE, I. J. [2005], Automated Imaging of Extended Tissue Volumes Using Confocal Microscopy. Microscopy Res. and Tech. 67, 227–239.
- [13] STREETER JR, D. D., and HANNA, W. T. [1973], Reconstruction and Visualization of Fiber and Laminar Structure in the Normal Human Heart from Ex Vivo Diffusion Tensor Magnetic Resonance Imaging (DTMRI) Data. Circ. Res. 33, 656– 664.
- [14] SUN, W., and SACKS, M. S. [2005], Effects of Boundary Conditions on the Estimation of the Planar Biaxial Mechanical Properties of Soft Tissues. J. Biomech. Eng.  $127(4)$ , 709-715.
- [15] YIN, F. C. P. [1981], Ventricular wall stress. Circ. Res. 49, 829–842.
- [16] YIN, F. C. P., STRUMPF, R. K., CHEW, P. H., and ZEGER, S. L. [1987], Quantification of the mechanical properties of noncontracting canine myocardium under simultaneous biaxial loading. J. Biomech. 20, 577–589.
- [17] ZENG, W., SNEDAKER, A. K., MEGEE, S., RATHI, R., CHEN, F., HONARA-MOOZ, A., and DOBRINSKI, I. [2009], Preservation and transplantation of porcine testis tissue. Fertility and Development  $21(3)$ , 489–497.

# A. Herzprotokolle

Die folgenden Protokolle wurden im Laufe der Labortätigkeit in Zusammenarbeit mit Kollegen geschrieben. Sie geben einen Einblick in die evolutionäre Entwicklung des biaxialen Zugversuchs am Myokardgewebe. Es werden generelle Überlegungen und Denkansätze, Schwierigkeiten bei der praktischen Anwendung, Reparaturen an der Maschine und die Interpretation der Messergebnisse beschrieben. Gemeinsam mit den Laborprotokollen beschreiben sie praktische Arbeit im Labor und halten die dabei gewonnenen Informationen fest.

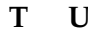

**T U G R A Z I N S T I T U T F Ü R B I O M E C H A N I K** *Experimentelle Analyse des Myokardiums* 

# BERICHT - HERZ 3

RECHTER VENTRIKEL / SEPTUM / APEX / LINKER VENTRIKEL

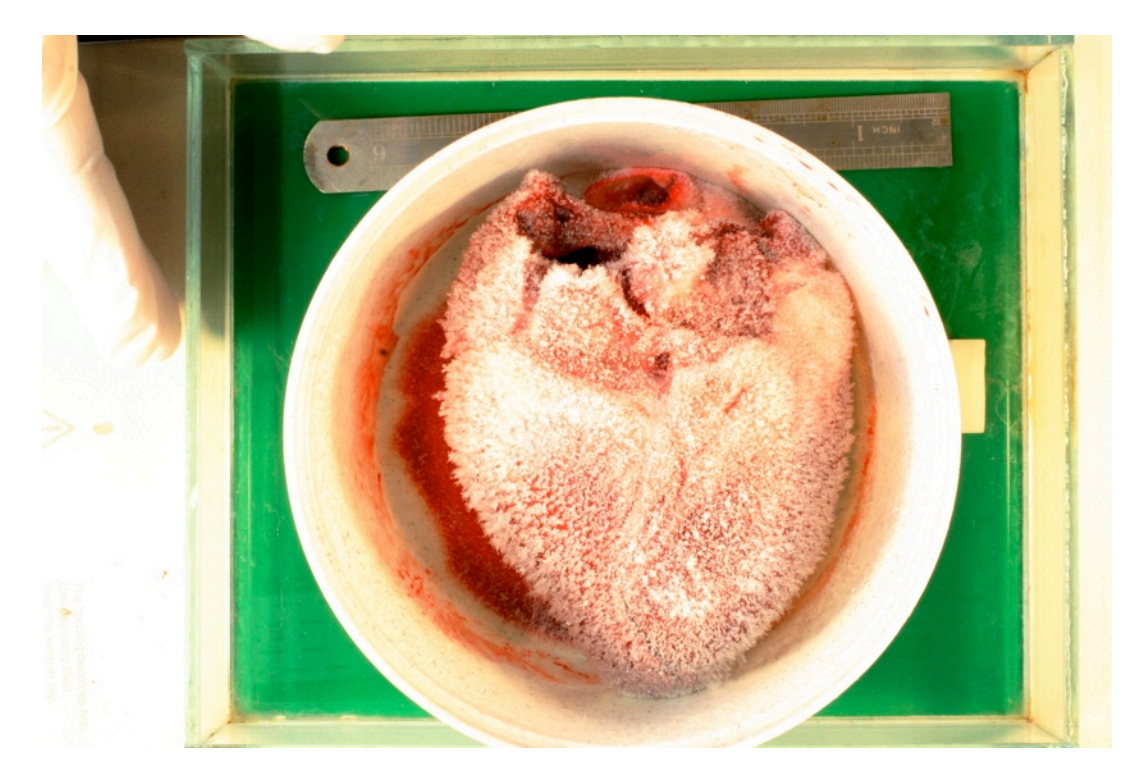

Rafael Höller TU Graz

# Resumen

#### **Vorhaben**

Aus dem Herzen sollen Tranchen aus RVFW, Septum, Apex und LVFW entnommen werden. Es gilt herauszufinden wo, wie, wie viele Proben entnommen werden können.

Zu entwickeln und erforschen gilt es:

- Schnittmethode zur Zerlegung des Herzens + Orientierungssystem für spätere Zuordnung
- Wo können Tranchen entnommen werden und wie viele sind sinnvoll
- passende Schneidetechnik zur Extraktion der Proben
- Markierungsfolien für Marker und Winkelachsen
- Passendes Protokoll zur biaxialen Untersuchung der Proben
- finden einer passenden Ablaufgeschwindigkeit des biaxialen Test
- sinnvolle stretch-Level für die Tests
- Anzahl der Zyklen für Preconditioning
- Zuordnung der sheet-Struktur zu seiner Probe

#### **Schnittmethoden und Orientierung**

Zuerst wurde das Herz aufgetaut und in physiologischer Lösung auf Zimmertemperatur gebracht (über Nacht). Danach wurden die Ventrikel unter den Vorhöfen abgetrennt und der Apex entfernt (siehe Bild 1). Vorsicht: Vergessen Sie nicht die Markierungen der abgetrennten Gewebe. Apex wurde mit kleinem Einschnitt an der zentralen vorderen Achse versehen.

Als Schneidemesser eignet sich eine lange dünne höhere Klinge, ähnlich dem Lineal in Bild 1. Der linke Ventrikel und das Septum eignen sich gut zur Entnahme mehrerer Proben. Der Apex kann nicht verwendet werden, da er an seiner Spitze zu dünn ist. Der rechte Ventrikel ist ebenfalls sehr dünn und lieferte nur 1 Probe.

Zum Abtragen von Schichten konstanter Dicke einer Herzwand eignet sich ein Allesschneider (ähnlich Wurstschneidemaschine). Die Dicke der Tranchen bleibt über den Schnitt konstant und ist einstellbar. Schneidebretter mit eingefräster Tiefe und Schneiden frei Hand, lieferten schlechte Ergebnisse.

Die Gewebeschnitte durch die Herzwände wurden jeweils mit Tinte markiert und durchnummeriert (siehe Bild 3). Anschließend wurden immer alle Gewebescheiben einer Region in einem Gefäß aufbewahrt.

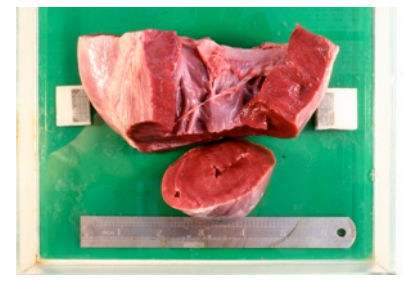

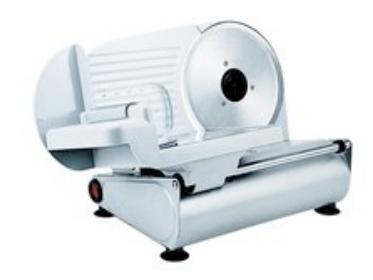

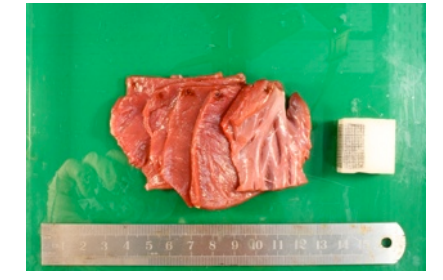

Bild 1: Erste Schnitte am Herzen Bild 2: Allesschneider mit gerader Klinge Bild 3: Auffächerung von geschnittenen Gewebeproben mit Markierungspunkt auf der inneren Fläche links oben

Institut für Biomechanik **Bericht Herz** - Mittwoch, 16. Dezember 2009
#### **Folien und biaxiale Tests**

Die Motive wurden konstruiert und auf Folie gedruckt. Es galt jeweils eine für die genaue Positionierung der Marker und eine für die Berechnung der mittleren Muskelfaserrichtung zu erstellen (siehe Bild 4 und 5). Danach sind die Umrandungen auf ein praktisches Maß zuzuschneiden.

Die auf 20x20mm beschnittenen Proben wurden den biaxialen Tests unterzogen. Die Entscheidung ein displacementcontrolled-Protokoll zu verwenden wurde getroffen und programmiert. Dabei wird jeweils horizontal und vertikal mit konstanter Geschwindigkeit gleichzeitig gedehnt.

Geschwindigkeiten zwischen 2mm/min und 10mm/min wurden getestet. Trends der Kurven sind bei immer schnelleren Abläufen ersichtlich. In der Literatur sind die langsamsten Zyklen (1 Belastungs-Entlastungs-Vorgang) mit 50 Sek. beschrieben. Wir testen von 270 Sek. bis 70 Sek. pro Zyklus. Eine passende Geschwindigkeit konnte aus den Ergebnissen noch nicht gefunden werden, es gilt die Signifikanz dieser Divergenzen durch zusätzliche, frischere Proben zu bestätigen.

(Dem wäre hinzuzufügen, dass das auf Geschwindigkeit geprüfte letzte Specimen aus dem rechten Ventrikel stammte, sehr dünn und an der Außenwand leicht von Fett überzogen war.)

Eine Dehnung um 15% (stretch 1.15), belastet das Gewebe in einem wissenschaftlich interessanten Bereich. Größere Dehnungen könnten das Material bereits verletzen und anschließende Tests daran verfälschen. Zuletzt erfolgte an 2 Proben eine Dehnung bis zur Ruptur der Probe an einem der Haken der Montur (siehe Bild 6).

Verschiedene Verhältnisse der Dehnungsverhältnisse (ratios 1:1, 1:0.75,...) zwischen Fiber und Cross-Fiber Direction wurden nicht aufgezeichnet.

Eine Erhöhung der Zyklenanzahl von 5 auf 6 brachte keine Veränderung! Das preconditioning schien nach 2 Zyklen abgeschlossen. Nachdem es sich hier jedoch um ein gefrorenes und über einen Zeitraum von 2 Wochen getestetes Herz handelt, bleibt der Rückschluss auf frischere Proben Spekulation.

Histologische Untersuchungen blieben bei diesen Proben aus!

### **Zusätzliche Erkenntnisse**

Origin Pro, ein Programm zur graphischen Darstellung aufgezeichneter Datenpunkte aus den biaxialen Tests, eignet sich besser zu Datenanalyse als Excel oder Numbers. Diese Programme nahmen bei höheren Datenmengen eine zu hohe Dauer für die Datenverarbeitung in Anspruch.

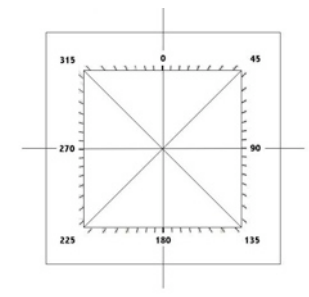

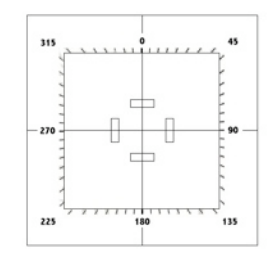

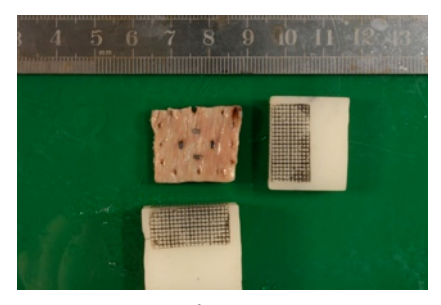

Bild 4: Folie mit Winkelachsen Bild 5: Folie mit Markerpositionen Bild 6: Eine Probe nach dem Rupturtest. Ausriss an der oberen mittleren Öse.

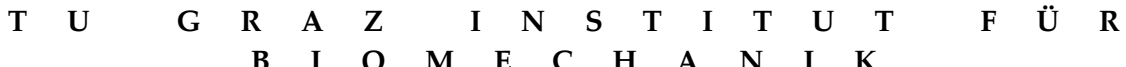

**B I O M E C H A N I K** *Experimentelle Analyse des Myokardiums* 

# BERICHT - HERZ 4

SEPTUM / LINKER VENTRIKEL

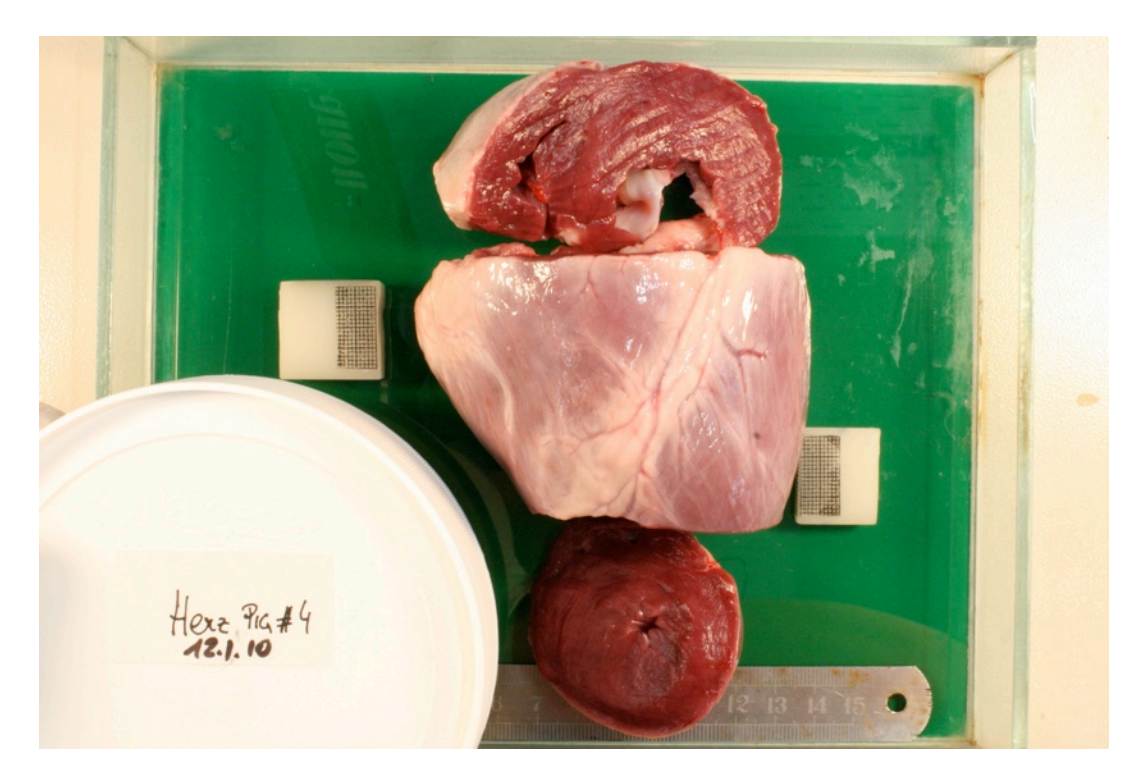

### **Vorhaben**

Aus dem Herzen sollen Tranchen aus RVFW, Septum und LVFW entnommen werden. Es gilt herauszufinden mit welchen Geschwindigkeiten gemessen werden kann und wie man logistisch an die Abarbeitung eines ganzen Herzens herangeht. Lagerung der Organe, Vorbereitungen auf den mechanischen Testablauf und die Verwahrung nach den Versuchen sind wichtige Themen.

Zu entwickeln und erforschen gilt es:

- passende Schneidetechnik zur Extraktion der Proben
- Wie viele Tranchen sind sinnvoll
- Passendes Protokoll zur biaxialen Untersuchung der Proben
- Finden einer passenden Ablaufgeschwindigkeit des biaxialen Test
- Sinnvolle stretch-Level für die Tests

### **Schnittführung und Schneidetechnik**

Das Herz wurde frisch (3h nach der Schlachtung) dem Testverfahren zugeführt. Die einzelnen Segmente LVFW, Septum und RVFW wurden nach Plan präpariert (siehe Bild 1) und in einer phosphat-gepufferten physiologischen Kochsalzlösung (0,9% NaCl) eingelegt. Die Tranchierung der Segmente gestaltete sich als problematisch, da die Schneideklinge gegenüber dem Myokardgewebe eine zu hohe Reibung entwickelte und das Präparat teilweise selber ins Messer zog. Dadurch konnte keine konstante Dicke der Tranche gehalten werden und meistens wurden nur Teile der zu schneidenden Fläche abgetrennt. Der Versuch das rotierende Schneidemesser mittels Flüssigkeit zu benetzen, brachte den gewünschten Erfolg (siehe Bild 2).

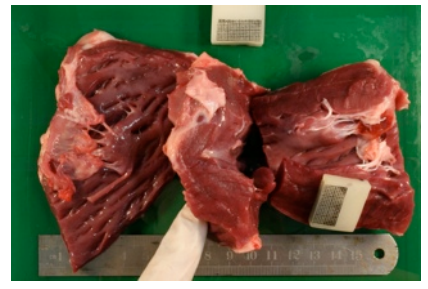

Bild 1: RVFW (links) - Septum (Mitte) - LVFW (rechts)

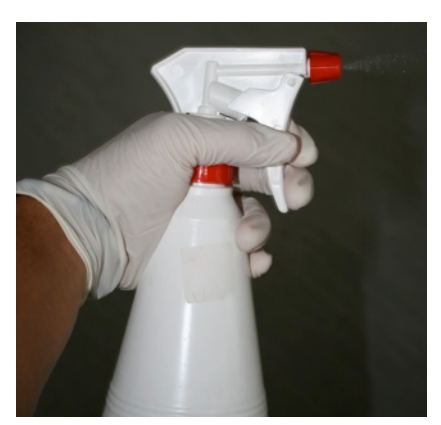

Bild 2: Sprühflasche zur Befeuchtung der Schneideklinge

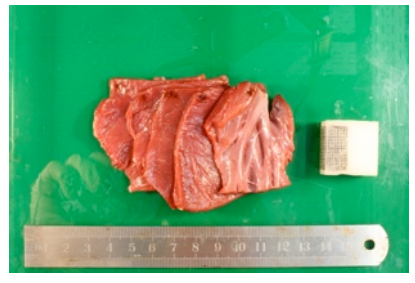

Bild 3: Auffächerung von geschnittenen Gewebeproben mit Markierungspunkt auf der endokarden Fläche links oben

#### **Tranchenanzahl**

Die Anzahl der zu entnehmenden Tranchen hängt direkt von der Möglichkeit ab, möglichst dünne Schnitte (2-3 mm) konstanter Dicke anzufertigen (siehe Bild 3). Dabei spielen die Wanddicke der Herzwände und vor allem deren Einbuchtungen auf der Innenseite eine maßgebliche Rolle. Bei der geschmierten Klinge konnten schlussendlich 6-7 Schnitte an der LVFW und dem Septum angefertigt werden aus denen sich 3-4 Proben extrahieren lassen. Die rechte Kammer lässt auf Grund ihrer tiefen Einbuchtungen und der relativ dünnen Wandstärke maximal eine Probe zu.

### **Testprotokoll**

Die Entscheidung ein displacement-controlled-Protokoll zu verwenden wurde weiterverfolgt. Dabei werden 1:1, 1:0.5, 0.5:1, 1:0.75, 0.75:1-Verhältnisse von Faser- zu Querfaser-Richtung getestet. Das Protokoll zeigt Nachteile in der Vergleichbarkeit zu bereits bekannten Datenkurven in der Literatur. Die endgültige Darstellung soll auf einem stress-stretch plot stattfinden. Das verfolgte Testprotokoll stellt jedoch nur sicher, dass sich entweder die Faser- od. die Querfaser-Richtung um 15% (stretch 1.15) dehnt. Wie stark dabei die jeweils andere Richtung gedehnt wird ist nicht sichergestellt. So zeigte sich bei der Datenanalyse, dass sich die Querfaserrichtung fast immer an die 1.15 Marke kam und somit den Rücklauf der Dehnungsschlitten einleitete, während die Hauptfaserrichtung nie über die 1.10 Marke kam!!!

Die Dehnung der Hauptfaserrichtung auf einen strech-Level über 1.1, hatte eine Ruptur bzw. Teilruptur der Ösen zur Folge. Somit riss eher der Haken aus dem Gewebe, als dass sich das Gewebe dehnen ließ! (Bild 4)

### **Finden einer passender Geschwindigkeit**

Geschwindigkeiten zwischen 2mm/min und 6mm/min wurden getestet. Die anschließende Auswertung und Diskussion der Ergebnisse brachte eine Einigung auf 4mm/min. Obgleich ein Test immer noch an die zehn Minuten dauert und anschließend 6 Tests pro Specimen geplant sind!

#### **Passende stretch-Level**

Das Protokoll zeigt Nachteile in der Vergleichbarkeit zu bereits bekannten Datenkurven in der Literatur. Die endgültige Darstellung soll auf einem stress-stretch plot stattfinden.

Die Dehnung der Hauptfaserrichtung, auf eine strech-Level über 1.10, hatte jeweils Rupturen der Ösen zur Folge. Somit riss eher der Haken aus dem Gewebe, als dass sich das Gewebe dehnen ließ! (Bild 4)

Histologische Untersuchungen blieben bei diesen Proben aus!

#### **Zusätzliche Erkenntnisse**

Die Lagerung der Proben in Flüssigkeit ist wichtig. 2 Proben aus dem Septum lagen über 3h nur teilweise an der Oberfläche und zeigten bereits starke Verfärbungen und eine Einschränkung der Flexibilität (Austrocknung).

Bei der Arbeit mit der CCD-Kamera ist zu beachten, dass die Initial-Lengths der Marker in den Achsenrichtungen gleich groß sind und bei anschließenden Test am Specimen auch gleich bleiben! (Bsp. Immer 7,76 x 7,76 mm verwenden siehe Bild 5)

Probe soll zentriert im Biaxial-Tester liegen, um Verzerrungen am Material zu minimieren. Kontrolle der Schlitten wichtig! Die Montageschlitten sollen nicht schief stehen! (siehe Bild 6)

Marker wurden auf 1 x 3 mm vergrößert --> kein Marker-Loss mehr durch die CCD-Kamera.

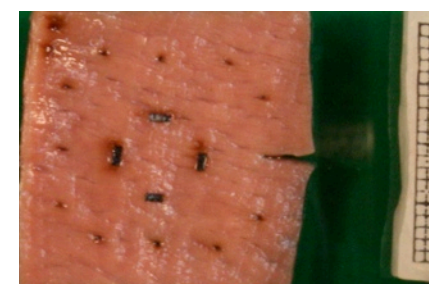

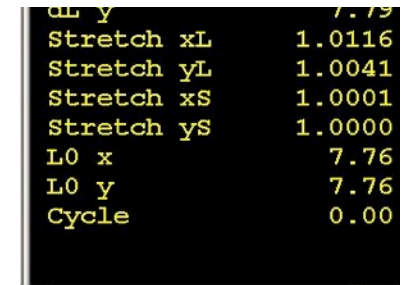

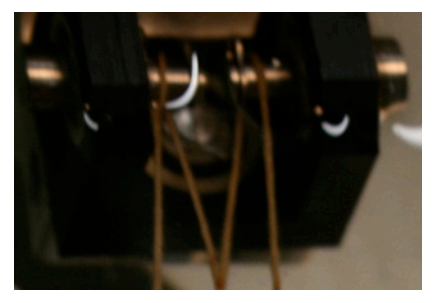

Bild 4: Probe mit eingerissener Öse Bild 5: Initial-Lengths der Marker (L0 x,y) Bild 6: Schlitten der biaxialen Testmaschine

# BERICHT - HERZ 5

RECHTER VENTRIKEL / SEPTUM / LINKER VENTRIKEL

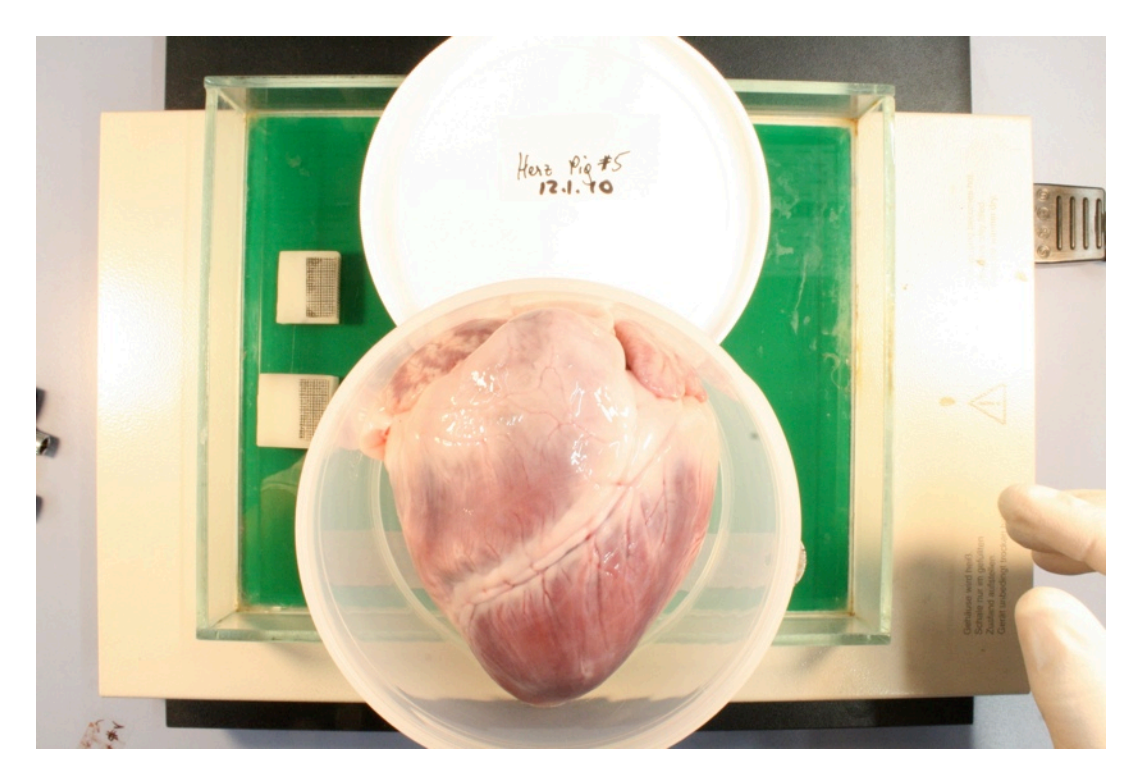

Rafael Höller TU Graz

 $K$  ro-

### **Vorhaben**

Aus dem Herzen sollen Tranchen aus RVFW, Septum und LVFW entnommen werden. Die Ablaufgeschwindigkeit wurde auf 4mm/min festgelegt und es sind 5 Zyklen pro Test zu fahren. Besonders wird darauf geachtet, immer gleiche Startpositionen der Markerfenster der CCD-Kamera im biaxialen Test einzuhalten. Für die gesamte Testreihe an einer Probe wird daher immer eine Initiallänge verwendet. Das Organ wurde frisch in phosphat-gepufferte physiologische Kochsalzlösung (0,9% NaCl) eingelegt und einen Tag im Kühlschrank aufbewart bevor es dem Testprozess unterzogen wurde. Ziel war es weiters den Testablauf zu trainieren.

Zu entwickeln und erforschen gilt es:

- Protokollierung der Probendicke mittels CCD-Kamera
- Einspannen der Probe (prestress, Zentrale Position)
- Sinnvolle stretch-Level für die Tests

#### **Proben und deren Dicke**

Das Herz wurde aus dem Kühlschrank genommen und nach 1h Aklimation der Präparation zugeführt. Die einzelnen Segmente aus LVFW, Septum und RVFW wurden nach Plan präpariert und in Phosphat-gepufferter physiologischer Kochsalzlösung (0,9% NaCl) eingelegt. Die Tranchierung der Segmente bereitete keine Probleme mehr. Die Messung der Dicke erfolgte durch eine Betrachtung und Vermessung mit einer CCD-Kamera (siehe Bild 1)

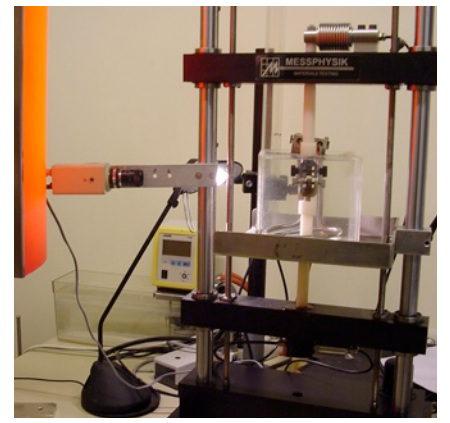

Bild 1: Dickenmessung der Probe mit Videoexten-

siometer

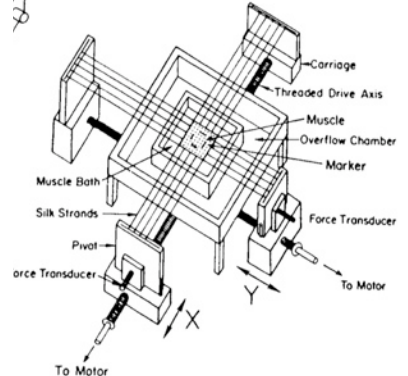

Bild 2: Schematischer Aufbau der biaxialen Testapparatur

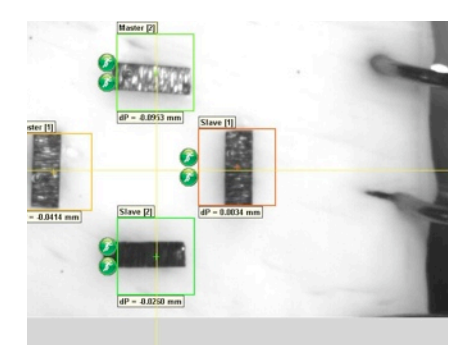

Bild 3: Beobachtung des Einriss-Vorganges der Hakenöse in Faserrichtung unter dem Videoextensiometer

#### **Vorspannung und Zentrierung der Probe im biaxialen Testgerät**

Die Proben müssen nach der Vorbereitung in die Apparatur eingespannt werden und dabei können Probleme auftreten. Den Grad der Vorspannung, sprich die Dehnung des Specimens, gilt es selbst zu wählen. Dabei soll die Probe eben im Wasserbad liegen und möglichst nicht gedehnt werden. Probleme bereitet dieser Umstand jedoch, wenn sich die Probe etwas einrollt und sich ihrer ursprünglichen Lage im Herzen nachzuempfinden versucht.

Eine zweite Fehlerquelle bei schlechten Messergebnissen kann eine schlechte Zentrierung der Proben in der Testapparatur sein. Die specimens sollten direkt in der Mittelachse der 4 Schlitten eingespannt werden (siehe Bild 2).

Dadurch verhindert man eine Scher-Beanspruchung und eine Torsion der Probe durch die aufgebrachten Zugspannungen.

#### **Stretchlevels**

Die Entscheidung ein displacement-controlled-Protokoll zu verwenden wurde weiterverfolgt. Dabei werden 1:1, 1:0.5, 0.5:1, 1:0.75, 0.75:1-Verhältnisse von Faser- zu Querfaser-Richtung getestet. Die stretch-Level wurden in Haupt- und Querfaserrichtung auf 1.15 belassen, um eine fehlerhafte Analyse aus der vorherigen Testreihe auszuschließen.

Die Versuchsreihe am 1:0.5 Verhältnis legte jedoch bald offen, dass sich die vorherige Datenanalyse nicht geirrt hatte und Dehnungen über 10% in Faserrichtung eine Ruptur der Probe zur Folge haben. Unter dem Videoextensiometer wurde der Einrissvorgang an den Hakenösen ersichtlich (siehe Bild 3).

Somit wurde nach der dritten gerissenen Probe auf 1.08 Stretch in Faserrichtung umdisponiert.

#### **Zusätzliche Erkenntnisse**

Die Heizspirale im Wasserbad zur Gewährleistung konstanter Temperaturen zog das Becken in vertikaler Richtung und behinderte dadurch zwei Mal ein reibungsloses Fahren des Schlittens!

Der Kontrast auf dem Bildschirm des Videoextensiometers ist von hoher Wichtigkeit. Stellt man die Kamera zu hell ein, verliert die Software öfters mal die Position der Marker und verfälscht die Ergebnisse.

Es scheint, als würde sich das Gewebe der RVFW nur schwer zum Test einspannen lassen. Das Gewebe ist derart dünn und biegt sich gerne in seine ursprüngliche Lage zurück (konkav in Richtung endokardial, siehe Bild 4)

Der Ausriss der Haken macht eine Abänderung des Protokolls erforderlich. Es gilt nun zu eruieren, ob dickere bzw. mehrere Haken pro Seite die Belastbarkeit der Probe erhöhen! Ein gewollter Rupturtest in der Querfaserrichtung ließ eine Belastung von bis zu 1 [N] (grüner Pfeil in Bild 5) zu, bis das Gewebe zu reißen begann. Dies erfolgte dann aber auch nicht an den Ösen. Es scheint, als ob die Fasern in Querrichtung viel mehr Belastung aufnehmen können (siehe Bild 5).

Die Verwahrung der getesteten Proben erfolgt in kleinen verschraubbaren Döschen. Diese werden mit Formalin-Lösung befüllt und konservieren das Gewebe für eine spätere histologische Untersuchung (siehe Bild 6).

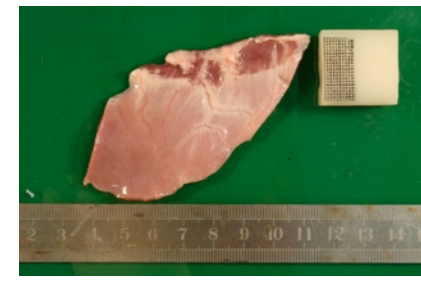

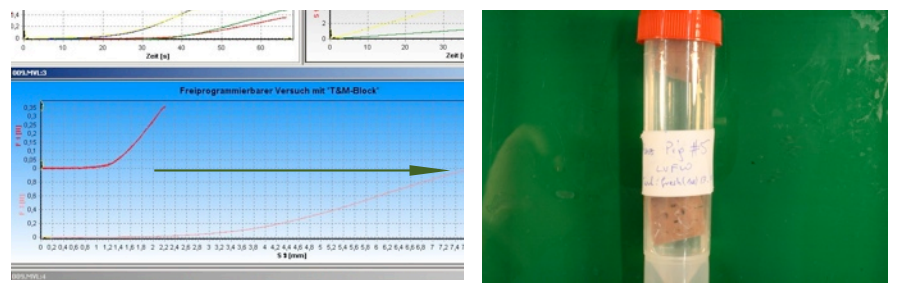

Bild 4: Gewebe aus der RVFW (sehr gebogen!) Bild 5: Belastung der Querfaserrichtung (rosa Linie) mit Bild 6: Schlitten der biaxialen Testmaschine bis zu 1 Newton (Pfeilachse)

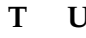

# BERICHT - HERZ 6

RECHTER VENTRIKEL / SEPTUM / LINKER VENTRIKEL

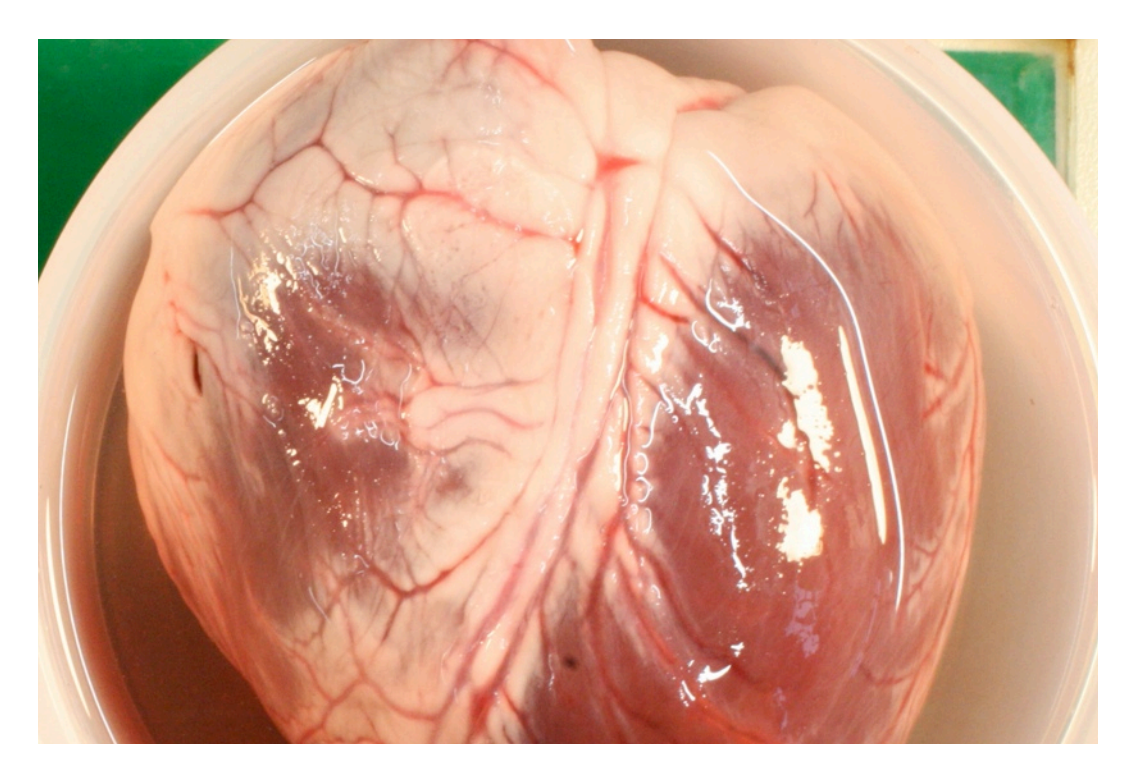

### **Vorhaben**

In den letzten Testserien kam es obgleich des hohen stretch-Levels von 1.15 zu Problemen an den Ösen. Sie hielten den aufgebrachten Zugkräften der Haken nicht stand und rissen in Hauptfaserrichtung öfters bis zum Rand durch. Die Probe war dadurch für weitere Untersuchungen unbrauchbar (siehe Bild 2). Nun stellte sich die Frage ob durch eine Verwendung von mehreren Haken (5 pro Seite) bzw. dickeren Haken der zu hohen Belastung vorgebeugt werden kann.

Aus dem Herzen sollen Tranchen aus RVFW, Septum und LVFW entnommen werden. Die Ablaufgeschwindigkeit wurde auf 4 mm/min festgelegt und es sind 5 Zyklen pro Test zu fahren. Im biaxialen Test werden während der gesamten Testperiode einer Probe gleiche Startpositionen der Markerfenster der CCD-Kamera eingehalten. Für die gesamte Testreihe an einer Probe wird daher immer eine Initiallänge verwendet. Das Organ wurde ausgewaschen, gesäubert und sofort eingefroren (-18 Grad).

Während einer 48 stündigen Auftauphase im 2°C kalten Kühlschrank wurde das Herz in Phosphat-gepufferte physiologische Kochsalzlösung (0,9% NaCl) eingelegt. Danach begann der Testprozess.

Zu entwickeln und erforschen galt es:

- Konstruktion einer neuen Folienvorlage für 20 Ösen
- Anfertigung neuer Hakensets für den Testablauf
- Auswirkungen auf den Testablauf bei Verwendung der neuen Haken-Sets.
- Verwendung von normalen Garn und Nylonschnüren im Vergleich.

#### **Konstruktion einer Folienvorlage für 20 Haken**

Die Grafik wurde in PhotoStudio entwickelt und auf Folie gedruckt. Die Quer- und Längsachsen lassen dabei ein Referenzsystem zu den Markern im Zentrum entstehen. Somit kann man sicherstellen, dass sich die Marker auch mittig zwischen den einzuzeichnenden Ösen befinden (siehe Bild 1). Die Folie wird später über die finale Probe gehalten und mit einer Nadel und etwas Tinte eine Markierung aufgezeichnet. An den markierten Stellen sticht man danach die Ösen der Haken mit einer Nadel vor. Dies erleichtert vor allem das anschließende Durchstechen der Haken.

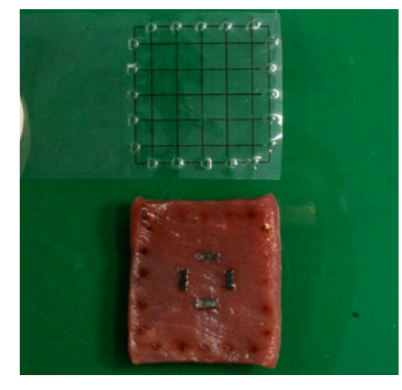

Bild 1: Schablone mit gestochenen Löchern für die Markierung der Ösen und ein markiertes Specimen mit Markerkreuz

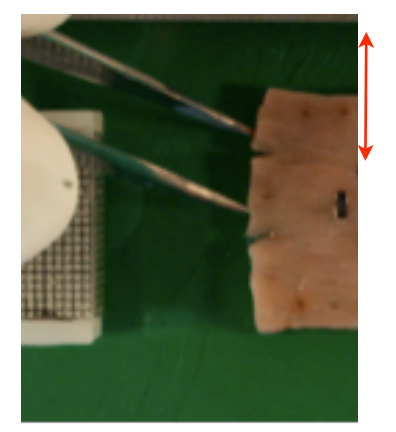

Bild 2: Einreißen zweier Ösen in Faserrichtung. Der rote Pfeil neben der Grafik zeigt die Querfaserrichtung in der nie Einrisse auftraten.

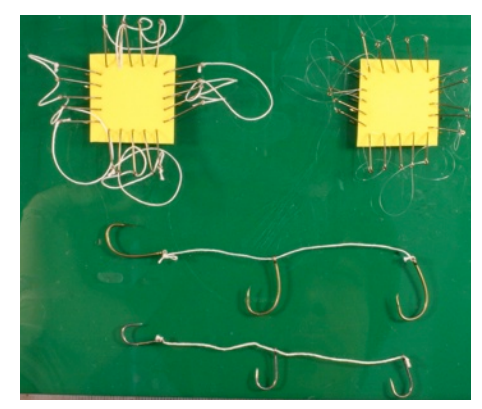

Bild 3: Neue Hakensets 5-fach (oben) und Verwendung größerer Haken (Mitte). Zum Vergleich das bis dato verwendete Hakensystem (unten)

Institut für Biomechanik and i k a n i k a n i k a n i k a n i k a n i k a n i k a n i k a n i k a n i k a n i

#### **Anfertigung neuer Hakensets**

Die Entscheidung wurde getroffen, nachdem das alte Hakensystem einem stretch-Level von 1.15 in Faserrichtung nicht standhalten konnte. Die Überlegungen im Team brachten 2 neue Varianten ins Spiel. Einmal die 5-fache Behakung pro Probenseite und einmal die Verwendung größerer Haken im 3er-Set. Da auf Dauer der Garn zur Hakenbefestigung unter dem Einfluss der öfteren Befeuchtung - Trocknung steif wird und somit das Einspannen immer schwieriger wird, kam auch ein Nylonfaden ins Testverfahren mit hinein (siehe Bild 3).

Die Hakensets wurden jeweils im 3er-Set mit 7.5 cm und im 5er-Set mit 15 cm Garn verschnürt. Bei der Nylonschnur bediente man sich einem Hakenknoten aus der Fischerei.

#### **Auswirkungen auf das Testverfahren**

Bei der Arbeit an diesem Herzen wurden nur die 5-fach-Systeme getestet. Einmal mit den gleichen Haken wie in den vorangegangenen Testreihen und dann noch mit dünnere Haken mit jeweils einmal Nylonfaden und einmal Garn.

Die ersten Ergebnisse zeigten ein eindeutig besseres, weil konstanteres Stretchverhalten der Proben durch die aufgebrachten Zugkräfte. Somit wurde jeder Zyklus ungefähr bei 1.00 +/- 0.02 stretch gestartet und nicht wie zuvor manchmal schon bei +/- 0.06. Weiters wurde einem stretch von 1.15 in Hauptfaserrichtung an der frischen (sofort nach Extraktion aus dem Herzen verwendet) Probe standgehalten (RVFW).

Die Beanspruchung an den am Folgetag getesteten Proben ließen die 1.15 Marke jedoch abermals als zu hoch erscheinen. Nicht weniger als 4 von 7 Proben rissen in der Folge an der zu hohen Last.

Das 2. Hakenset mit den kleinere Haken zeigte sich zu den normal großen Haken unauffällig.

Um bei der Testreihe objektiv zu bleiben wurden an diesem Herzen nur die 5-fach-Systeme getestet.

#### **Verwendung von normalen Garn und Nylonschnüren im Vergleich**

Der Einsatz der Nylonschnur stellte sich als nicht zweckdienlich heraus. Die Fäden waren auf Grund ihrer Vorspannung in der Leine nicht auszurichten und auf den Zugschlitten zu montieren. Versetzte man eine Schlaufe löste sich die vorher gesetzte wieder, da sich die Kräfte übertrugen (siehe Bild 4).

#### **Zusätzliche Erkenntnisse**

Eine Probe wurde durch ein Problem an der Maschine zerfetzt (kräftiges Rütteln). Das Problem dürfte hier an den zu schwach verschraubten Zugschlitten gelegen haben (siehe Bild 5). Dabei rissen gleich mehrere Haken aus der Probe.

Die Zugschlitten der Maschine haben einen Positionsspeicher und sollen ein Zusammenstoßen verhindern. Durch das Einspannen der Proben wird dieser irritiert und der Prototyp erkennt die Veränderung nicht. Das Programm beeinflusst ab einer Schlittenstrecke > 140mm jedoch das Testprotokoll. Die Schlitten fahren danach nicht mehr laut Programmcode. Daher müssen sie manuell am Gerät zurückgestellt werden. Schlitenmenu --> Reset --> Kalibrierung --> 0,00mm.

Die Verwendung von falschem oder zu viel Kleber bei der Markerbefestigung beeinträchtigt die Messung (siehe Bild 6).

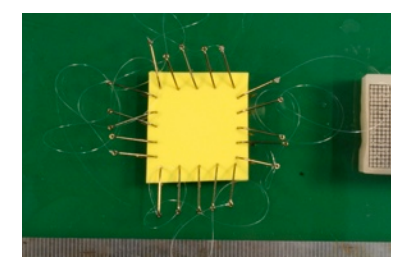

Bild 4: Widerspenstiges Verhalten der Nylonschnur.

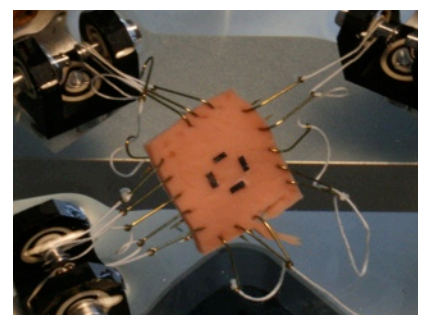

Bild 5: Zerfetztes Specimen durch zu schwache Verschraubung der Zugschlitten (rütteln!!)

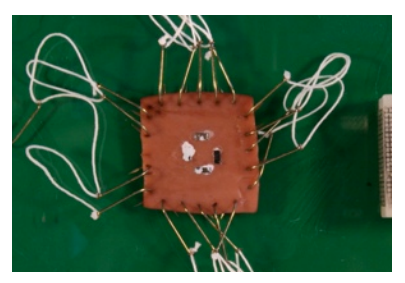

Bild 6: Verwendung des falschen Flüssigklebers bei der Befestigung der Marker. Unter Lichteinstrahlung --> Verfärbung in weiß. Dies stört die Positionsermittlung der Marker

# BERICHT - HERZ 7

RECHTER VENTRIKEL / SEPTUM / LINKER VENTRIKEL

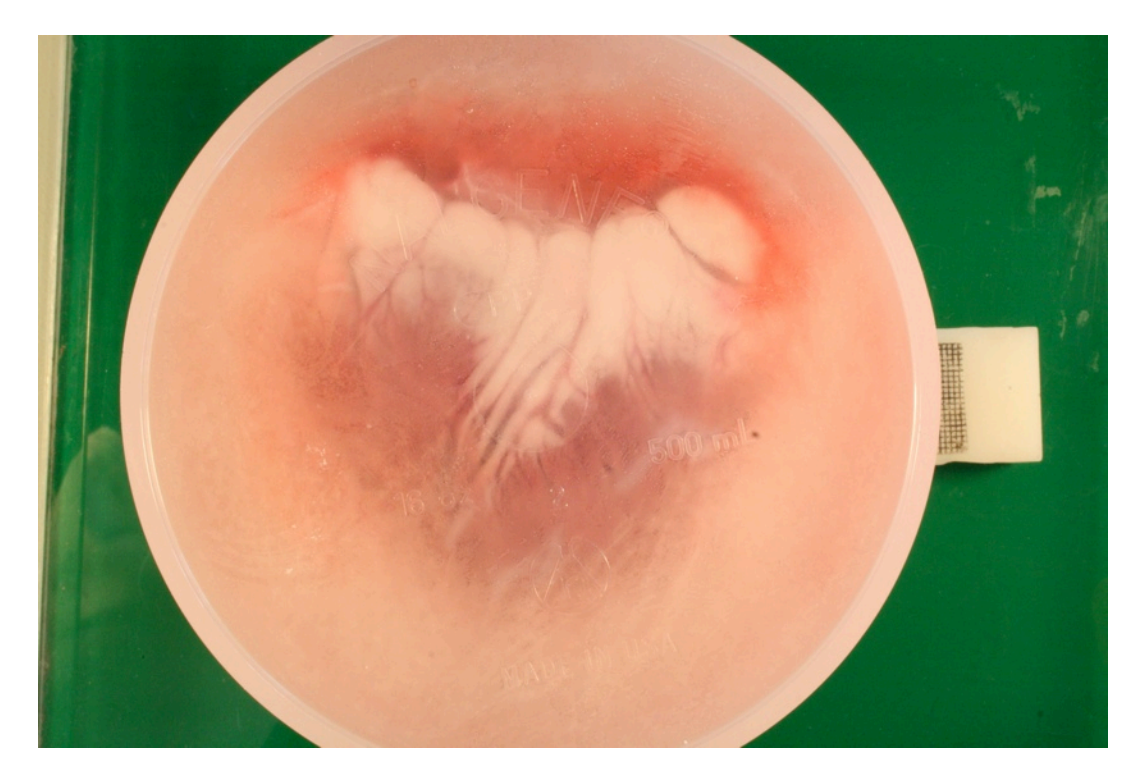

Rafael Höller TU Graz

 $K$ ro-

### **Vorhaben**

In den letzten Testserien kam es wegen des hohen stretch-Levels von 1.15 zu Problemen an den Ösen. Sie hielten den aufgebrachten Zugkräften der Haken nicht stand und rissen in Hauptfaserrichtung öfters bis zum Rand durch. Nun stellte sich die Frage ob durch eine Verwendung von größeren dickeren Haken (3 pro Seite) der hohen Belastung vorgebeugt werden kann.

Aus dem Herzen sollen Tranchen aus RVFW, Septum und LVFW entnommen werden. Die Ablaufgeschwindigkeit wurde auf 4mm/min festgelegt und es sind 5 Zyklen pro Test zu fahren. Im biaxialen Test werden während der gesamten Testperiode einer Probe gleiche Distanzen der Markerfenster der CCD-Kamera eingehalten (7.5 mm).

Das Organ wurde ausgewaschen, gesäubert und in phosphat-gepufferter physiologischer Kochsalzlösung (0,9% NaCl) eingefroren (-18 Grad).

Nach einer 48-stündigen Auftauphase im 2°C kalten Kühlschrank wurde das Herz dem Testprozess unterzogen. Nach 24h wurde das Herz inspiziert und der Restraum im Gefäß mit der gleichen physiologischen Lösung aufgefüllt (siehe Bild 1).

Zu erforschen galt es:

- Auswirkungen auf den Testablauf bei Verwendung des neuen Haken-Sets (3-fach Haken groß).
- Matlab-Simulation zur Darstellung und zum Vergleich mehrerer Kurven in einem Plot.

#### **Auswirkungen auf den Testablauf**

Die größeren Haken sollen sich laut Plan besser im Gewebe verhaken und mehr Zugkraft auf das Gewebe bringen können. Vorgestochen wurde mit dem erprobten Nadelstempel des 3-fach Systems. Die Montage der dickeren Haken auf den Proben war kein Problem (Bild 2).

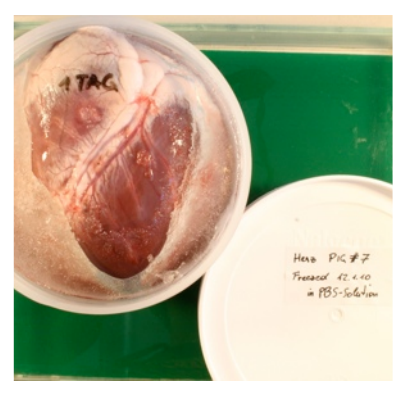

Bild 1: Zustand des Herzens nach einem Tag im Kühlschrank. Größtenteils noch durchgefroren und noch nicht bereit einem Test unterzogen zu werden.

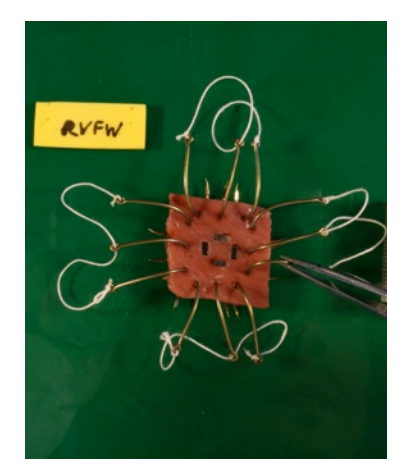

Bild 2: Specimen mit dicken Haken durchsetzt

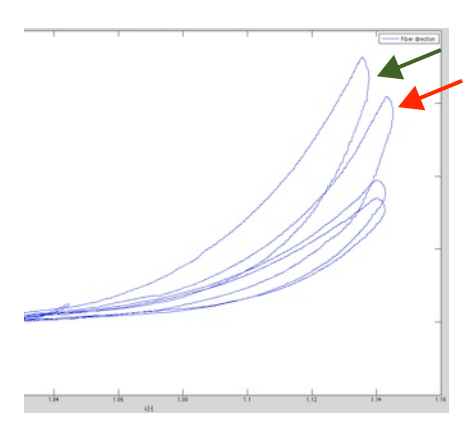

Bild 3: Kurven der Faserrichtung in 1:1 (Pfeil rot), 1:0.75, 1:0.5, 0.75:1, 0.5:1 und final\_1:1 Verhältnis (Pfeil grün) einer Probe in einem Plot.

Die Ergebnisse waren überzeugend und ließen sogar weniger Proben reißen als bei der 5-fachen Hakenserie. Lediglich ein Specimen ging durch eine Teilruptur verloren. Eine deutliche Zeitersparnis konnte beim Einspannen in die biaxiale Testmaschine beobachtet werden. Die Schlaufen waren sehr leicht zu befestigen und die magnetischen Einflüsse zwischen Pinzetten und Haken waren weniger hinderlich.

### **Verwendung einer Matlab-Simulation zum plotten der Kurven**

Der Einsatz von Matlab als Grundlage zum Vergleichen mehrerer Kurven war sehr dienlich. Das Programm sucht sich den letzten Zyklus heraus, normiert ihn und druckt entweder alle Kurven in eine Grafik oder trennt die Haupt- (MFD) von der Querfaserrichtung (CFD). Die Vergleichbarkeit zwischen den einzelnen Verhältnissen an einer Probe oder der Vergleich mehrerer Proben ist möglich (siehe Bild 3). Dabei werden gleich stress to stretch-Kurven erzeugt und diese nehmen Rücksicht auf die individuelle Probendicke und der Markerdistanz.

### **Zusätzliche Erkenntnisse**

Einmal wurde eine Probe durch kräftiges Rütteln an der Maschine ausgespannt, erlitt aber keine ersichtlichen Schäden. Die Vermutung liegt im Raume, dass man die Schlitten nicht während des Öffnung des DOLI-Programms aktivieren darf. Anschließend funktionierten die Schlitten wieder einwandfrei.

Bei einer Probe dürfte die Vorspannung in CFD zu schwach gewesen sein. Eine Dehnung fand zwar statt, jedoch wurden fast keine Kräfte gemessen. Die Probe riss folglich in MFD bei der ersten Messung im 1:1 Verhältnis.

Durch einen Kompromiss wurden die Proben des Septums und der LVFW erst am 4. Tag nach dem Auftauen gemessen. Die Eigenschaften waren überraschend gut!

Die Methode kleine Kärtchen zur Bezeichnungen der verwendeten Herzregion zu benutzen, war bei der Beschneidung und Dickenmessung der Proben äußert hilfreich (siehe Bild 4 + 5).

Durch die lange Lagerung der Proben veränderten manche ihre Form und wurden nachgeschnitten (siehe Bild 6). Beim Testen war dies kein Nachteil. Die Frage nach der Veränderung im Specimen bleibt jedoch offen!

Als Wermutstropfen, musste der Vergleich zwischen dem ersten und dem letzten Durchlauf mit 1:1 Belastung gesehen werden (siehe Bild 3, 2 großen Kurven). Diese beiden Kurven unterschieden sich etwas von einander und sind somit Indiz für eine Gewebeverletzung während der Testphase. Bei der Verwendung von 20-facher Behakung konnten bei 2 Kurven bessere Ergebnisse erzielt werden.

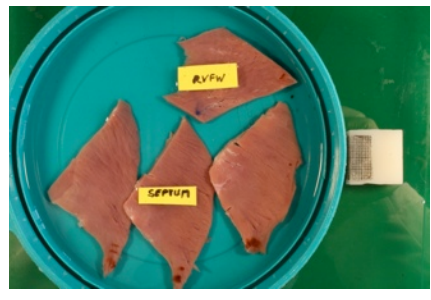

Bild 4: Beschriftung und gemeinsame Aufbewahrung mehrerer Proben in einem Gefäß vor der Dickenmessung

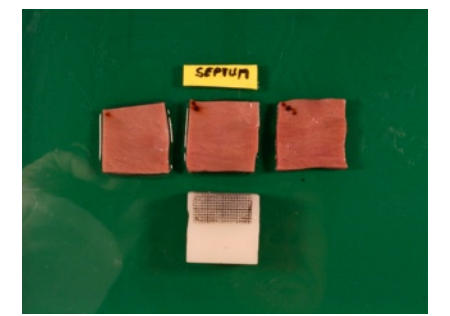

Bild 5: Mehrere Proben des Septums nach 4 Tagen Aufenthalt im Kühlschrank

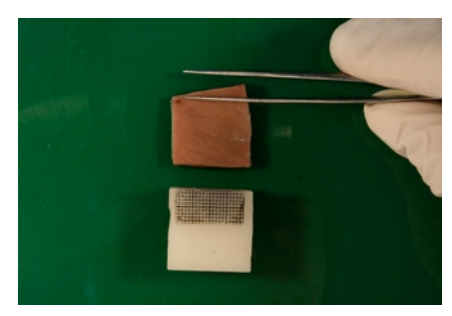

Bild 6: Veränderung der Ursprungsform. Es folgte die Beschneidung nach Kennzeichnung mit Pinzette

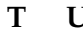

# BERICHT - HERZ 8

RECHTER VENTRIKEL / SEPTUM / LINKER VENTRIKEL

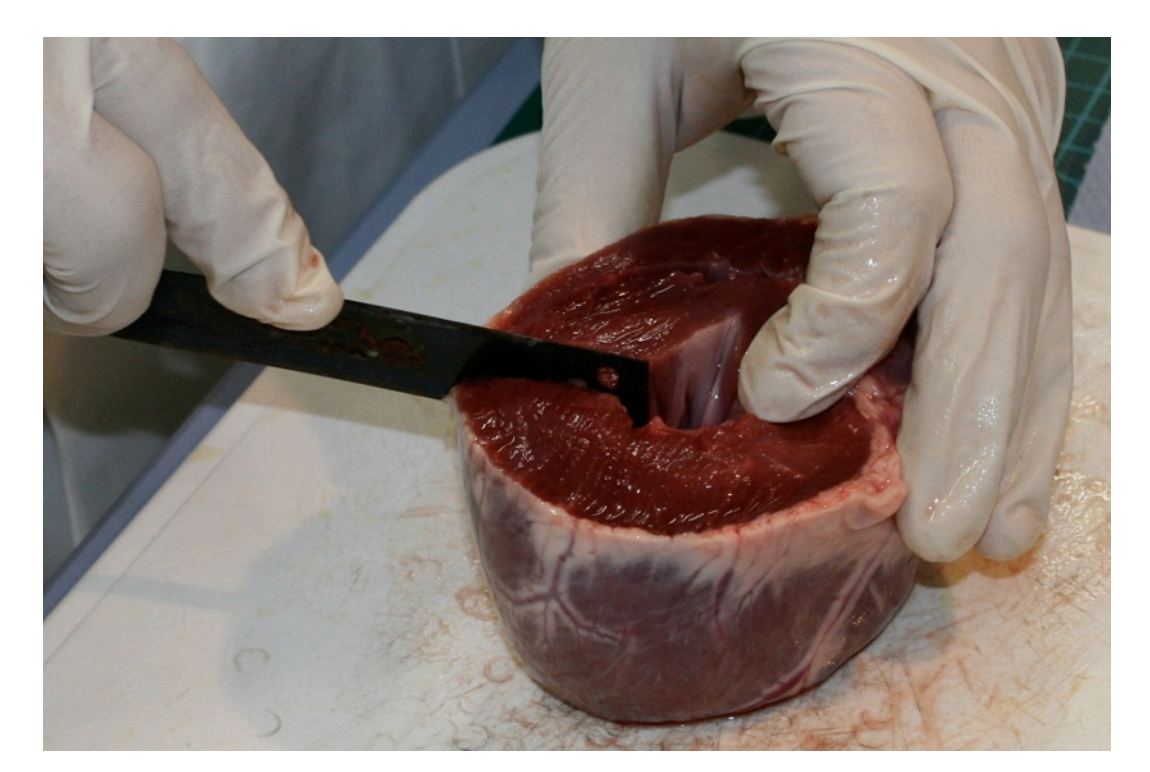

### **Vorhaben**

In der letzten Testserie (Herz 7) mit 12-facher Behakung und der Verwendung dicker Haken, kam es nur zu einer einzigen Ruptur. Die restlichen Proben konnten den kompletten Testzyklus durchlaufen. Dies soll nun an einem sog. "trocken" eingefrorenem Herzen (ohne der Einlagerung in physiologischer Flüssigkeit) wiederholt werden. Dabei wird beobachtet, ob die größeren Haken oder das Einfrieren ausschlaggebend für die höhere Festigkeit des Gewebes ist.

Als Wermutstropfen, musste bei Herz 7 der Vergleich zwischen dem ersten und dem letzten Durchlauf (1:1-, final\_1:1- Belastung) gesehen werden. Diese beiden Kurven unterschieden sich etwas von einander und sprechen damit für eine Gewebeverletzung während der Testphase.

Aus dem Herzen sollen Tranchen aus RVFW, Septum und LVFW entnommen werden. Die Ablaufgeschwindigkeit wurde auf 4 mm/min festgelegt und es sind 5 Zyklen pro Test zu fahren. Im biaxialen Test werden während der gesamten Testperiode einer Probe gleiche Distanzen der Markerfenster der CCD-Kamera eingehalten (ca. 7.5 mm).

Das Organ wurde ausgewaschen, gesäubert und eingefroren (-18 Grad).

Während einer 48 stündigen Auftauphase im 2°C kalten Kühlschrank wurde das Herz in Phosphat-gepufferte physiologische Kochsalzlösung (0,9% NaCl) eingelegt. Zum Test wird wieder eine 12-fache Behakung mit dicken Haken verwendet, um den Vergleich zu ermöglichen. Danach begann der Testprozess

Zu erforschen galt es:

- Auswirkungen auf den Testablauf bei Verwendung des großen 3-fach Haken-Sets am "trocken" gefrorenen Herzen.
- Verwendung eines Entmagnetisierers vor der Hakenmontage (Bild 1)
- Beobachtung von Gewebeverletzungen während des Testprozesses am Specimen, durch den Vergleich der ersten und der letzten Kurve.

#### **Auswirkungen auf den Testablauf**

Die größeren Haken ließen sich auch etwas angerostet leicht in das Gewebe einstechen. Die ersten Ergebnisse wurden leider durch einen Fehler bei der stretch-Berechnung korrumpiert. Dabei verursachten die Positionsfenster eine Fehlberechnung des tatsächlichen stretch-Levels und die Proben wurden überdehnt (siehe Bild 2) --> Ruptur an 3 Proben !!!

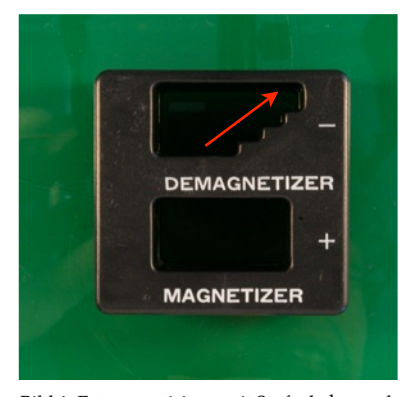

Bild 1: Entmagnetisierer mit Stufenbahn an der die Pinzetten entlang gezogen werden müssen.

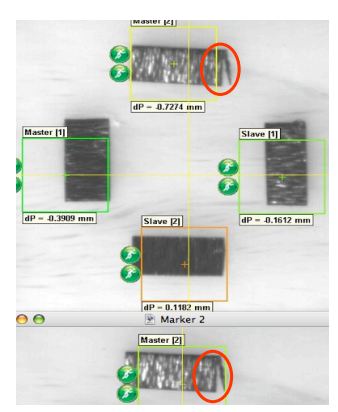

Bild 2: Verschiebung des Positionsfenster des Extensiometers zu Beginn und am Ende einer Testkurve

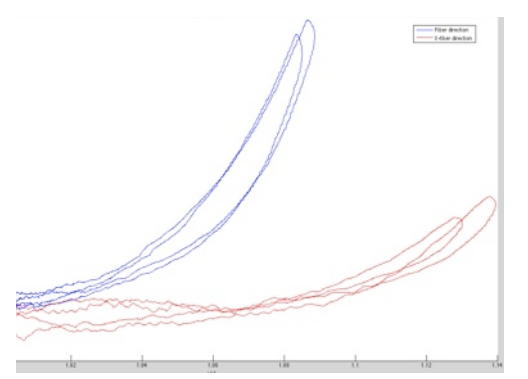

Bild 3: Kurven in Hauptfaserrichtung (blau) und in Querfaserrichtung (rot) im 1:1 und final\_1:1 Verhältnis. Nur an dieser einen Probe aus dem rechten Ventrikel waren diese Kurven ähnlich!

Die Resultate nach der Verkleinerung der Marker (Größe hinderte an der Positionserfassung) waren zufrieden stellend. Die Größe der Marker war ungünstig (siehe Bild 6).

#### **Entmagnetisierer**

Durch die Möglichkeit eine Pinzette zu entmagnetisieren gab es keinerlei Schwierigkeiten mehr, die Haken zu befestigen, auszurichten und die Schlaufen einzuhängen. Einzig und allein die korrekte Anwendung sei kurz erläutert.

1. Die Pinzette ist in das Lumen des Demagnetizers etwa zu einem Drittel einzuführen und gen Mitte zu positionieren.

2. Danach zieht man die Pinzette über die Stufen nach oben (siehe Bild 1) und gleichzeitig aus dem Lumen heraus

3. Dieser Vorgang sollte in etwa 10 Sekunden dauern und beim Erreichen der (lt. Bild 1) obersten Stufe sollte gerade die Spitze der Pinzette im Lumen verschwunden sein. Die Spitzen sollten zusammengedrückt sein!

Mit ein wenig Übung klappt die Entmagnetisierung halbwegs gut. Zumindest ist eine starke magnetische Anziehung zwischen den Haken und der Pinzetten unterbunden.

### **Gewebeverletzungen**

Durch die Betrachtung der jeweiligen ersten Kurve im Verhältnis 1:1 und der abschließenden 1:1\_final Kurve, kann auf eine Gewebsverletzung während des gesamten Zyklus (in Summe 6 Kurven) rückgeschlossen werden. In Bild 3 haben wir daher nur diese beiden Kurven in Haupt- wie in Querfaserrichtung verglichen. Es zeigte sich nur einmal ein zufrieden stellendes Ergebnis. Leider konnte durch einen geringen prestress bei der Einspannung eine 2. Kurve nicht gewertet werden. Und die letzte verblieben Probe des Septums (septal\_3) führte zu keinem schönen Plot (siehe Bild 4).

Die Frage gilt jedoch zu stellen: Decken sich die Kurven bei Anhebung?

⟡ **ja** ⟡ **nein** ⟡ **eher schon** ⟡ **eher nicht**

### Die roten Kurven deckten sich nach der Korrektur eher nicht !

### **Zusätzliche Erkenntnisse**

In den Kurvenplots zu Herz 8 sind die Probleme mit der Markerverfolgung genau dokumentiert. Wichtig für folgende Tests ist die Betrachtung der Kurvenform im DOLI-Programm. Einige Anomalien konnten bereits dort erkannt werden. So lässt etwa ein kontinuierlicher Anstieg der Belastungen in einer Richtung einen Marker-Loss erahnen (sieh Bild 5).

Im Programm "Laser Speckle", welches für die Steuerung des Extensiometers und damit in weiterer Folge der Berechnung des stretch-Levels einer Probe verantwortlich ist, muss stets auf die Qualität der Verfolgungsfenster geachtet werden (siehe Bild 6). Dabei ist ein Marker, welcher durch das gesamte Fenster hindurch steht, schwer zu verfolgen (Rahmen rot). Ein komplett eingeschlossener Marker wiederum sehr leicht (Rahmen grün). Ein teilweise eintretender Marker (Rahmen gelb) liefert in der Regel, bei guter Ausleuchtung, ein annehmbares Ergebnis und kann dem Marker folgen.

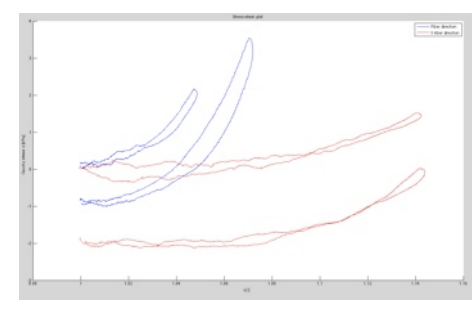

Bild 4: Kurven in Haupt- und Quer-faserrichtung im Verhältnis 1:1 und final\_1:1. Die Probe war aus dem Septum (septal\_3).

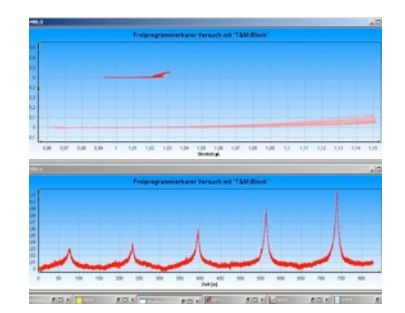

Bild 5: Typisches Zeichen für einen Marker-Loss. Kontinuierlicher Anstieg der Belastung in Hauptfaserrichtung.

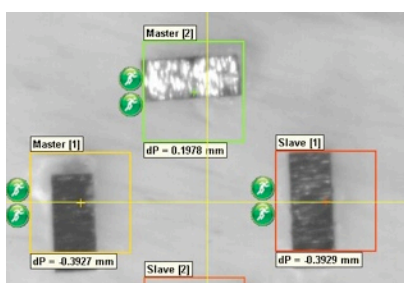

Bild 6: Fenster welche die Marker via CCD-Kamera verfolgen. Die Qualität nimmt von grün über gelb bis rot zunehmend ab und das Programm tut sich damit immer schwerer die exakten Positionen der Fenster zu halten. Institut für Biomechanik and i k a n i k a n i k a n i k a n i k a n i k a n i k a n i k a g a n i k a n i k a

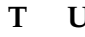

# BERICHT - HERZ 9

RECHTER VENTRIKEL / SEPTUM / LINKER VENTRIKEL

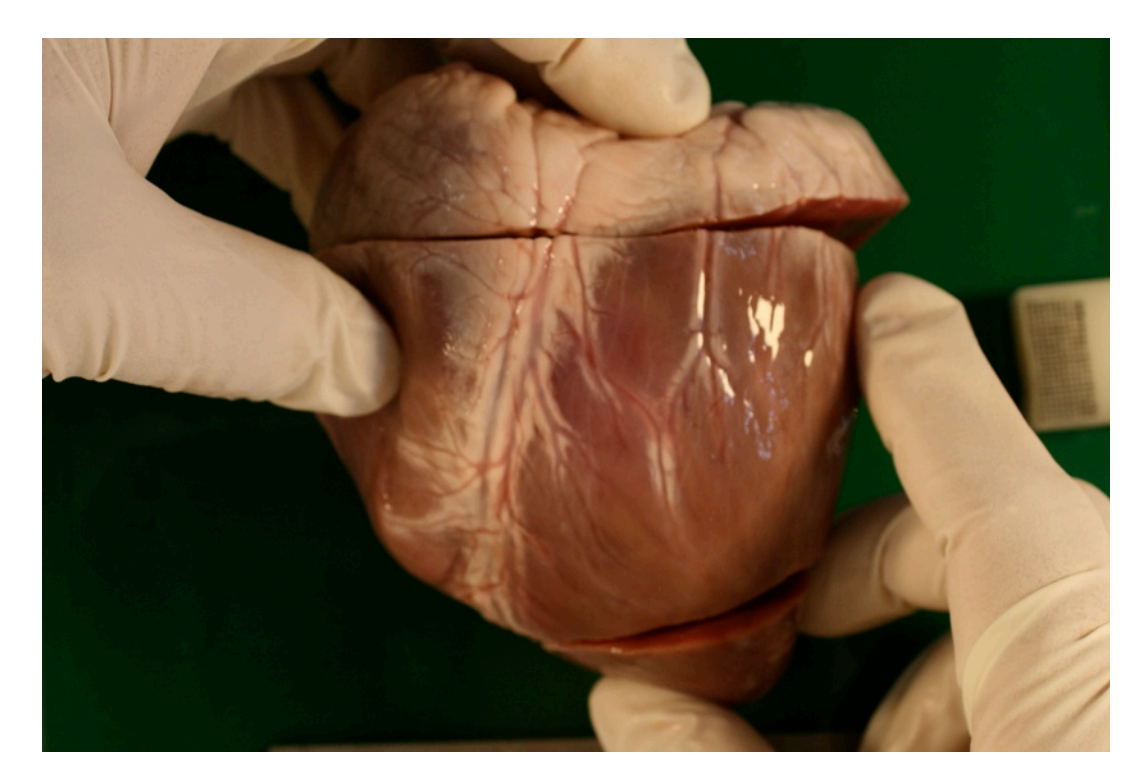

### **Vorhaben**

Das in physiologischer Flüssigkeit eingefrorene Herz soll diesmal unter der Verwendung von 20 Haken getestet werden. Das Ziel ist der direkte Vergleich zu der 12-fachen Behakung mit den großen Haken bei Herz 7 + 8.

Danach erfolgt eine Diskussion mit allen Beteiligten und die Entscheidung über das zu verwendende Hakensystem.

Aus dem Herzen sollen Tranchen aus RVFW, Septum und LVFW entnommen werden. Die Ablaufgeschwindigkeit wurde auf 4 mm/min festgelegt und es sind 5 Zyklen pro Test zu fahren. Im biaxialen Test werden während der gesamten Testperiode einer Probe gleiche Distanzen der Markerfenster der CCD-Kamera eingehalten (ca. 7.5 mm).

Das Organ wurde ausgewaschen, gesäubert und in phosphat-gepufferter physiologischer Kochsalzlösung (0,9% NaCl) eingefroren (-18 Grad).

Nach einer 48-stündigen Auftauphase im 2°C kalten Kühlschrank wurde das Herz dem Testprozess unterzogen. Nach 24h wurde der Restraum im Gefäß mit physiologischer Lösung aufgefüllt Zu erforschen galt es:

- Auswirkungen auf die Testergebnisse bei Verwendung der 20-fachen Behakung am "eingelegt" gefrorenen Herzen.
- Verwendung des neuen Arbeitsplatzes zur Bestimmung der Probendicke
- Diskussion über Hakensystem

### **Auswirkungen auf den Testablauf**

Alle Haken konnten auf Grund der Entmagnetisierung (siehe Bild 1) gut und leicht montiert werden. Die Form der Einspannung und die Befestigung im Biaxialtester fand wie bei Herz 6 statt. Also je 5 Haken pro Seite und somit 4 Schlaufen pro Schlitten (siehe Bild 2). Durch die geringen magnetischen Einflüsse zwischen der Pinzette und den Haken, wurde die Dauer eines Probenwechsels auf rund 45 min verringert. Dies schließt ein:

- 1) Ausspannen der 1. Probe aus den Schlitten und die Entfernung der Haken 10 min
- 2) Einhaken der 2. Probe mit je 5 Haken pro Seite 20 min
- 3) Einspannen der 2. Probe in den biaxialen Testapparat 15 min

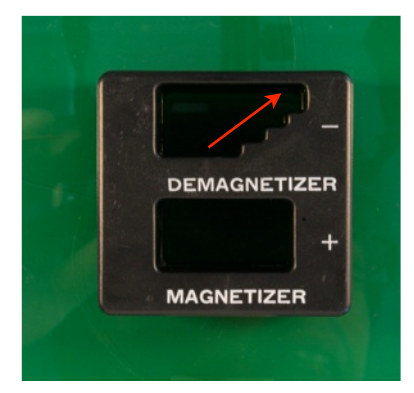

Bild 1: Entmagnetisierer mit Stufenbahn an der die Pinzetten entlang gezogen werden müssen.

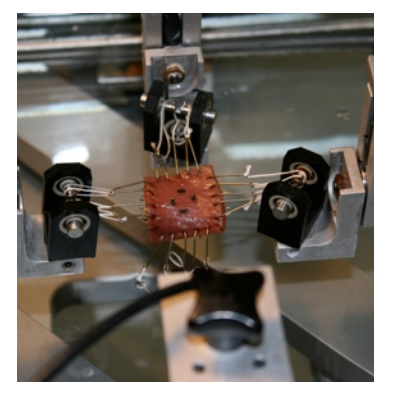

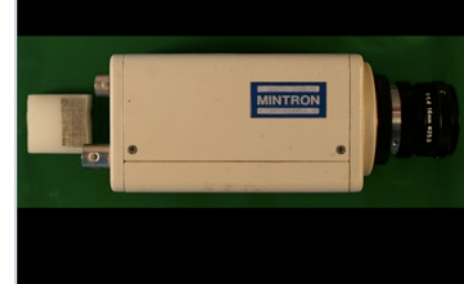

Bild 3: CCD-Kamera mit Objektiv zur Dickenbestimmung mit wechselbarem Objektiv.

#### Bild 2: Specimen beim Einhaken in den biaxialen Testapparat

### **Neuer Arbeitsplatz zur Dickenmessung**

Durch die Ausmusterung alter Komputer wurde auch das Programm zur Dickenmessung/Distanzmessung aktualisiert. Die Vorrichtung zur Montage der CCD-Kamera (siehe Bild 3) blieb erhalten. Das passende Objektiv und damit ein passender Zoomfaktor musste allerdings erst eingeschraubt werden. Die Wahl des Hintergrundes fiel auf ein weißes Blatt,

um eine gute Kontrastsituation zur Probe zu schaffen. Die Bedienung des Programms veränderte sich nur leicht und die Ergebnisse waren nach der Kalibrierung genauso exakt wie zuvor.

#### **Diskussion über das zu verwendende Hakensystem**

Im Anschluss an die Auswertung der Messergebnisse wurde im Team eine Diskussion über die verwendeten Haken-Systeme geführt. Bei näherer Betrachtung der stress-stretch-Kurven konnte ein eindeutiger Vorteil der 20-fachen Behakung deutlich gemacht werden.

Die Kurven waren einerseits weitaus stabiler in ihrem Anlaufverhalten (liefen von der 0 kPA Couchystress-Achse weg) und andererseits wiesen sie eine wesentlich geringere Abweichung des final-stretch-Level auf (näher an 1,00 vgl. Bild 4). Bei der Verwendung der großen Haken und des alten Hakensystems erhielten wir des öfteren große Abweichungen des finalen Stretch-Levels. Somit war das Gewebe zum Abschluss des Testzyklus öfters im Vergleich zu 1,00 um +/- 0.05 gestreckt (Besonders schlechtes Ergebnis siehe Bild 4). Kurvenstarts weitab der 0 kPA Stress-Achse (siehe Bild 5) vielen dabei genauso auf, wie eine allgemein höhere Zittrigkeit der Kurven (siehe Bild 6).

Damit gilt ab nun die **Verwendung von 20 Haken** im Versuch, als die bessere Methode!

#### **Zusätzliche Erkenntnisse**

Sollte bei einem Test die Kräftekurve in Haupt- oder Querfaserrichtung sofort ungewöhnlich stark ansteigen (bei 2 mm displacement schon über 0.4 N in MFD (Main Fiber Direction) bzw. 0.2 N in CFD (Cross Fiber Direction) --> prestress zu hoch. Daher sofort Versuch unterbrechen und den Schlitten etwas lockern und neuen Zyklus beginnen. Dabei ist wichtig, dass man den Code noch einmal übersetzt, da sonst die Anzahl der bereits gefahrenen Zyklen nicht aktualisiert wird!

#### **!**

Für die Zukunft wäre es eventuell eine Überlegung wert, statt der bisherigen Marker eine Art kleiner Reissnägel zu verwenden. Diese gehen voll durch das Gewebe und verändern somit ihre Lage nicht nach der Oberfläche und stecken fix im Specimen.

Es gilt möglichst dünne Nadelstifte zu finden, um das Gewebe nicht signifikant zu verletzen und eine Methode zum Aufbringen der Marker muss her.

**! laut Thomas Eriksson keine gute Lösung wegen höherem stress an den Löcher unter Zugspannung.**

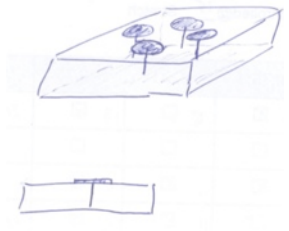

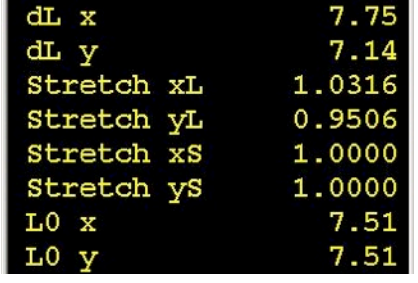

Bild 4: Finaler stretch (xL, yL) im Vergleich zum starting stretch (xS, yS) im Programm zum biaxialen Test bei 12-facher Behakung mit "Haken groß".

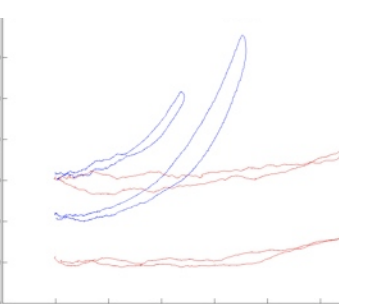

Bild 5: Kurven im stress-stretch-Plot, die an unterschiedlichen Stress-Levels beginnen und zittrig erscheinen.

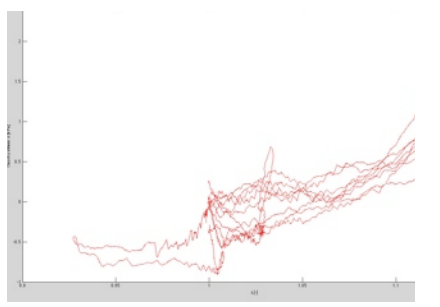

Bild 6: Sehr zittrige Kurven in einem plot der Querfaserrichtung bei einem Herz, welches mit 12 Haken getestet wurde.

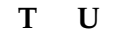

# BERICHT - HERZ 10

SEPTUM / LINKER VENTRIKEL

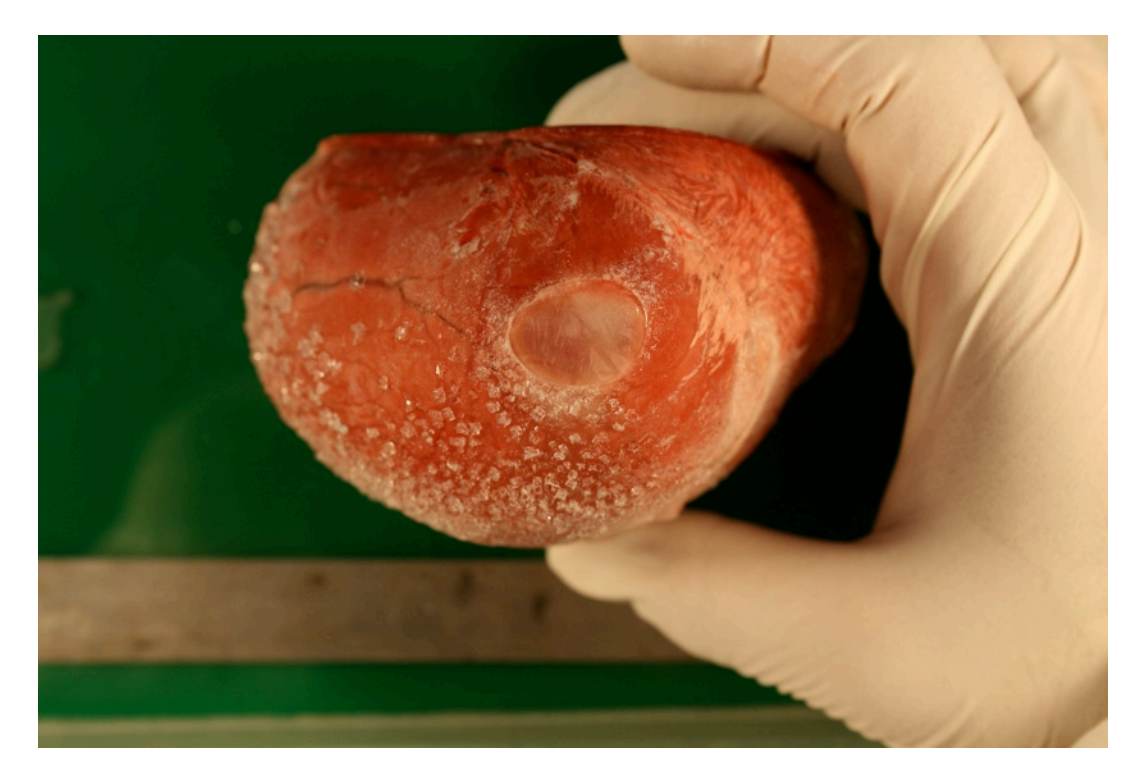

### **Vorhaben**

Das ohne physiologische Flüssigkeit eingefrorene Herz soll an der Universitätsklinik Graz bei Prof. Regitnig seziert werden. Ziel ist einen Überblick über die benötigten Herzregionen zu geben, die anschließend den Tests zugeführt werden sollen. Diese erfolgen am Institut für Biomechanik.

Aus dem Herzen sollen Tranchen aus RVFW, Septum und LVFW entnommen werden. Die Ablaufgeschwindigkeit wurde auf 4mm/min festgelegt und es sind 5 Zyklen pro Test zu fahren, wobei 20 Haken zur Befestigung der Proben dienen. Im biaxialen Test werden während der gesamten Testperiode einer Probe gleiche Distanzen der Markerfenster der CCD-Kamera eingehalten (ca. 7.5 mm). Danach erfolgt zuerst ein kompletter Testzyklus an einer Probe bei 1.12 stretch und gleich im Anschluss ein erneuter bei 1.15.

Nach einer 48-stündigen Auftauphase im 2°C kalten Kühlschrank unter der Zugabe von Phosphat gepufferter physiologischer Kochsalzlösung (0,9% NaCl) wurde das Herz dem Testprozess unterzogen.

Zu erforschen galt es:

- Auswirkungen auf die Testergebnisse bei aufwendigerem preconditioning. Bezug: Vorspannung / Prestress
- Auswirkungen auf die Testergebnisse bei aufwendigerem preconditioning. Bezug: Marker
- Der Vergleich zwischen 1.12 und 1.15 stretch-Protokollkurven

### **Preconditioning**

Unter diese Beschreibung fallen alle Vorgänge, die wir zum Finden einer günstigen, reproduzierbaren Ausgangsposition benötigen. Darunter fällt die Justierung des Extensiometers, die Vorstraffung der Probe im physiologischen Wasserbad und die Verwendung gut verfolgbarer Marker.

Die Vorstraffung der Gewebeprobe ist ein wichtiger Einflussfaktor. Um einige dieser, per Hand zu tätigende, Vorspannungsmethoden beschreibbar zu machen, müssen messbare Standards eingeführt werden.

Zuerst gilt es die Probe korrekt aufzuspannen (siehe Bild 1). Die innere Schlaufe soll zentral auf dem Führungspfropfen liegen und die äußere Schlaufe lateral (nahe am schwarzen Träger). So werden die Zugbelastungen möglichst homogen verteilt. Im Bild 1 (links) sieht man wie es nicht passieren sollte. Reibungen zwischen den Schnüren behindern eine gute Messung.

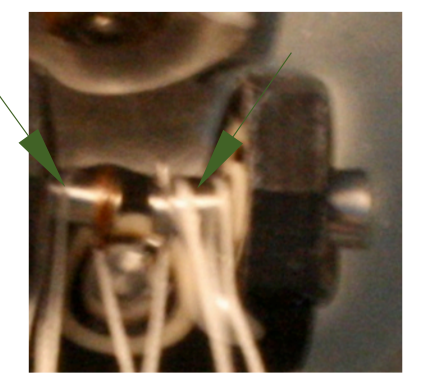

Bild 1: Schlitten der Biax-Testapparatur mit einer korrekten Schlaufenposition rechts und einer ungünstigen Anordnung links (Pfeile).

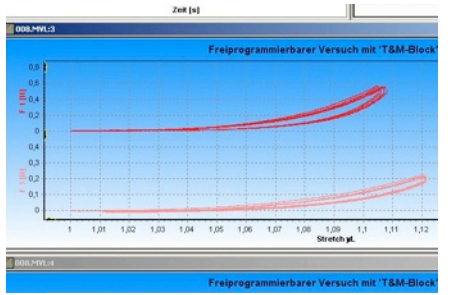

Bild 2: Belastungskurve einer gut vorgespannten Probe @ 1.12 Stretch. Kraft- (>0.6 N MFD bzw. 0.2 N CFD) bzw. Dehnungsverhältnisse (>1.1 stretch) im 1:1 Belastungsverhältnis.

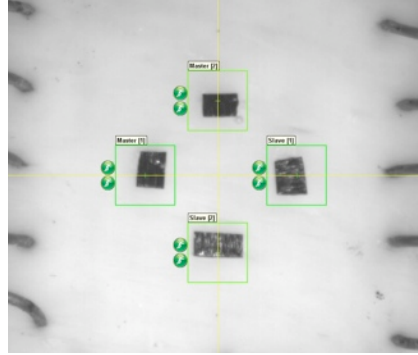

Bild 3: Verwendung besserer Marker und die klar grünen Detektionsfenster des Extensiometers.

Weiters gilt es die Probe nur so straff in den Zugapparat einzuspannen, dass sie möglichst unbelastet, flach im Wasser liegt und nicht erst im Zugvorgang gestreckt wird.

**Bild 2** zeigt eine besonders gut präkonditionierte Probe. Dabei werden im 1:1 Verhältnis in MFD wie in CFD jeweils mehr als 1.1 stretch erreicht und die Belastungen erreichen ein moderates Level (MFD > 0.6 N, CFD > 0.2 N). Spannt man zu straff wird die Probe zu hohen Zugspannungen ausgesetzt und verletzt. Zu lose eingespannt und die Probe liegt gewellt im Wasserbad und wird bei der Dehnung nur sehr gering belastet bzw. zuerst gestrafft, bevor man eine Dehnung des Materials erreicht. Es wurde daher, die erste Kurve eines Zyklus im Auge behalten und falls die Kräfte zu groß wurden oder zu gering blieben, galt es den Versuch abzubrechen und nachzuarbeiten.

Dieses preconditioning bescherte uns schönere Kurven in nahezu allen Verhältnissen. Es gilt jedoch noch etwas genauere und bessere Grenzen zu finden. Außerdem wurde keine einzige Probe zerrissen! Es gilt jedoch nachzuarbeiten, da man die Kurven noch vergleichbarer machen muss. Bei einer anschließenden Diskussion kam die **Idee** einen **Sockel** unter die Probe zu stellen, um die Einflüsse der Anhebung am Wasserbad zu minimieren.

#### **Verwendung besserer Marker**

Der Einsatz kleinerer Marker schaffte eine deutlich bessere Ausgangslage für die Extensionsmessung. Die Detektionsfenster waren alle grün und somit taten sie sich leichter die Dehnungen zu verfolgen (siehe Bild 3).

#### **1.12 und 1.15 stretch-Protokoll**

Ein Vergleich zwischen den 2 Kurven warf in der Diskussion die Frage auf, ob wir das Gewebe nicht doch überdehnen und Fasen beschädigen (siehe Bild 4). Die Suche nach einer Präkonditionierung brachte neue Ideen auf. Es soll im nächsten Versuch ein Verhältnis (1:1) in mehreren stretch-Bereichen beobachtet werden.

#### **Zusätzliche Erkenntnisse**

Bei der Füllung des Probenbeckens muss darauf geachtet werden keine Kalkpartikel und anderen Schmutz einzugießen. Bei der vollständigen Entleerung des Speicherfasses wurde dies verabsäumt (siehe Bild 5). Dies hatte großen Einfluss auf die Extensiometermessung, da die Partikel die Detektion der Marker beeinflussten.

Auch direkte Sonneneinstrahlung sollte vermieden werden, da sich durch eine Wolke die Kontrastverhältnisse ändern können. Als Abhilfe, Lampe verwenden und Jalousien zuziehen.

Die Dickenmessung am Extensiometer sollte in der Mitte des specimens (Probe) stattfinden, da dieser der repräsentativste Teil der Examinierung ist. Daher nachbessern, Probe umlegen wenn nötig und nicht die Dicke an den Rändern berechnen lassen (siehe Bild 6)

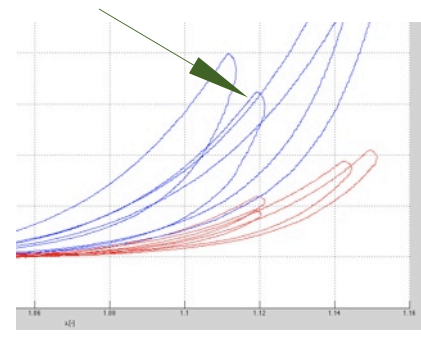

Bild 4: Unterschiedliche Krümmungen bei 1.12 und 1.15 stretch am gleichen Specimen. Es zeigt, dass sich die erste 1.15 stretch-Kurve noch ähnlich verhält wie die 1.12-Kurve (Pfeil). Nach dem preconditioning auf 1.15 stretch flacht die Kurve jedoch ab (Ausleiern!). Alle Kurven der LVFW zeigten dieses Verhalten.

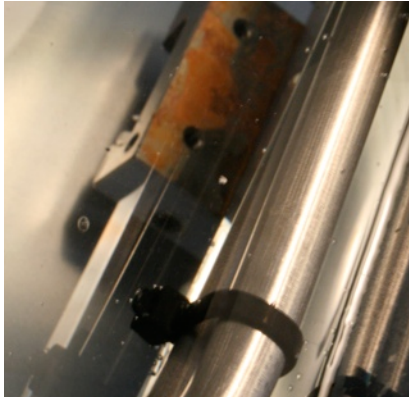

Bild 5: Schmutzpartikel im Testbecken nahe der Heizrohre.

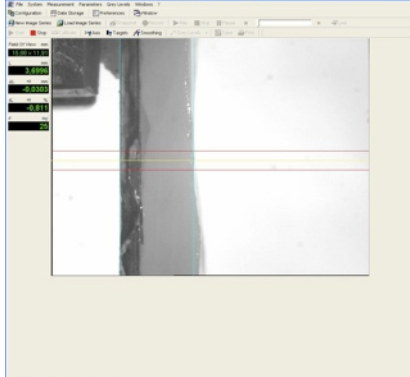

Bild 6: Dickenmessung einer zugeschnittenen Probe am Extensiometer. Berechnung erfolgt in der Mitte des specimens.

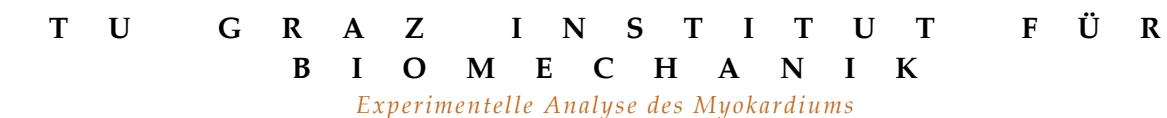

# BERICHT - HERZ 11

SEPTUM / LINKER VENTRIKEL

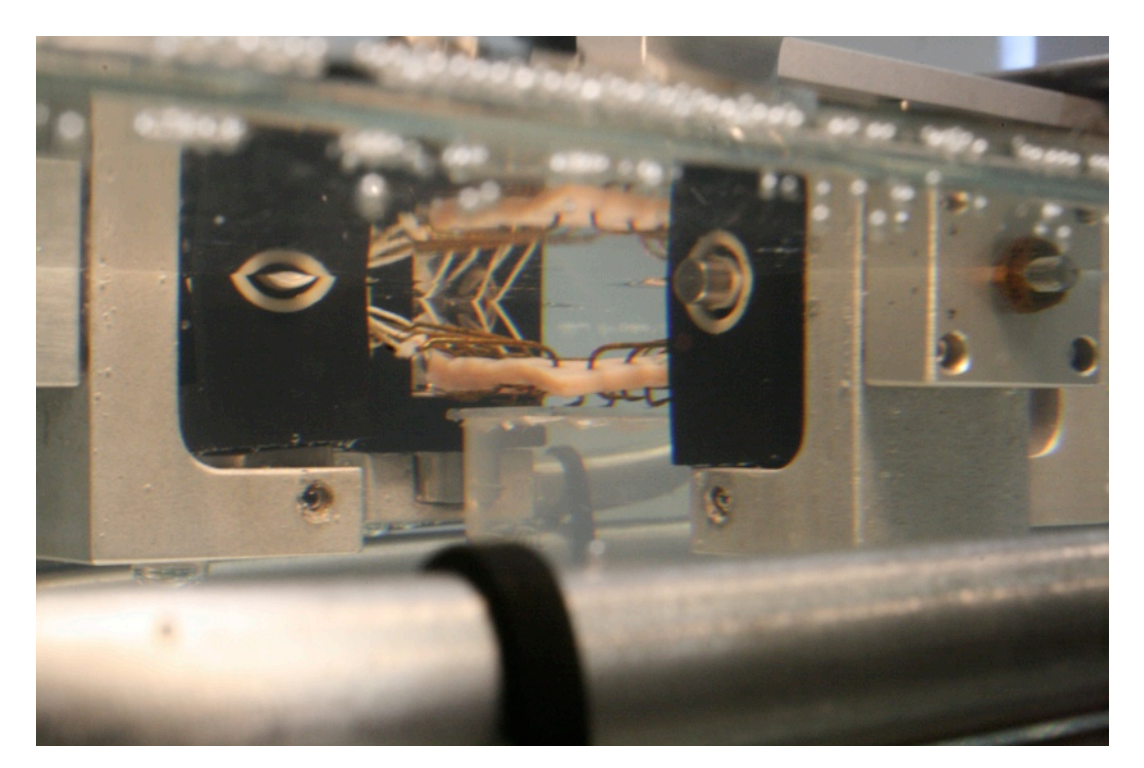

### **Vorhaben**

Das Schweineherz 11 wurde in Phosphat gepufferter physiologischer Kochsalzlösung (0,9% NaCl) eingelegt und eingefroren. Die weiteren Vorbereitungen sind aus den Protokollen 8-10 zu entnehmen.

Bei diesem Herzen soll eine Standard für ein preconditioning gefunden werden. Es wird immer im 1:1 Verhältnis gemessen und ansteigend bei 1.08, 1.1, 1.12 und 1.15 stretch ein voller Zyklus durchlaufen (5 Zyklen @ 4mm/min).

Um die Belastungszellen auf den Schlitten durch ein Absinken der Probe im Bad nicht zu beeinflussen wird ein Sockel eingebracht (siehe Bild 1).

Nach einer 48-stündigen Auftauphase im 2°C kalten Kühlschrank unter der Zugabe von phosphat-gepufferter physiologischer Kochsalzlösung (0,9% NaCl) wurde das Herz dem Testprozess unterzogen.

Zu erforschen galt es:

- Preconditioning: Sockel aus Kunstoff um Belastung durch Gewicht (Haken + Probe) zu minimieren
- Protokoll zur Startbestimmung des Extensionsvorganges der Probe
- Der Vergleich zwischen 1.08, 1.1, 1.12 und 1.15 stretch-Protokollkurven
- Passende Distanzplatte auf dem Schlitten des Allesschneiders

### **Preconditioning Sockel**

Der Sockel aus Kunststoff wird mit etwas Gewicht beschwert (1 € Münze), um sich stabil am Boden des Beckens positionieren zu lassen. Die obere Fläche wird mit einem Glasplättchen zugeklebt. In diesem Falle diente ein Objektträger aus der Mikroskopie sowie ein Glasschneider der Realisation. Wichtig: Es müssen Schlitze an Ober und Unterseite des Sockels vorhanden sein, um den Wasser-Ein /Aus-Strom zu ermöglichen. Die Fläche des Glasplättchens muss die der Probe überragen, um die Auflage der Haken zu gewährleisten (siehe Titelbild).

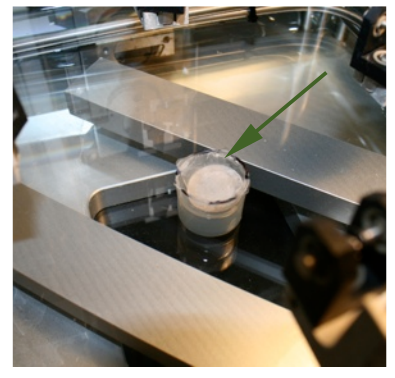

Bild 1: Sockel mit einer Glasdecke aus einem Objektträger (Pfeil)

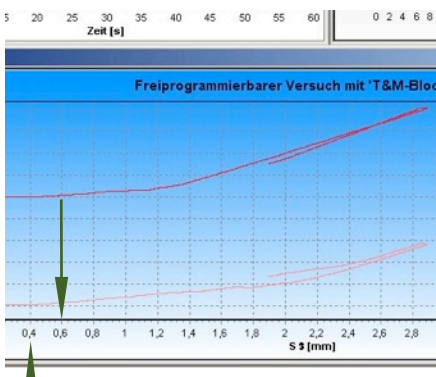

 Bild 2: Beginn der Extension bei 0.6 bzw. 0.4 mm Displacement.

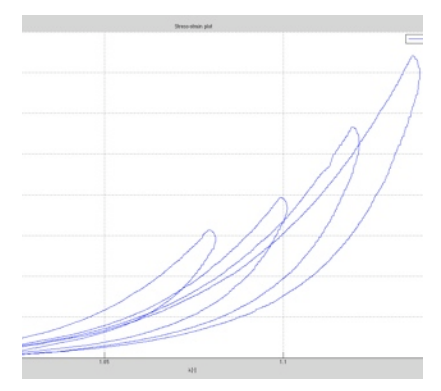

Bild 3: stress-stretch plot mit 1.08, 1.1, 1.12 und 1.15 stretch-Kurven (v.l.n.r). Das Abflachen deutet auf eine Schädigung (Ausleiern) des Gewebes hin.

### **Preconditioningprotokoll**

Das displacement-Protokoll bleibt dabei unberührt nur bedarf es einiger Modifikationen an den angezeigten plots im Doli-Programm und an der eingespannten Probe.

1. Die Probe wird ganz ganz locker eingespannt und der Sockel unter ihr positioniert (Titelbild).

Institut für Biomechanik and i k a n i k a n i k a n i k a n i k a n i k a n i k a g i k a g i k a g i k a g i

2. In der Doli-Messumgebung muss der stretch-displacement plot eingestellt sein und es hat die Abbruchbedingung von 1.08 stretch zu gelten (Faktor 1.08).

3. Danach wird gestartet und zu Beginn der stretch-Kurve das displacement notiert. Steigt eine Kurve kontinuierlich an, so hat man die Position gefunden an der sich die Probe tatsächlich zu dehnen beginnt. Im Bild 2 kann man den Anstieg bei beiden Kurven sehen.

4. Nun merkt man sich die Stelle an der die Dehnung begann, unterbricht den Biaxialtester und schiebt die Schlitten um diesen Betrag zurück (Bsp. 0.6 mm). Danach wiederholt man den Zyklus.

5. Zum Schluss sollte möglichst kurz nach Beginn der Schlittenbewegung gleichzeitig der Anstieg der stretch-Kurven beginnen. Steigt die Kurve sofort nach dem Start an, so hat man die Probe zu fest nachgespannt. Abh. Schlitten wieder etwas lösen. Danach --> Normale Testroutine beginnen!

### **1.08, 1.1, 1.12 und 1.15 stretch-Protokoll**

Ein Vergleich zwischen den Kurven ließ erahnen, dass sich bei diesem Test die Eigenschaften des Materials veränderten, wenn es immer stärker gedehnt wurde (siehe Bild 3). Die Kurven steigen nicht parallel an, sondern haben durch eine Abflachung währen der ersten 2-3 preconditioning-cycles diese Form bekommen. Es scheint als würde sich das Material ausleiern. Frisches Material könnte sich anders verhalten! Im nächsten Test sollte ein abschließender 1.08 stretch-Zyklus diese These untermauern. Trotzdem ist die Qualität um Klassen besser und die Kurvenform stabiler denn je.

### **Zusätzliche Erkenntnisse**

Bei der Dehnung des Materials hat der Anhebeprozess im Bad eine eindeutige Auswirkung auf das Messergebnis. Dieser zeichnet sich durch einen schon oft gesehenen Knick in den Belastungskurven aus (siehe Bild 4 von Herz #3). Während die Hauptfaserrichtung die Last des Anhebens übernimmt, stellt sich in Querfaserrichtung eine Entspannung ein. Der Sockel sollte deshalb schon beim Preconditioning und dann gegebenenfalls im Testzyklus angehoben werden, sollte sich die Probe abheben (siehe Bild 5). Die Testreihe muss danach neu begonnen werden, da sich die Belastungskurven merklich verändern.

Bei zu lockerer Einspannung der Probe können sich Schleifen von den Schlittenbolzen soweit abheben, dass sie Gefahr laufen sich zu lösen --> nicht zu locker spannen. Bei 0.1 mm Weg sollte sich die Probe zu strecken beginnen.

Die Distanzmatte auf dem Schneideschlitten (siehe Bild 6) erfüllte ihren Zweck. Es kann näher bis an das Endokard geschnitten werden, da der Spalt zum Messer geringer wird.

Die Dickenmessung erfolgt ab nun zwischen den Markern, nach dem Ausspannen aus dem Biaxialtester.

Die Markerverfolgung stellt bei dieser Messung das größte Problem da. Sie funktionierte nur in 2 Testzyklen gut und konnte nicht in den Griff bekommen werden! Lösungsmöglichkeit gesucht!

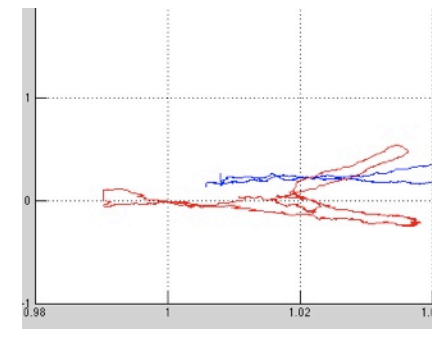

Bild 4: Knick in der Belastungskurve von Herz #3. Definitiv verursacht durch das Anheben der Probe im Bad.

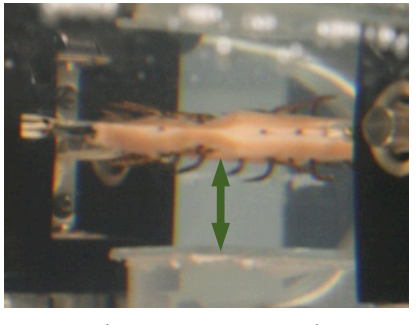

Bild 5: Abgehobene Probe. Muss durch die Anhebung des Beckens ausgeglichen werden, sodass der Sockel stabilisieren kann (Pfeil)

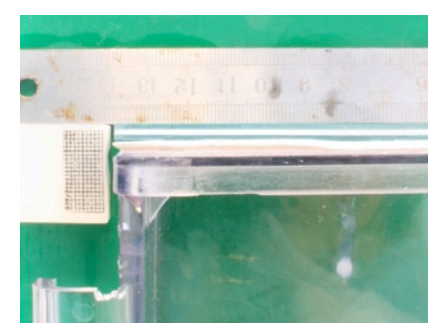

Bild 6: Distanzmatte (3.5 mm grün-weiß) auf dem Schlitten des Allesschneiders. Dadurch können noch Tranchen von relativ dünnen Wänden geschnitten werden. Wichtig bei RVFW!!!

#### Institut für Biomechanik and i k a n i k a n i k a n i k a n i k a n i k a n i k a n i k a g i k a n i k a n i

# BERICHT - HERZ 12

### SEPTUM

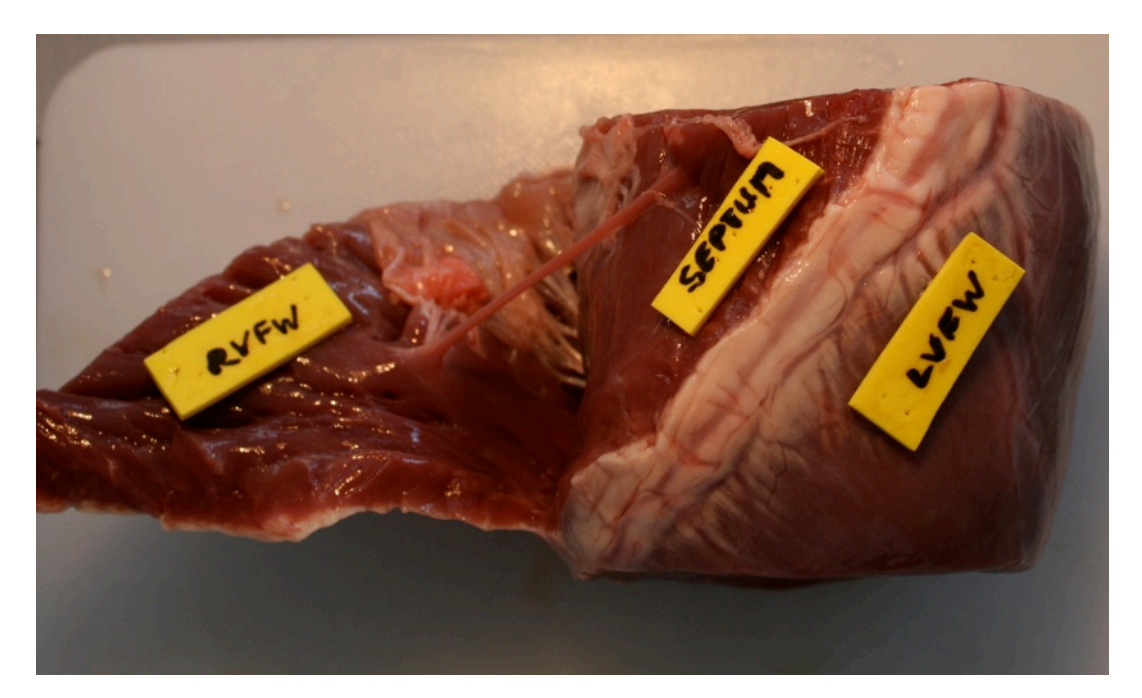

Rafael Höller TU Graz

 $K$ ro-

#### **Vorhaben**

Das Herz soll nochmals bei einem stretch-Level zwischen 1.08 - 1.15 getestet werden. Dabei gilt es herauszufinden, ab wann die Dehnung des Gewebes bleibende Schäden verursacht bzw. welche Unterschiede zwischen den Kurven entstehen. Bei den Tests wird das preconditioning jeweils mit 4 Zyklen unter 1.08 stretch gefahren, bevor die erste und zweite Kurve mit 1.1/1.12/1.15 gemessen wird. Es soll somit eine Kurvenschar entstehen, welche die Veränderung im Gewebe chronologisch protokolliert. Wie verändert sich die Kurve wenn man das Gewebe das erste Mal überdehnt und wie verlaufen die anschließenden Kurven mit 1.08 stretch.

Der Messzyklus sieht pro Specimen also folglich aus:

- Einspannen der Probe
- Preconditioning
- 5x 1.08 stretch
- $4x 1.08$  stretch +  $1x 1.1 + 1x 1.1$
- $4x 1.08$  stretch  $+ 1x 1.12 + 1x 1.12$
- $4x 1.08$  stretch +  $1x 1.15 + 1x 1.15$
- final 5x 1.08 stretch

Um die Belastungszellen auf dem Schlitten durch ein Absinken der Probe im Bad nicht zu beeinflussen wird wieder ein Sockel eingebracht. Die Tests werden bei einer Geschwindigkeit von 4 mm/min durchgeführt.

Nach einer 48-stündigen Auftauphase im 2°C kalten Kühlschrank unter der Zugabe von phosphat-gepufferter physiologischer Kochsalzlösung (0,9% NaCl) wurde das Herz dem Testprozess unterzogen.

Zu erforschen galt es:

- Veränderungen der 1.08 stretch-Kurven nach immer höheren Überdehnungen (1.1/1.12/1.15 stretch)
- Der Vergleich zwischen 1.08, 1.1, 1.12 und 1.15 stretch-Protokollkurven

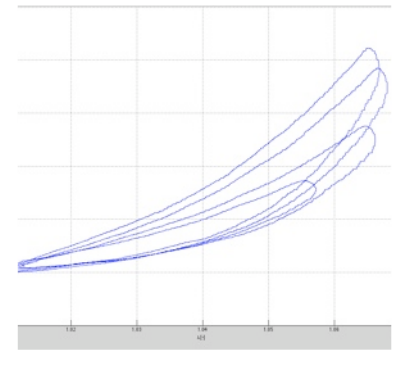

Bild 1: 1.08 Belastungskurven zu Beginn und jeweils nach der Überdehnung von 10% / 12% / 15%

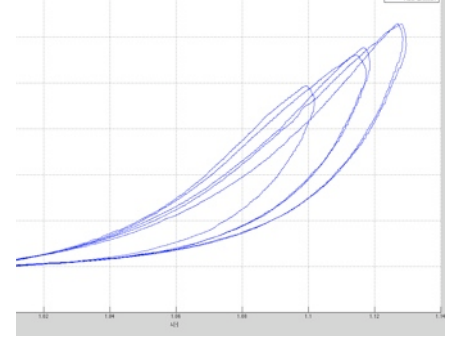

Bild 2: 1.1 stretch-Kurve sowie jeweils die erste und zweite 1.12 bzw. 1.15 stretch-Kurven. Kurven flachen nach der ersten Überdehnung ab!

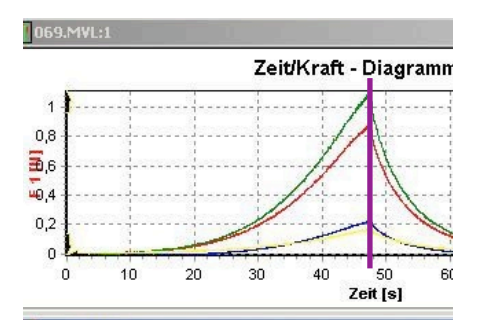

Bild 3: Kräfteunterschied in Hauptfaserrichtung (rot F1 - grün F2) und Querfaserrichtung (gelb F3 blau F4). Diese sollten jedoch gleich groß sein!

#### **1.08 stretch-Kurven**

In Bild 1 ist ein Abflachen der Kurven gut zu erkennen. Es scheint als wäre das Gewebe nach jeder höheren Überdehnung weicher geworden. Die Hypothese der Gewebeverletzung wird durch dieses Ergebnis untermauert.

Da sich jedoch Probleme mit der Markerverfolgung einstellten sind die Ergebnisse nicht perfekt. Der Trend ist jedoch in allen Proben gleich gewesen und auch in der Querfaserrichtung erkennbar.

#### **1.08, 1.1, 1.12 und 1.15 stretch-Protokoll**

Mit leicht geschultem Blick kann man die Unterschiede zwischen der jeweils ersten und zweiten aufgenommenen Kurve bei einem stretch von 1.12 und 1.15 gut sehen (Bild 2). Vergleicht man diese, so haben sie unterschiedliche Lade-Verhalten. Es zeigt sich bei der ersten Überdehnung immer ein Knick in der Überladungszone (1.10-1.12 bzw 1.12-1.15), welcher im nächsten Zyklus nicht mehr auftritt.

Weiters ist der Verlauf bei der ersten Überdehnung ähnlich dem vorhergehenden Kurvenverlauf. Bsp. 1.10 und erste 1.12 sowie die zweite 1.12 und erste 1.15 Kurve! Dabei haben die Kurven bis zur Überdehnung den gleichen Verlauf. Anschließend verläuft die 2. Ladekurve jedoch anders.

FAZIT: Ein stretch von 1.15 ist definitiv zu viel. Aber auch 1.12 und 1.1 haben Auswirkungen. Diese Eigenschaft sollte am frischen Gewebe nachgeprüft werden.

In der nächsten Testreihe wäre eine Evaluierung der Bereiche 4-10% Stretch sinnvoll.

Der Vergleich zwischen den Kurven ließ erahnen, dass sich bei diesem Test die Eigenschaften des Materials veränderten, sobald es stärker gedehnt wurde (siehe Bild 4). Die Kurven steigen nicht parallel an, sondern haben durch eine Abflachung währen der ersten 2-3 Preconditioning-Cycles diese Form bekommen. Es scheint als würde sich das Material ausleiern. Frisches Material könnte sich anders verhalten! Im nächsten Test sollte ein abschließender 1.08 stretch-Zyklus diese These untermauern.

#### **Zusätzliche Erkenntnisse**

In Bild 3 kann man einen nicht unwesentlichen Kräfteunterschied zwischen den jeweils einander gegenüber liegenden Kraftaufnehmern ausmachen. Die Kraft an den beiden horizontalen (rot F1 - grün F2) sowie vertikalen Enden (gelb F3 - blau F4) der Proben sollten jedoch gleich groß sein! Eine Differenz um 0,2 N bei Maximalkräften von über 1 N entsprechen einer Differenz von über 20%!

Der Drift der Positionsfenster auf den Markern konnte abermals nicht unter Kontrolle gebracht werden. Die Messung wurde umso stärker verfälscht, je länger sie dauerte (siehe Bild 4). Abh. --> Abschließende Messung von nur 1 Zyklus.

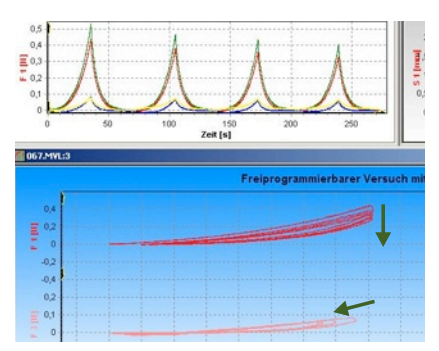

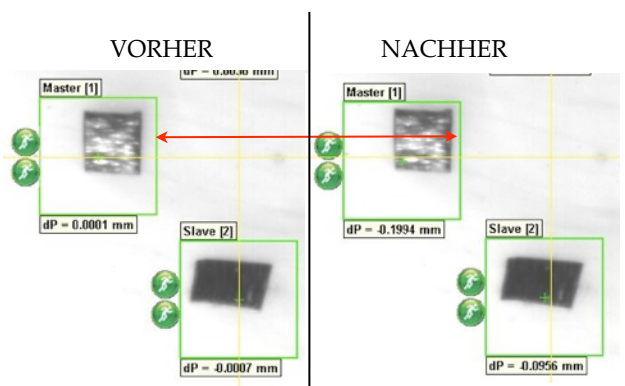

Bild 4: Abnahme der Zugbelastung von 0.5 auf 0.4 N (oben). Kurvenverschiebung nach links durch schlechte Markerverfolgung (unten).

Bild 5: Drift der Positionsfenster nach links unten. Die Abweichungen sind besser zu sehen, wenn man sich am Abstand zwischen den Rändern des Fensters und der Marker orientiert (Pfeil).

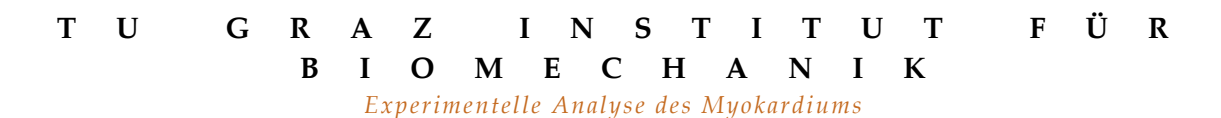

# BERICHT - HERZ 13

RVFW / SEPTUM / LVFW

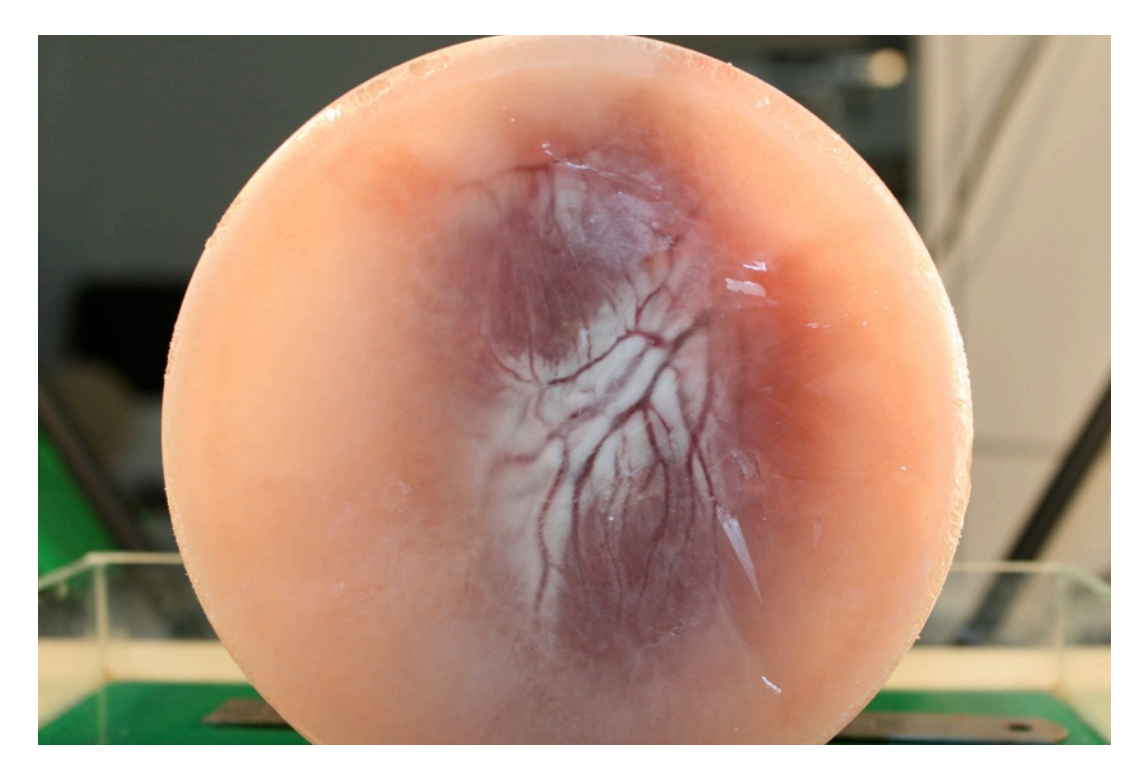

### **Vorhaben**

Die unterschiedlichen Kräftekurven sind durch einen Versuch mit Gummibändern zu überprüfen und eine eventuelle Fehlerquelle zu eruieren. Dabei sind die Querachse und die Längsachse unabhängig von einander zu testen. Ziel ist es die Schlitten mit den Kraftaufnehmern neu zu justieren und gegebenenfalls Teile zu ersetzen.

Danach ist Herz 13 im stretch-Bereich zwischen 1.04 und 1.1 zu testen und festzustellen, ab wann die Proben überdehnt werden.

Zu erforschen galt es:

- Testprotokoll für Uniaxial mit Gummiband
- Aufzeichnen der Belastungskurven
- Fehlererkennung und Bereinigung der Störeinflüsse
- Stretch-Level-Test zwischen 1.04 und 1.1

#### **Testprotokoll für Uniaxialen Test**

Das Testprotokoll sollte uns die Belastungskurven für jeweils gegenüberliegende Kraftaufnehmer liefern. Wir haben dafür zuerst die Quer- und anschließend die Längs- Achse im Code auskommentiert, damit nur jeweils Eine aktiviert wird. So konnte man das displacement-Protokoll vom normalen Versuch, bei dem jeder Schlitten mit einer Geschwindigkeit von 4 mm/min zurückgezogen wird, verwenden. Die biaxialen Einflüsse als Störquelle werden dabei ausgeschlossen.

#### **Aufzeichnung der Belastungskurven**

Um möglichst gleiche Belastungen zu erzielen kamen Gummibänder zur Anwendung und diese wurden auf mehrere Arten zwischen den Schlitten verspannt. Einmal doppelt gerade zwischen den Schlitten (siehe Bild 1). Danach einmal doppelt gekreuzt und schließlich einmal komplett außen um den Schlitten (schwarzer Bauteil in Bild 1) herum. Obwohl sich bei schief stehenden Schlitten Unterschiede in der Messung zeigten waren die allgemeinen Trends in den Verläufen immer gleich. Die gemessenen Kräfte der gegenüber liegenden Kraftmessdosen waren abermals sehr unterschiedlich und somit hatte man Gewissheit, dass sich bereits die Messzellen auf einer Achse bei der Aufbringung gleicher Kräfte voneinander unterschieden (siehe Bild 3 Herz 12).

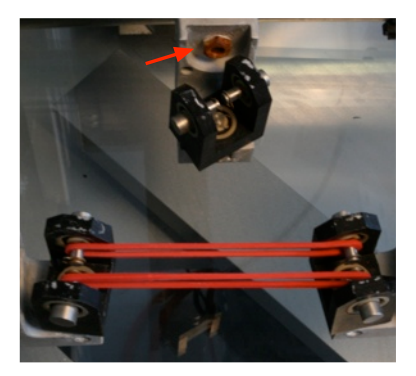

Bild 1: Doppelte gerade Verbindung zwischen den Schlitten (auf Bolzen). Angerostete Mutter an oberer Schlittenverbindung (Pfeil)

**Fehlererkennung**

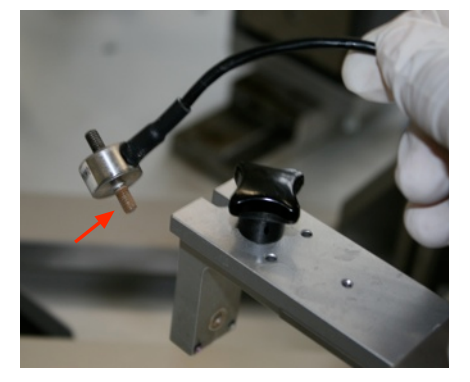

Bild 2: Kraftmessdose mit korrodiertem Schraubzylinder (Pfeil).

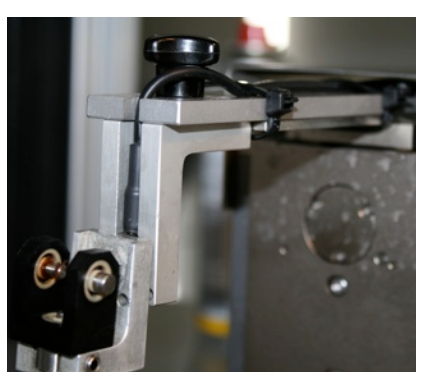

Bild 3: Neu montierter Schlitten mit fixierten Kabel (innerhalb Gehäuse) und fest verschraubten Befestigungsbolzen.

Bei der näheren Betrachtung stachen uns 2 mögliche Fehlerquellen ins Auge. Einerseits waren an einigen Verbindungen zwischen den Schlitten und dessen Armen, Korrosionen bzw. kristalline Ablagerungen erkennbar (siehe Bild 1,2) und andererseits ließen sich mehrere Befestigungsbolzen an der Konstruktion verdrehen bzw. waren locker (siehe Bild 4).

Durch Abkratzen und Reinigung der Kontaktflächen zwischen einigen verschraubten Teilen, änderten sich die Ergebnisse deutlich und brachten die gegenüberliegenden Schlittenkräfte näher zusammen. Daher stand die Entscheidung fest, den Schlitten zu zerlegen, zu säubern und wieder zusammenzubauen. Es war einiges an Rostlöser, Kriechöl, Essig und etwas hämmern nötig. Ein paar Teile konnten gar nicht entfernt werden und wurden in der Werkstätte ausgebohrt. Alle Schrauben und Muttern wurden durch rostfreie Exemplare ersetzt und mit Kriechöl eingefettet. Ein gebrochenes Kugellager ersetzt, die Kraftmessdosen durch Fa. Messphysik neu kalibriert, eine Dose komplett ersetzt und deren Kabelverbindungen im Biaxialtester fixiert (siehe Bild 3). Bewegungen nahe der Kraftaufnehmer führten nämlich zu einer erheblichen Beeinflussung der Messergebnisse.

#### **Stretch-Level an Herz 13**

Das Herz wurde gleich wie Herz 12 getestet. Diesmal stand die Ermittlung eines passenden stretch-Levels an. Dazu wurde zuerst die Schlittenhöhe, die Vorspannung und die Position der Probe im Becken eingestellt und danach im Verhältnis 1:1 getestet. Zuerst bei einem stretch von 1.04 danach je 2x 1.06, 1.08 und abschließend bei 1.1. Das preconditioning wurde jeweils bei einem stretch-Level von 1.04 durchgeführt. Abschließend messen wir nochmals bei 1.04.

Die Ergebnisse zeigten eindeutig eine Überdehnung des Materials bei einem stretch von ca. 1.085 (siehe Bild 5) in MFD. In CFD waren etwas höhere Level möglich. Diese Eigenschaft zeigte sich jedoch in allen 4 Proben des Septums und der LVFW.

#### **Zusätzliche Erkenntnisse / Ursachenforschung**

Die Ursache für die Korrosion der Maschine lag an der Verwendung einfacher Stahlschrauben in einer feuchten Umgebung sowie der Applikation von Salzen in den Testbädern. Dies führte zum Rosten der Schrauben und der Ablagerung von Salzkristallen an deren Grenzflächen. Weiters stellt sich bei der Verschraubung von Stahl in Aluminium ein Strom durch die elektrochemischen Potentialunterschiede der Metalle ein. Nach der Reinigung und Kaliration der Kraftmessdosen waren die Belastungskurven einer Achse wieder identisch (siehe Bild 6 und vgl. Bild 3 Herz 12)!

Kristallinen Salzrückstände müssen in Zukunft bei der Endreinigung mit endionisiertem Wasser weggespült werden. Die gesamte Schlittenkonstruktion sollte in regelmäßigen Intervallen von 6 Monaten demontiert und geölt bzw. gereinigt und von Rückständen befreit werden. Bei höherer Frequentierung sind diese Intervalle zu verkürzen.

Wird im Doli-Messprogramm während einem Testzyklus der Code geändert bzw. die Geschwindigkeit oder das Stretch-Level verstellt, ist dies kein Problem. Jedoch umss mit dem Übersetzten bis nach dem Zyklus gewartet werden, sonst beendet sich Doli und man kann das Preconditioning und die Tests nochmals machen.

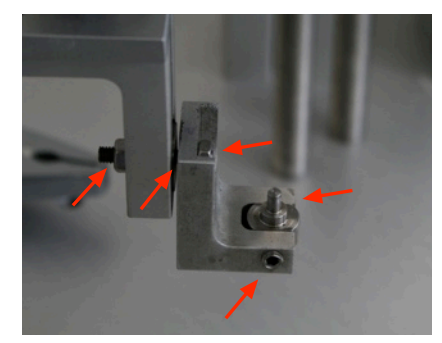

Bild 4: Fest fixierter Befestigungsbolzen sowie neue Muttern und Schrauben nach dem Umbau  $(Pf_{\rho i}|_{\rho})$ 

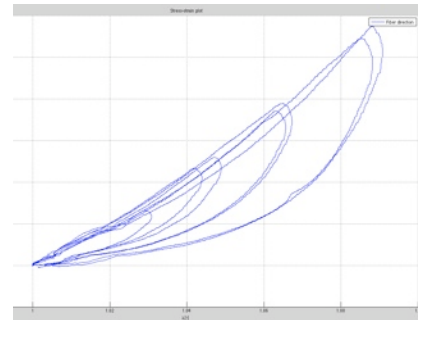

Bild 5: Belastungskurven an Septum\_1. Erst die Überdehnung auf über 8% hat im 2. Run eine Veränderung im Anstieg der Kurve zur Folge.

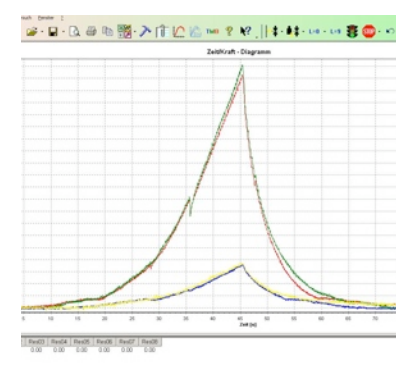

Bild 6: Belastungskurve während des Tests an Herz 13. Rot (F1) und grün (F2) , sowie gelb (F3) und blau F4 sind wieder auf gleichen Niveau!

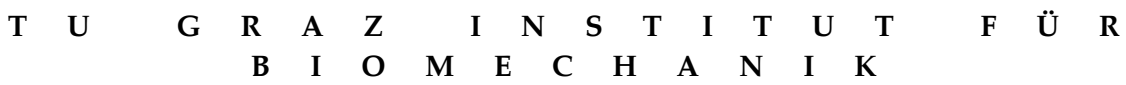

*Experimentelle Analyse des Myokardiums* 

### BERICHT - HERZ 14

LVFW

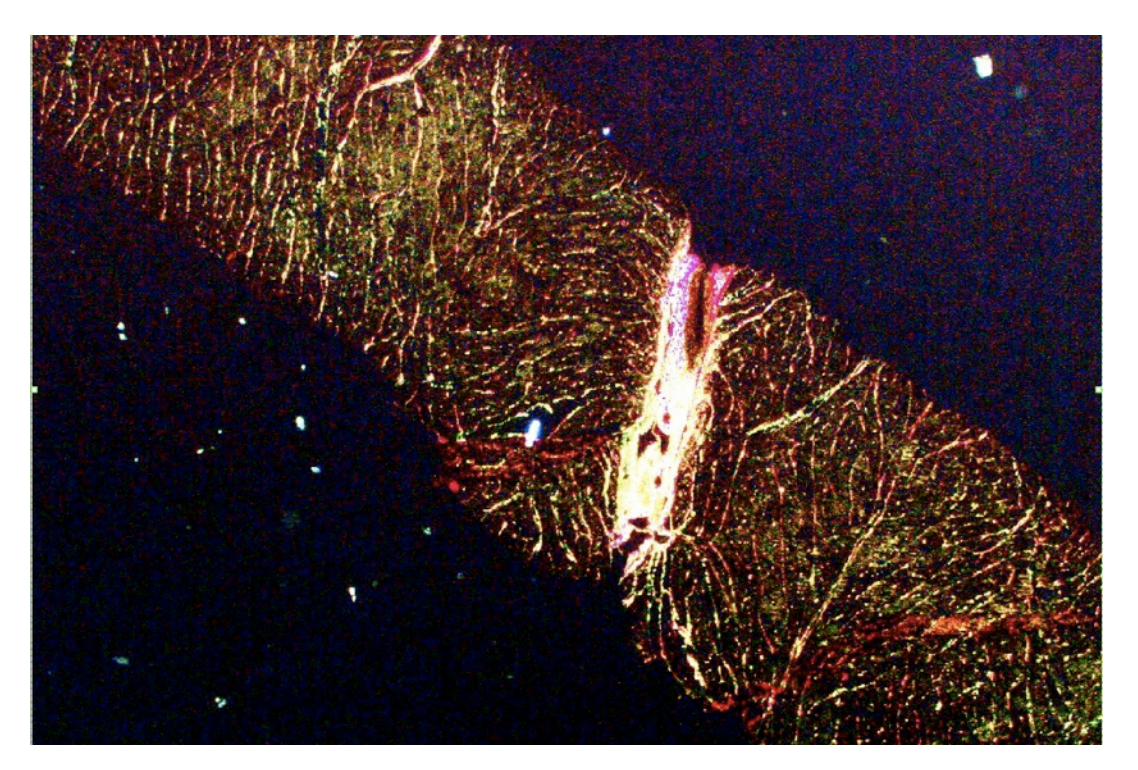

KOLLAGENFÄRBUNG MIT PICRO-SIRIUS RED AN EINER PROBE

#### **Vorhaben**

Die Überdehnung des Herzgewebes soll nochmals im Vergleich zu einem stretch von 1.06 gezeigt werden. Dazu wird zuerst mit 1.06 und folglich mit 1.08, 1.1, und 1.12 getestet. Zwischendurch läuft das preconditioning immer mit 1.06, wobei wir insgesamt 5x Kurven bei einem stretch von 1.06 fahren. Die letzte Kurve wird als Vergleich hergenommen und danach folgen 2 Einzelkurven mit dem jeweils höheren stretch-Level.

Zu erforschen galt es:

- Referenz bei 1.06 stretch Marke
- Preconditioning auf Basis von 1.06 stretch-Level mit anschließenden Tests bei 1.08, 1.10 und 1.12
- Aufnahme der jeweils ersten und zweiten stretch-Kurve bei den höheren stretch-Level
- Anfälligkeit der Markerverfolgung untersuchen --> verringern
- Mikroskopische Untersuchung des Gewebes.

#### **Belastungskurven und eine defekte Kraftmessdose**

Bei dem insgesamt 17. Test nach dem preconditioning ging die Kraftmessdose F2 kaputt. Die Traverse 2 wurde deshalb ab und zu wegen zu hoch gemessener Kräfte angehalten. Die Messung konnte jedoch fortgesetzt werden (siehe Bild 1 und 2).

Gegen Ende der Messungen an LVFW\_1 wurden die Ausschläge an F2 jedoch so groß, dass die Maschine blockierte und von Firmenhand gelöst werden musste. Diese Verzögerung machte eine Weiterführung der Tests unmöglich. Die Proben altern und werden deshalb für Testzwecke und die anschließende mikroskopische Untersuchung verwendet.

Die ersten Ergebnisse der Daten zeigte jedoch abermals, dass Dehnungen über 8% das Gewebe nachhaltig verändern (siehe Bild 3).

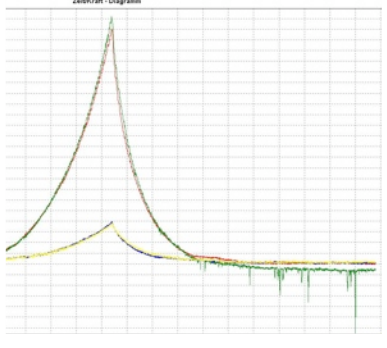

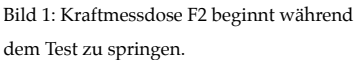

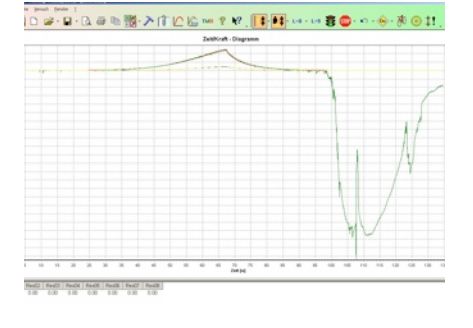

Bild 2: Die Ausschläge werden immer größer. Verdacht: Messdose ist undicht geworden.

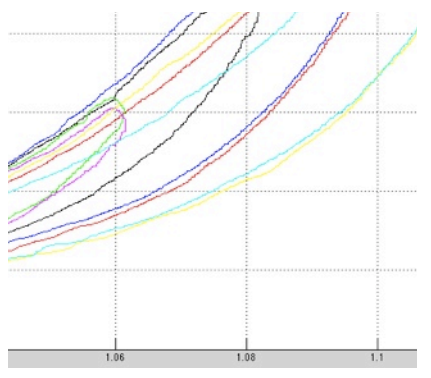

Bild 3: Das Abflachen der Kurven zeigt eine Veränderung des Materials an. Ab einem stretchlevel über 1.08 wird diese auffällig groß.

#### **Fehleranalyse an der Messdose**

Wir erhielten die Bestätigung, dass wir die Maschine ordnungsgemäß betreiben und dem Testverfahren keine Schuld für die Häufung an kaputten Kraftmessdosen angelastet wird. Eher ist eine schlechte Qualität der Kraftmessdosen (schlechte Isolierung gegen Flüssigkeiten) der Grund für die häufigen Ausfälle.

#### **Mikroskopische Betrachtung der Proben**

Die Proben LVFW\_1 bis \_3 wurden an das Institut für Pathologie des LKH Graz geschickt und mit einer Picro-Sirius Red Färbung behandelt. Dabei werden einerseits die Kollagenstrukturen sichtbar (siehe Titelbild) und andererseits können wir den Sheet-Winkel herausmessen (siehe Bild 4 und vgl. Präsentation **Pres\_25\_11\_09**)

#### **Zusätzliche Erkenntnisse**

Die anschließende Diskussion der Messergebnisse zeigte Eines ganz klar auf:

#### **Der stretch-Level kann durch das displacement-controlled-Protokoll nicht kontrolliert werden!**

#### Erklärung:

Unter dem Begriff "displacement-controlled" versteht man eine kontrollierte Verschiebung. Jedoch gingen wir lange davon aus, dass die Verschiebung der Traversen in einem direkt proportionalen Verhältnis zur Verschiebung der Marker auf den Proben, genannt "stretch", steht (vgl. Testaufbau in Bild 3) und wir diesen somit kontrollieren können. Eben daraus leiten wir die Abbruchbedingung der Liftbewegung ab. Durch die Anisotropie im Gewebe (MFD viel steifer als CFD) können unterschiedliche Kräfte auftreten. Die verwendeten Schnüre und Haken richten sich daher in Hauptfaserrichtung ( MFD) früher aus als in Querfaserrichtung (CFD) und brauchen dadurch mehr Weg auf. Bei einer Initiallänge der Marker auf den Proben von nur 7.5 mm hat 1 mm Unterschied bei der Dehnung der Schnüre bereits großen Einfluss.

#### DAHER --> STRETCH CONTROLLED PROTOCOL entwerfen!!!

Das Bild 5 zeigt Kurven, welche sich eigentlich auf das gleiche stretch-Level von 1.08 dehnen sollten. Die Abbruchbedingung wird jedoch von Querfaser-Richtung früher erreicht (meistens, weil weicher!!) und somit retournieren alle 4 Traversen/Schlitten und fahren zum Ausgangspunkt zurück.

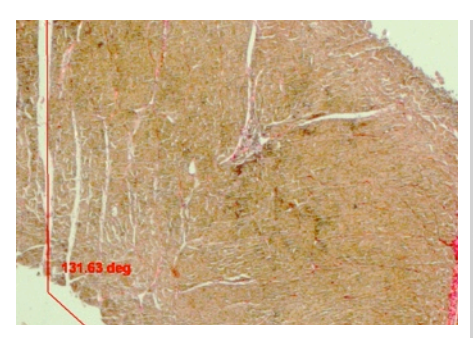

Bild 4: Mikroskopische Messung eines sheet-Winkels (ca. 130°).

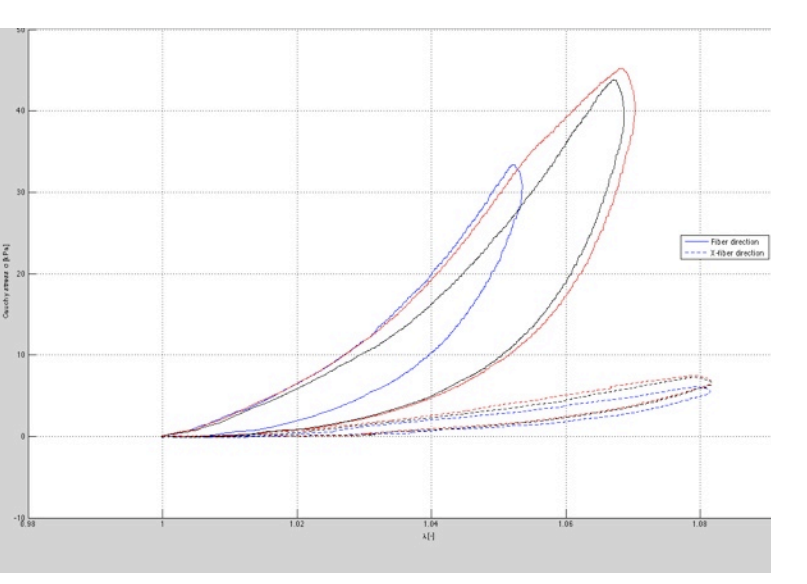

Bild 5: Kurven im stress-stretch-plot, die an unterschiedlichen stretch-Level enden. Auch die durchgezogenen Kurven sollten nahe an 1.08 herankommen. Man kann auch die über 4x höheren Kräfte erkennen die in der MFD im Vergleich zur CFD auftreten.

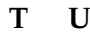

# BERICHT - MENSCHLICHES HERZ 1

RVFW / SEPTUM / LVFW

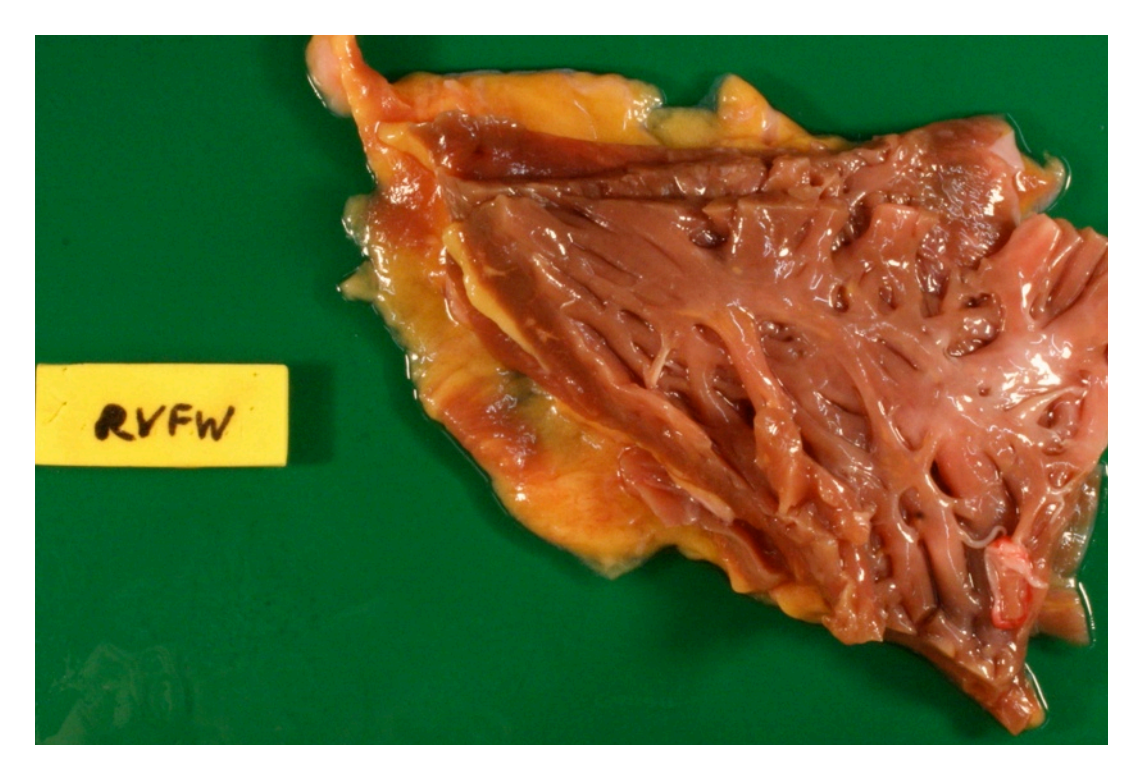

### **Vorhaben**

Am Mo den 7.6.2010 erhielten wir die ersten menschlichen Proben vom LKH Graz. Da das Herz nicht im Ganzen vergeben wird, müssen die Tranchen vor Ort geschnitten werden. Anschließend wurden sie an das Institut für Biomechanik gebracht, wo die standardmäßigen Tests am Gewebe stattfanden.

Die Tranchen werden gleich nach der Extraktion aus dem Herzen in einer Phosphat gepufferten physiologischen Kochsalzlösung (0,9% NaCl) eingelagert und nach der Dokumentation und Beschneidung auf Probengröße dem Test zugeführt.

Die Ablaufgeschwindigkeit wurde auf 4mm/min festgelegt und es sind 5 Zyklen pro Testzyklus zu fahren. Der maximale stretch liegt bei 1.08 und das preconditioning erfolgt mit Sockel im gewärmten Bad (siehe Bild 1). Auf Grund des relativ weichen Gewebes und der schwierigen Montage werden nur 3 dicke Haken pro Seite benützt.

Zu erforschen galt es:

- Verhalten des Gewebes bei der Präparation der Proben
- Aufzeichnen der Belastungskurven unter verschiedenen Belastungsverhältnissen
- Vergleich zum Schweineherz
- Mikroskopische Betrachtung und Bemessung der Proben

#### **Präparation der Proben**

Das menschliche Herz wurde aus der Leiche entnommen und kam noch im Herzsack auf den Seziertisch. Unter den Augen des Pathologen wurden die Schnitte wie beim Schweineherzen gesetzt und der Apex, wie die Vorhöfe von den Ventrikeln getrennt (siehe Bild 2). Danach Separation von LVFW, RVFW und Septum.

Das menschliche Herz wies generell eine höhere Verfettung als das Schweineherz auf (vergleiche Titelbild mit Bild 2), war etwa 20% kleiner und viel weicher. Die pathologische Betrachtung zeigte außer leichten Stenosen keine Auffälligkeiten (LKH GRAZ).

Das Anfertigen der Tranchen war unproblematisch. Es wurden aber auf Grund der geringeren Wandstärke dünner geschnitten, um mehrere Proben zu erhalten. Die anschließende Bestimmung der Hauptfaserrichtung war kein Problem. Die Haken ließen sich in dem weichen Gewebe jedoch nur sehr schwer einstechen. Der Fleischfetzen hatte fast keine Eigenspannung und legte sich oft übereinander bzw. rutschte weg. Eine Probe wurde durch diese Problematik leider verletzt (siehe Bild 3).

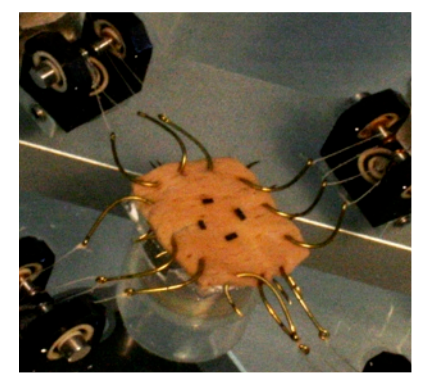

Bild 1: Probe aus der RVFW mit gekippten Haken.

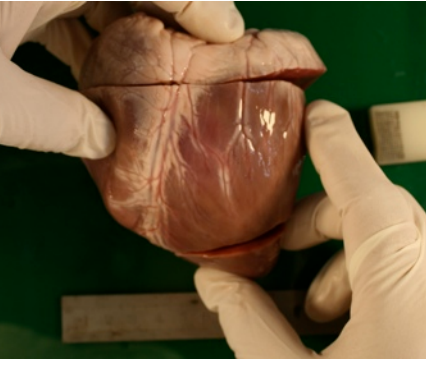

Bild 2: Beschneidung des Herzens am Beispiel von Herz 3 (Schwein)

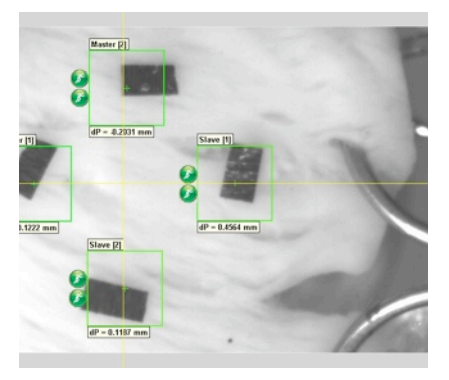

Bild 3: Probe mit feiner Oberflächenstruktur und einer Teilruptur neben den Ösen.

Institut für Biomechanik and i k a n i k a n i k a n i k a n i k a n i k a n i k a g e ri cht H erz - Dienstag, 20. Juli 2010
#### **Aufzeichnung der Belastungskurven**

Zu Beginn der Datenaufnahme wurde das displacement controlled Protokoll\_4 verwendet. Es regelt die genaue Bewegung der Traversenlifte und somit über Schnüre und Haken auch den stretch in der Probe. Genau diese Verbindung sollte uns jedoch Sorgen bereiten (siehe zusätzliche Erkenntnisse) und deshalb verwendeten wir später ein stretch-controlled Protokoll (siehe Bild 4). Dabei wird einer Traverse gestoppt wenn ihr stretch schneller ansteigt als der der Anderen. Somit kann man das Level für beide Kurven gleich halten und die Verhältnisse 1:0.75, 1:0.5 sowie 0.75:1 und 0.5:1 können eingehalten werden (siehe Bild 4). Leider bringt ein Stopp einer Traverse Welligkeiten in die Kurven und macht die Bewertung der Daten schwierig. --> Besser: dynamische Geschwindigkeitsregelung

Aufgrund von Reparaturarbeiten an der biaxialen Testmaschine konnten die restlichen Proben des Herzen leider nicht mehr frisch getestet werden. Sie wurden gefroren und für pathologische Schnitte bereit gehalten.

#### **Vergleich zum Schweineherz**

Die weiche Beschaffenheit des Gewebes spiegelt sich auch in den Belastungskurven wieder. Es werden weitaus geringere Kräfte als am Schweinegewebe gemessen. Weiters sind die Fettablagerungen am menschlichen Herzen gelblich (weiß beim Schwein) und lassen sich auch im Myokard finden (siehe Bild 6). Das Gewebe lies auf dem Bildschirm der Markerkontrolle (CCD-Aufnahmebild) eine feinere Gewebestruktur als beim Schwein erkennen -> mikroskopische Betrachtung!

#### **Mikroskopische Betrachtung**

Im Anschluss an die Versuche wurden histologische Schnitte angefertigt und mit Picro-sirius Red eingefärbt. Diese Färbung erlaubt die Betrachtung von Kollagenstrukturen (siehe rote Bereiche in Bild 5). Im Vergleich zu einem jungen Schweineherzen (ca. 8 Monate alt) konnte man einen weit höheren Grad an Fetteinlagerungen erkennen (größere Kreise mit leerem Inhalt in Bild 6). Auffällig ist, dass sich um Fettzellen viel Kollagen gebildet hat! Arbeitet man mit einer 1:20 Vergrößerung, sind auch andere Einlagerungen erkennbar (eventuell Kalzium?).

#### **Zusätzliche Erkenntnisse / Ursachenforschung**

Unter dem Begriff "displacement-controlled" versteht man eine kontrollierte Verschiebung. Jedoch gingen wir lange davon aus, dass die Verschiebung der Traversen in einem direkt proportionalen Verhältnis zur Streckung der Marker auf der Probe, genannt "stretch", steht. Durch die Anisotropie im Gewebe (MFD viel steifer als CFD) treten jedoch Kraftunterschiede bei der Belastung auf. Die verwendeten Schnüre und Haken richten sich daher in MFD viel deutlicher aus als in CFD und brauchen somit mehr Weg auf. Die Folge ist der Drift in den stretch-Verhältnissen!

Einen weiteren Anstoß zur Diskussion lieferten die gekippten Haken aus Bild 1. Sie wurden daraufhin gedreht montiert, jedoch konnte auf Grund einer kaputten Kraftmessdose die Probe nicht getestet werden! Die Montage verlief unbeschwert und die Haken blieben auf dem Sockel stehen.

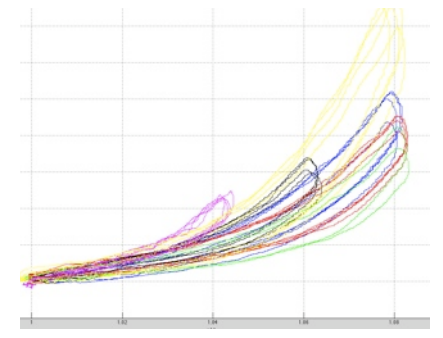

Bild 4: Plot aller Kurven an der LVFW\_1 mit verbessertem Protokoll. Die stretch-Level passen, jedoch stellt sich eine hohe Welligkeit ein.

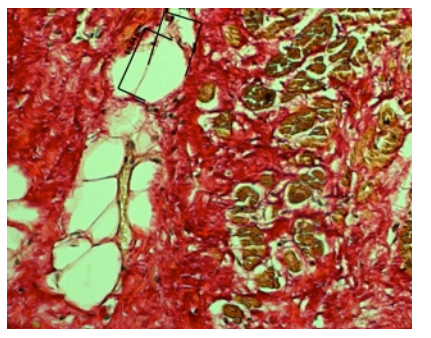

Bild 5: Mikroskopische Betrachtung der RVFW\_1 im M 1:20. Fettzellen (rund, schwarze Messbalken) in Mitten dichter Kollagenstrukturen (rot).

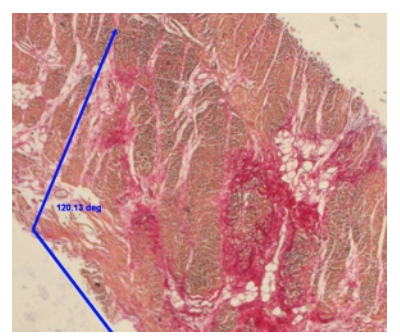

Bild 6: Winkelmessung bie mikroskopischer Betrachtung. Die hohe Kollegendichte (rot) rund um einzelne Fettverbände ist auffällig.

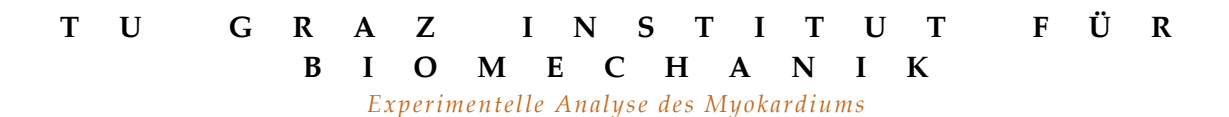

# BERICHT - TESTSPECIMEN

AUS LATEXHANDSCHUH

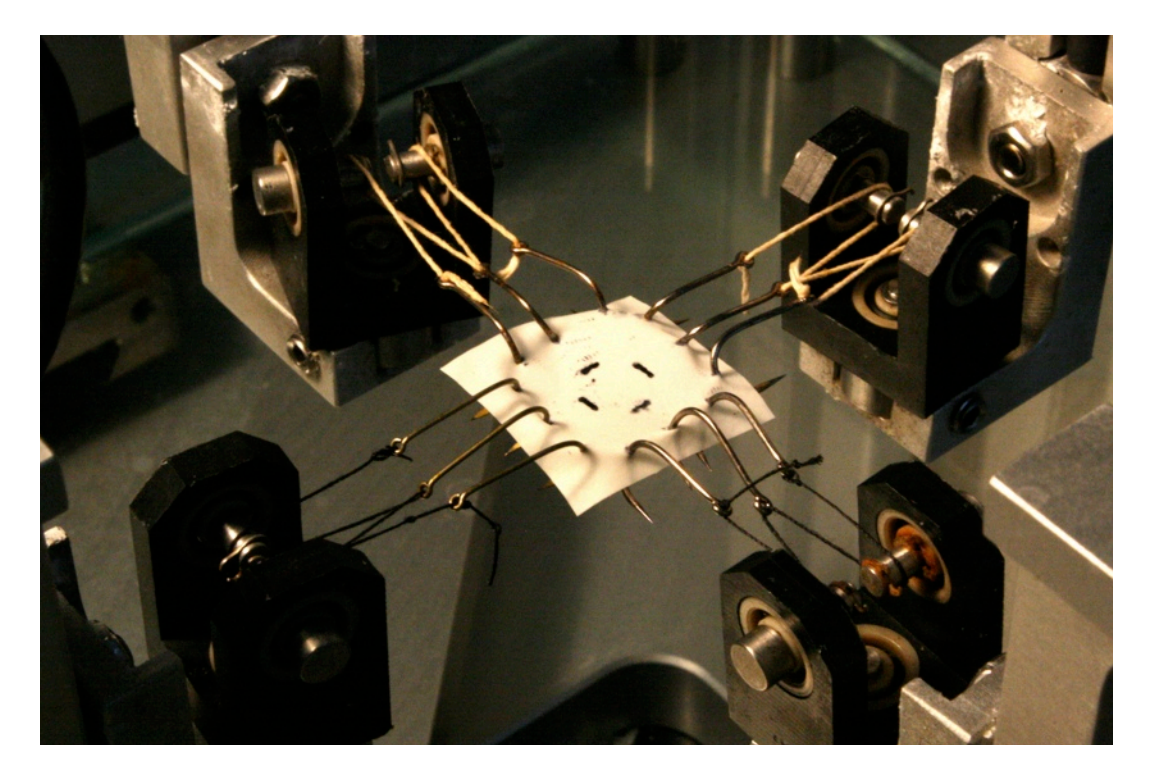

Rafael Höller TU Graz

# Resumen

#### **Vorhaben**

Zur Entwicklung eines Stretch Controlled Protokolls soll aus einem Kautschuk-Handschuh eine Testprobe angefertigt werden. Weiters soll eine dynamische Geschwindigkeitsregelung der Traversen programmiert werden, um Welligkeiten in den Belastungskurven zu filtern. Diese soll in 6 Schritten zwischen 100% und 0% erfolgen.

Es gilt anschließende die Probe mit mehreren Grundgeschwindigkeiten 2-12 mm/min auf ein stretch-Level von 1.08 zu dehnen.

Zu erforschen galt es:

- Stretch-controlled Protokoll
- Veränderung der Kurvenform bei verschiedenen Ablaufgeschwindigkeiten
- Veränderung der Aktualisierungsrate des EDCs auf die Kurvenform

#### **Protokoll stretchcontrol\_1**

Die Problematik mit den alten Protokollen bestand darin, dass sich bei den Belastungskurven die stretch-Level der CFD und der MFD unterschieden. Bei dem Versuch eine Traverse zu stoppen bis sich die andere wieder angenähert hatte, ergaben sich anschließend hohe Welligkeiten in den Belastungskurven. Eine dynamische Regelung sollte dies nun unterbinden. Dazu wurde die Geschwindigkeitssteuerung der Traverse an den momentanen Stretchlevelunterschied gebunden. Je weiter sie sich von der anderen entfernte, desto stärker wurde sie gebremst. Dies erfolgte in sechs 20%-Schritten (100%, 80%, ..., 0%). Die Regelung musste weiters für die Belastung und die Entlastung konzipiert werden.

#### **Geschwindigkeiten**

Bei den folgenden Tests wurde jeweils unter verschiedenen Geschwindigkeiten auf ein stretch-Level von 1.08 gedehnt. In den folgenden Grafiken werden die jeweiligen Kurvenformen in der Doli-Mess-Software gezeigt.

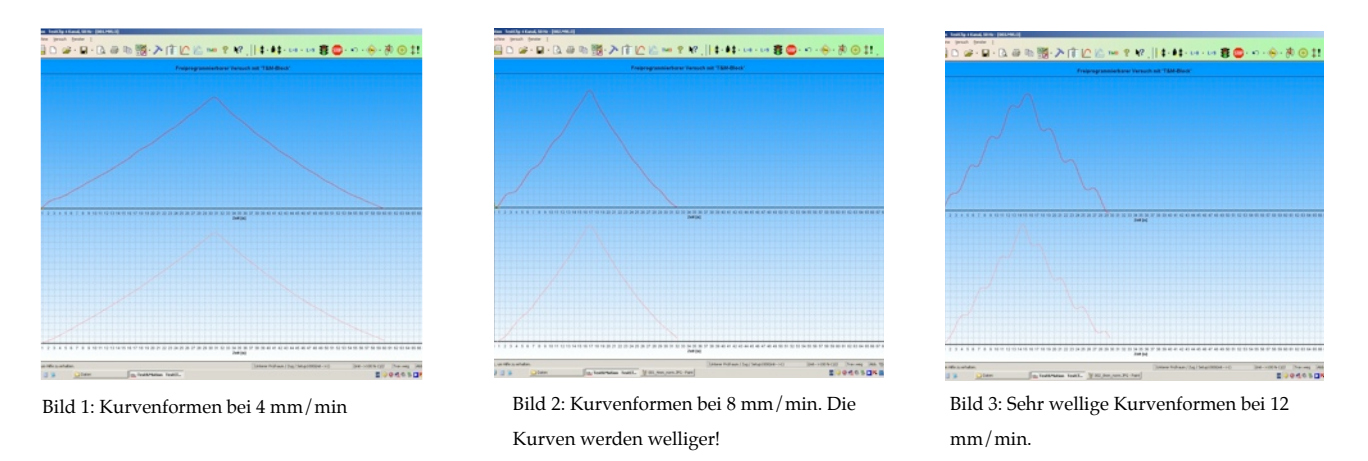

Die ansteigende Welligkeit der Kurven ist klar ersichtlich. Je schneller die Maschine fährt desto größer werden die Schwankungen während den Bremsvorgängen.

#### **Aktualisierungsrate des EDCs**

Das EDC ist die Kontrolleinheit für die Lifte. Sie regelt die Geschwindigkeiten und aktualisiert die Fahrtbefehle. In unserem Falle ist die Aktualisierungsrate auf drei mal pro Sekunde eingestellt. Wir erhöhten sie auf fünf und zehn mal.

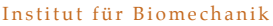

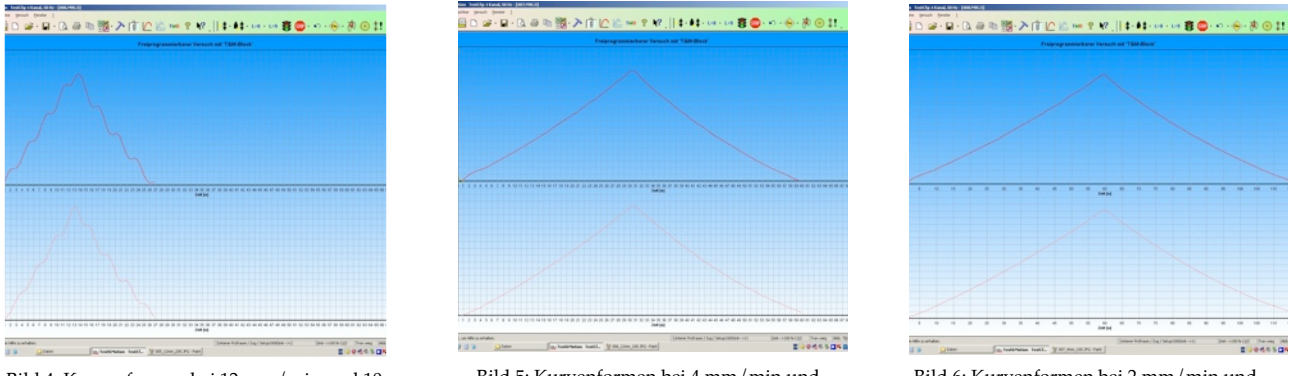

Bild 4: Kurvenformen bei 12 mm/min und 10 Hz Abtastrate. Fast ident zu Bild 3.

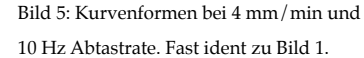

Bild 6: Kurvenformen bei 2 mm/min und normaler Abtastrate.

Die Probe zeigte, dass sich die Abtastrate fast gar nicht auf die Kurvenform auswirkt. Am besten ist es bei 4 mm/min zu testen. Ist die Kurve dann zu wellig, kann mit 2 mm/min getestet werden!

#### **Auszug aus dem Code:**

In diesem Beispiel wird der Geschwindigkeitsmultiplikator für die y-Traverse bestimmt.

// Regulation der y-Traverse (bremsen), um den Stretch in x-Richtung nachzuregeln

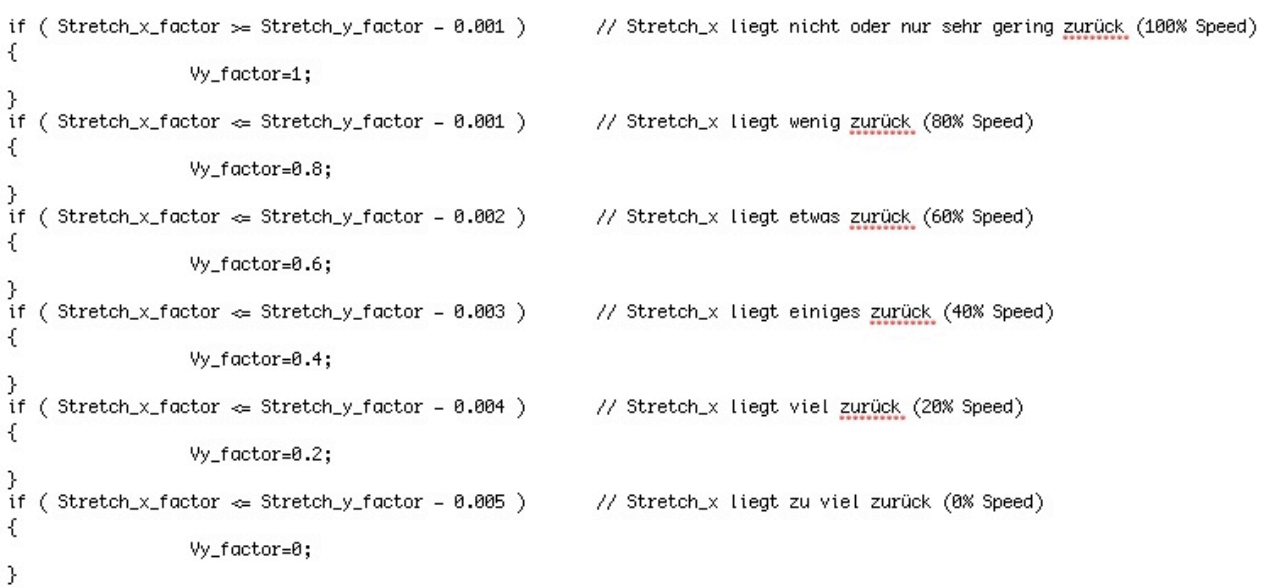

Im letzten Abbild sind alle Geschwindigkeiten in ein Fenster kopiert worden. Je höher die Geschwindigkeit, desto höher die Welligkeit. Interessant ist, dass die Wellen konvex aus der 2 mm/ min Kurve heraustreten.

2 mm/min cyan (Pfeil) 4 mm/min gelb und blau 8 mm/min rot 12 mm/min grün, schwarz, pink

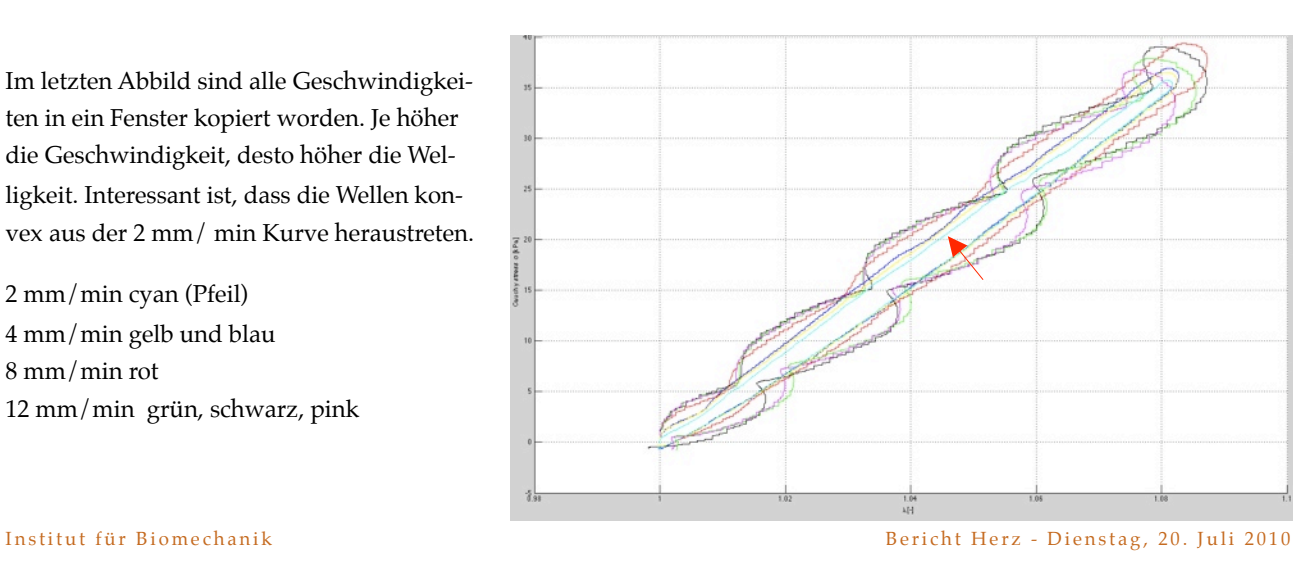

# B. Laborprotokoll

Dieses Protokoll soll eine Hilfe bei der Dokumentation der praktischen Arbeit im Labor sein. Es wurde erstellt, um leichter einen Überblick über verwendete Utensilien, den Ablauf der Labortätigkeit, wichtige Teilergebnisse und die Dokumentation des Versuchs zu behalten.

# **Laborprotokoll**

**Pig Heart #**\_\_\_ **- Biaxial test of Myocardium**

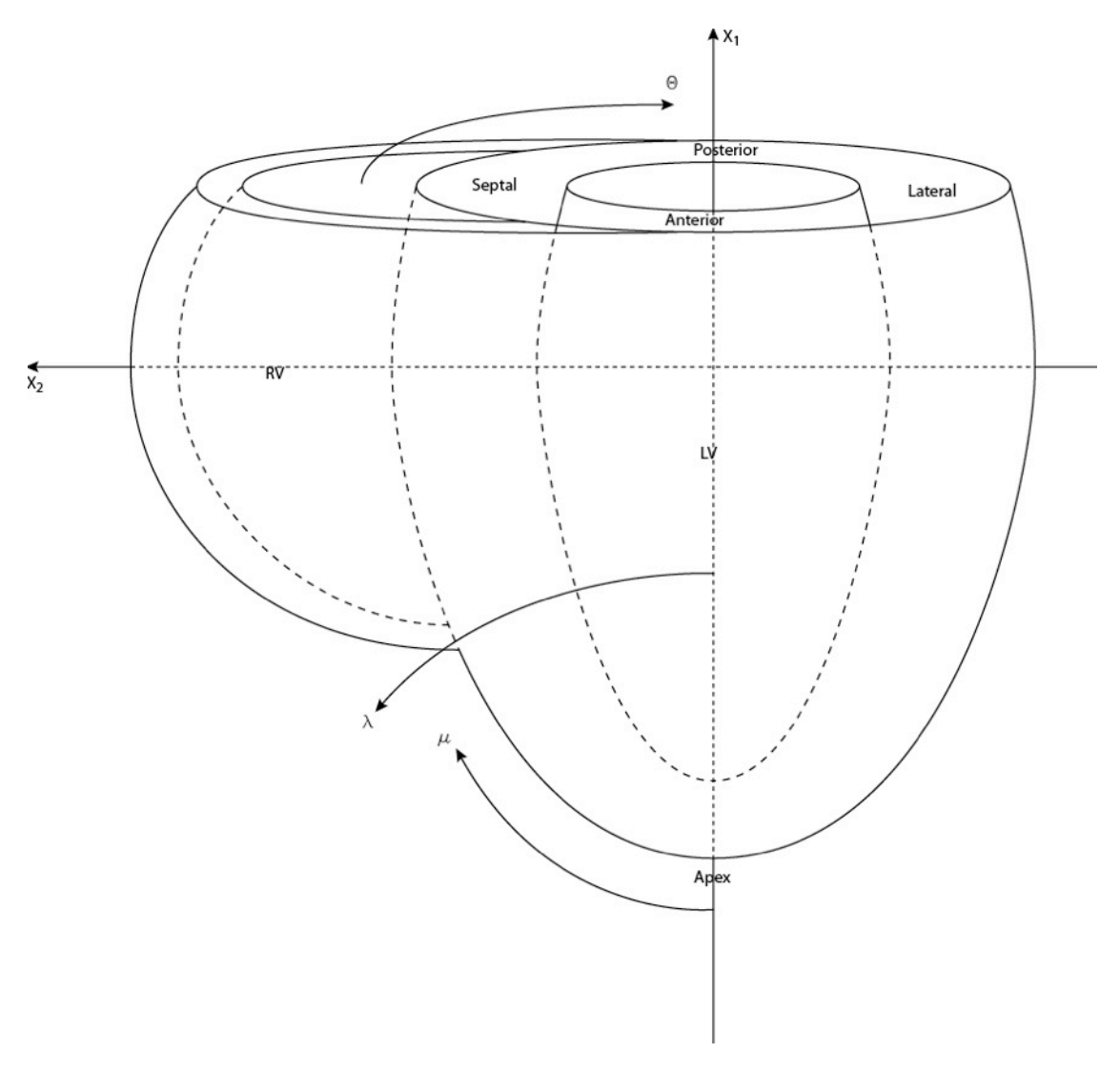

**Bild 1:** Kennzeichnung der entnommen Proben der Ventrikel Nummerierung von epikardial nach endokardial, in Richtung Zentrum des linken Ventrikels

- I. Verwendete Utensilien
	- ☒ Kamera Canon Ds126 151
	- ☒ Skalpell
	- ☒ Pinzetten
	- ☒ Schneidebrett PVC
	- ☒ Handschuhe Latex Roroprotect
	- ☒ Metrische Skala Radiergummi mit Aufdruck
	- ☒ Lineal Metall mit mm-Skala
	- ☒ Tischlampe mit Lupe
	- ☒ Lange Schneideklinge
	- ☒ Allesschneider mit Schnittbreiteneinstellung
	- ☒ Schablone Winkel auf Folie
	- ☒ Schablone Marker auf Folie
	- ☒ Tinte Laco
	- ☒ Lauda E200 Variopumpe für Wärmekreislauf
	- ⟡ Mikroskop Zeiss Axio Scope.A1
	- ☒ Thermometer Hanna HI 147-00
	- ☒ Biaxiale Testmaschine Prototyp Messphysik
	- ☒ Doli Test&Motion
	- ☒ Laser Speckle Extensiometer 2.23.0.0
- II. Entnahmeort und Abmessungen der Gewebeproben

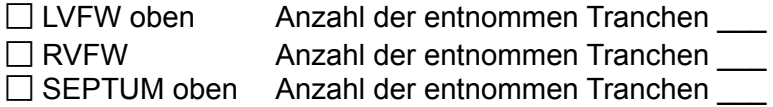

#### III. Bestimmung der Faserrichtung

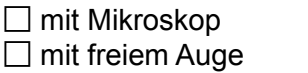

 $\Box$  Screenshot vorhanden

IV. Markierung der Referenzachsen

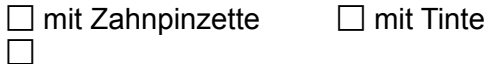

(Die Orientierungsmarkierung der Tranchen erfolgt immer endokardial an der linken oberen Ecke.)

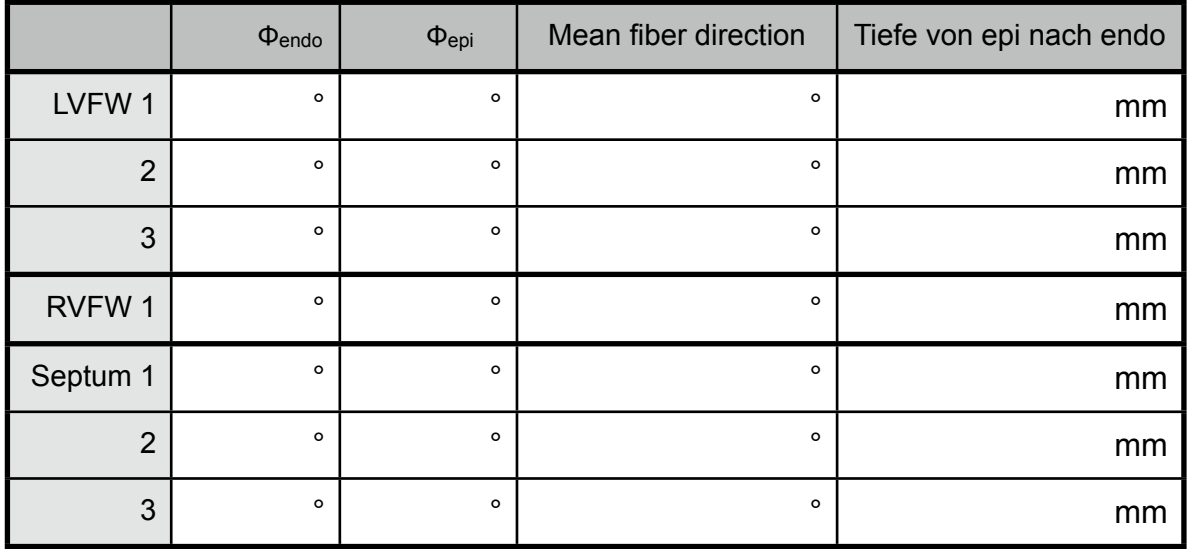

#### V. Winkel Φepi,endo zwischen Referenzachse und Hauptfaserrichtung

VI. Beschneidung 3 x 20 x 20 mm in mittlerer Hauptfaserrichtung mit

 $\Box$  Stempel  $\Box$  langer Schneideklinge<br>  $\Box$  Skalpell  $\Box$  mit Tinte  $\Box$  Skalpell

(Die Orientierungsmarkierung der Tranchen erfolgt endokardial an der linken oberen Ecke wenn die Probe vor einem liegt und seine Hauptfaserrichtung horizontal verläuft.)

VII. Aufbringen der Marker mit Schablone

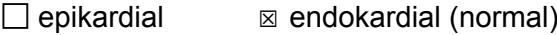

VIII. Stechen der Ösen für die Befestigung der Haken

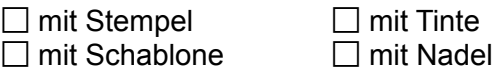

Einhängen der Haken □ 12-fach □ 20-fach

IX. Einspannen der Tranchen in biaxiale Zugmaschine

 $\Box$ 

⟡ in phosphat gepufferter physiologischer Kochsalzlösung ☒ bei 37°C ⟡ in kardioplegischer Perfusionslösung

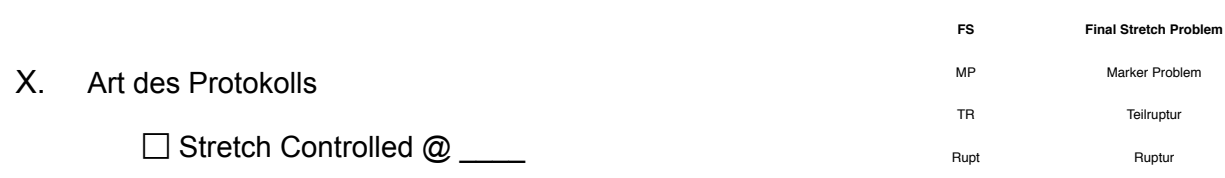

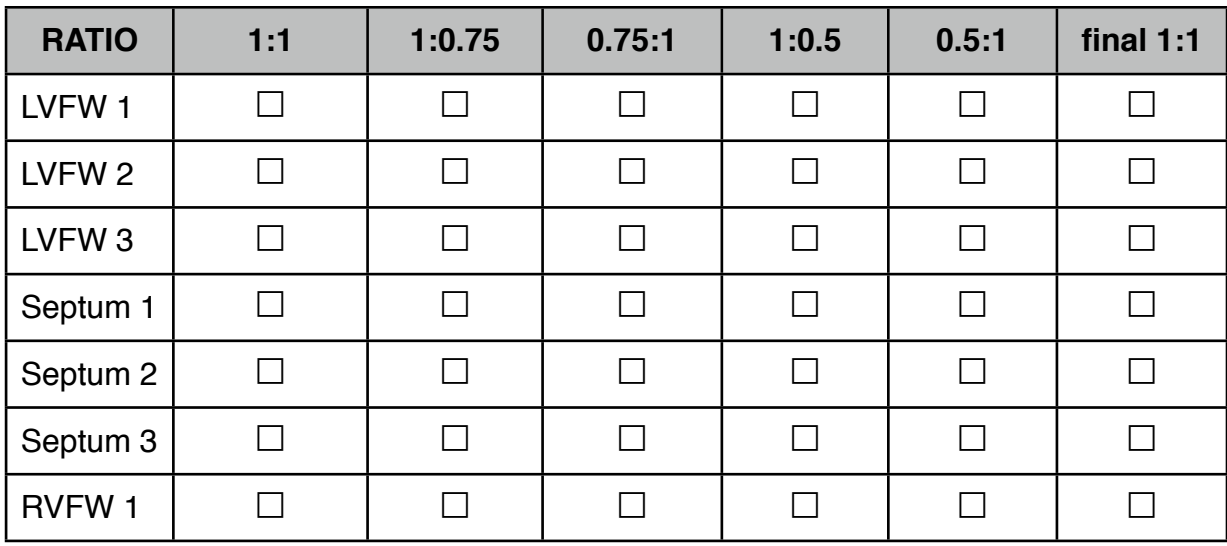

Speed \_\_\_\_\_ mm/min

Anzahl der Prekonditionierungskurven \_\_\_\_\_

 $\Box \underbrace{\phantom{\Delta_{\mathcal{L}_1\cup\mathcal{L}_2\cup\mathcal{L}_3\cup\mathcal{L}_4\cup\mathcal{L}_5\cup\mathcal{L}_6\cup\mathcal{L}_7\cup\mathcal{L}_7\cup\mathcal{L}_8\cup\mathcal{L}_8\cup\mathcal{L}_9\cup\mathcal{L}_9\cup\mathcal{L}_9\cup\mathcal{L}_1\cup\mathcal{L}_1\cup\mathcal{L}_1\cup\mathcal{L}_1\cup\mathcal{L}_1\cup\mathcal{L}_1\cup\mathcal{L}_1\cup\mathcal{L}_1\cup\mathcal{L}_1\cup\mathcal{L}_1\cup\math$ 

Zugehöriger Ordnername bzw. Ort der gespeicherten Daten

UNTERSCHRIFT PROTOKOLLFÜHRER:

 $\mathcal{L}_\text{max}$  and  $\mathcal{L}_\text{max}$  and  $\mathcal{L}_\text{max}$  and  $\mathcal{L}_\text{max}$ 

 $\overline{\phantom{a}}$  , and the set of the set of the set of the set of the set of the set of the set of the set of the set of the set of the set of the set of the set of the set of the set of the set of the set of the set of the s

# C. Ethikkommissionsantrag (inkl. Proposal)

Diese beiden Dokumente sind für die Beantragung von menschlichen Herzgewebe notwendig. Sie beschreiben den Nutzen dieser Studie und müssen einer gesonderten Kommission (Ethikkommission) vorgelegt werden. Diese entscheidet über die Sinnhaftigkeit der Arbeit und die Freigabe des Humangewebes.

# **Antrag**

**Version 6.0 vom 03.07.2009 Bitte immer die** *aktuelle* **Version verwenden (http://ethikkommissionen.at)!**

Dieses Formular soll für Einreichungen bei österreichischen Ethikkommissionen verwendet werden. Es setzt sich aus einem allgemeinen Teil A - Angaben zur Studie und zum Sponsor und aus einem speziellen Teil B - Angaben zu der/den einzelnen Prüfstelle(n) - zusammen. Bei Einreichungen für mehrere Zentren (Prüfer/innen) muss nur der Teil B an das jeweilige Zentrum angepasst werden.

Adresse der Ethikkommission (optional)

An die Ethikkommission der Medizinischen Universität Graz LKH Universitätsklinikum Auenbruggerplatz 2, 3. OG A-8036 Graz

Raum für Eingangsstempel, EK-Nummer, etc. Bitte Freilassen!

### **ANTRAG AUF BEURTEILUNG EINES KLINISCHEN FORSCHUNGSPROJEKTES**

für folgende Prüfer/innen bei folgenden österreichischen Ethikkommissionen:

- ► *Bitte alle Ethikkommissionen eintragen, an die der Antrag gesendet wird (Kurzbezeichnung!)* ◄
- ► *Im Falle einer multizentrischen Arzneimittelstudie ist die Leitethikkommission als erste anzuführen!* ◄

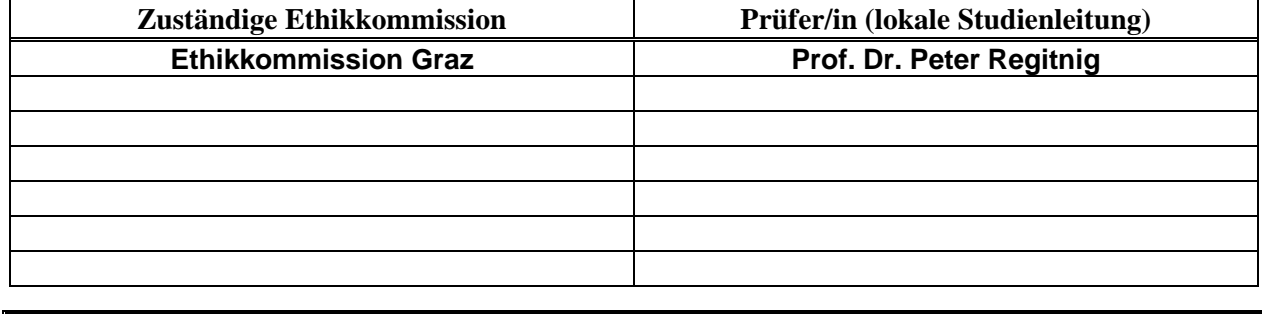

### **Teil A**

#### **1. Allgemeines:**

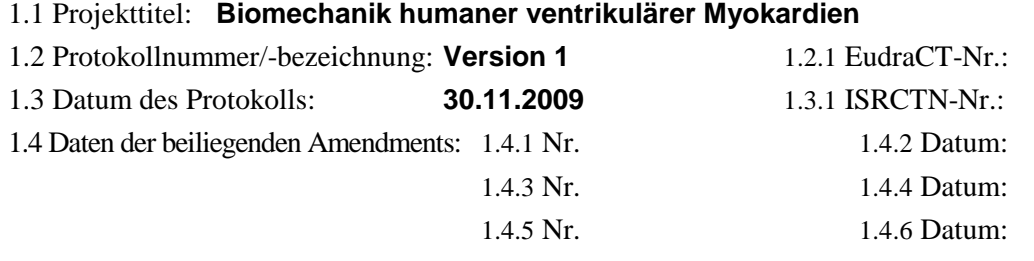

1.5 Sponsor / Rechnungsempfänger/in (Kontaktperson in der Buchhaltung):

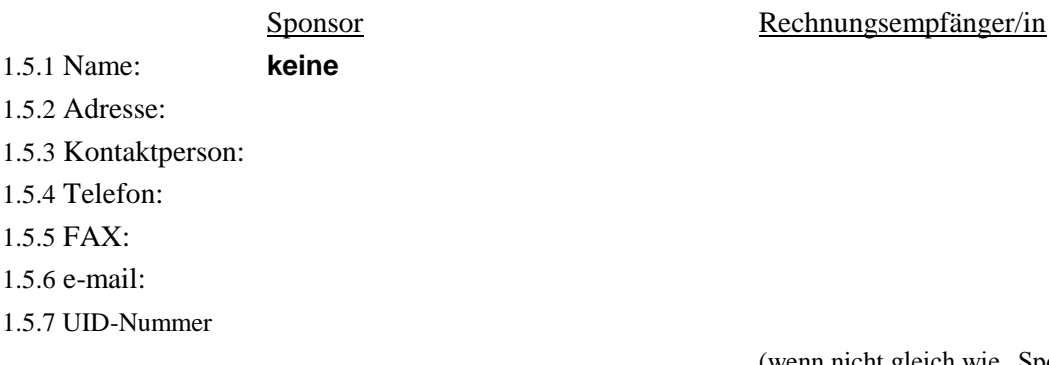

#### **2. Eckdaten der Studie**

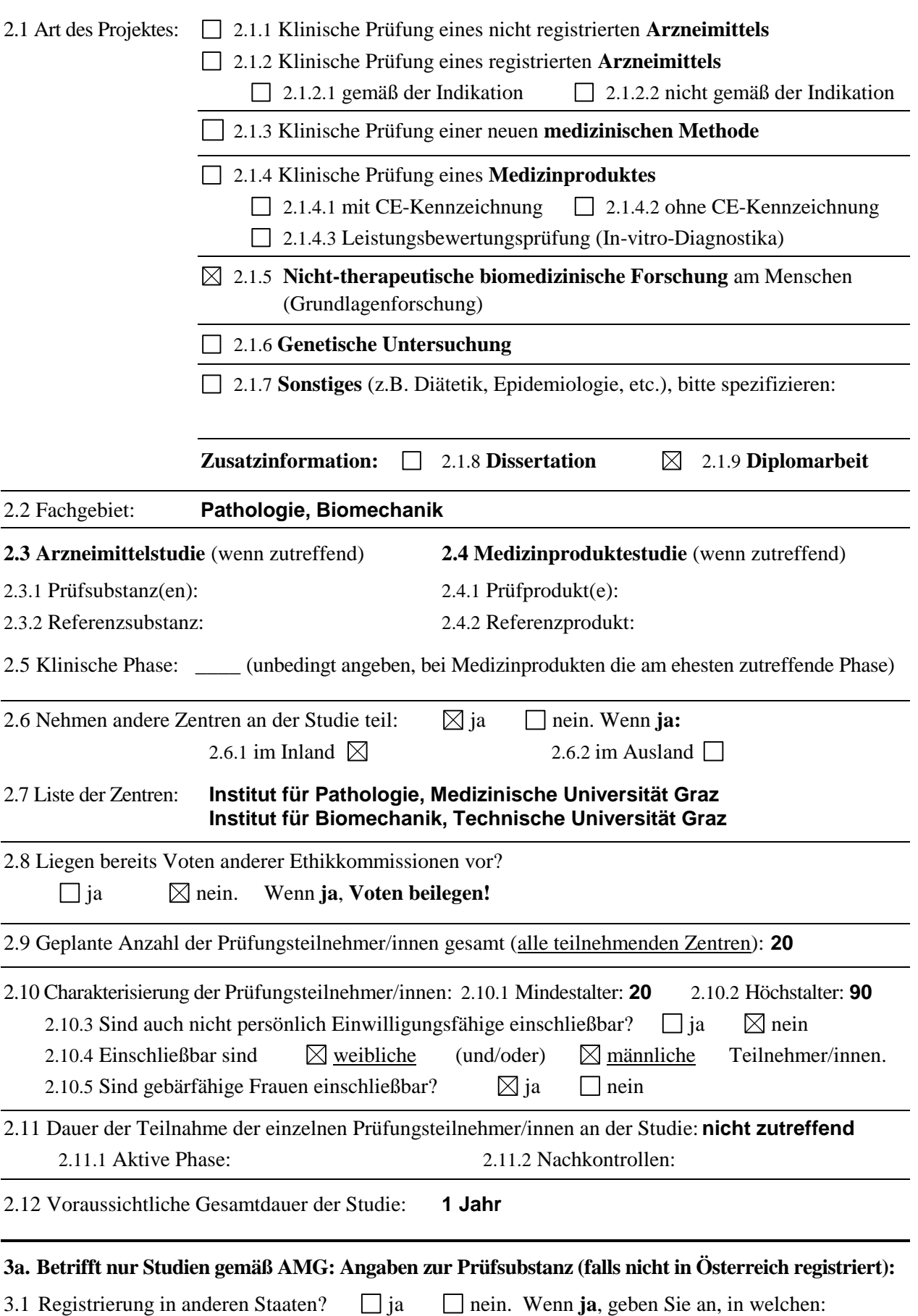

3.2 Liegen über das zu prüfende Arzneimittel bereits aussagekräftige Ergebnisse von klinischen

Prüfungen vor?  $\Box$  ja  $\Box$  nein

Wenn **ja**, bitte geben Sie folgende Daten an:

3.2.1 In welchen Staaten wurden die Prüfungen durchgeführt:

3.2.2 Phase: **\_\_\_\_** (Wenn Studien in mehreren Phasen angeführt sind, die höchste Phase angeben)

3.2.3 Zeitraum:

3.2.4 Anwendungsart(en):

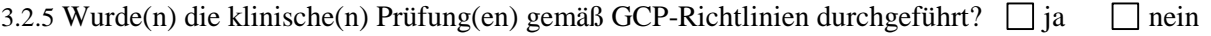

3.2.6 Liegt ein Abschlußbericht vor?  $\Box$  ja  $\Box$  nein

Wenn **ja**, bitte legen Sie die **Investigator´s Brochure, relevante Daten** oder ein **Gutachten des Arzneimittelbeirates** bei.

#### **3b. Sonstige im Rahmen der Studie verabreichte Medikamente, deren Wirksamkeit und/oder Sicherheit nicht Gegenstand der Prüfung sind:**

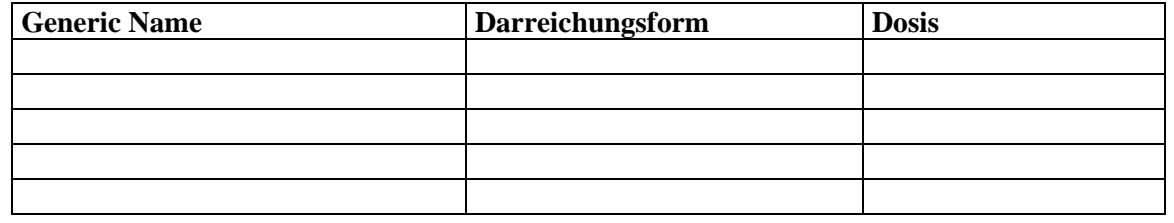

### **4. Betrifft nur Studien gemäß MPG: Angaben zum Medizinprodukt:**

- 4.1 Bezeichnung des Produktes:
- 4.2 Hersteller:

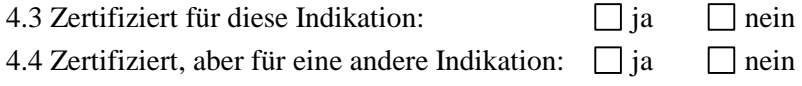

- 4.5 Das Medizinprodukt trägt ein CE-Zeichen  $\Box$  ja  $\Box$  nein
- 4.6 Die Produktbroschüre liegt bei.
- 4.7 Welche Bestimmungen bzw. Normen sind für die Konstruktion und Prüfung des Medizinproduktes herangezogen worden (Technische Sicherheit):

4.8 Allfällige Abweichungen von den o.a. Bestimmungen (Normen):

### **5. Angaben zur Versicherung (gemäß §32 Abs.1 Z.11 und Z.12 und Abs.2 AMG; §§47 und 48 MPG)**

- 5.1 Eine Versicherung ist erforderlich:  $\Box$  ja  $\Box$  nein. Wenn **ja**:
	- 5.1.1 Versicherungsgesellschaft
	- 5.1.2 Adresse:
	- 5.1.3 Telefon:
	- 5.1.4 Polizzennummer:
	- 5.1.5 Gültigkeitsdauer:

#### *Diese Angaben müssen in der Patienten- / Probandeninformation enthalten sein!*

#### **6. Angaben zur durchzuführenden Therapie und Diagnostik**

6.1.Welche Maßnahmen bzw. Behandlungen werden **ausschließlich studienbezogen** durchgeführt?

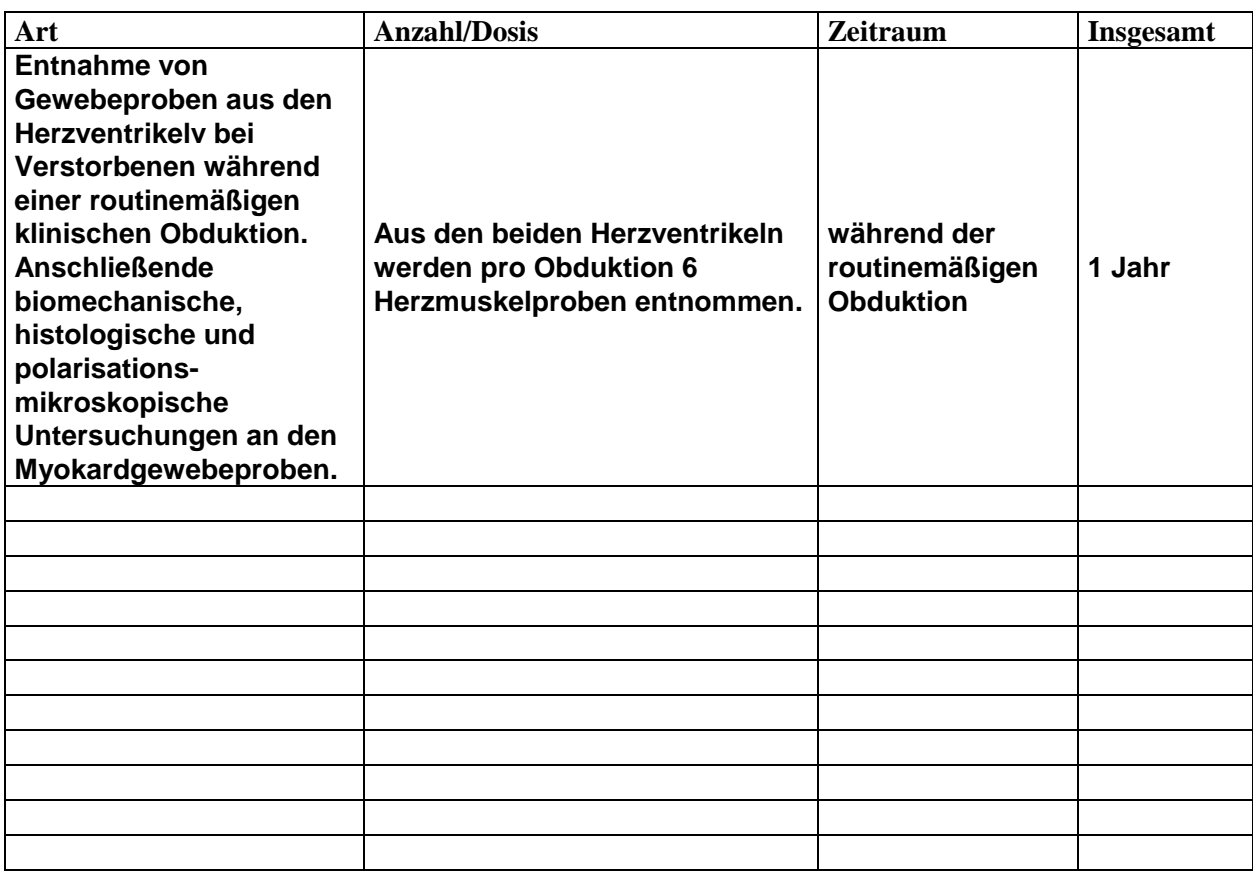

### 6.2.Welche speziellen Untersuchungen (**nur invasive und strahlenbelastende**) werden während des Studienzeitraumes **zu Routinezwecken** durchgeführt:

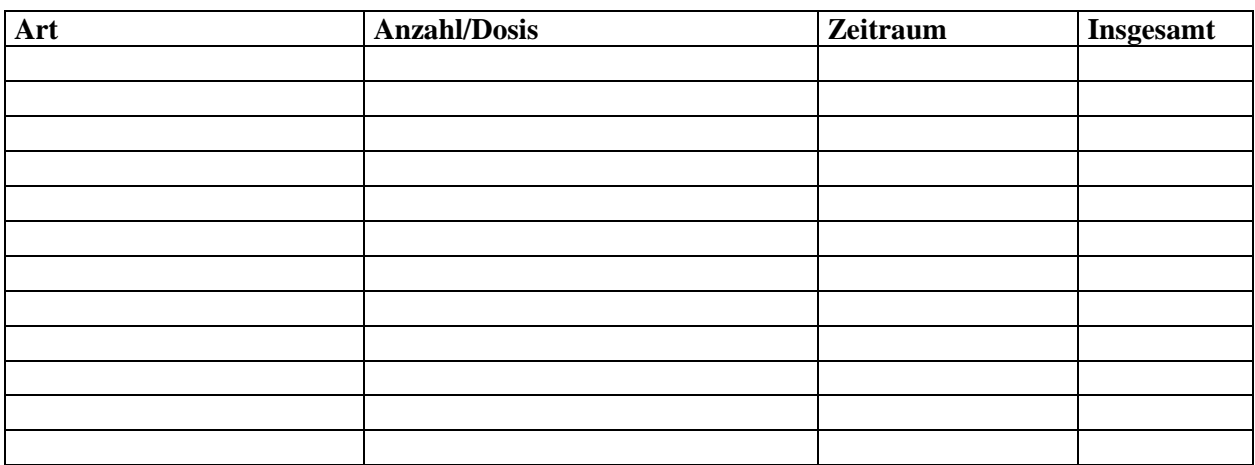

6.3.Ergänzende Informationen zu studienbezogenen Maßnahmen und alle erforderlichen Abweichungen

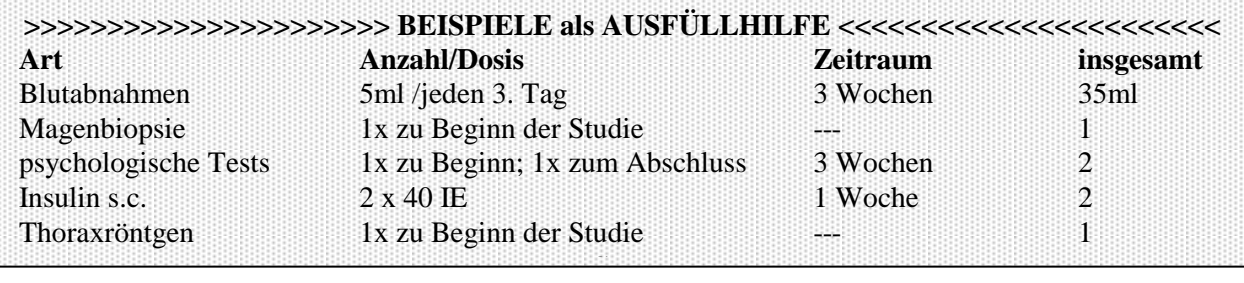

von der Routinebehandlung:

## **7. Strukturierte Kurzfassung des Projektes (***in deutscher Sprache, kein Verweis auf das Protokoll***)**

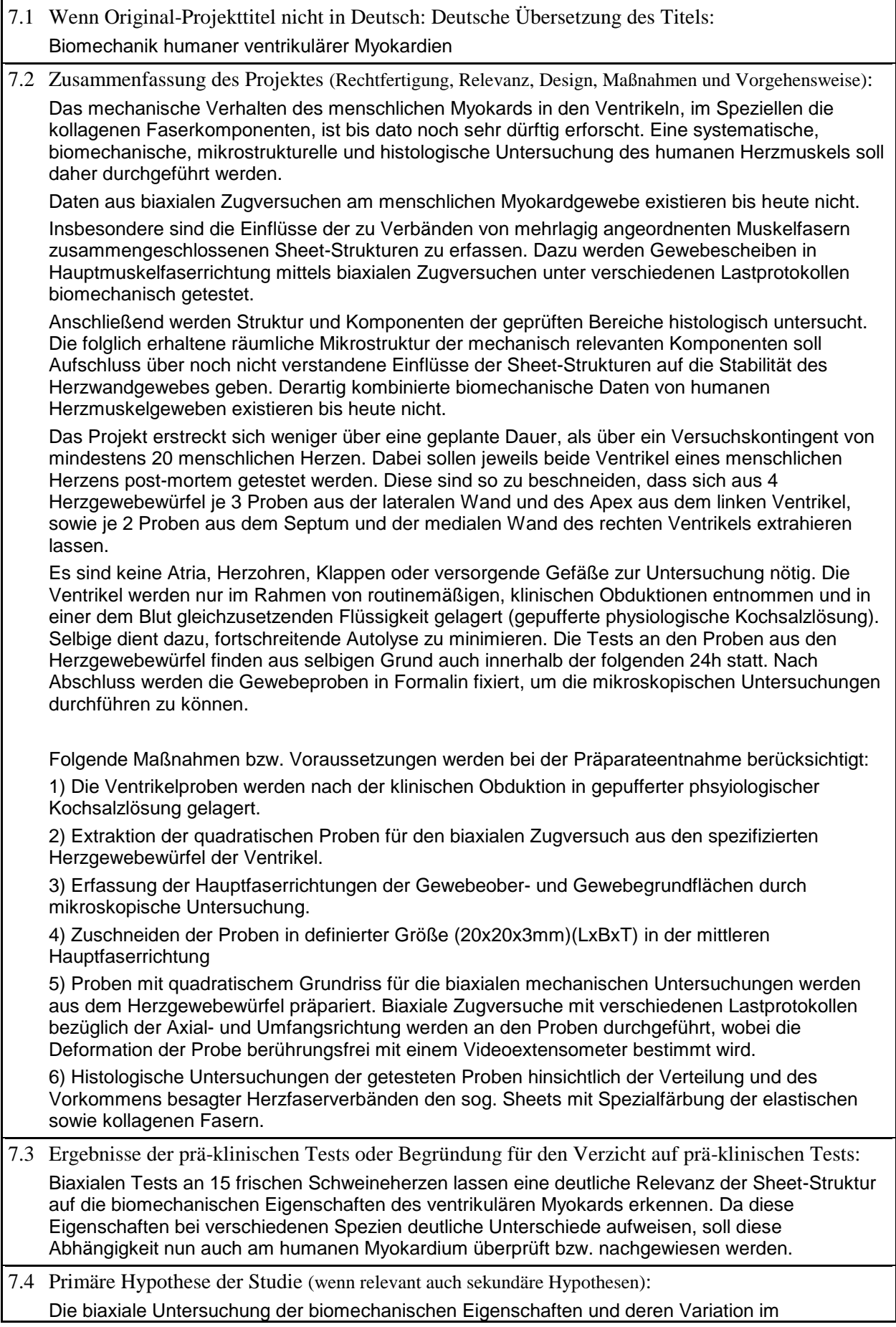

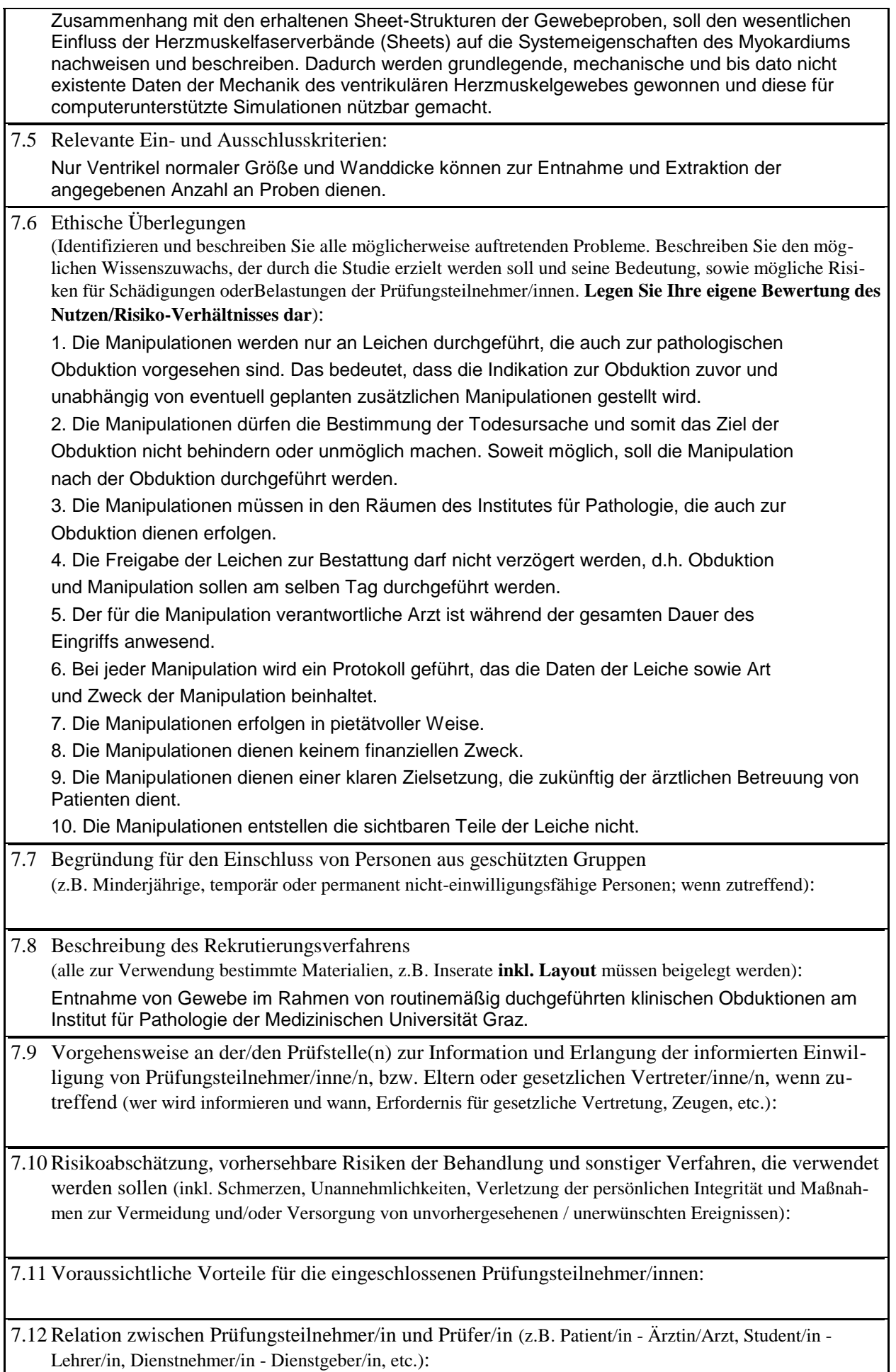

- 7.13 Verfahren an der/den Prüfstelle(n) zur Feststellung, ob eine einzuschließende Person gleichzeitig an einer anderen Studie teilnimmt oder ob eine erforderliche Zeitspanne seit einer Teilnahme an einer anderen Studie verstrichen ist (von besonderer Bedeutung, wenn gesunde Proband/inn/en in pharmakologische Studien eingeschlossen werden):
- 7.14 Methoden, um unerwünschte Effekte ausfindig zu machen, sie aufzuzeichnen und zu berichten (Beschreiben Sie wann, von wem und wie, z.B. freies Befragen und/oder an Hand von Listen):
- 7.15 Optional: Statistische Überlegungen und Gründe für die Anzahl der Personen, die in die Studie eingeschlossen werden sollen (ergänzende Informationen zu Punkt 8, wenn erforderlich): In bekannter Literatur weisen Studien diesen Umfanges an tierischem Gewebe bereits gute Aussagekraft über die biomechanischen Zusammenhänge auf.

7.16 Optional: Verwendete Verfahren zum Schutz der Vertraulichkeit der erhobenen Daten, der Quelldokumente und von Proben (ergänzende Informationen zu Punkt 8, wenn erforderlich): Patientenbezogene Daten (Alter, Geschlecht, Grundkrankheit, Todesursache) werden nur in anonymisierter Form mit den Analyseergebnissen verglichen, so dass keine Beziehung zwischen den Daten einerseits und der Identität der Patienten andererseits hergestellt werden kann.

- 7.17 Plan zur Behandlung oder Versorgung nachdem die Personen ihre Teilnahme an der Studie beendet haben (wer wird verantwortlich sein und wo):
- 7.18 Betrag und Verfahren der Entschädigung oder Vergütung an die Prüfungsteilnehmer/innen (Beschreibung des Betrages, der während der Prüfungsteilnahme bezahlt wird und wofür, z.B. Fahrtspesen, Einkommensverlust, Schmerzen und Unannehmlichkeiten, etc.):
- 7.19 Regeln für das Aussetzen oder vorzeitige Beenden der Studie an der/den Prüfstelle(n) in diesem Mitgliedstaat oder der gesamten Studie:
- 7.20 Vereinbarung über den Zugriff der Prüferin/des Prüfers/der Prüfer auf Daten, Publikationsrichtlinien, etc. (wenn nicht im Protokoll dargestellt):

Daten die in Publikationen veröffentlicht werden unterliegen den strengen Kriterien der Journals und sind anonymisiert.

7.21 Finanzierung der Studie (wenn nicht im Protokoll dargestellt) und Informationen über finanzielle oder andere Interessen der Prüferin/des Prüfers/der Prüfer:

Institutseigene Mittel

7.22 Weitere Informationen (wenn erforderlich):

-

-

-

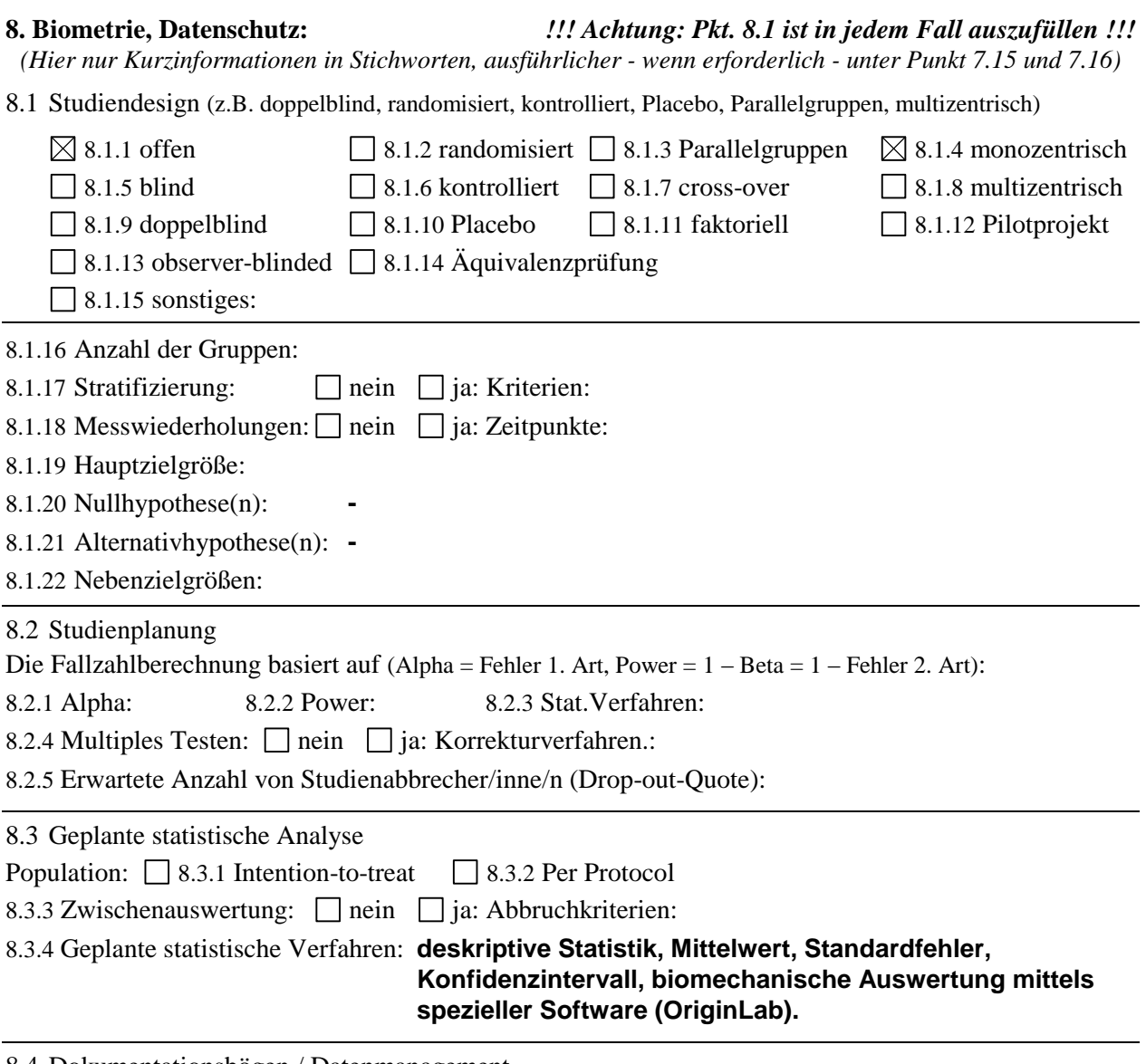

8.4 Dokumentationsbögen / Datenmanagement

8.4.1 Angaben zur Datenqualitätsprüfung

8.4.2 Angaben zum Datenmanagement

**Patientenbezogene Daten werden nur in anonymisierter / codierter Form mit den Analyseergebnissen verglichen. Die relevanten Daten werden unmittelbar nach der Obduktion auf Dokumentationsbögen übertragen, so dass keine Beziehung zwischen den Daten einerseits und der Identität der Patienten andererseits hergestellt werden kann. Da die zu erwartenden Ergebnisse derzeit nicht unmittelbar für die Therapie (von Blutsverwandten) relevant sind, ist eine Weiterleitung der erzielten wissenschaftlichen Ergebnisse an die jeweiligen Angehörigen im Rahmen der Studie nicht vorgesehen. Die Sammlung der anonymisierten Daten und das Datenmanagement, sowie statistische Berechnungen erfolgen am Institut für Biomechanik, Technische Universität Graz.**

8.5 Verantwortliche und Qualifikation

8.5.1 Wer führte die biometrische Planung durch (ggf. Nachweis der Qualifikation)?

**Prof. Dr. Gerhard A. Holzapfel, Prof. Dr. Peter Regitnig**

8.5.2 Wer wird die statistische Auswertung durchführen (ggf. Nachweis der Qualifikation)? **Rafael Höller**

**Statistiker des Institutes für Biomechanik, TU Graz**

8.6 Datenschutz

8.6.1 Die Datenverarbeitung erfolgt a)  $\Box$  personenbezogen b)  $\boxtimes$  indirekt personenbezogen

8.6.2 Wenn a): Begründung:

DVR-Nummer:

8.6.3 Wenn b): Wie erfolgt die Anonymisierung? **Sämtliche Daten werden im Datenblatt anonym geführt.** **9. Liste der eingereichten Unterlagen** (wenn nicht gesondert dem Antrag beiliegend)**:**

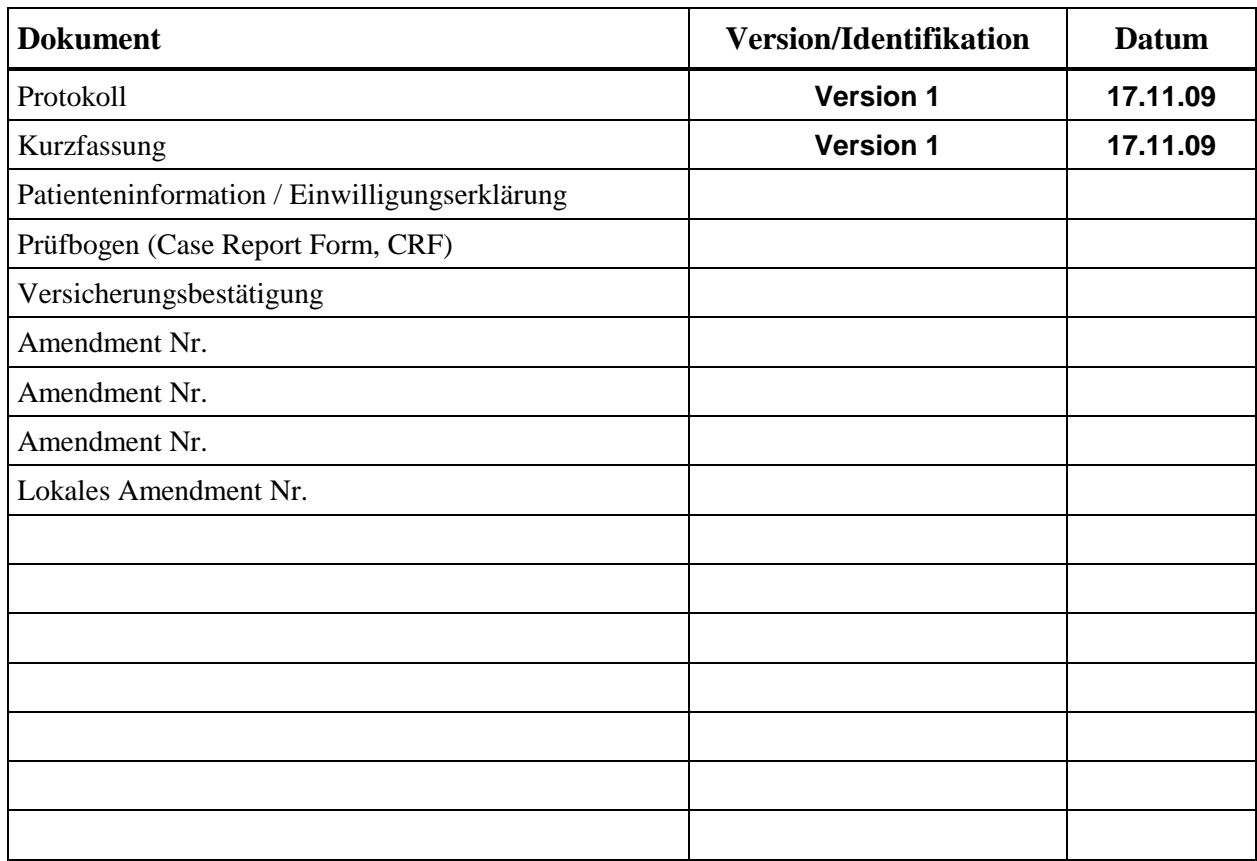

### **Name und Unterschrift der Antragstellerin/des Antragstellers**

# 9.1 Name: **ao.Univ.Prof.Dr. Peter Regitnig** 9.2 Institution/ Firma: **Institut für Pathologie, MedUni Graz** 9.3 Position: **Facharzt für Pathologie**

- 
- 9.4 Antragsteller/in ist 9.4.1 koordinierende/r Prüfer/in (multizentrische Studie) (nur AMG-Studien) 9.4.2 Hauptprüfer/in (monozentrische Studie) □ 9.4.3 Sponsor bzw. Vertreter/in des Sponsors 9.4.4 vom Sponsor autorisierte Person/Organisation

Ich bestätige hiermit, dass die in diesem Antrag gemachten Angaben korrekt sind und dass ich der Meinung bin, dass die Durchführung der Studie in Übereinstimmung mit dem Protokoll, nationalen Regelungen und mit den Prinzipien der Guten Klinischen Praxis möglich sein wird.

Weiters stimme ich mit meiner Unterschrift zu, dass folgende Daten aus meinem Antrag ggf. durch die Ethikkommission veröffentlicht werden, um die Anträge nach Zahl und Inhalt transparent zu machen: EK-Nummer, Einreich-Datum, Projekttitel, Hauptprüfer, Sponsor/CRO, weitere Zentren. *(Im Falle der Nicht-Zustimmung bitte diesen Absatz durchzustreichen)*

Unterschrift der Antragstellerin/des Antragstellers Datum

*!!! Achtung: Diese Unterschrift ist in jedem Fall erforderlich !!!*

### **Teil B**

#### **Studienkurzbezeichnung: Biomechanik humaner Ventrikel**

#### **10. Angaben zur Prüferin/zum Prüfer**

#### 10.1 Name: **ao.Univ.Prof.Dr. Peter Regitnig**

#### 10.2 Krankenanstalt/Institut/Abteilung: **Institut für Pathologie**

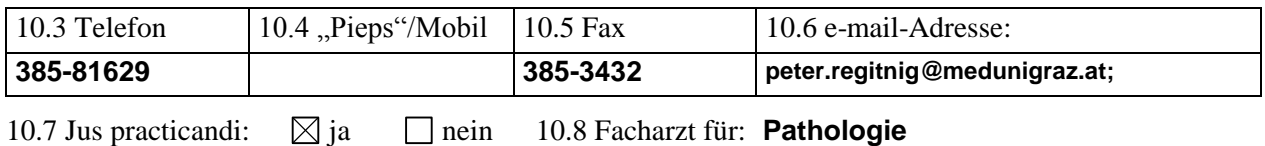

10.9 Prüfärztekurs:  $\Box$  ja  $\boxtimes$  nein

10.10 Sofern relevant: Präklinische Qualifikation (z.B. Labordiagnostik) bzw. Name der Verantwortlichen:

#### **11. Geplante Anzahl der Patient/inn/en bzw. Proband/inn/en an dieser Prüfstelle 20**

# **12. Verantwortliche Mitarbeiter/innen an der klinischen Studie** (an Ihrer Prüfstelle)

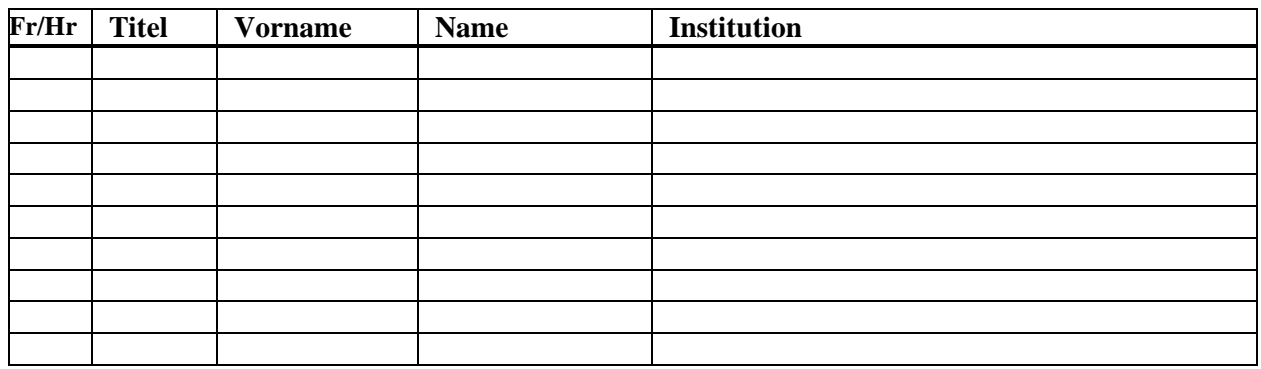

### **13. Unterschrift der Prüferin/des Prüfers**

Ich bestätige hiermit, dass die in diesem Antrag gemachten Angaben korrekt sind und dass ich der Meinung bin, dass die Durchführung der Studie in Übereinstimmung mit dem Protokoll, nationalen Regelungen und mit den Prinzipien der Guten Klinischen Praxis möglich sein wird.

Unterschrift der Prüferin/des Prüfers **Datum** 

### *!!! Achtung: Teil B ist in jedem Fall vollständig auszufüllen, bei multizentrischen klinischen Prüfungen nach AMG für jedes in Österreich teilnehmende Zentrum separat !!!*

*Bei multizentrischen AMG-Studien sind die Teile B von der Hauptprüferin/dem Hauptprüfer des jeweiligen Zentrums zu unterzeichen.*

*Alternativ zur Unterschrift auf den Teilen B können die Unterschriften der Hauptprüfer/innen auch auf den Unterschriftenseiten des Protokolls oder der Prüfärzteverträge vorgelegt werden. Es muss jedenfalls eine eindeutige durch Unterschrift dokumentierte - Zustimmung aller Hauptprüfer/innen zum Protokoll vorliegen.*

## **Biomechanik der ventrikulären Myokarde**

Die biomechanischen Eigenschaften der Myokarde in Bezug auf ihren strukturellen Aufbau sind seit Jahrzehnten im Blickpunkt der Wissenschaft. Die Pathophysiologie vieler Herzkrankheiten lässt sich anhand Veränderungen der elastischen Komponenten von Gewebestrukturen erklären. Dabei ist ein Anstieg des Einflusses kollagener Fasern zu verzeichnen. Yin et al. (1981) wollten bereits damals pathogene Eigenschaften durch Veränderungen in der Herzmikrostruktur nachweisen.

Zwar existieren biomechanische Modelle oder Versuchsreihen an animalen Myokarde, die auf die Eigenschaften der Gewebestruktur rückschließen und zum Teil auch mit biaxialen Verfahren ermittelt wurden, jedoch keine davon am Menschen! Weiters wurden bei diesen Examinierungen die Einflüsse der erst kürzlich bekannt gewordenen und bereits darstellbaren Sheet-Strukturen nicht berücksichtigt.

Aus diesem Grund sollen mehrere Herzgewebewürfel aus den ventrikulären Myokarden extrahiert, präpariert und getestet werden (Bilder 1 und 2).

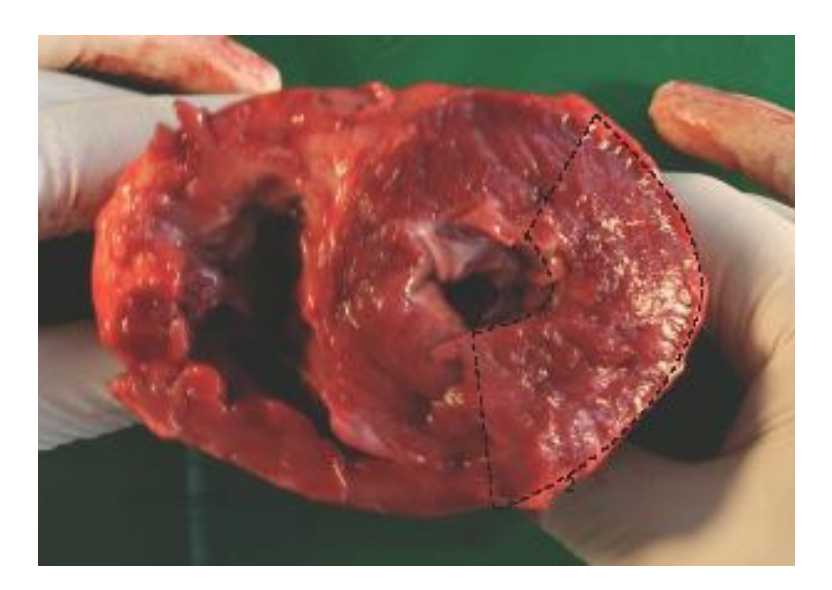

**Bild 1:** Draufsicht auf die Ventrikel des Herzens mit strichlierter Umrandung des Schnittbereichs für den Gewebewürfel aus der lateralen Wand des linken Ventrikels.

Der Schnitt wird so angesetzt, dass dabei die  $X_2$ -Achse (Stelle des größten Umfangs, Equatorial Axis) der Ventrikel im Zentrum des Würfels liegt. Schnittfläche innen ca. 28x28mm.

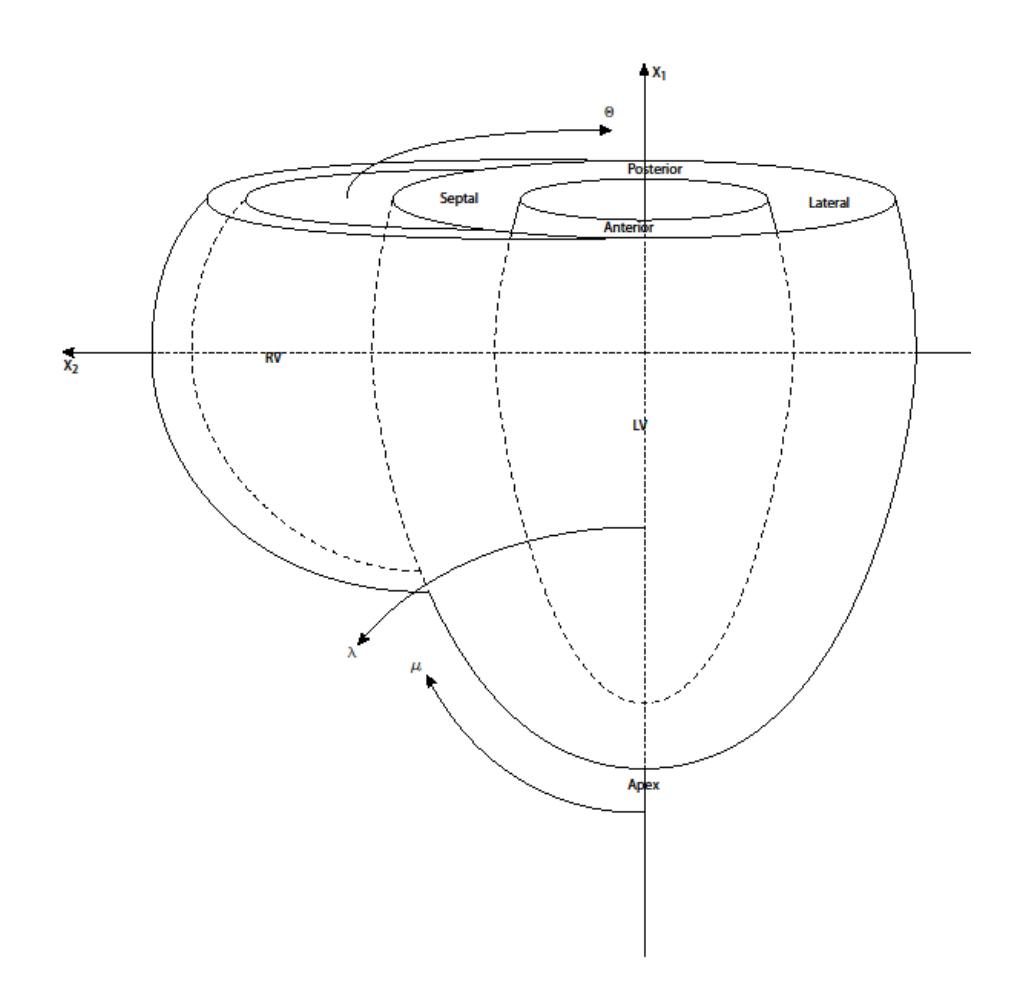

**Bild 2:** Achsenbezeichnungen und Beschriftung des Herzens.

Die äußere Wand des rechten Ventrikels wird normalerweise als *Right Ventricular Free Wall*  (*RVFW*) bezeichnet und hier als mediale Wand beschrieben. Die Studie beschäftigt sich besonders mit den biomechanischen Eigenschaften einiger Proben aus verschiedenen Tiefen der Herzwände. Die Herzgewebewürfel werden jeweils aus der lateralen, der septalen, der medialen Wand und des Apex (Herzspitze) extrahiert. Dazu werden in mehreren Tiefen Schnitte mit 28x28x4mm vorgenommen.

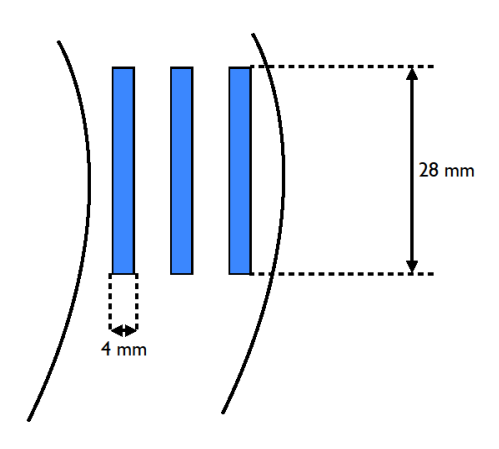

**Bild 3:** Herzgewebewürfel mit Tranchen 4x28x28mm Größe.

Durch eine mirkoskopische Studie der Oberflächen werden die Hauptfaserrichtungen der Myokardtranchen bestimmt. Eine Referenzachse, die durch zwei gefärbte Punkte auf beiden Oberflächen gestochen wird, dient der Orientierung. Gefärbte Nadeln werden senkrecht zur Oberfläche durch die ganze Probe hindurchgestochen, um an beiden Oberflächen eine einheitliche Achse zu schaffen. Kennt man die Ausrichtung der Fasern auf beiden Oberflächen wird ein Quadrat mit 20x20mm in mittlerer Hauptfaserrichtung ausgeschnitten.

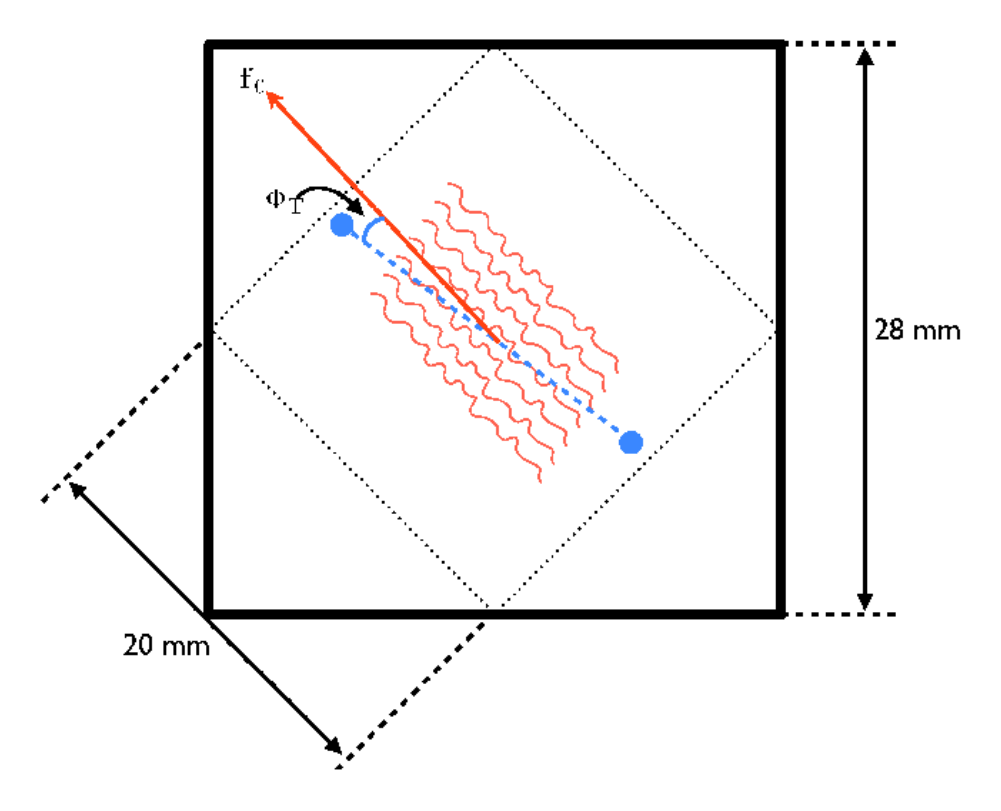

**Bild 4:** Bestimmung der Hauptfaserrichtung unter Anwendung eines Mikroskops und anschließender Winkelberechnung zur markierten Geraden (blaue Punkte).

Danach sind die Gewebeproben in eine biaxiale Zugversuchsapparatur einzuspannen. Dabei werden die Proben in einer phosphat gepufferten physiologischen Kochsalzlösung (0,9% NaCl) bei 37°C biaxial gedehnt. Mittels anschließender histologischer Untersuchungen wird die Ultrastruktur des Myokardgewebes und dessen Veränderung untersucht. Durch diese Untersuchung werden die Sheet-Strukturen ersichtlich, somit kann auf das exakte Verhalten der Faserkomponenten rückgeschlossen werden.

Die Richtlinien der Ethikkommission, vergleiche Schreiben vom 14.6.2004 "Manipulationen an der Leiche", werden in allen Punkten eingehalten.

#### **Präparatgewinnung:**

Sämtliche Präparate werden nur während routinemäßig durchgeführten klinischen Obduktionen gewonnen, wobei das Ergebnis der Obduktion nicht beeinflusst und der Leichnam in keiner Weise zusätzlich verändert wird. Obduktionen werden nicht alleinig zum Zweck dieser Studie vorgenommen.

#### **Präparatezahl:**

In der Literatur finden sich bis dato nur einige Studien humaner Myokardgewebe, die sich zusätzlich durch eine geringe Anzahl an untersuchtem Material auszeichnen und noch keine Einflüsse der Sheet-Strukturen miteinbeziehen. Umfangreichere Studien an animalen Herzgeweben haben sich meist mit etwa 15-20 Präparaten befasst, um deutliche Trends darstellen zu können. Ziel soll es sein, im Laufe von 4 Monaten, eine Anzahl von mindestens 20 menschlich ventrikulären Myokarde zu untersuchen. Dies ermöglicht eine gute und valide Datensammlung von Präparaten.

#### **Folgende Schritte beinhaltet diese Studie:**

Um Aufschluß über die elastomechanischen Eigenschaften der Präparate zu gewinnen, werden verschiedene mechanische Parameter errechnet, die auf Anfangs beschriebenen Messungen basieren. Darüber hinaus werden statistische Tests (Student's t-tests) angewandt, um Korrelationen zwischen Alter, mechanischen Eigenschaften (max. Dehnungswerte, max. Spannungswerte, Tangentenmoduli) und Wandaufbau (Wanddicken, Elastin/Kollagen-Aufbau) zu dokumentieren. Alle statistischen Berechnungen werden mit Origin Version 7.03 (OriginLab Corporation) durchgeführt und mit einem p-Wert kleiner als 0.05 bestimmt.

Eine Beschreibung des Materials erfolgt durch nichtlineare Kontinuumsmechanik. Ein allgemeingültiges mathematisches Modell des Materials entsteht durch eine strain-energy-Funktion. Spezielle Verfahren erlauben die Richtung der Kollagenen Fasern entsprechend zu berücksichtigen.

Aufgrund der hohen Komplexität des Materials, dessen Struktur und gegebener Geometrie, ist eine Modellbildung durch die Finite-Elemente Methode zu empfehlen. Ausgehend von einer allgemeinen Betrachtung, ist der Schluss auf patientenspezifische Situationen möglich.

#### ANTRAGSTELLER:

#### **Holzapfel A. Gerhard, Univ. Prof. Dipl.-Ing. Dr. techn,**

Institut für Biomechanik Kronesgasse 5-I, A-8010 Graz Tel.: +43/316 873-1625

#### **Peter Regitnig, ao.Univ.Prof. Dr.-med.**

Institut für Pathologie Medizinische Universität Graz Auenbruggerplatz 25 A-8036 Graz Tel.: +43 (0) 316 385 81629